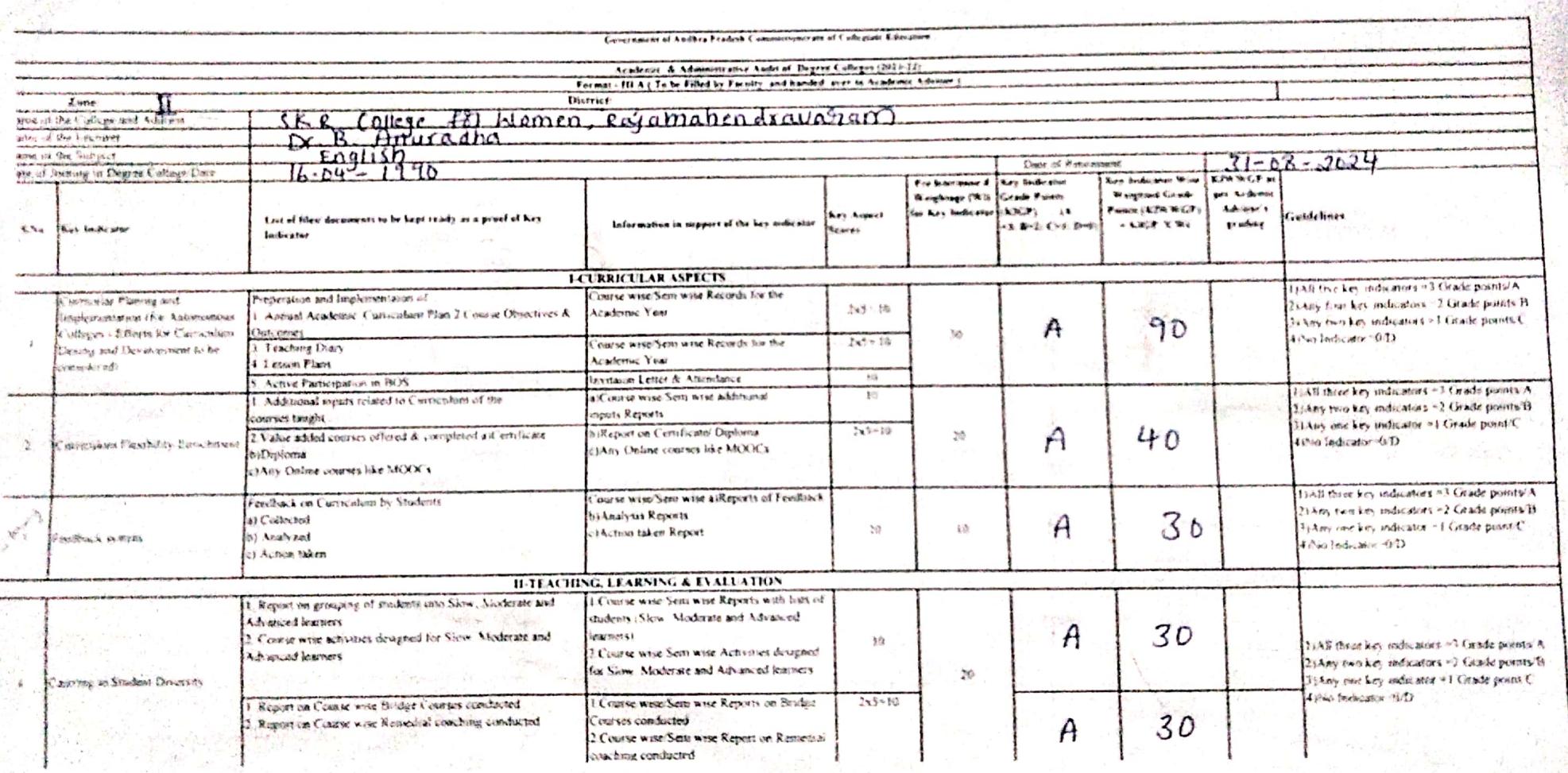

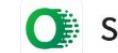

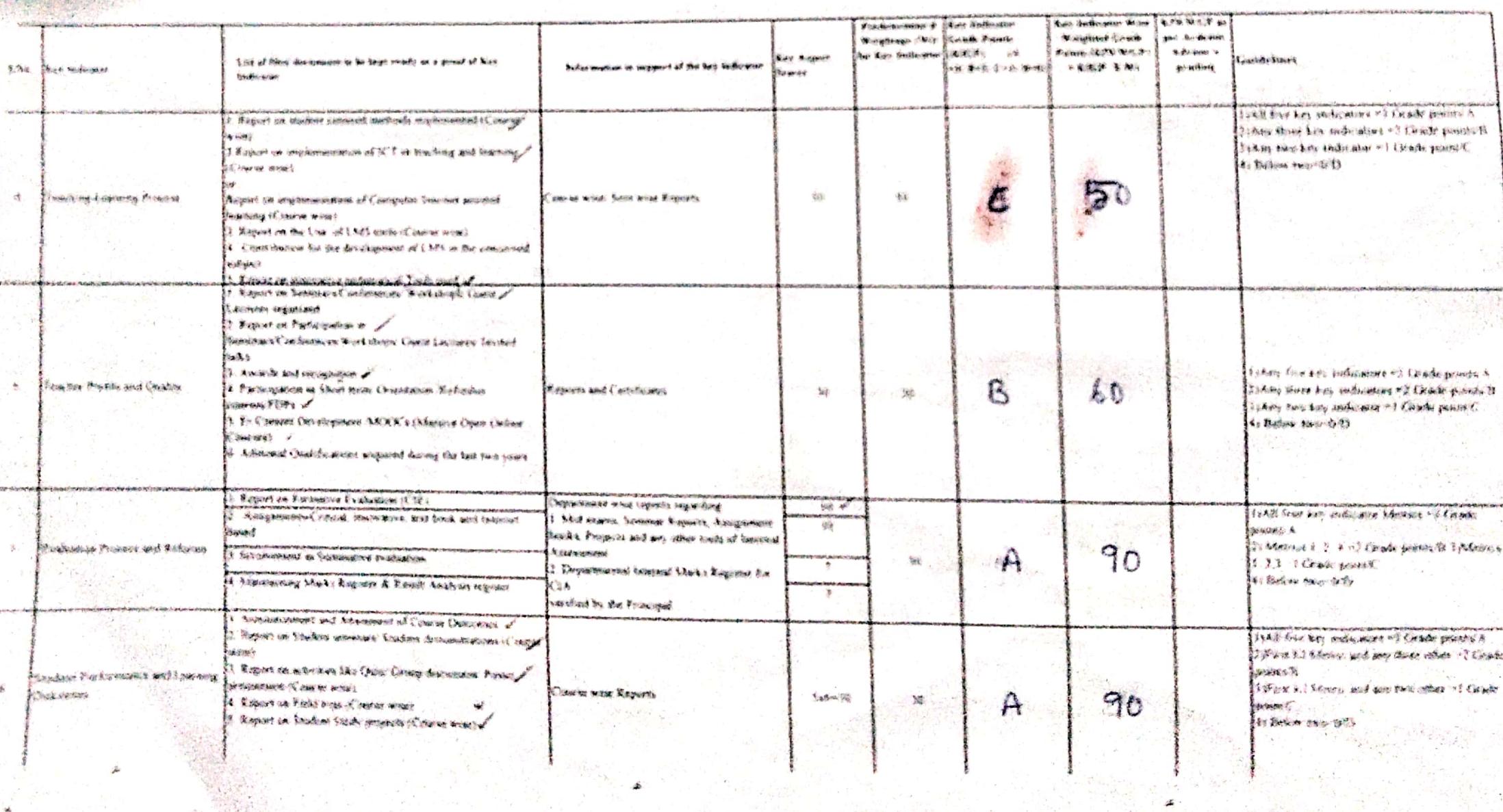

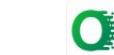

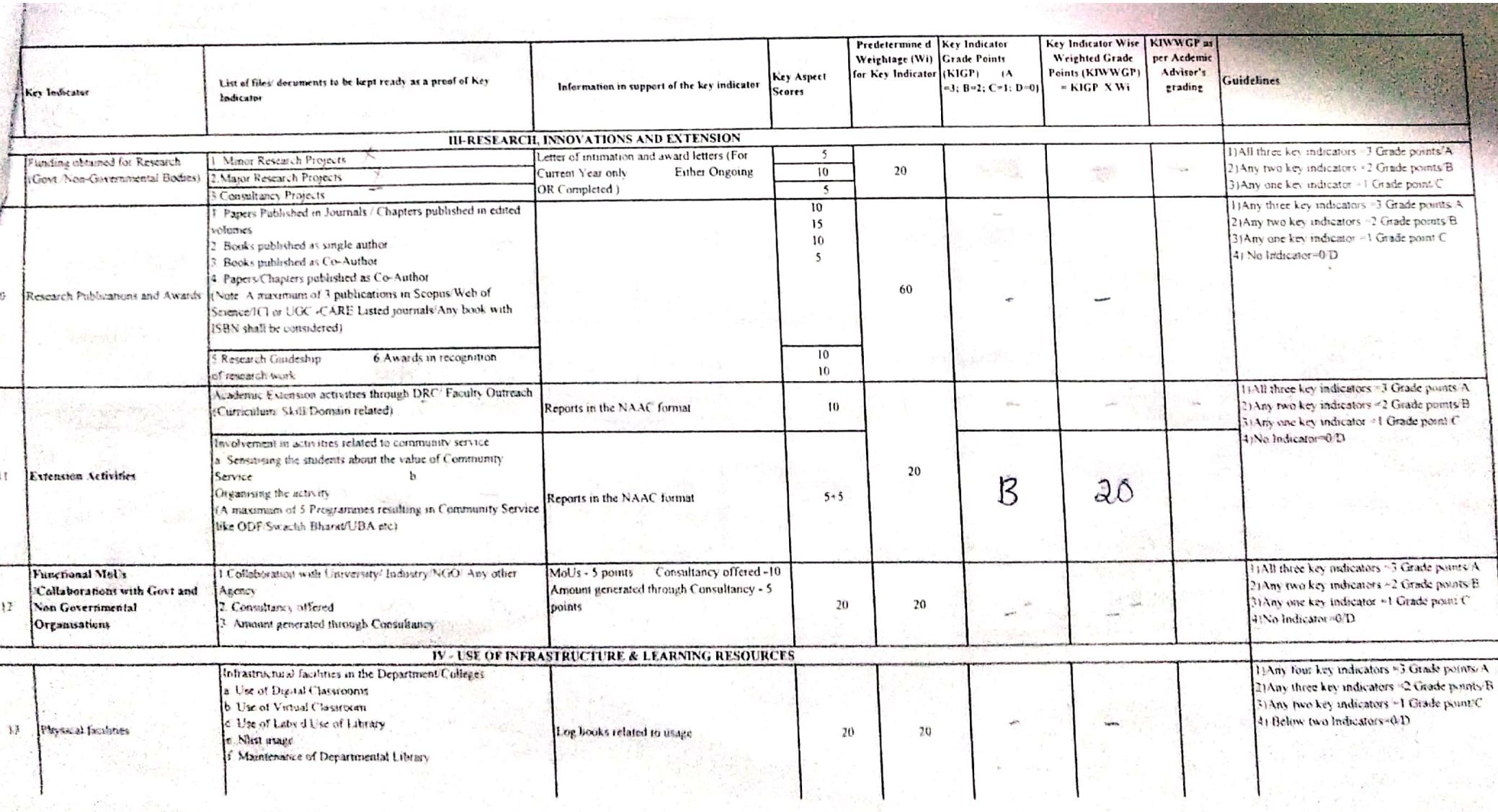

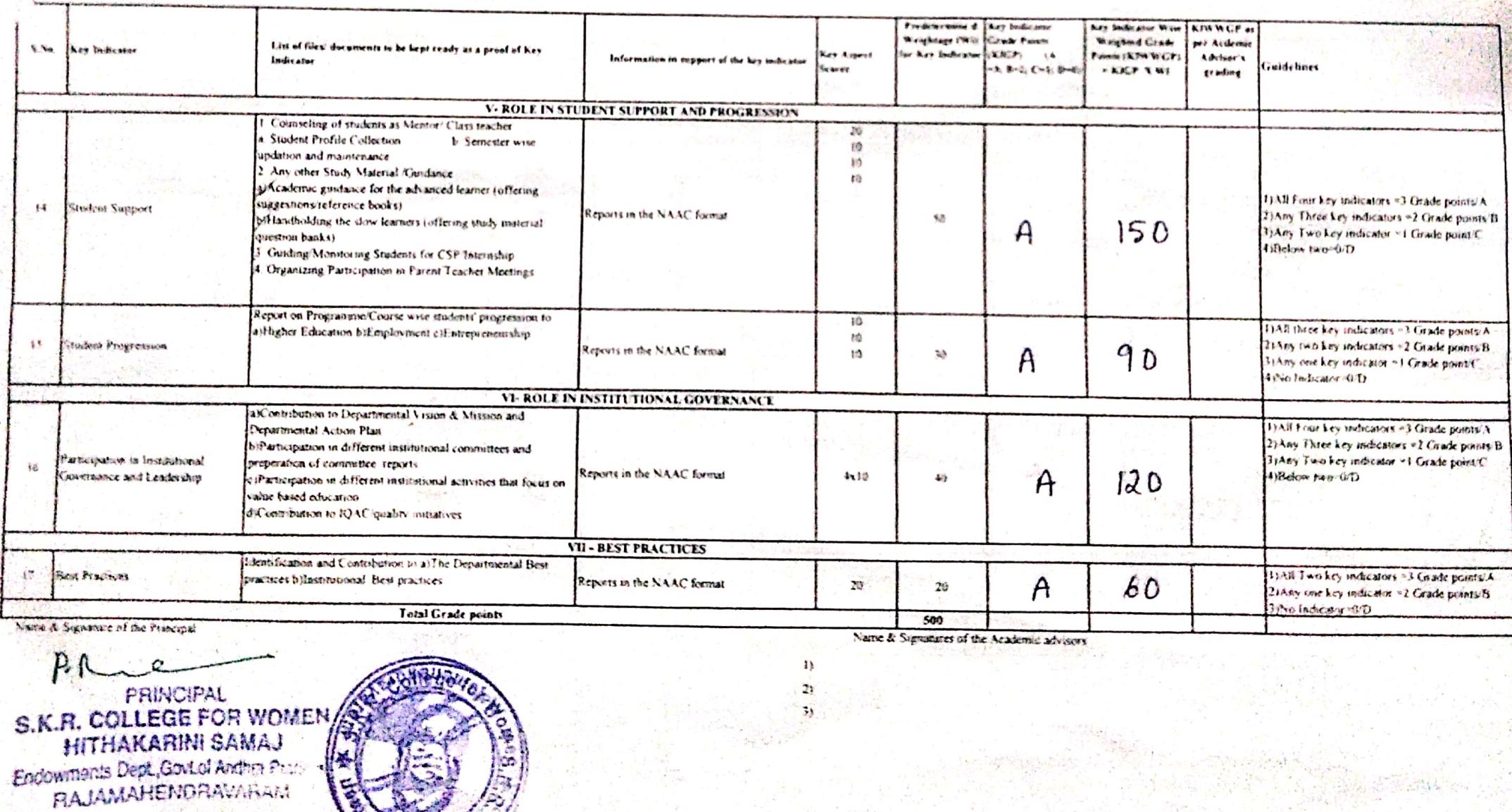

÷

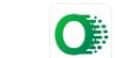

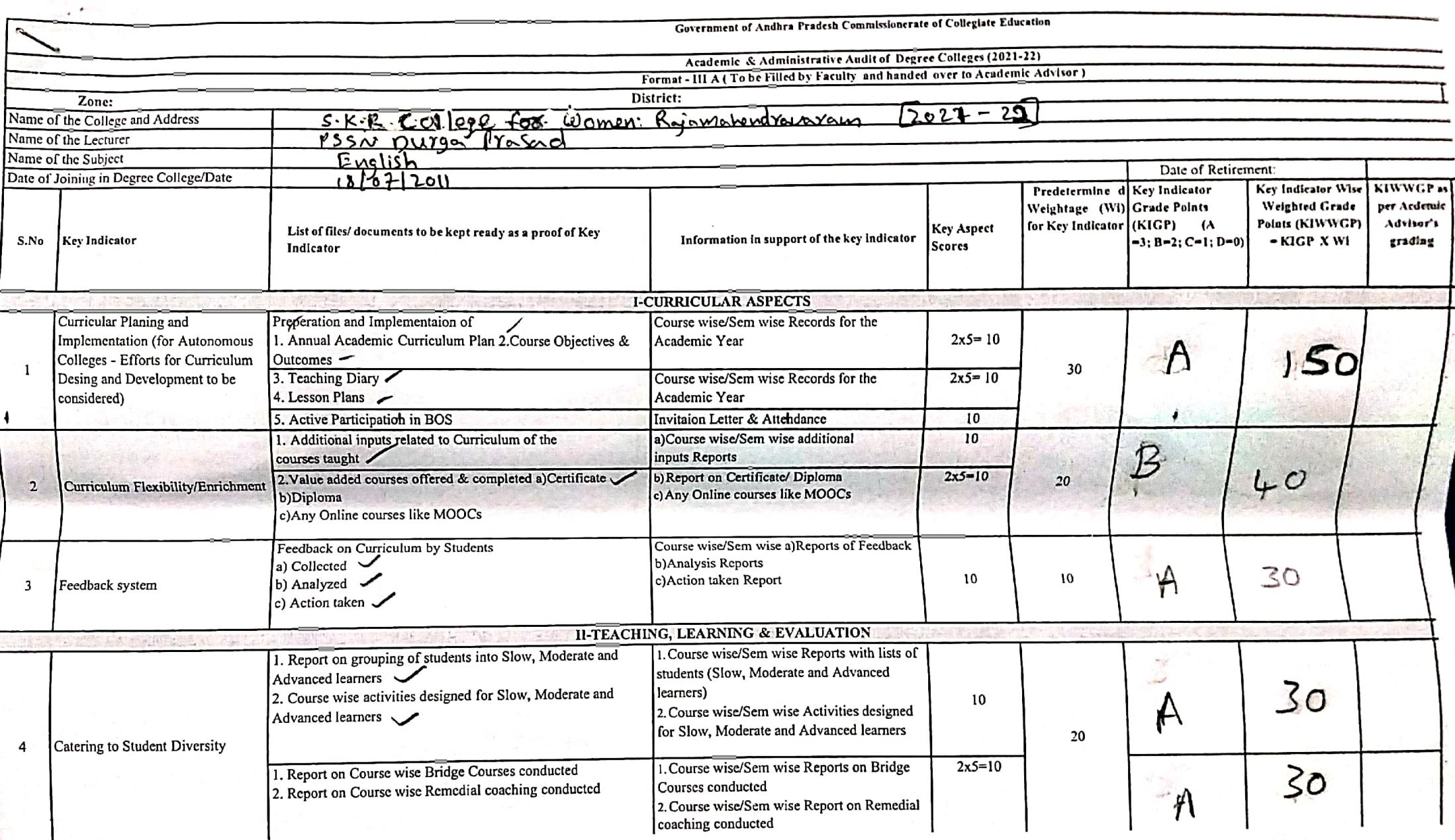

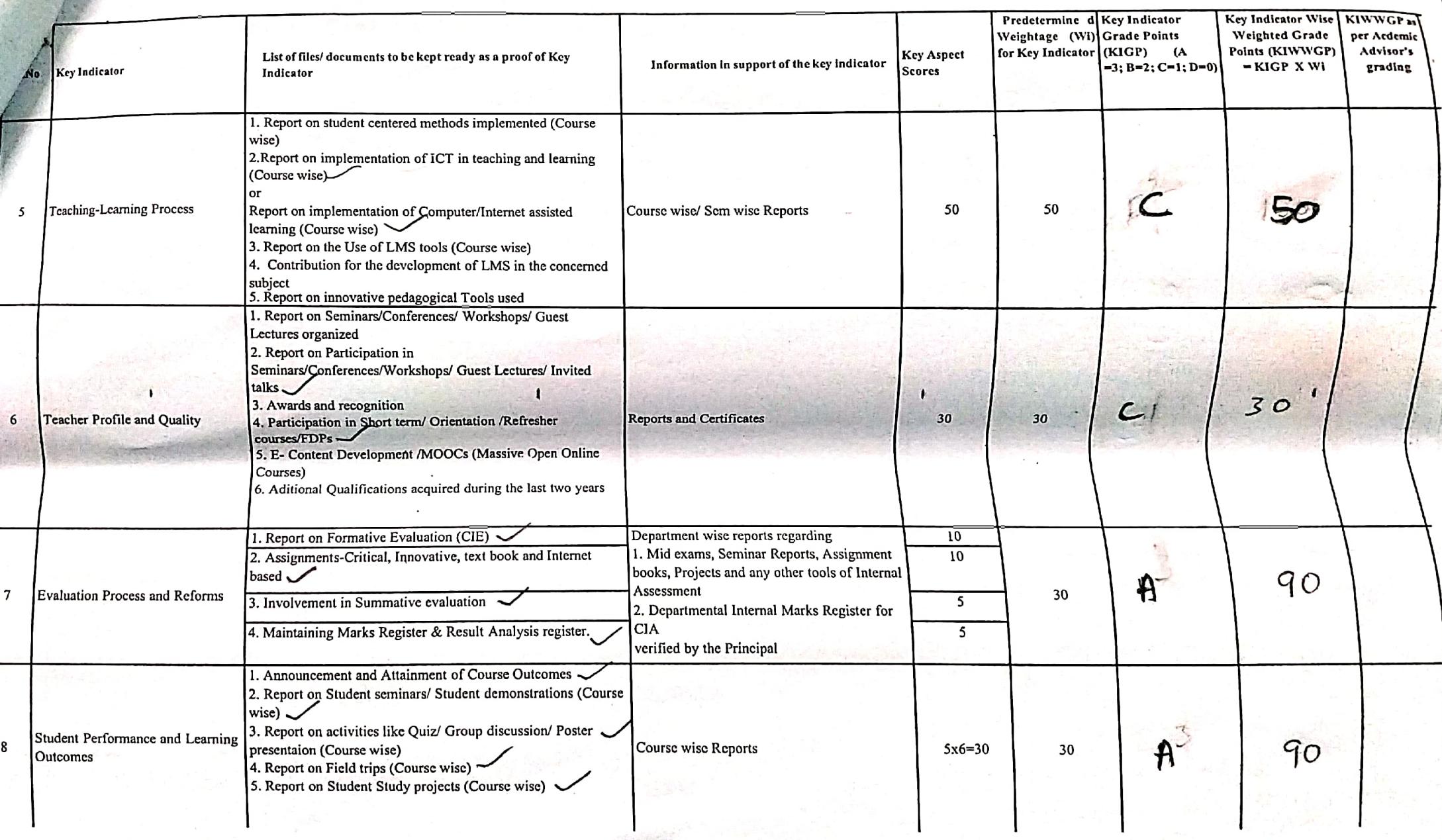

 $\mathbf{I}$ 

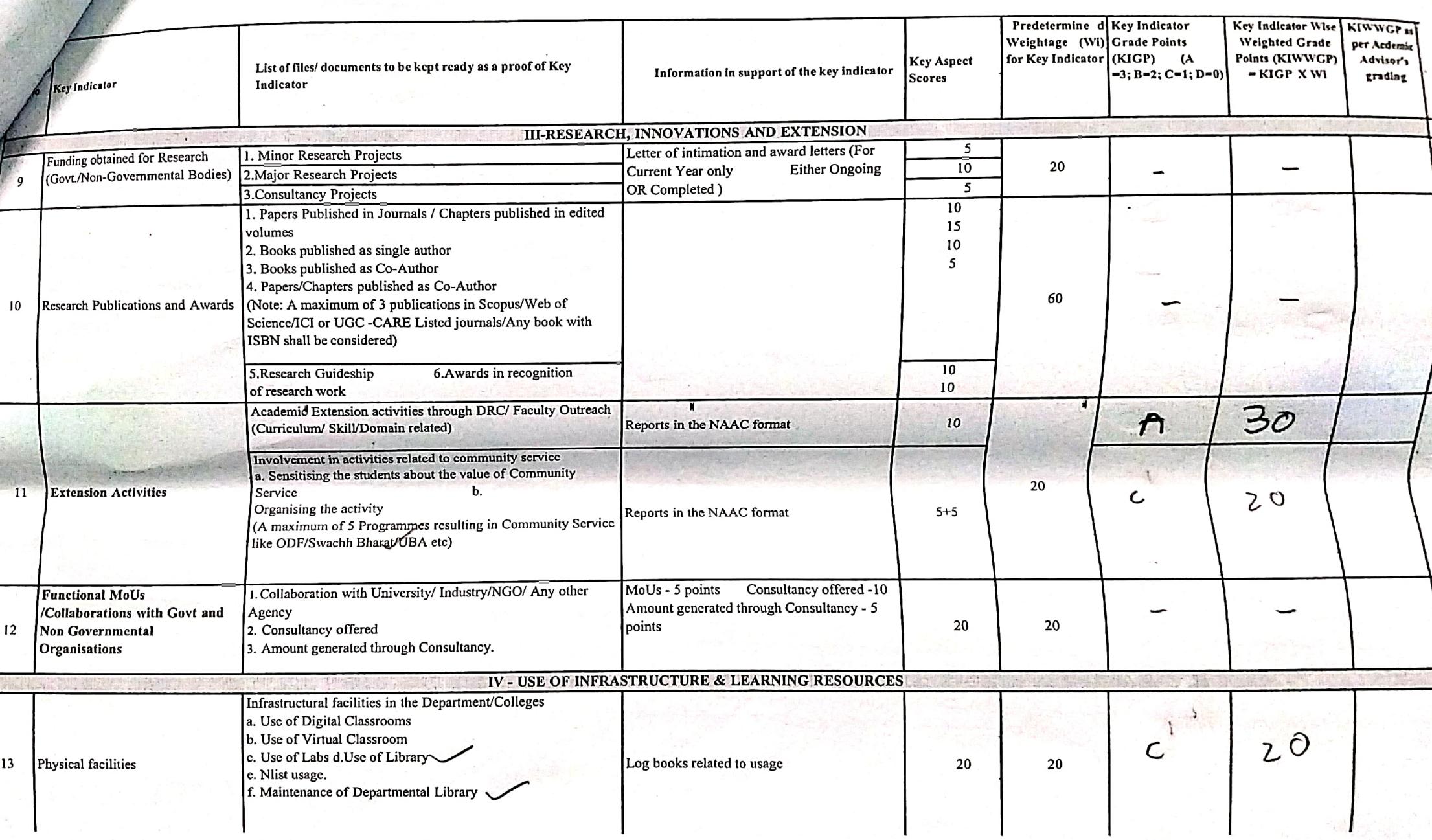

 $\frac{1}{2}$ 

- 2

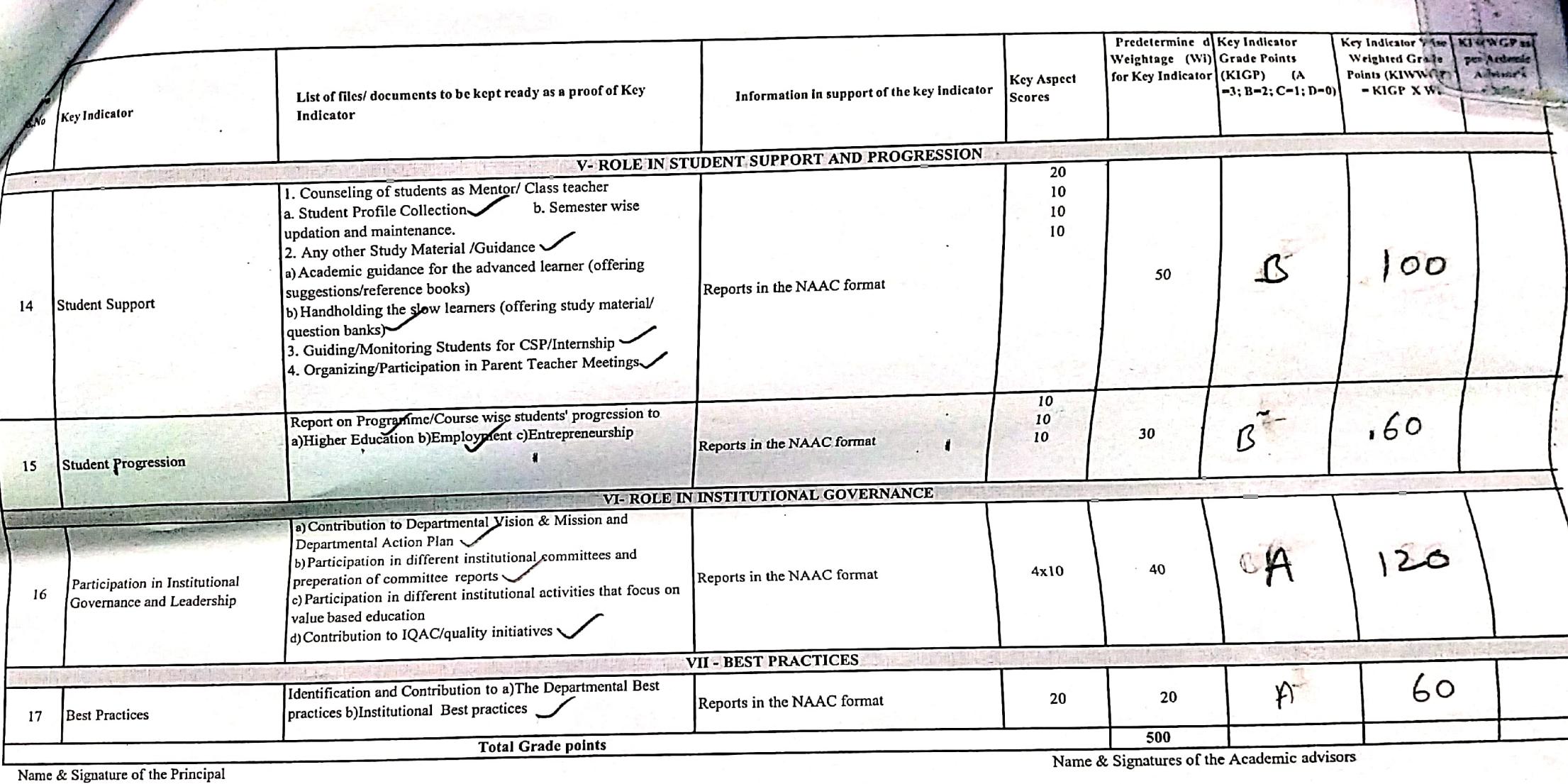

 $P$   $\sim$ 

PRINCIPAL<br>S.K.R. COLLEGE FOR WOMEN<br>HITHAKARINI SAMAJ<br>Endowments Dept., Govt.of Andhra Pradess

 $\overline{1}$  $2)$ 

 $3)$ 

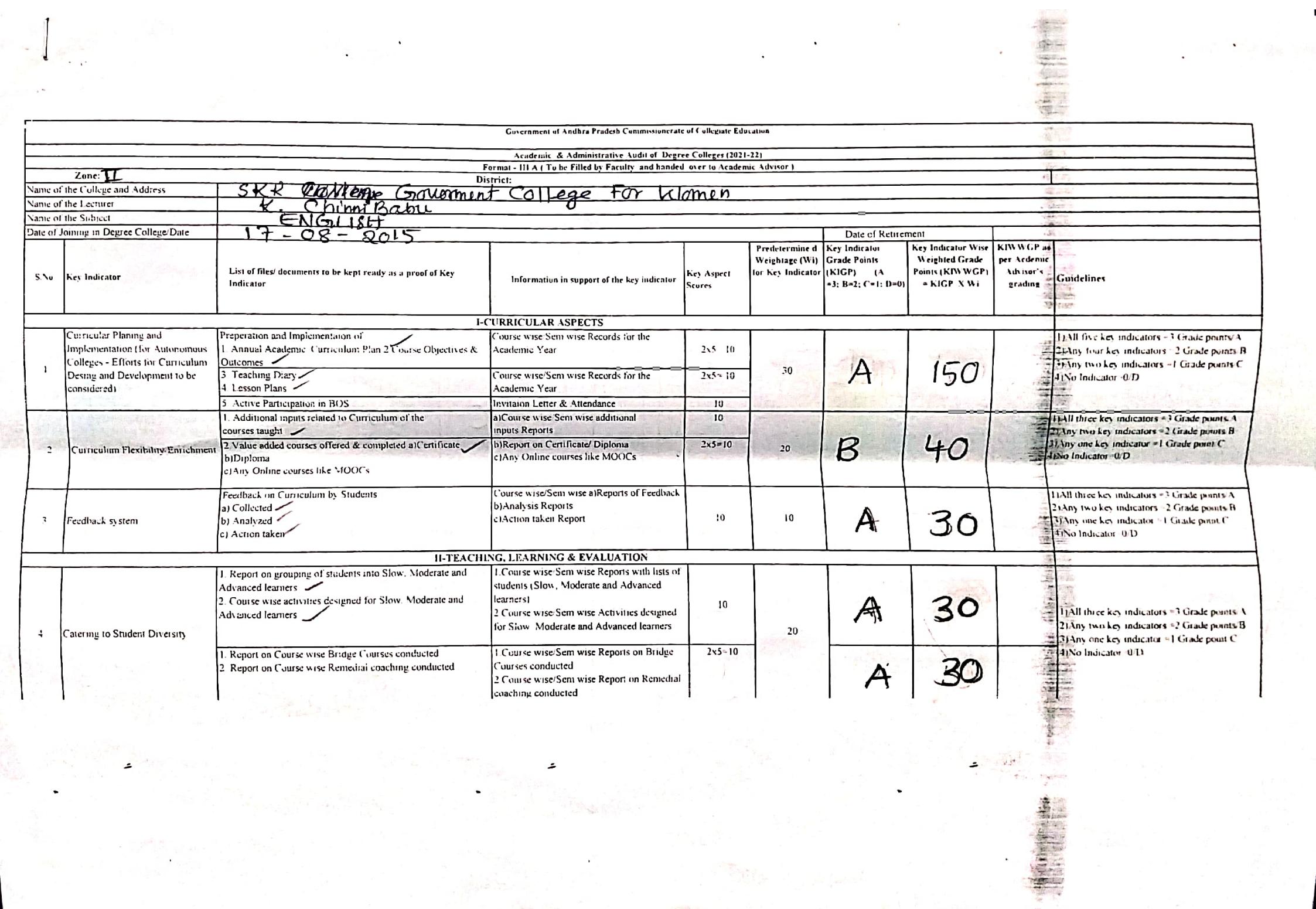

 $\label{eq:U} \frac{d\chi}{d\omega} = \frac{1}{2\pi} e^{i\omega \omega^2} \,.$ 

 $\epsilon$ 

 $\mathcal{C}=\mathcal{A}$  ,  $\mathcal{C}_{\mathcal{B},\mathcal{C}}$  ,  $\mathcal{C}$ 

 $\hat{\boldsymbol{\beta}}$ 

 $\ddot{\phantom{a}}$ 

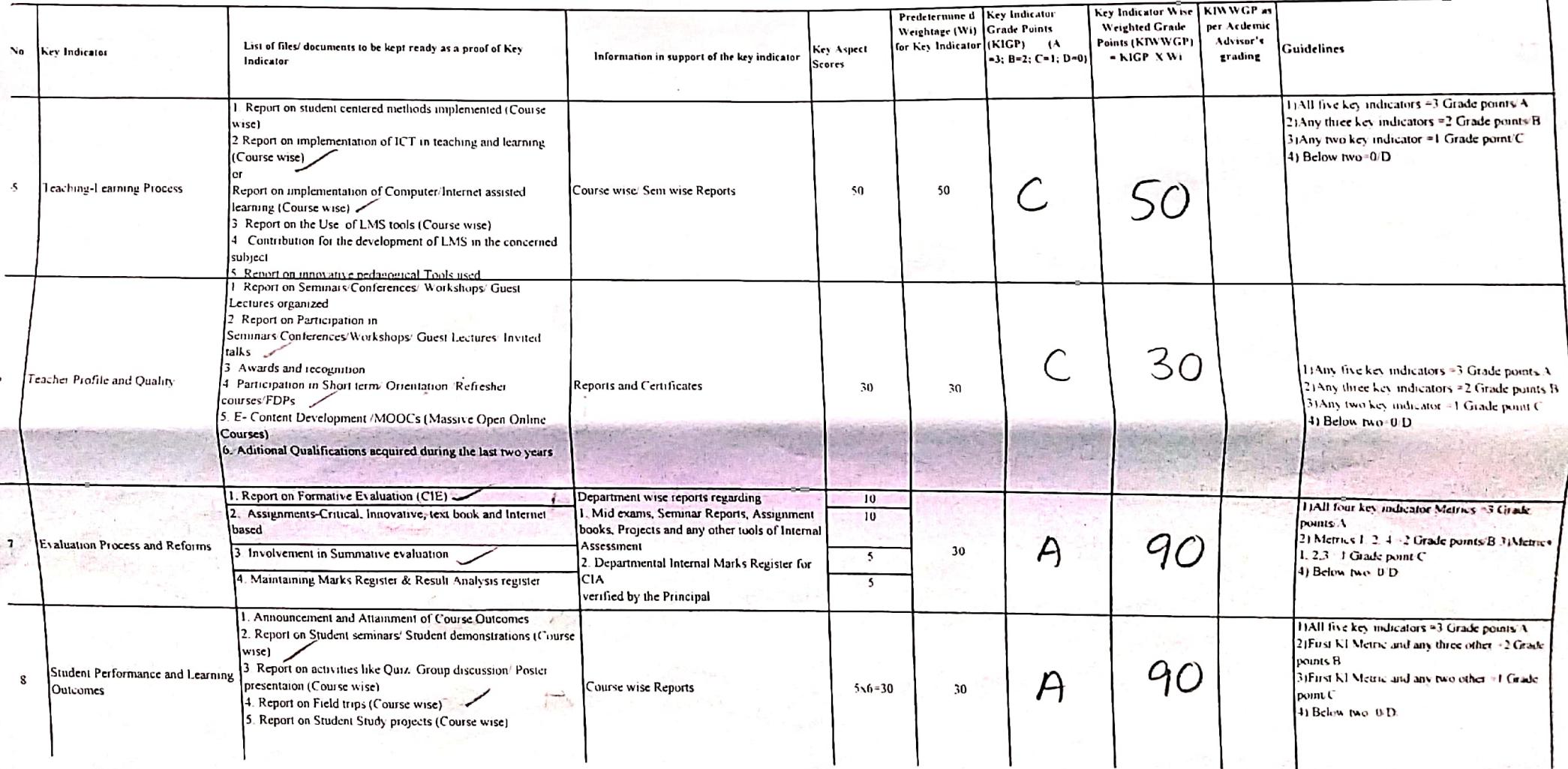

 $\hat{\phantom{a}}$ 

 $\hat{\boldsymbol{\tau}}$ 

 $\hat{\phantom{a}}$ 

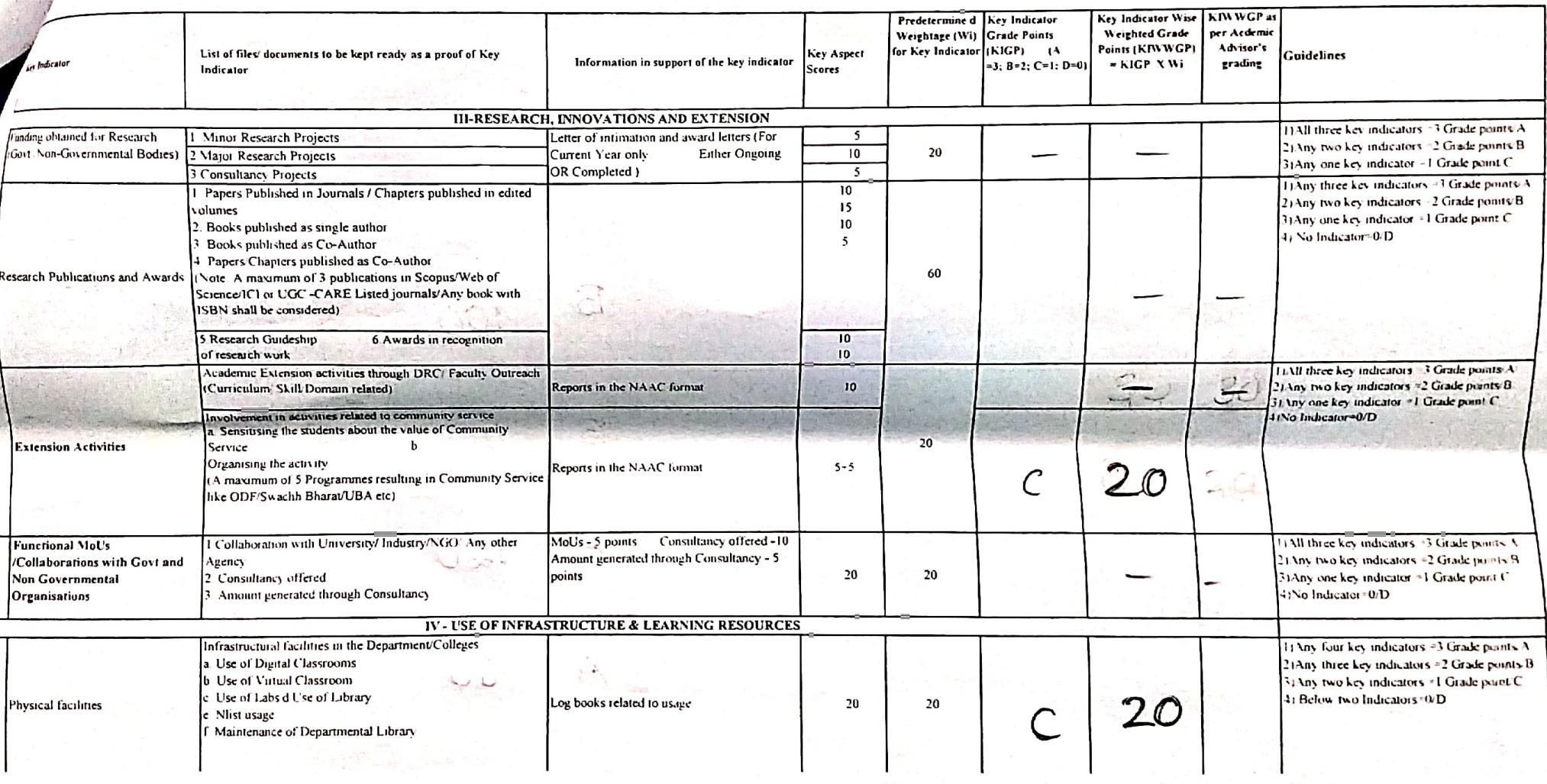

 $\ddot{ }$ 

 $\hat{\phantom{a}}$ 

 $S.Na$  $27.27$ **Key Indicator**  ${\rm List}$  of files/ documents to be kept ready as a proof of Key Predetermine d | Key Indicator Key Indicator Wise KIWWGP as Weightage (Wi) Grade Points Information in support of the key indicator Weighted Grade  $\frac{1}{2}$ Key Aspect for Key Indicator (KIGP) (A per Ardenue Paints (KNVWGP) den . Scores Advisor's -3; B-2; C-1; D-0) \* KIGP X Wi **Guidelines** grading V-ROLE IN STUDENT SUPPORT AND PROGRESSION Counseling of students as Mentor/ Class teacher 程度 Student Profile Collection **b** Semester wise  $\overline{20}$ updation and maintenance 2 Any other Study Material /Guidance  $10$ a)Academic gindance for the advanced learner (offering  $10$  $|4$ Student Support suggestions/reference books)  $10$ ○ 文 文 b)Handholding the slow learners (offering study material/  $\frac{1}{2}$  ,  $\frac{1}{2}$  ,  $\frac{1}{2}$  ,  $\frac{1}{2}$ Reports in the NAAC format 1) All Four key indicators = 3 Grade points A question banks) B 50 2) Any Three key indicators =2 Grade points B 3 Guiding/Monitoring Students for CSP/Internship  $100$ 4 Organizing/Participation in Parent Teacher Meetings 3) Any 1 wither judicator =1 Grade point C 4) Below 190 0/D Report on Programme/Course wise students' progression to a)Higher Education b)Employment c)Entrepreneurship  $15$ Student Progression  $\overline{10}$ Reports in the NAAC format  $10$ 11All three key indicators = 1 Grade points A  $10$  $30$  $\mathcal{B}$ 60 2) Any two Ley indicators = 2 Grade points H 31Any one fey Indicator # 1 Grade point (" VI- ROLE IN INSTITUTIONAL GOVERNANCE a)Contribution to Departmental Vision & Mission and 41No Indicator - 0.D. Departmental Action Plan b)Participation in different institutional committees and Participation in Institutional  $16$ preperation of committee reports 1) All Four key indicators > 3 Grade points A Governance and Leadership c)Participation in different institutional activities that focus on 21Any Three keep indicators -2 Grade penars R Reports in the NAAC format value based education  $4x10$  $\boldsymbol{\mathsf{A}}$ 31Any Two Ley indicator of Grade points."  $40$  $120$ d)Contribution to IQAC/quality initiatives **J)Below two WD-**VII - BEST PRACTICES Identification and Contribution to a)The Departmental Best  $17$ **Best Practices** practices b)Institutional Best practices Reports in the NAAC format **GENERALIS** 20 20 vame & Signature of the Principal TEAll Two key indicators =3 Grade points/A **Total Grade points** 60 2) Any one her midn ator = 2 Grade points B  $500$ 31 so Indicator 0.D Name & Signatures of the Academic advisors HANG TO  $\mathbf{I}$ **PRINCIPAL** College  $\overline{2}1$ **S.K.R. COLLEGE FOR WO.**  $_{31}$ **HITHAKARINI SAMAJ** `ری .Endowments Dept, GovLof Andhra Pradesa / RAJAMAHENDRAVARAM  $\epsilon$ 

t.

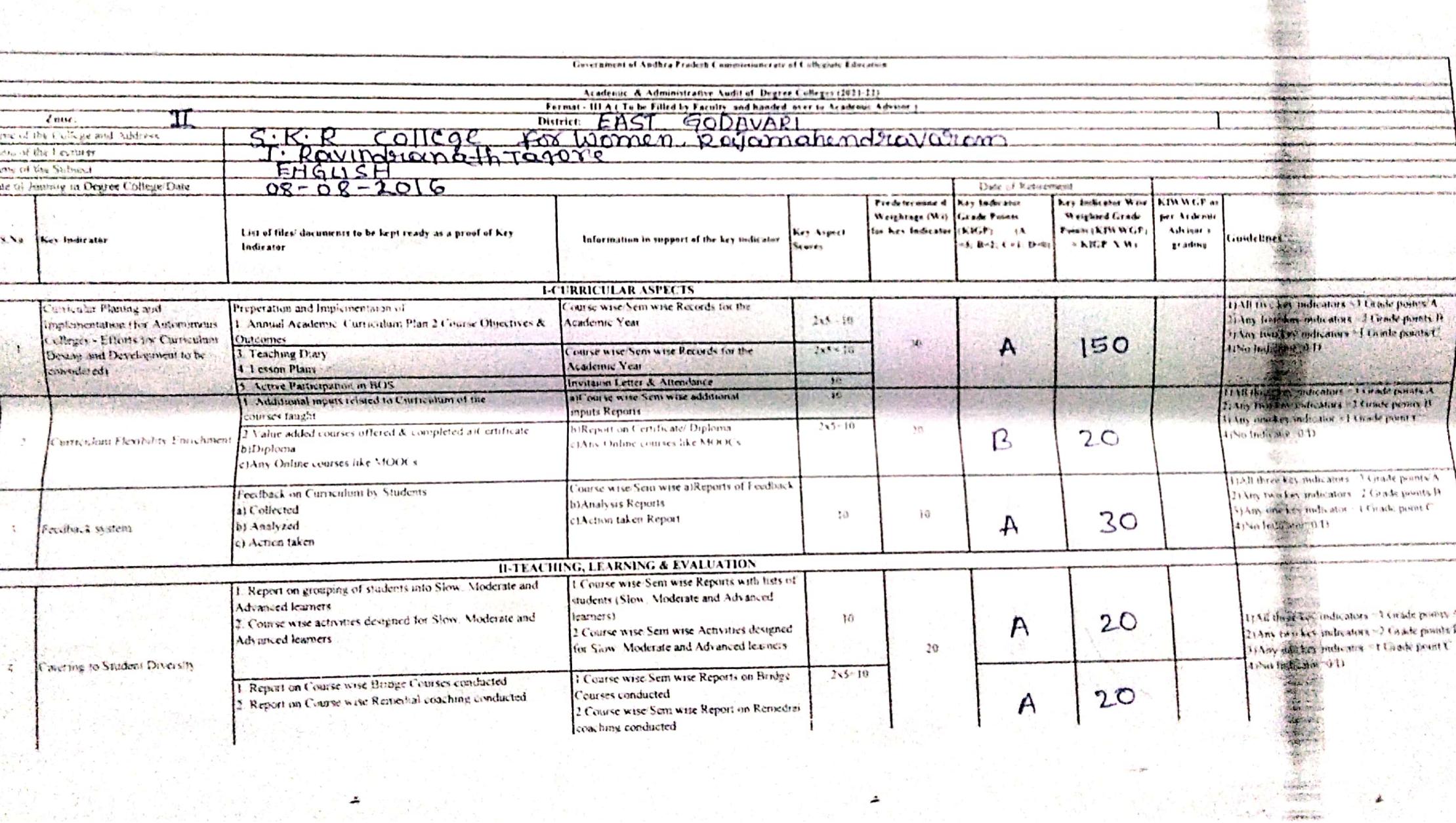

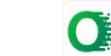

 $\sim 10^{11}$ 

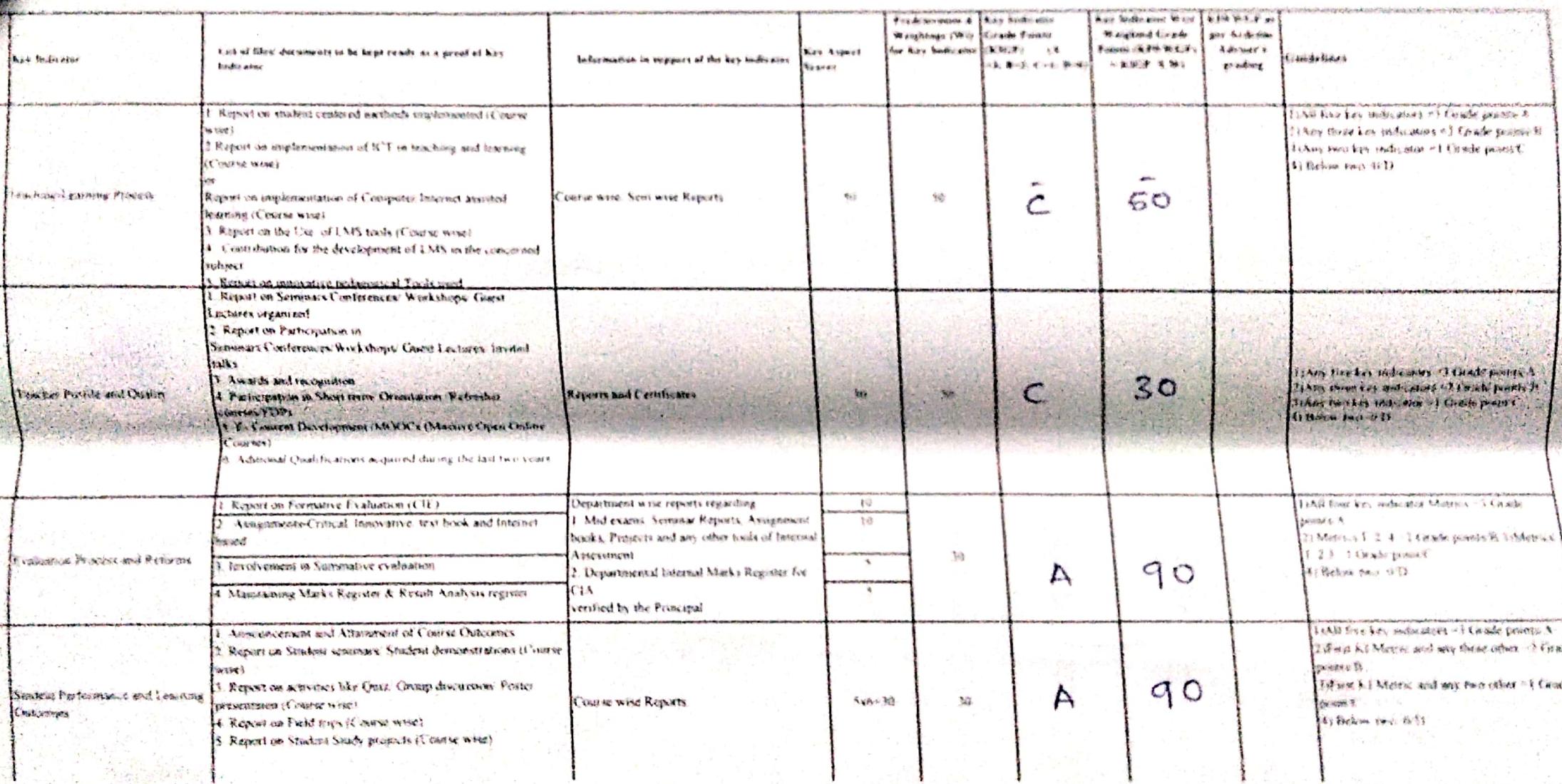

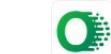

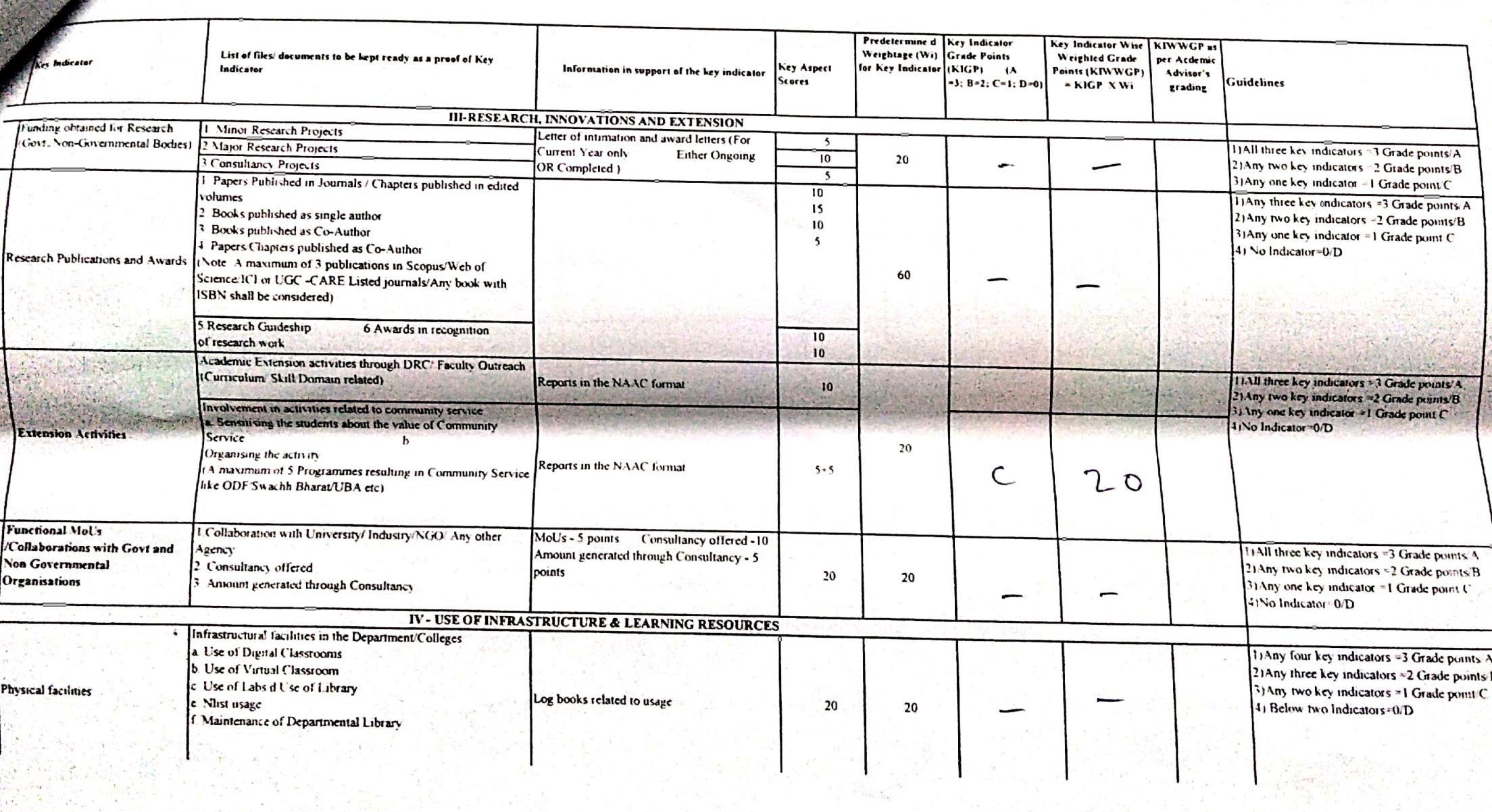

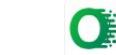

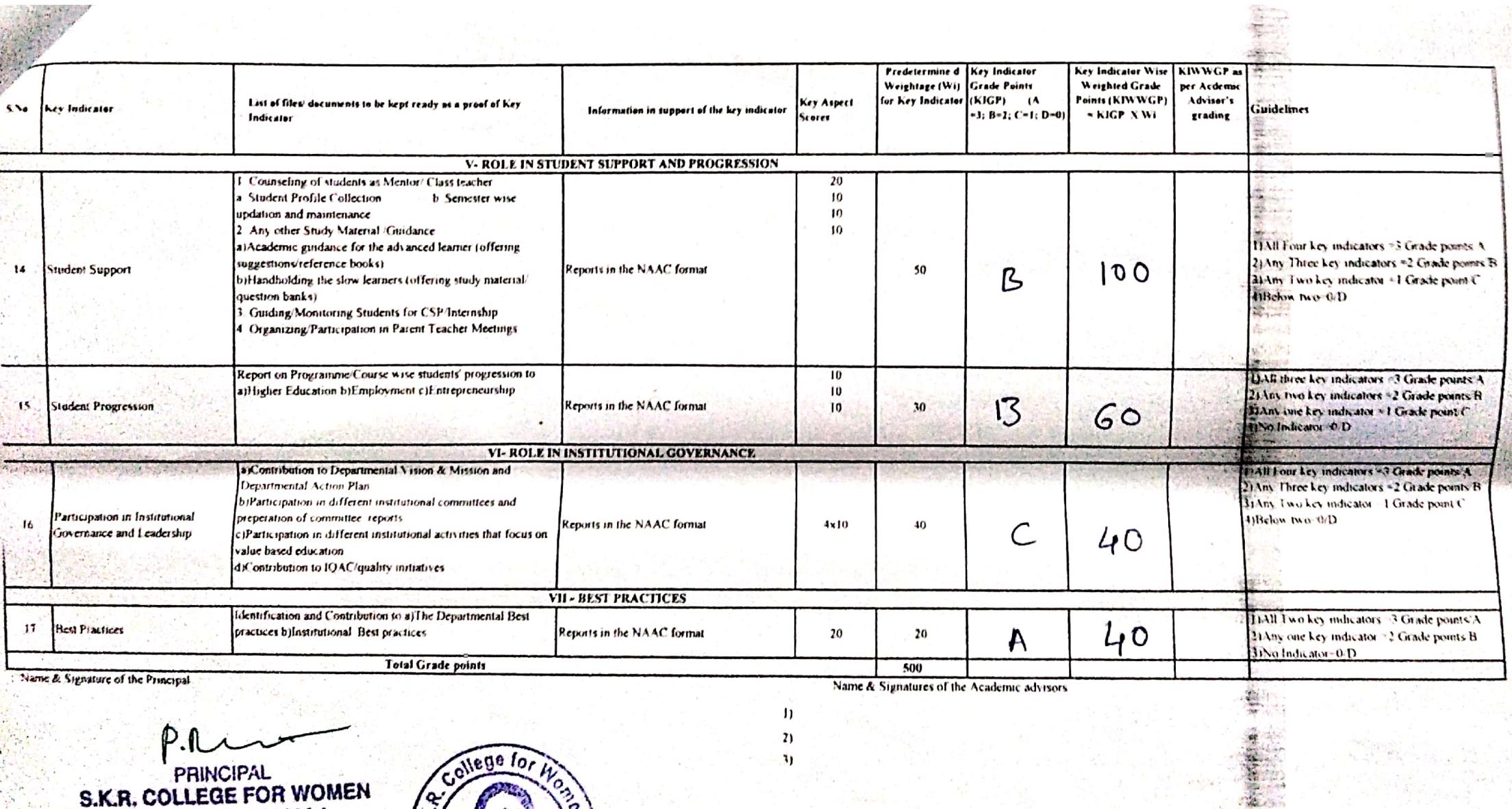

HITHAKARINI SAMAJ<br>Endowments Dept, GovLol Andhra Prades

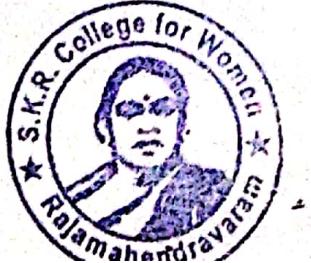

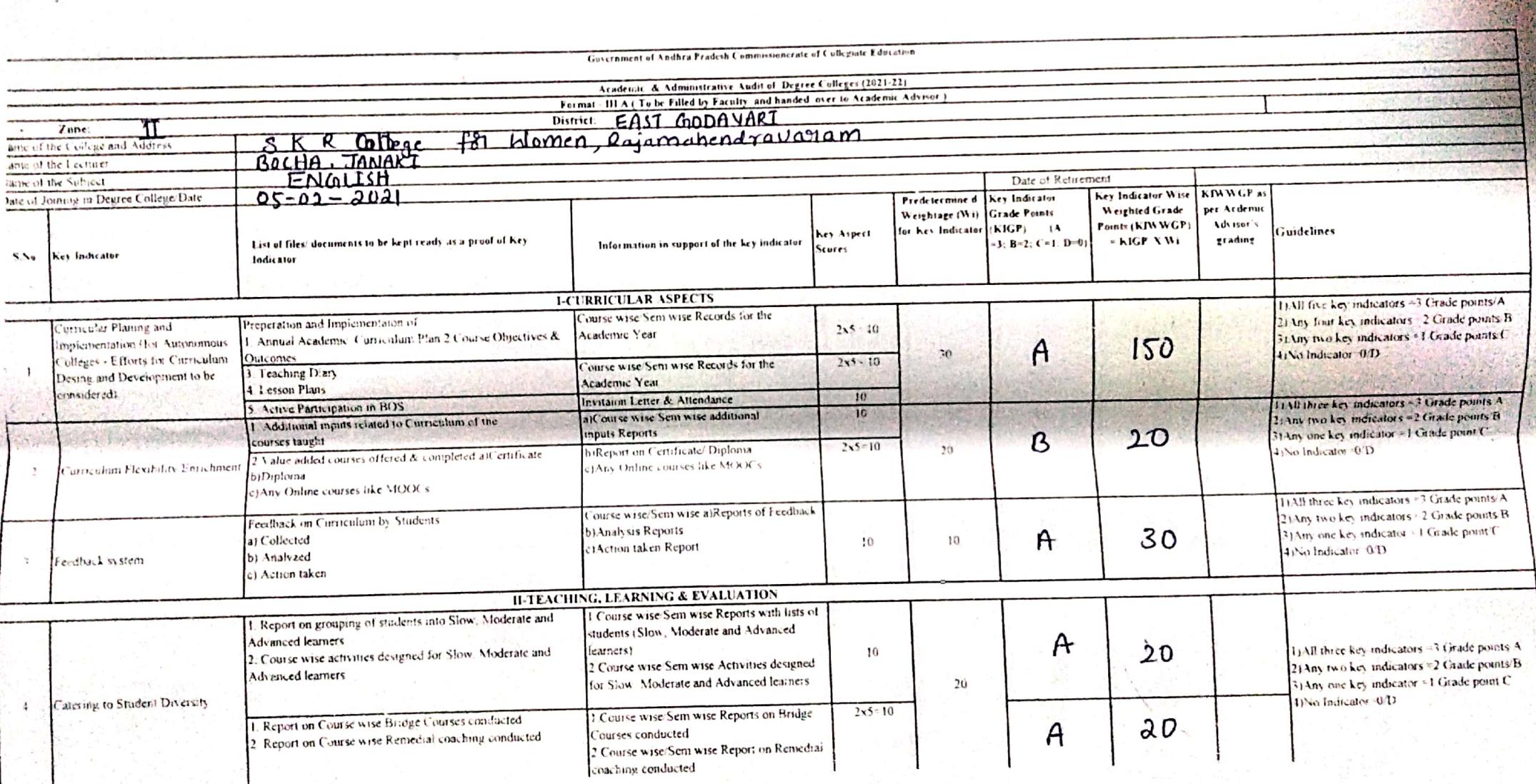

**Contract Contract Contract Contract** 

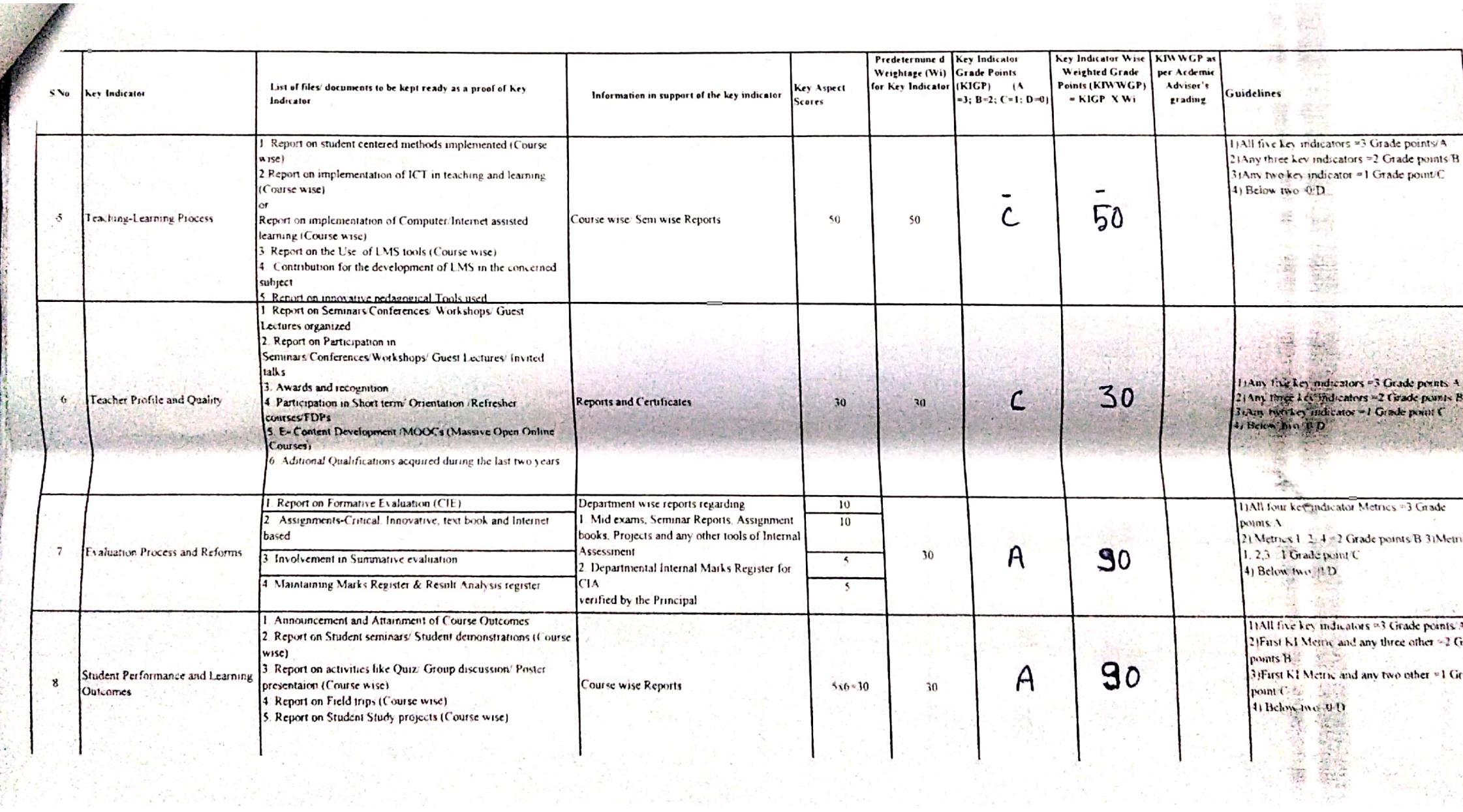

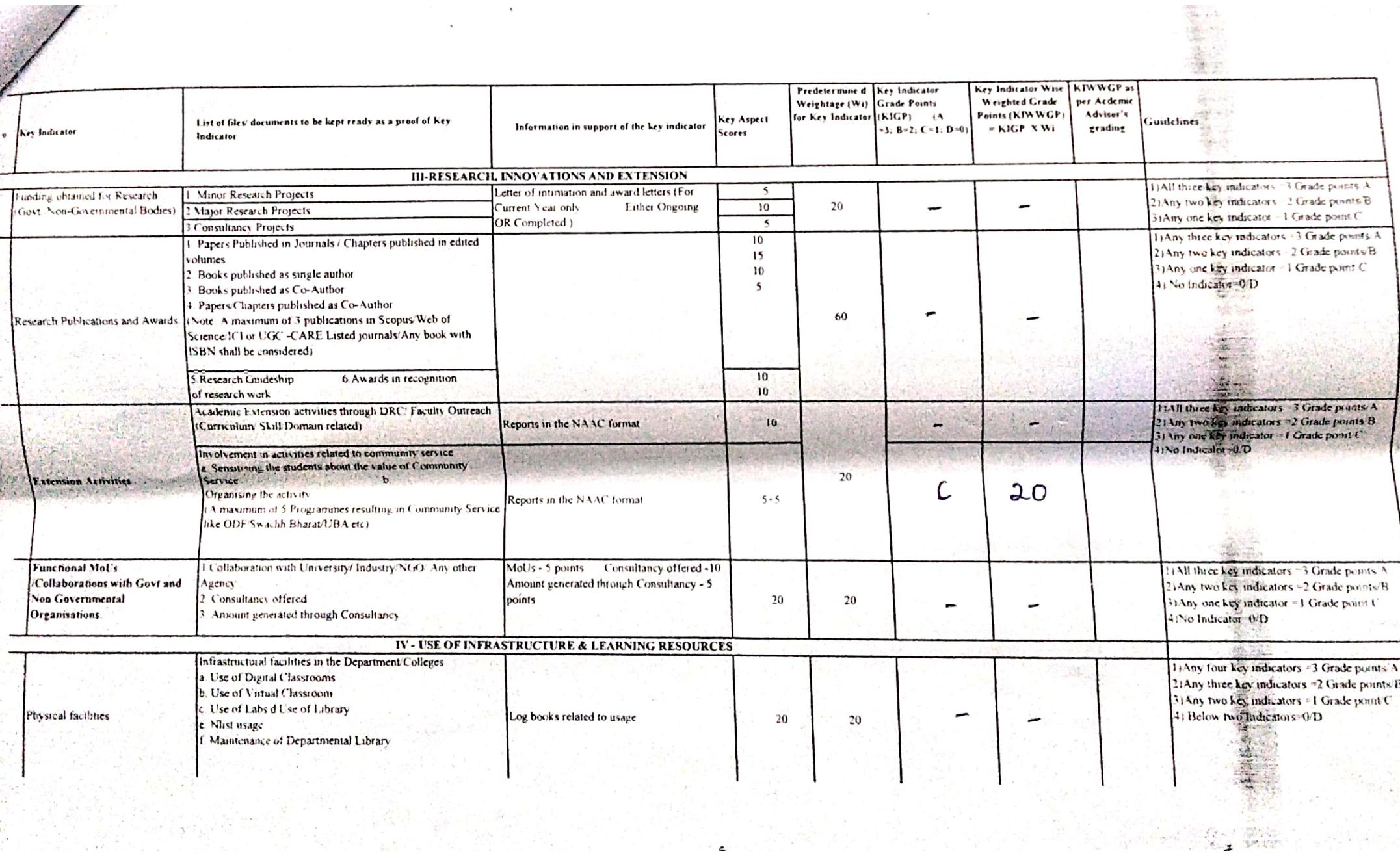

製造

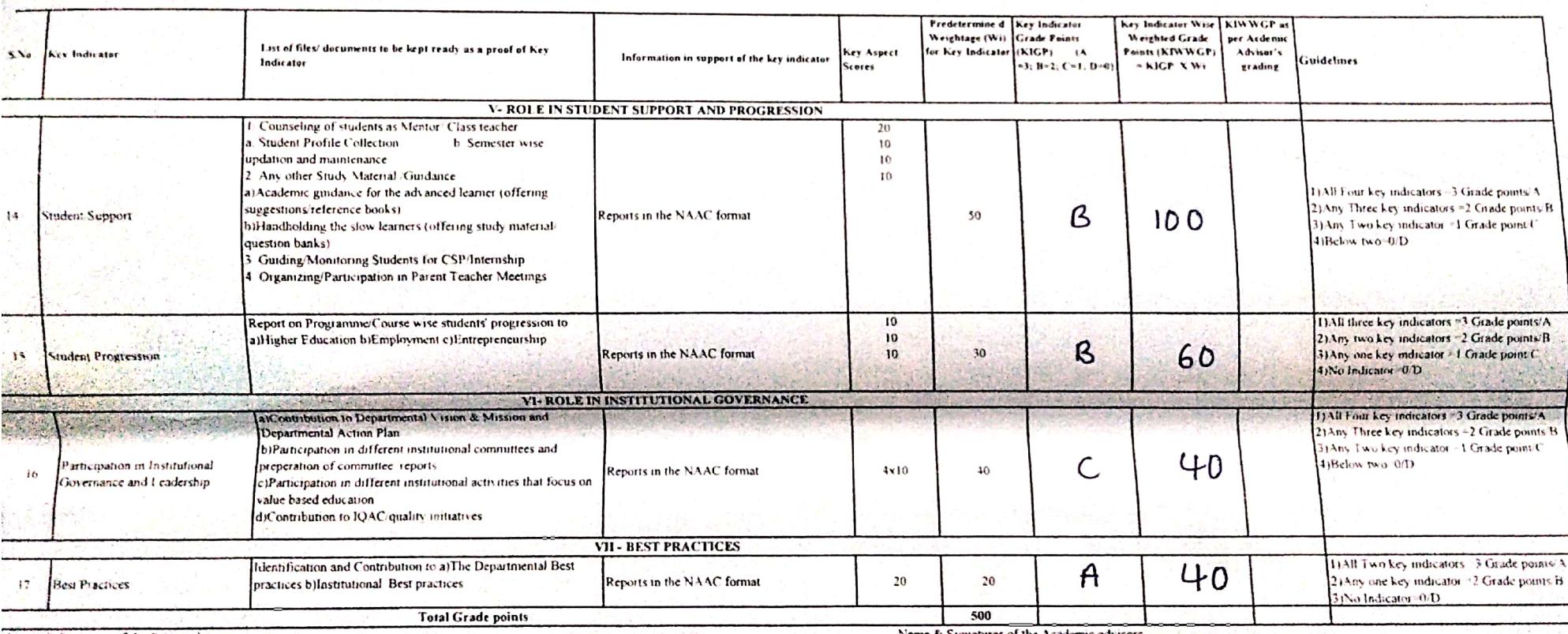

 $\mathbf{H}$  $2\lambda$ 

 $31$ 

Name & Signature of the Principal

 $p_{\ell}$ PRINCIPAL<br>S.K.R. COLLEGE FOR WOMEN<br>HITHAKARINI SAMAJ<br>Endowments Dept., Govt.of Andrua Pradese<br>RAJAMAHENDRAVARAM

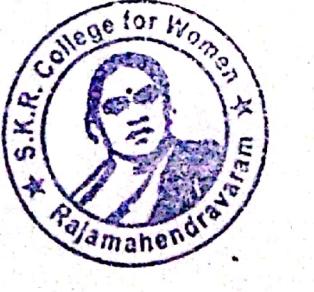

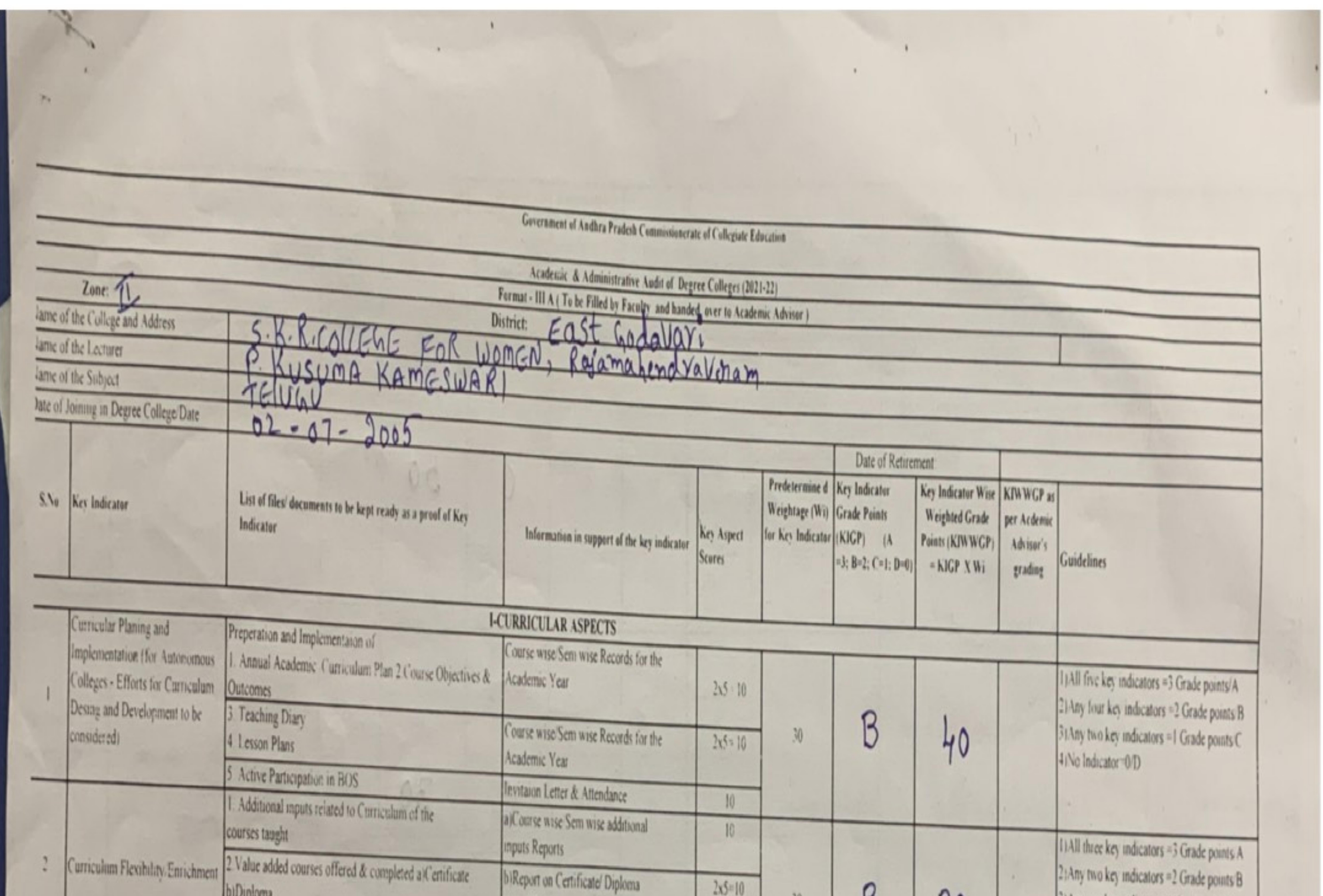

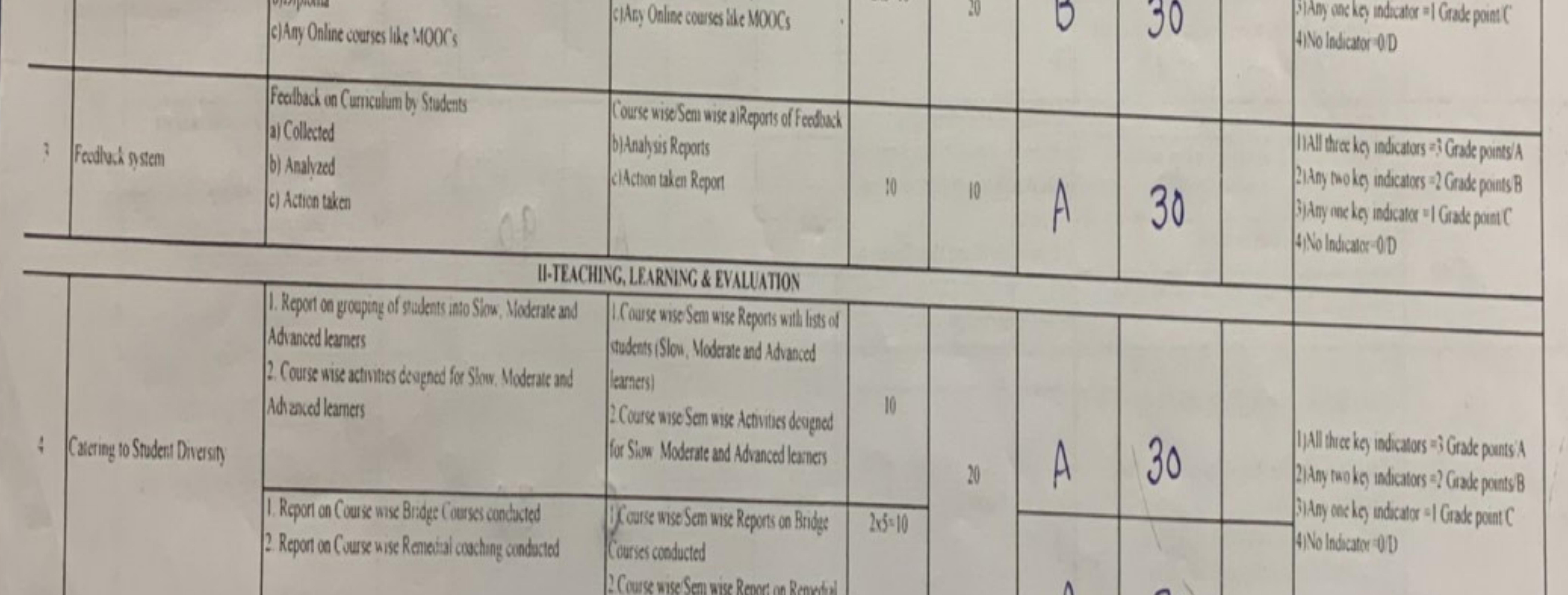

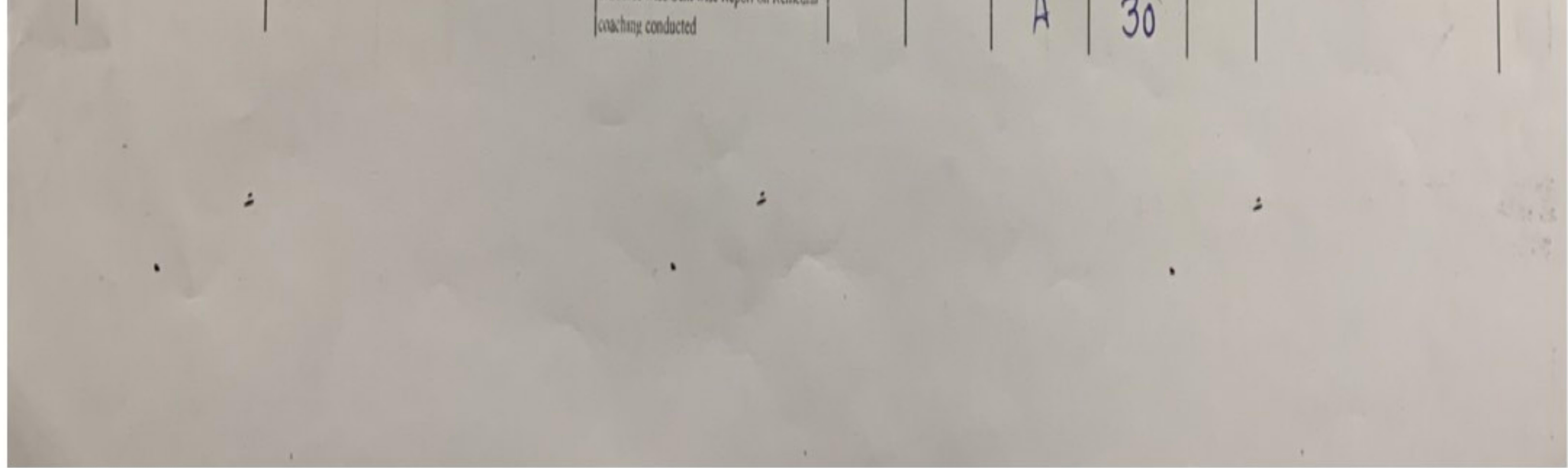

![](_page_21_Picture_0.jpeg)

![](_page_21_Picture_18.jpeg)

![](_page_21_Picture_2.jpeg)

![](_page_22_Picture_0.jpeg)

![](_page_22_Picture_24.jpeg)

![](_page_22_Picture_2.jpeg)

![](_page_23_Picture_0.jpeg)

![](_page_23_Picture_22.jpeg)

![](_page_23_Picture_2.jpeg)

![](_page_24_Picture_16.jpeg)

 $\overline{a}$ 

 $\bar{\mathcal{A}}$ 

 $\ddot{\phantom{1}}$ 

 $\ddot{\phantom{0}}$ 

![](_page_25_Picture_5.jpeg)

 $\overline{A}$ 

![](_page_26_Picture_8.jpeg)

 $\begin{aligned} \frac{\partial}{\partial x} \, \frac{\partial}{\partial y} \, \frac{\partial}{\partial z} \, , \end{aligned}$ 

![](_page_27_Picture_54.jpeg)

 $\begin{array}{c} 1) \\ 2) \\ 3) \end{array}$ 

 $\bar{\lambda}$ 

 $\bar{\mathcal{A}}$ 

 $P \cdot R$  $\overline{\phantom{a}}$ 

PRINCIPAL<br>S.K.R. Government Library<br>S. R. Government Library<br>East Offerstand Bull Camera Library

of ag

 $\overline{a}$ 

 $\Delta_{\tilde{\tau}}$ 

 $\bar{\mathbf{x}}$ 

 $\ddot{\phantom{0}}$ 

Name & Signatures of the Academic advisors

 $\ddot{\phantom{1}}$ 

 $k-s-An$ 

l,

 $\begin{picture}(20,20) \put(0,0){\line(1,0){10}} \put(15,0){\line(1,0){10}} \put(15,0){\line(1,0){10}} \put(15,0){\line(1,0){10}} \put(15,0){\line(1,0){10}} \put(15,0){\line(1,0){10}} \put(15,0){\line(1,0){10}} \put(15,0){\line(1,0){10}} \put(15,0){\line(1,0){10}} \put(15,0){\line(1,0){10}} \put(15,0){\line(1,0){10}} \put(15,0){\line(1$ 

![](_page_28_Picture_7.jpeg)

![](_page_28_Picture_3.jpeg)

![](_page_29_Picture_7.jpeg)

![](_page_29_Picture_2.jpeg)

![](_page_29_Picture_3.jpeg)

![](_page_30_Picture_23.jpeg)

z

÷

 $\alpha$ 

 $\mathcal{L}_{\mathcal{C}}$ 

 $\hat{\boldsymbol{\omega}}$ 

![](_page_31_Picture_32.jpeg)

![](_page_31_Picture_33.jpeg)

 $(11)$ 

 $(2)$  $-31$ 

**Call** 

Name & Signature of the Principal

FRINCIPAL<br>S.K.R. COLLEGE FOR WOMEN<br>Endowments Dept.Govt.of Andhra Prades

Name & Signatures of the Academic advisors

 $\rightarrow$ 

÷.

![](_page_31_Picture_5.jpeg)

![](_page_32_Picture_9.jpeg)

![](_page_33_Picture_9.jpeg)

۷

![](_page_34_Picture_6.jpeg)

![](_page_35_Picture_5.jpeg)
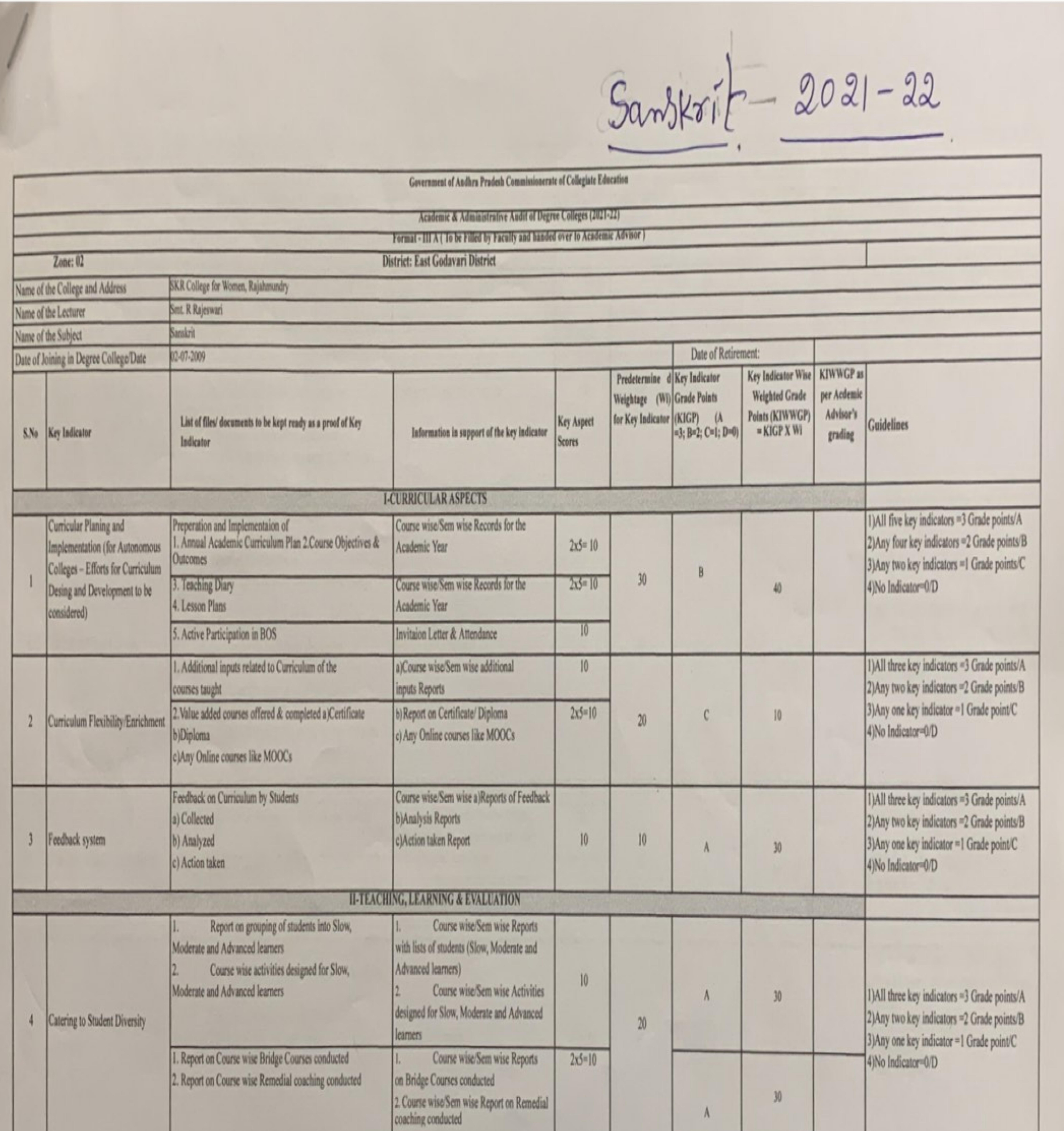

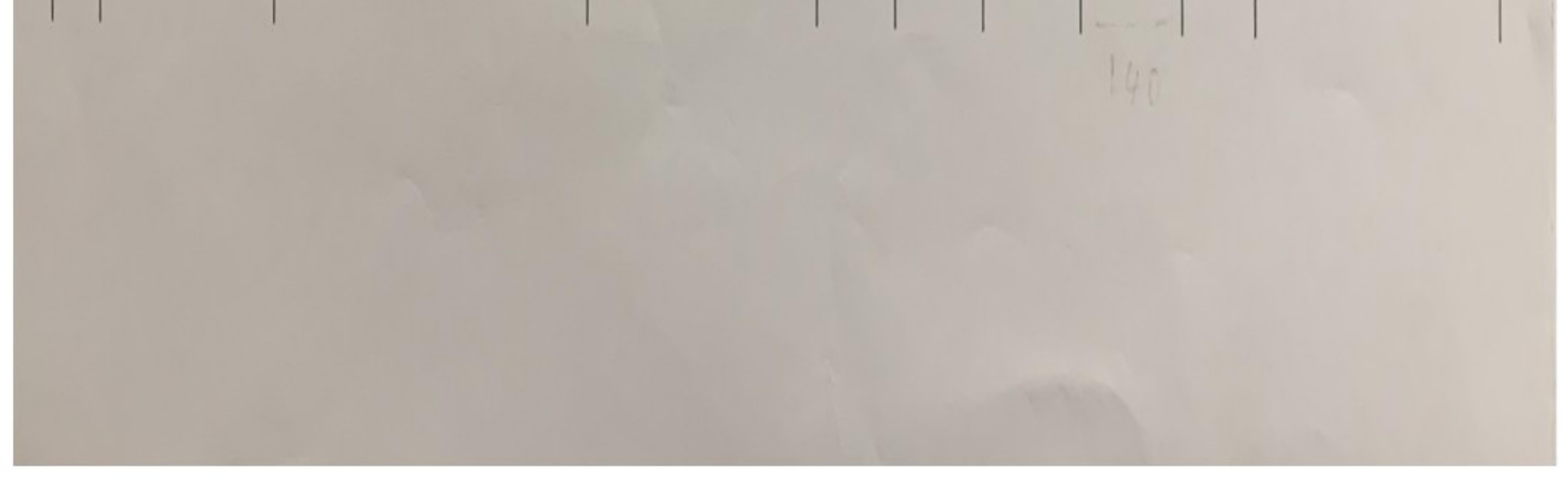

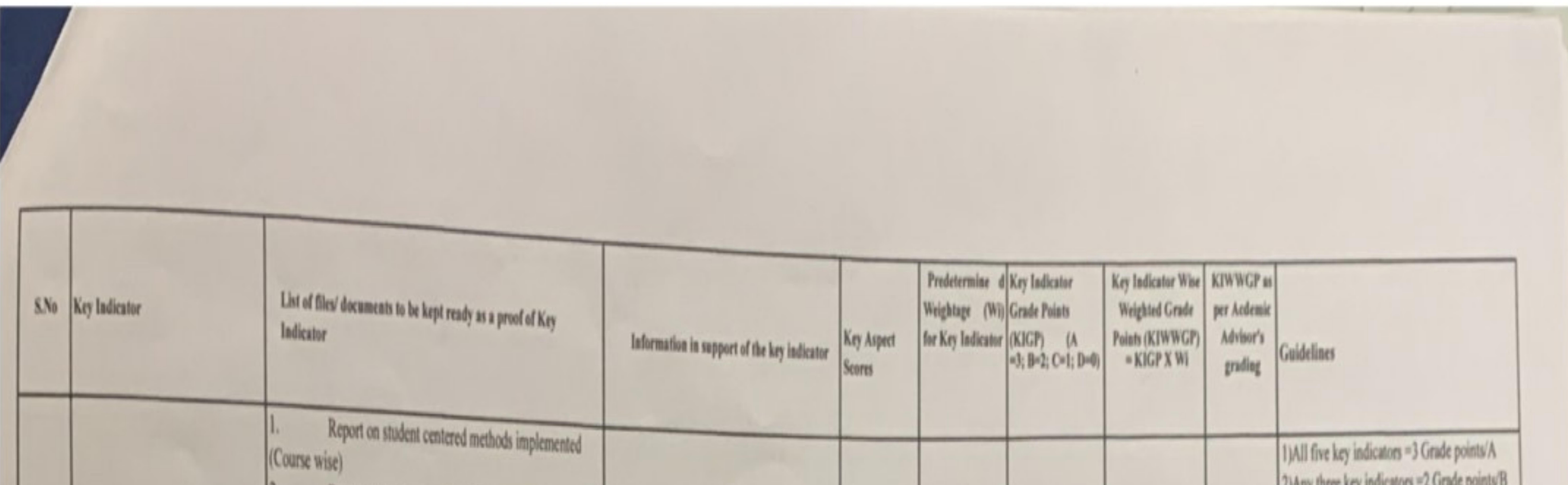

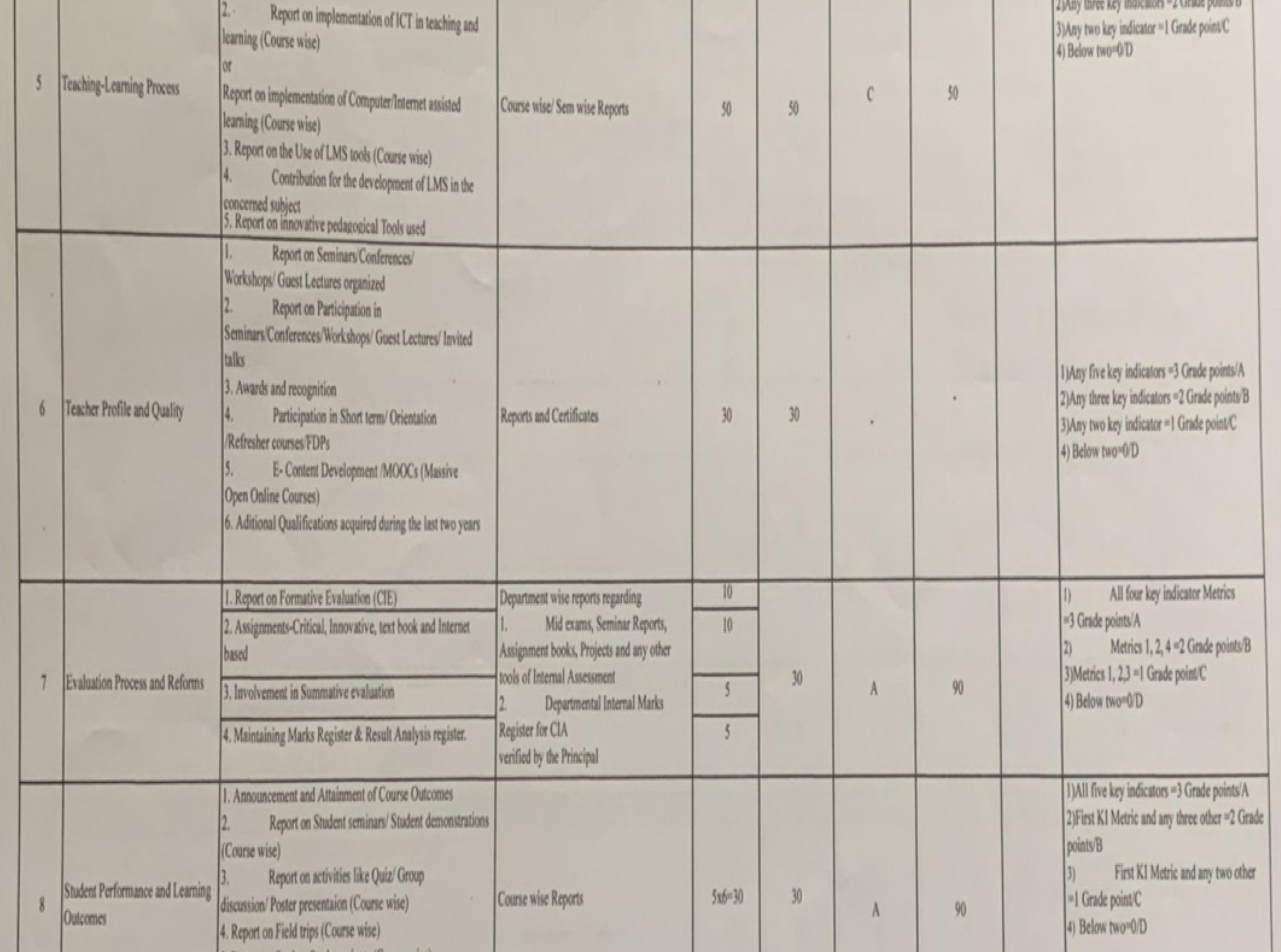

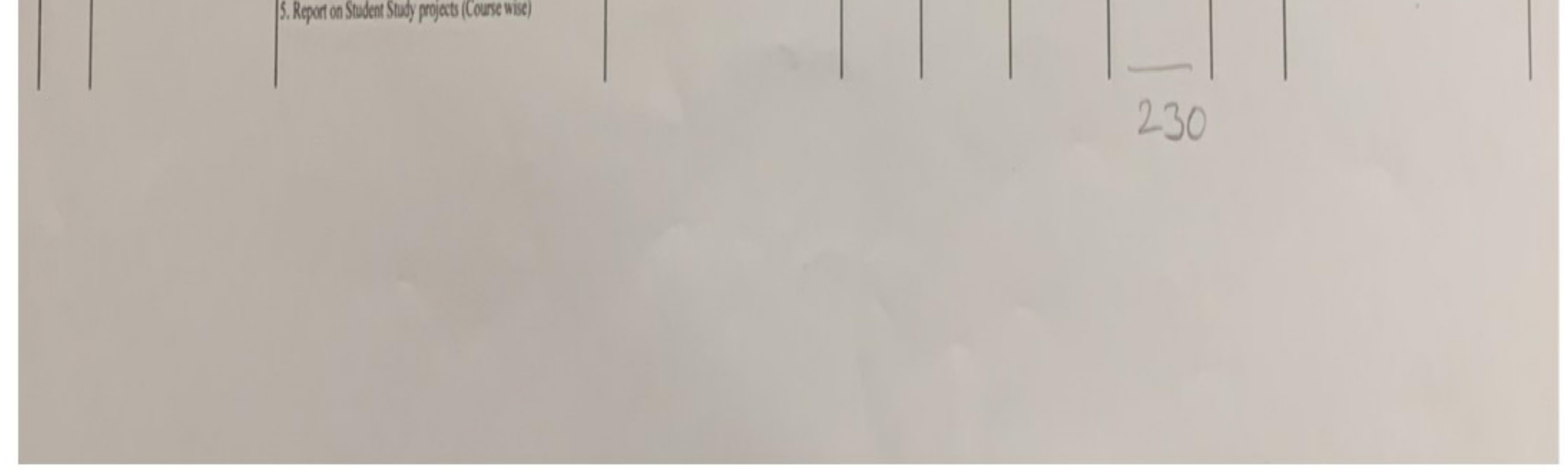

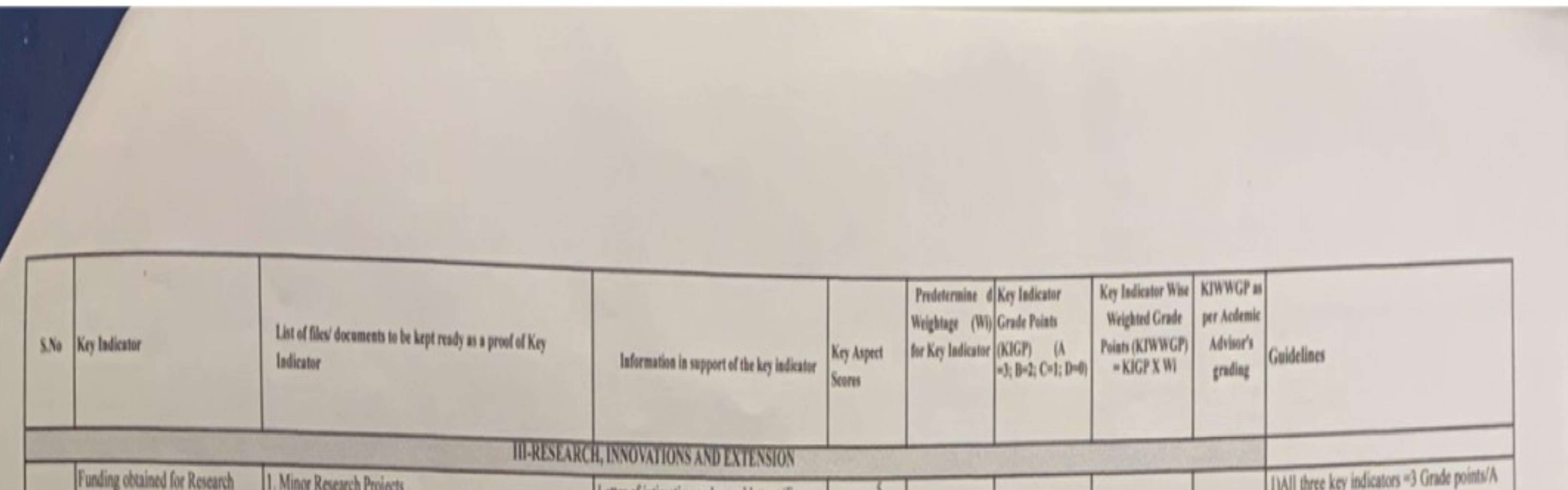

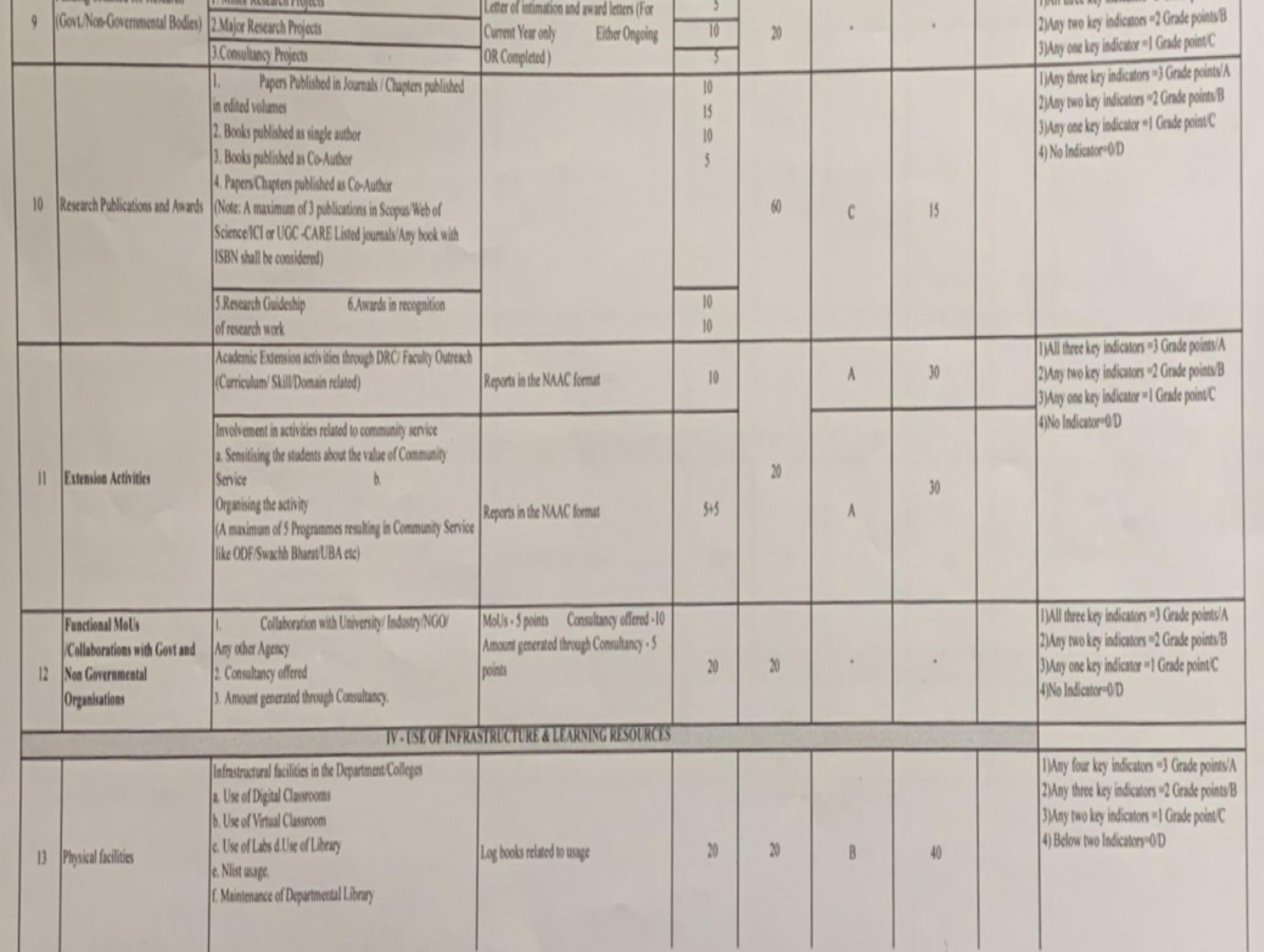

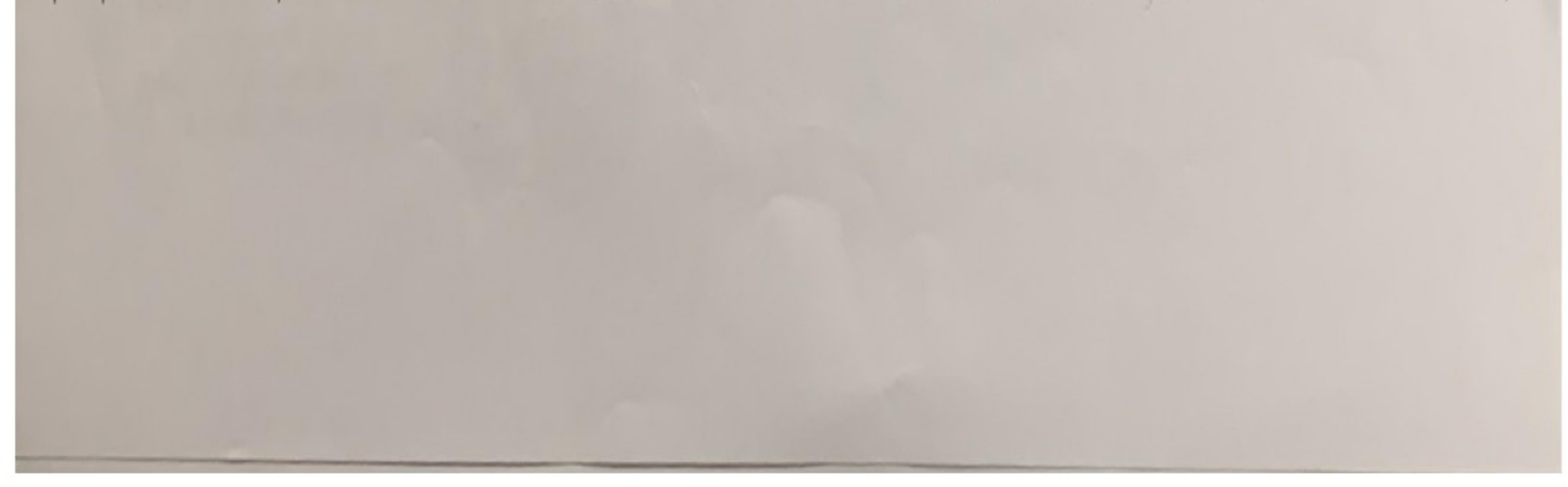

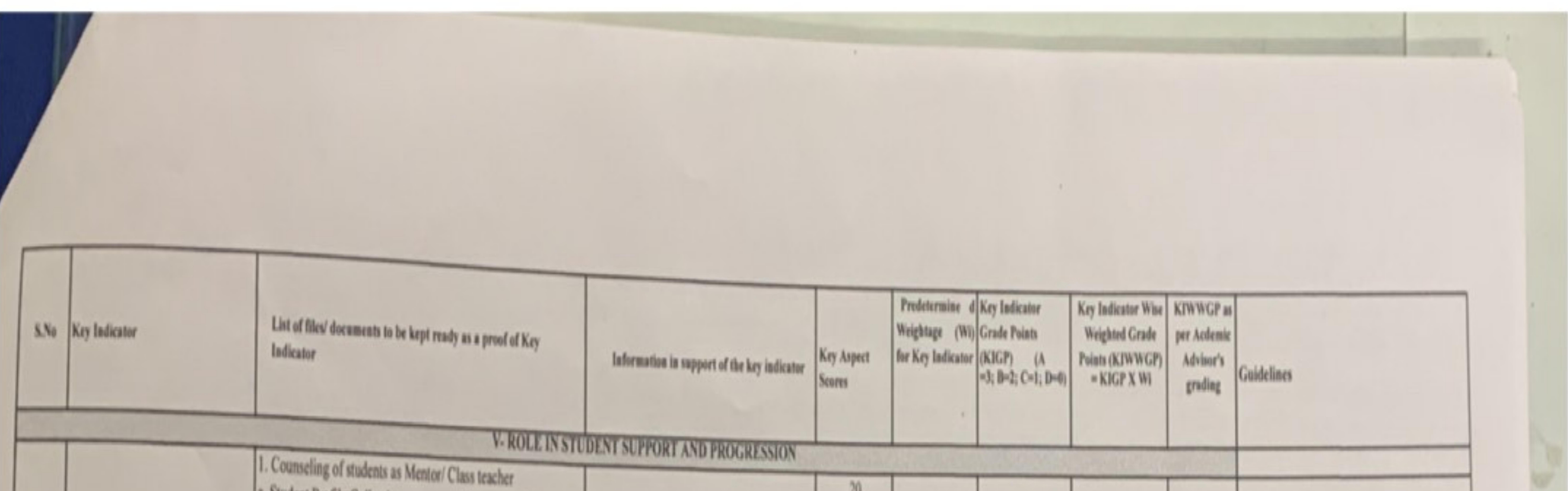

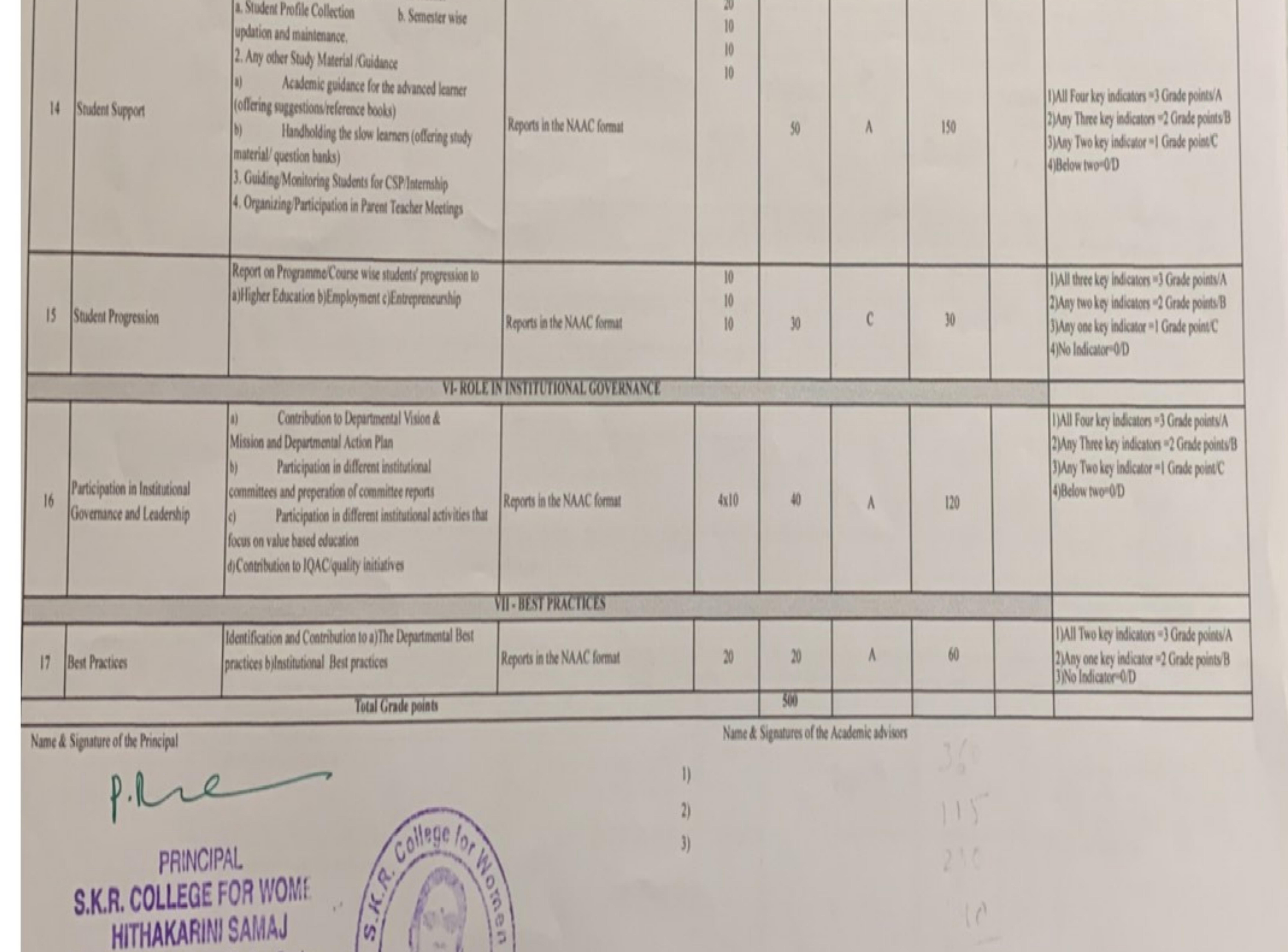

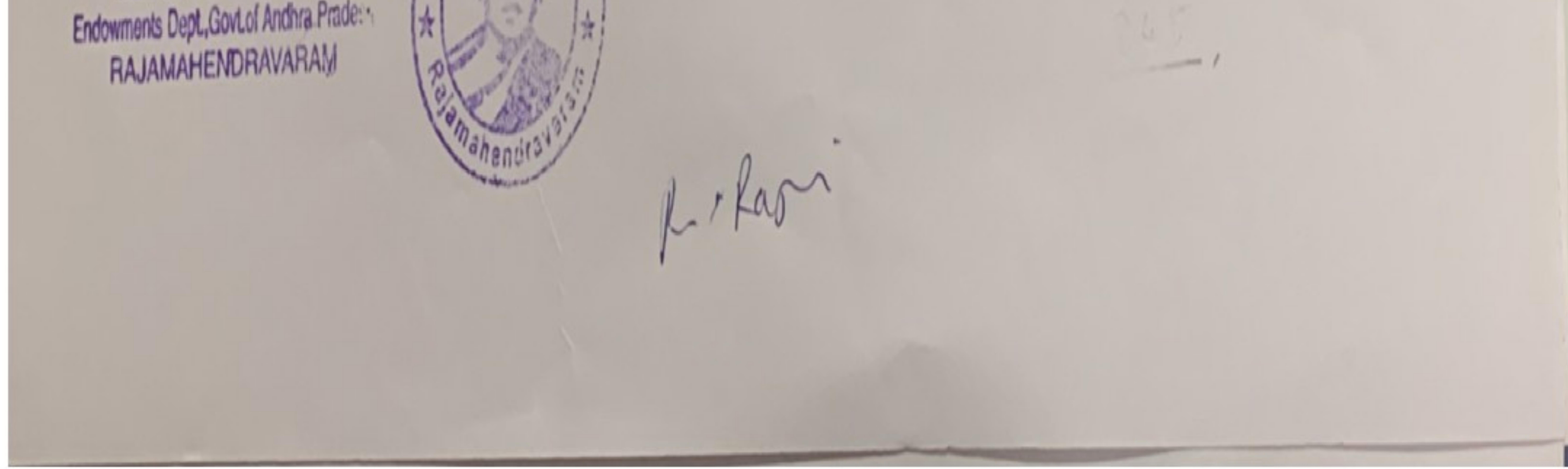

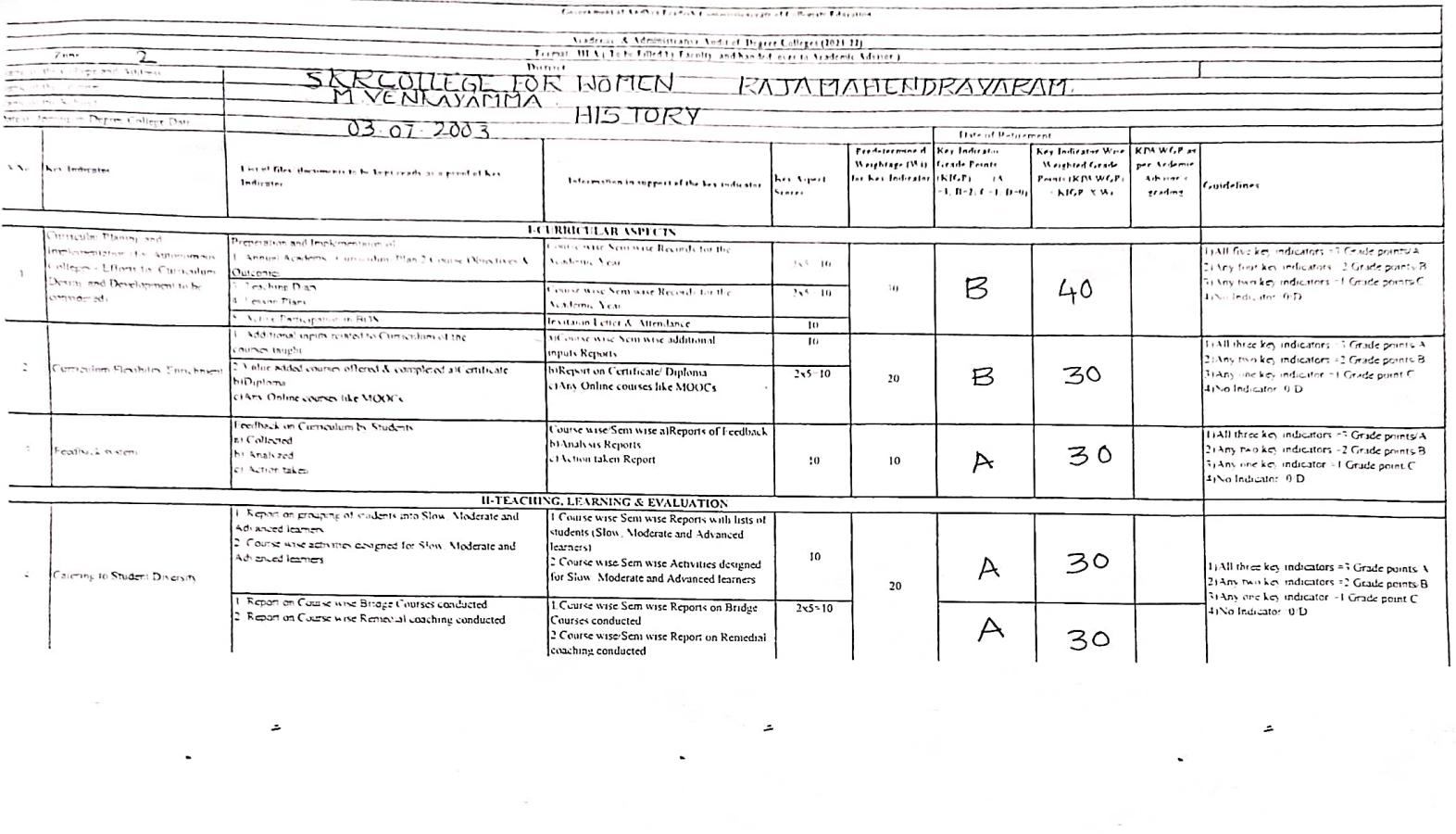

 $\label{eq:2} \begin{array}{c} \mathcal{L}^{\text{H}}(\mathbb{R}^d) \\ \mathcal{L}^{\text{H}}(\mathbb{R}^d) \end{array}$ 

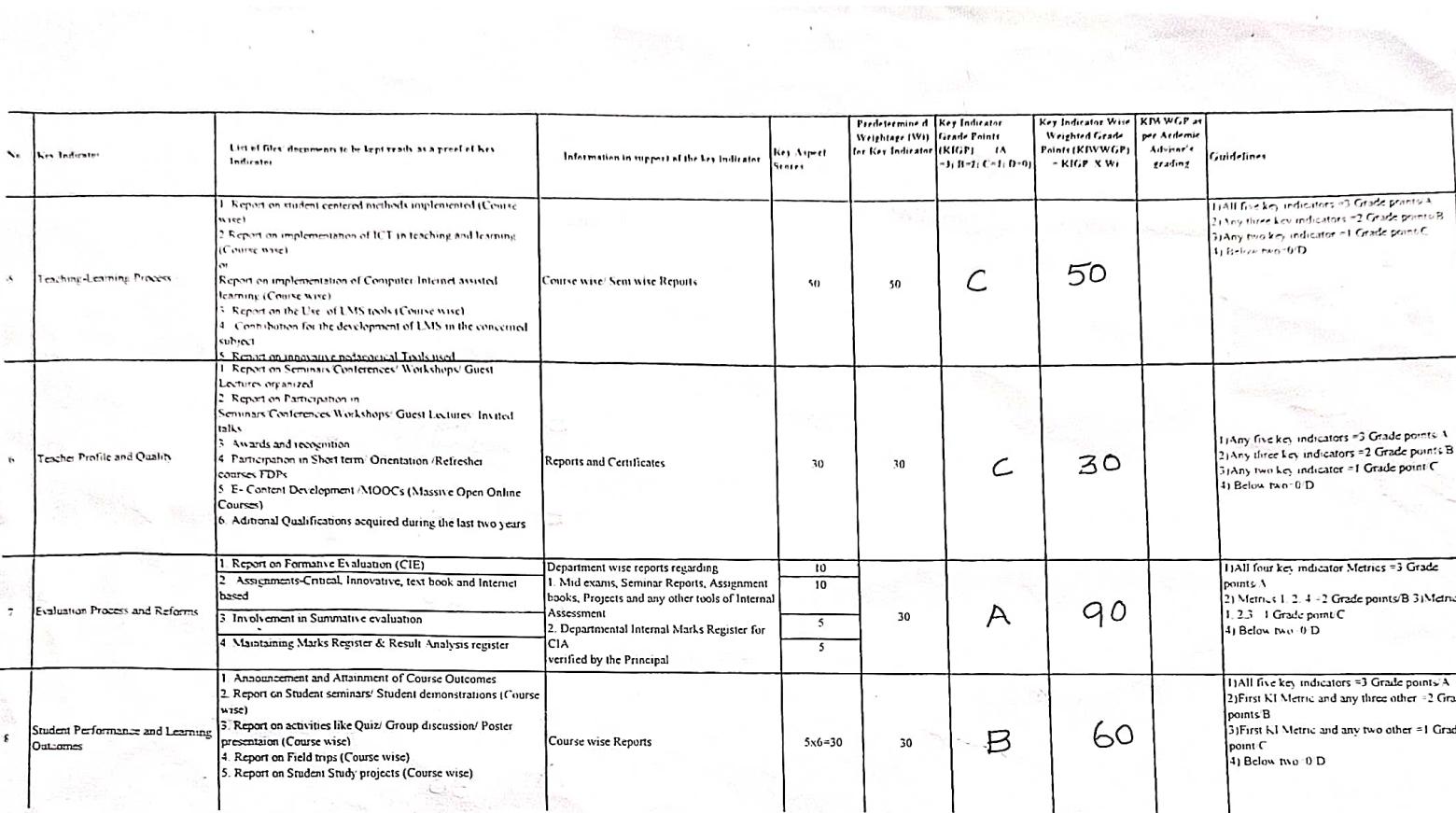

 $\mathcal{L}^{\mathcal{C}}$ 

 $\mathcal{A}_\mathrm{c}$ 

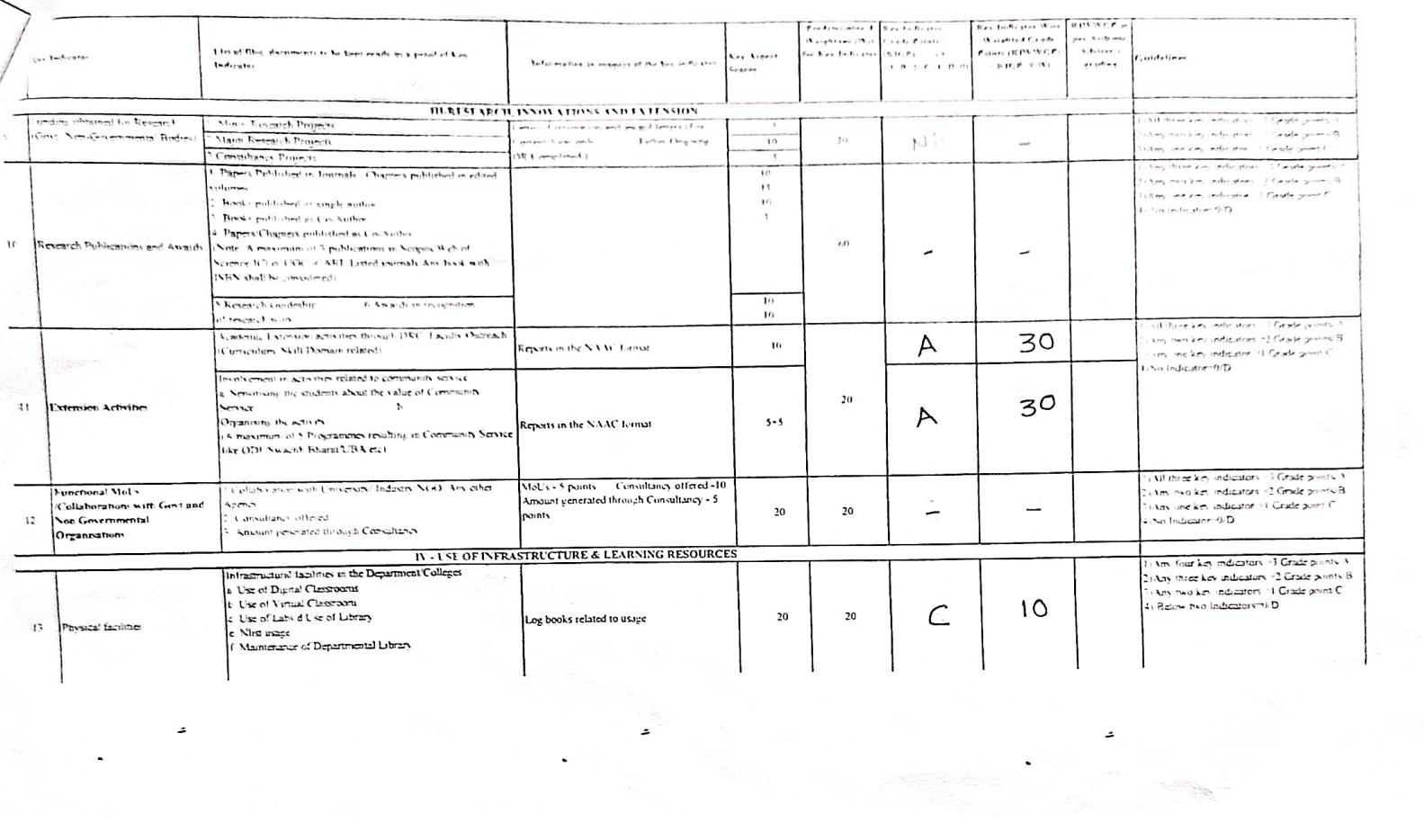

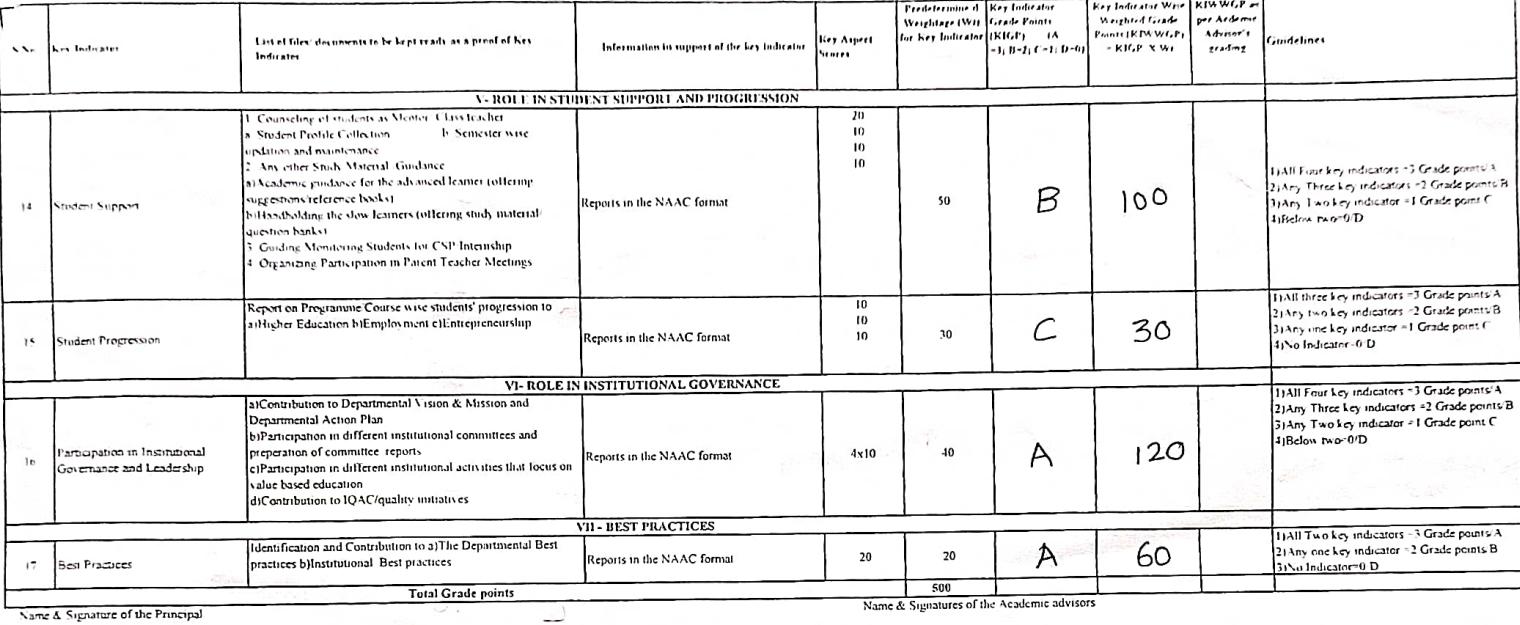

 $ALL$ 

 $\bar{\mathcal{L}}$ 

PRINCIPAL<br>S.K.R. COLLEGE FOR WOMEN<br>HITHAKARINT SAMAJ<br>Endowmenis Dept.Govt.of Andma Pradess<br>RAJAMAHENDRAVARAM

 $\cdot$ 

College / Q ge- $\sqrt{66}$  $\sim$ ь ટ b. *mahendra* 

 $\mathbf{u}$  $\begin{bmatrix} 2 \\ 3 \end{bmatrix}$ 

 $\Delta\mathcal{L}$ 

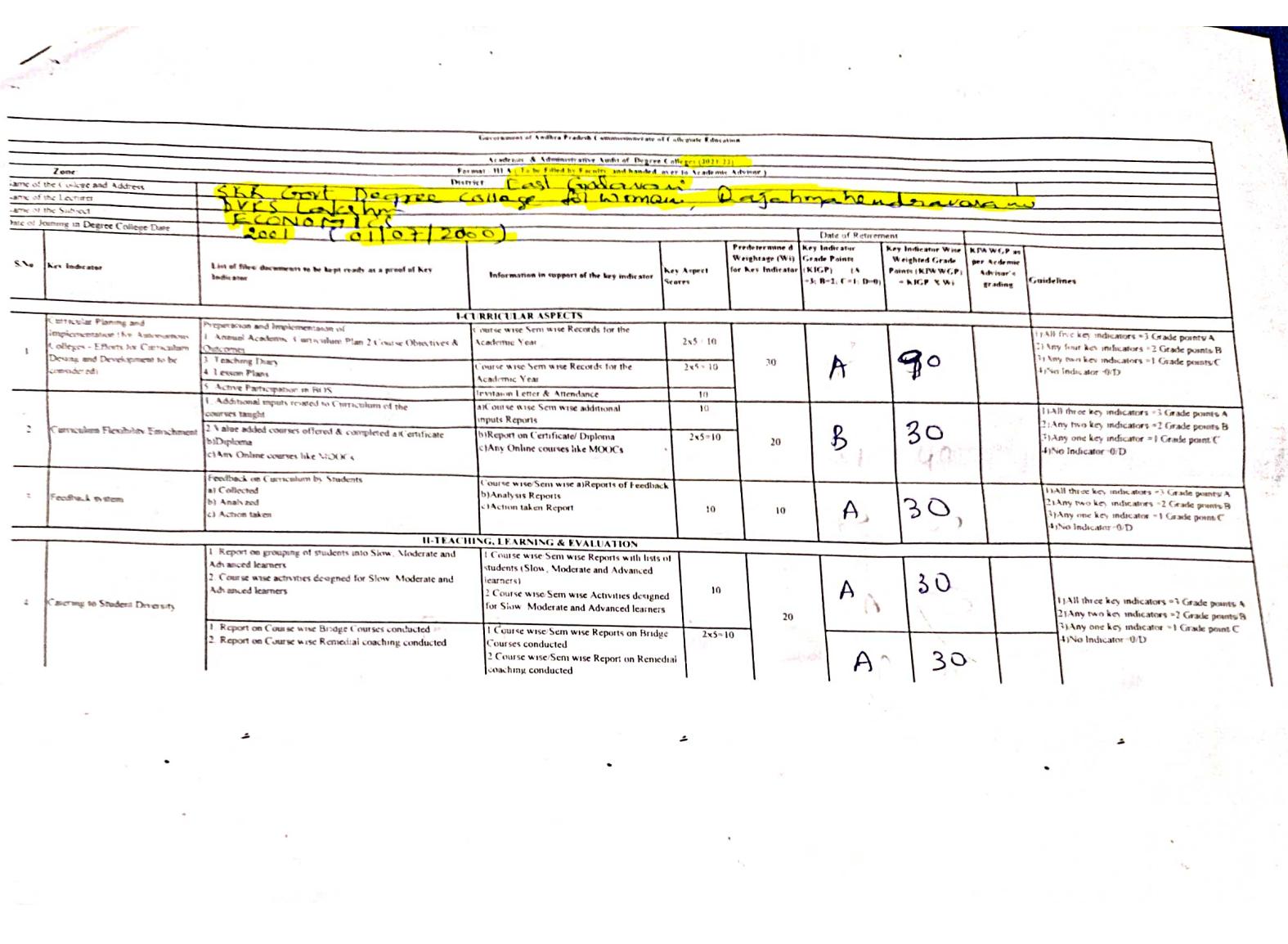

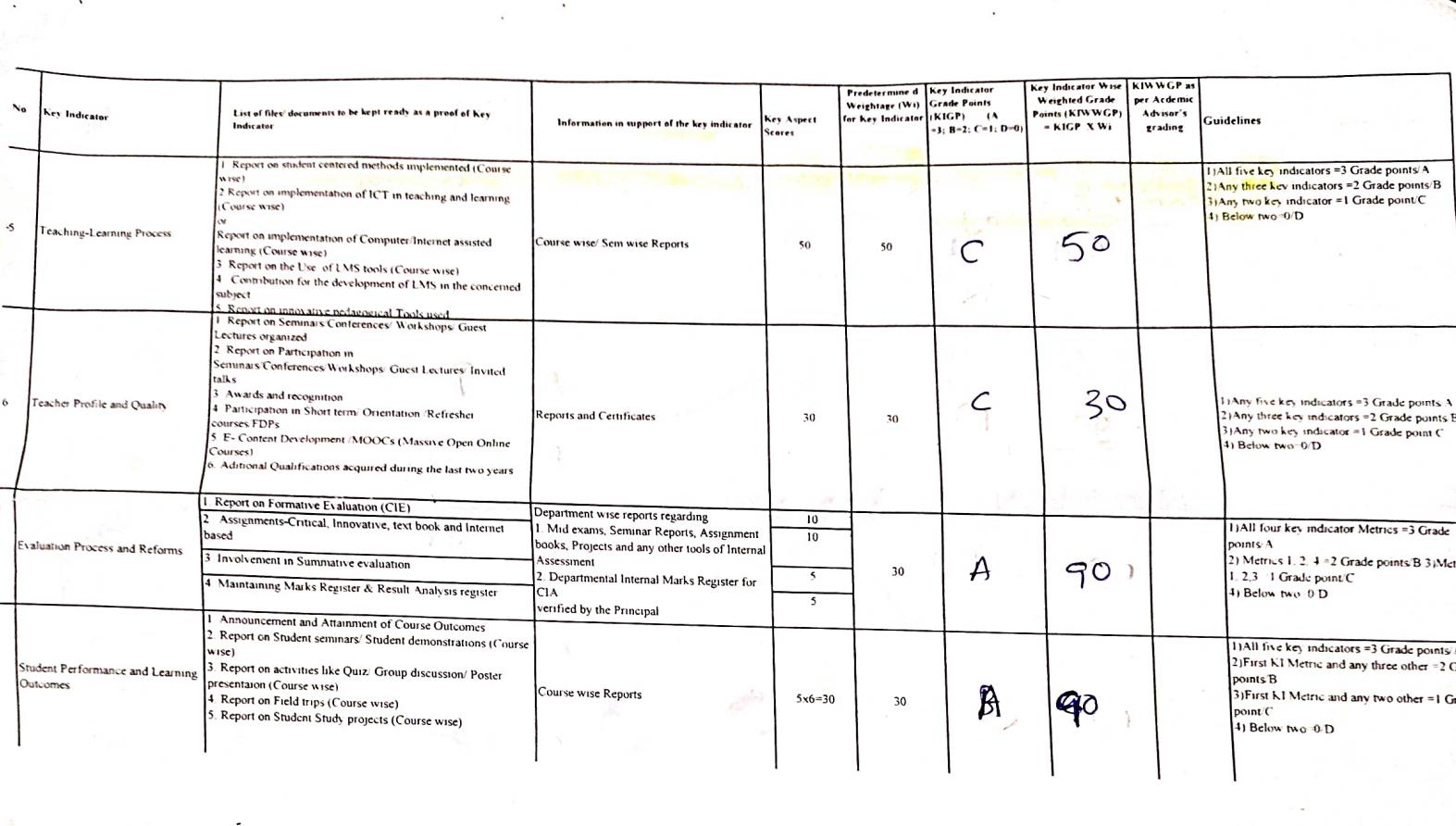

 $\mathcal{L}^{\text{max}}_{\text{max}}$ 

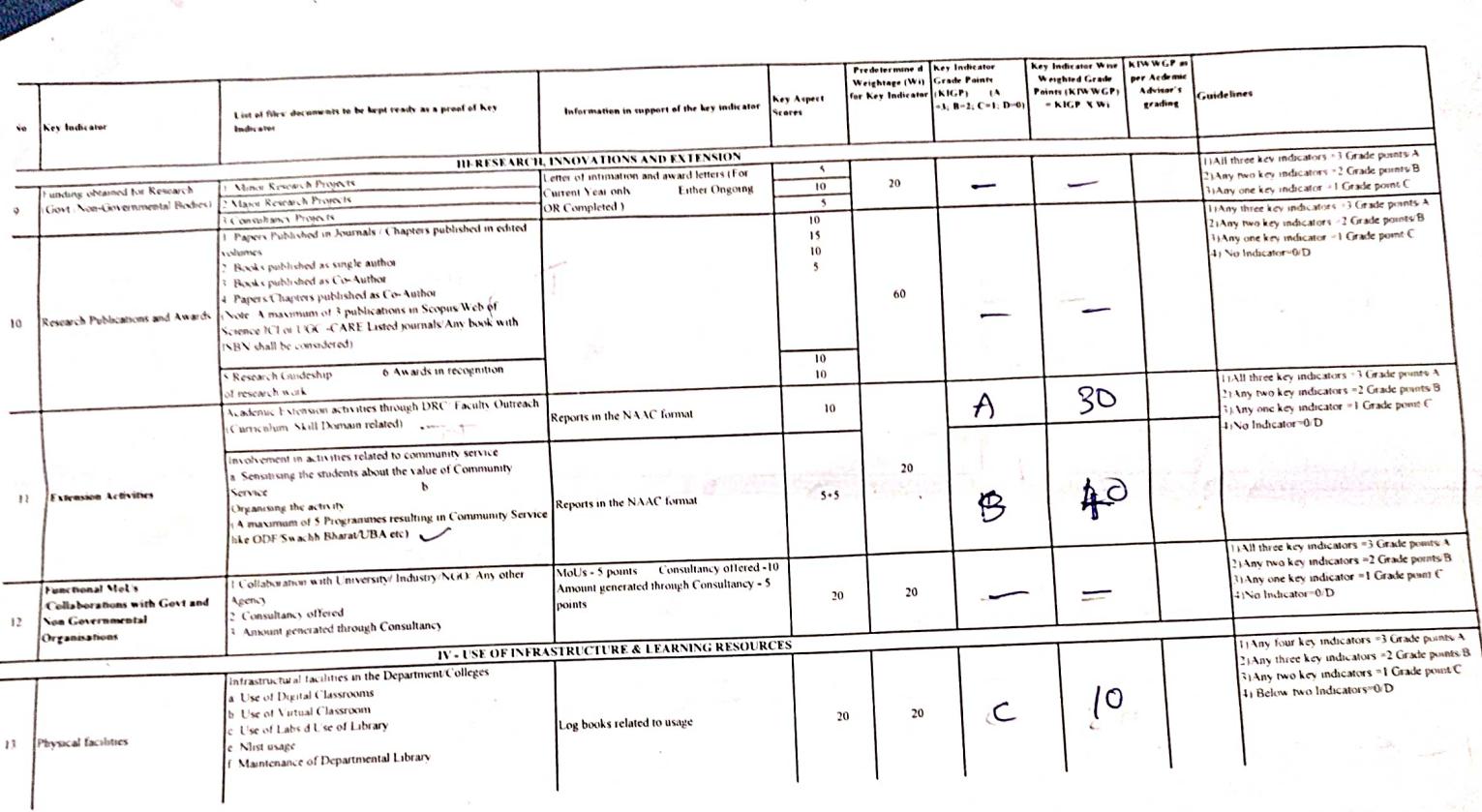

 $\ddot{\phantom{0}}$ 

 $\frac{1}{2}$ 

 $\ddot{\phantom{0}}$ 

 $\ddot{\phantom{1}}$ 

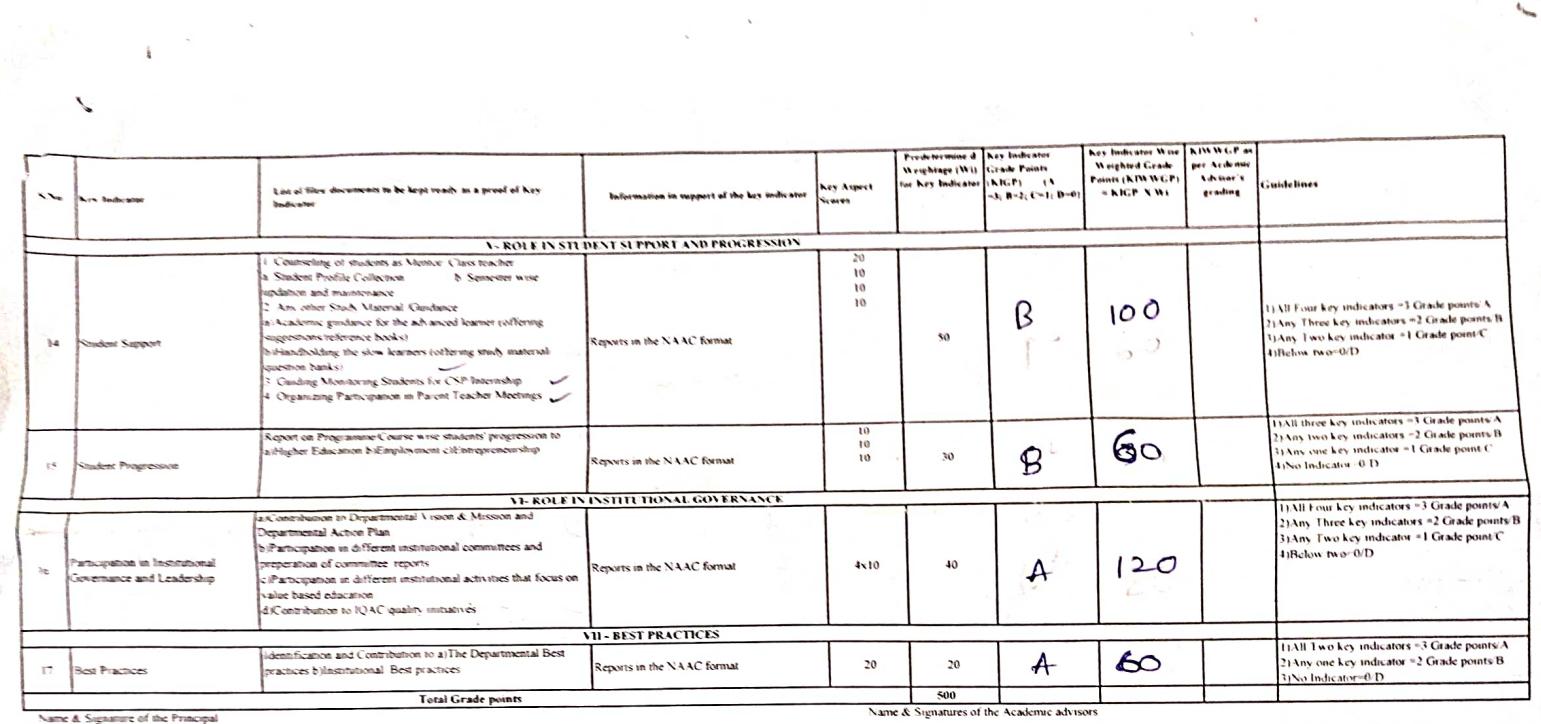

 $\frac{11}{2}$ <br>3)

 $\omega = \int \omega$ 

 $\hat{\mathbf{z}}$ 

 $\overline{\phantom{a}}$ 

 $\label{eq:1.1} \frac{1}{\sqrt{2}}\left(\frac{1}{\sqrt{2}}\right)^{2}=\frac{1}{2}\left(\frac{1}{2}\right)^{2}$ 

 $P - P$ R.

PRINCIPAL<br>S.K.R. Constituent Degre College Roman<br>RAJAMAHENDRAVARAM.<br>East Godoveri Dist... Andrea Pradesh

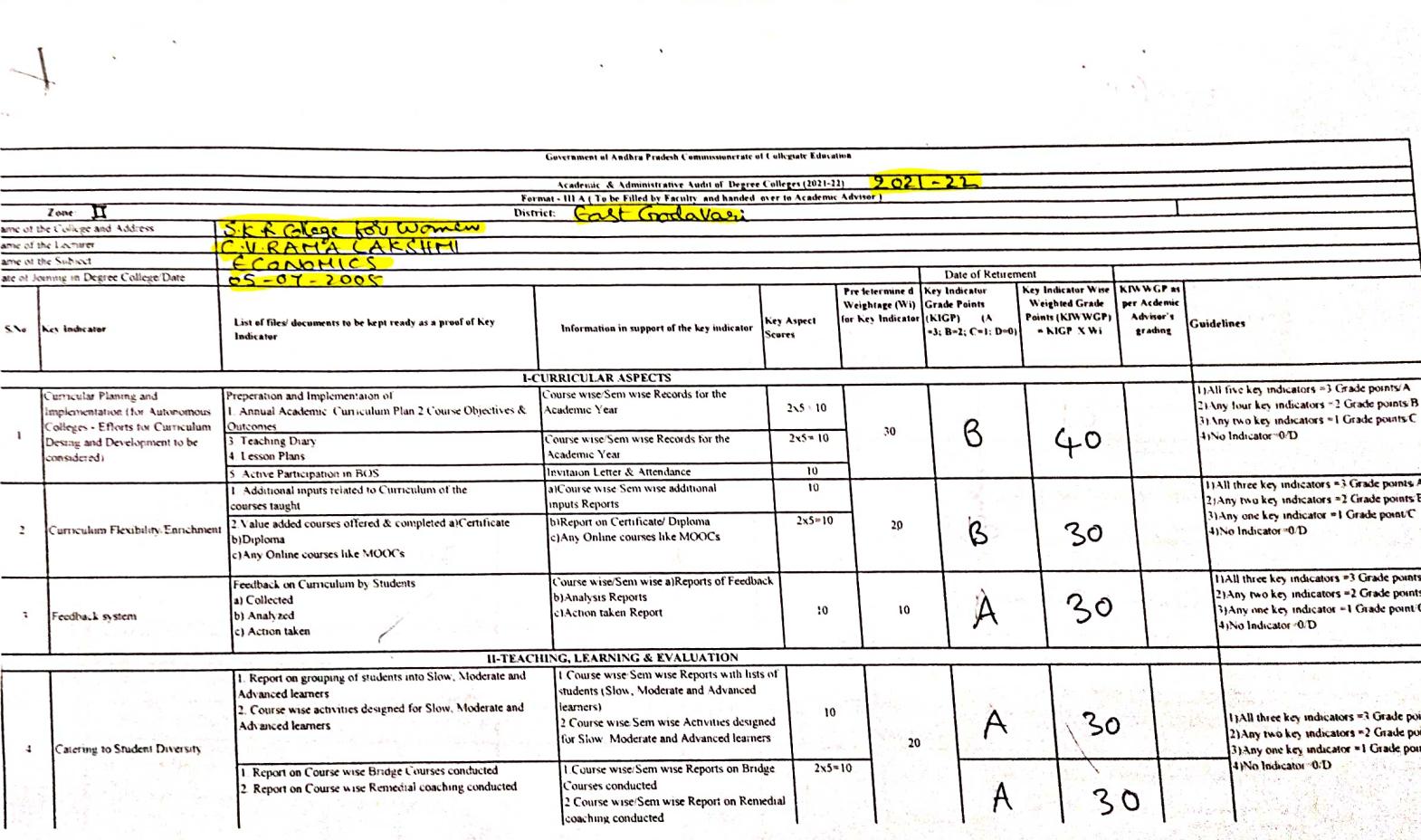

 $\ddot{\phantom{a}}$ 

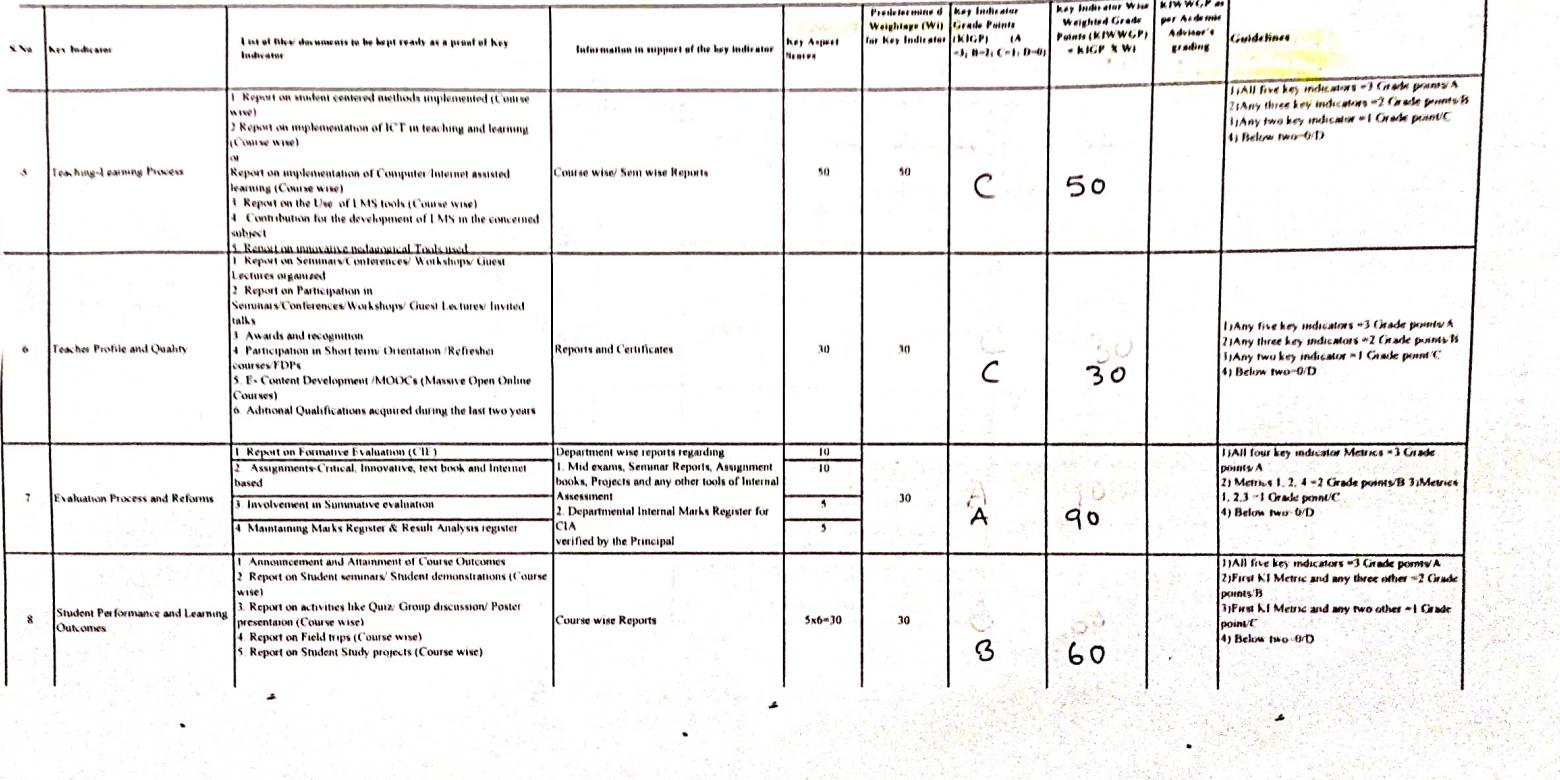

 $\ddot{\phantom{0}}$ 

 $\chi$  and  $\chi$ 

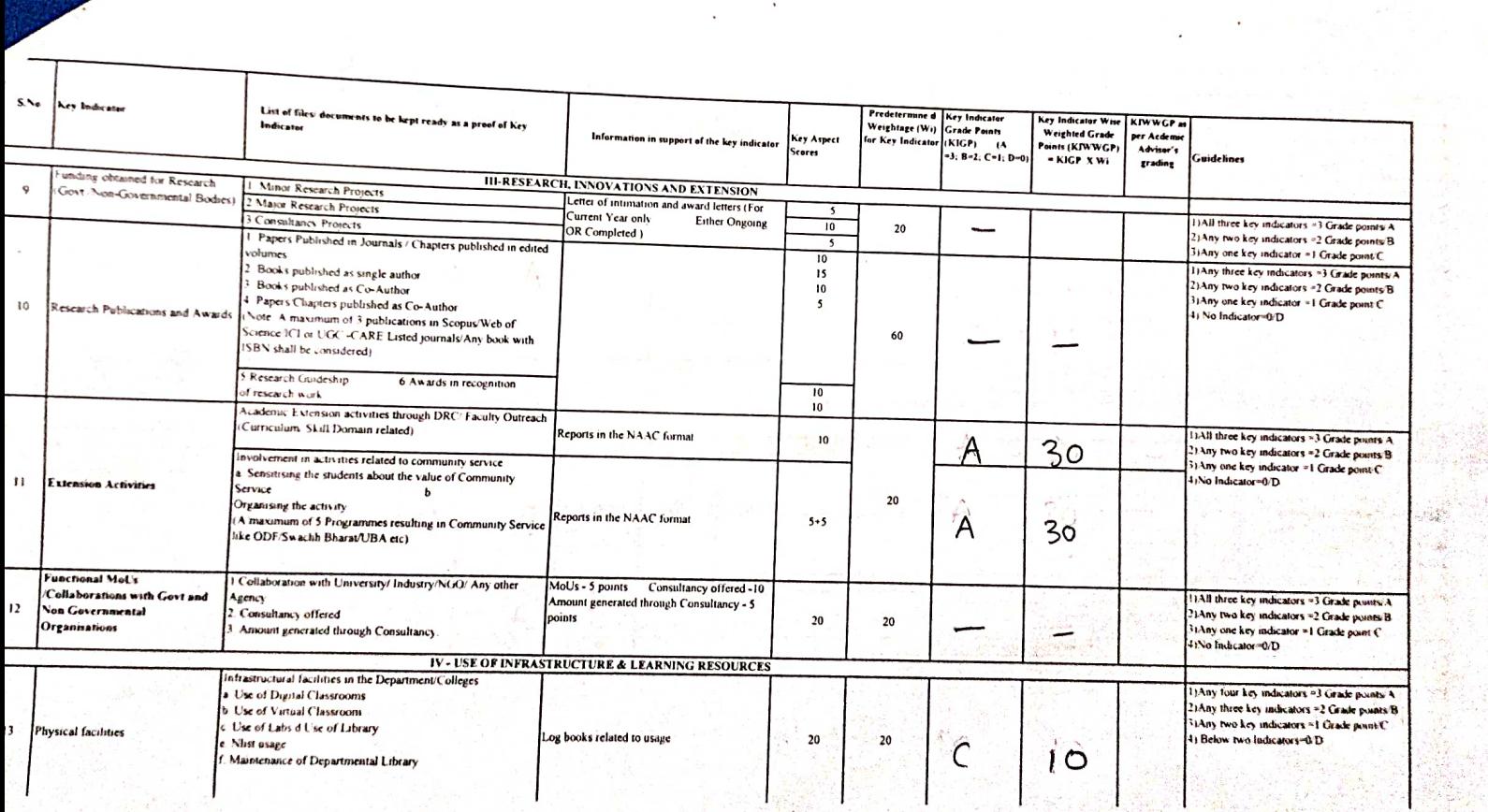

×

 $\ddot{\cdot}$ 

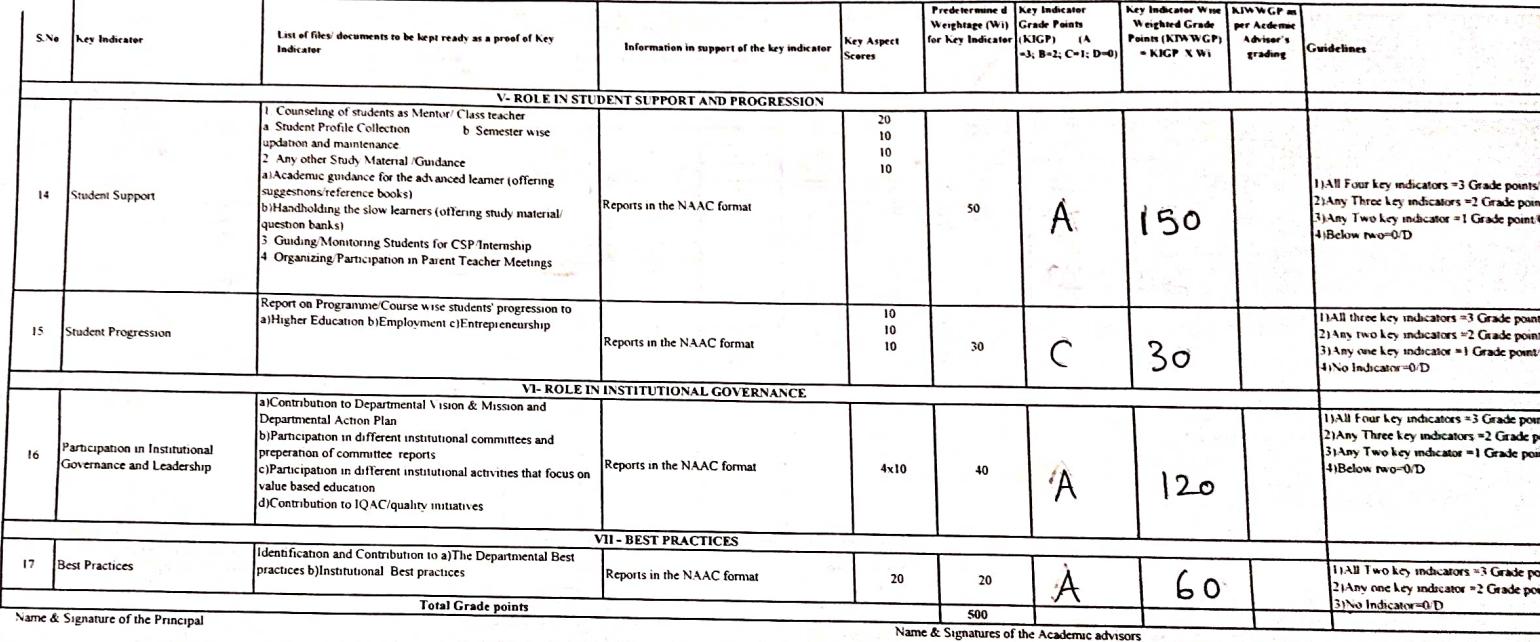

 $\beta$   $\prime$ 

PRINCIPAL<br>S.K.R. COLLEGE FOR WOMEN<br>HITHAKARINI SAMAJ  $\sigma_{\vec{A}}$ 

Ÿ.  $\sqrt{2}$ 

 $\begin{bmatrix} 2 \\ 3 \end{bmatrix}$ 

 $\overline{\mathbf{D}}$ 

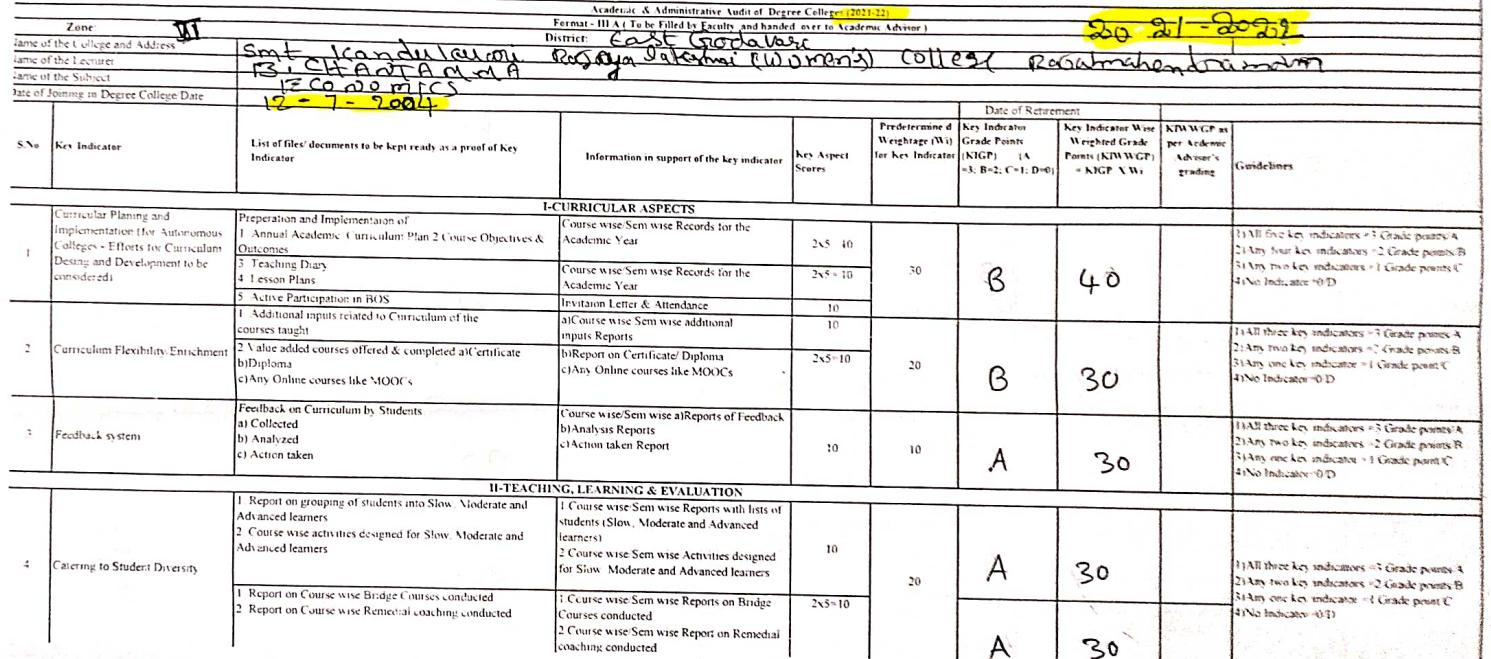

of Andhra Pro-

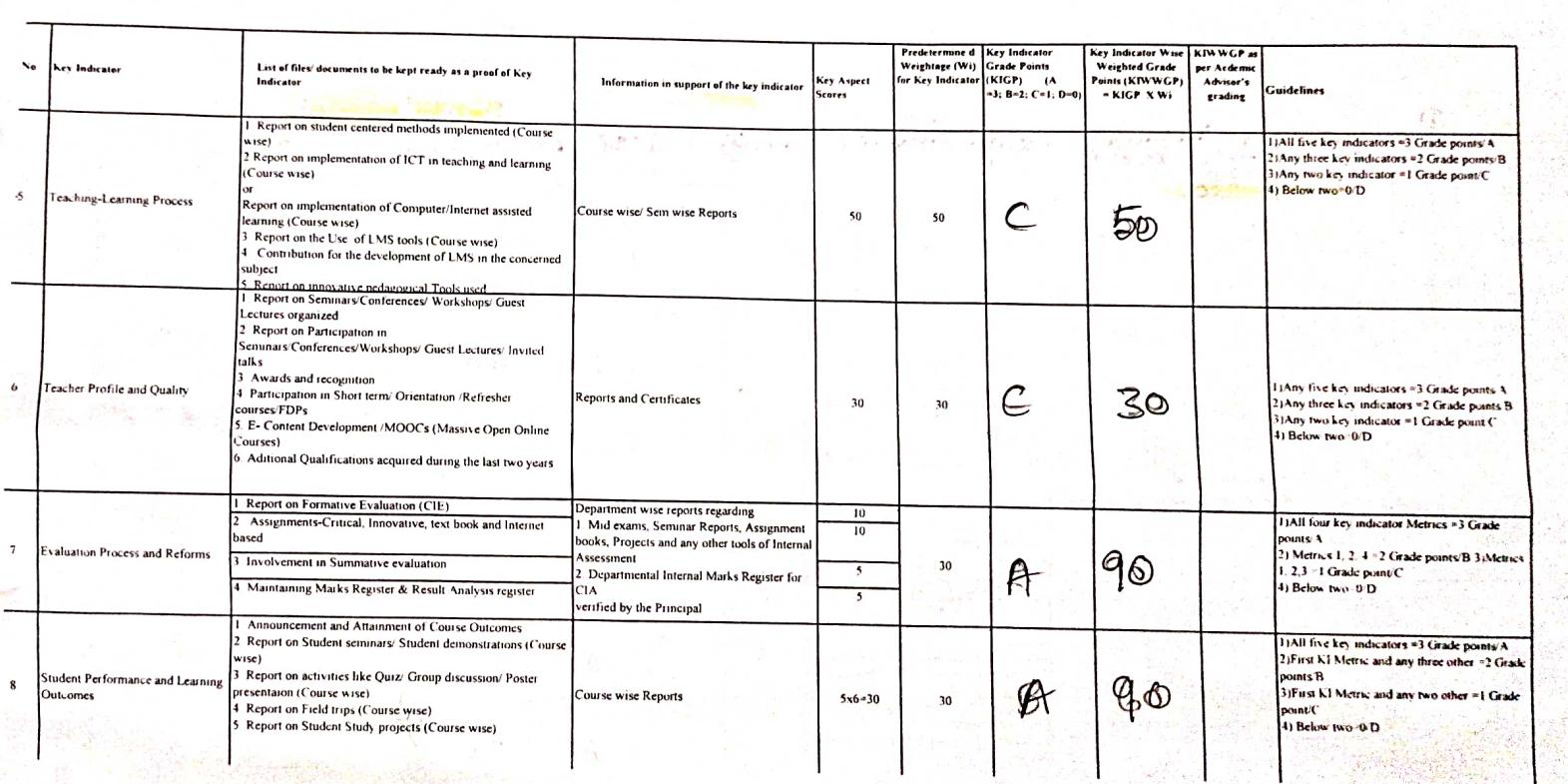

 $\label{eq:1} \mathbf{w}_{\mathrm{p}}^{(k)} = \frac{\kappa}{\sqrt{m_{\mathrm{p}}}} \mathbf{w}_{\mathrm{p}}^{(k)}$ 

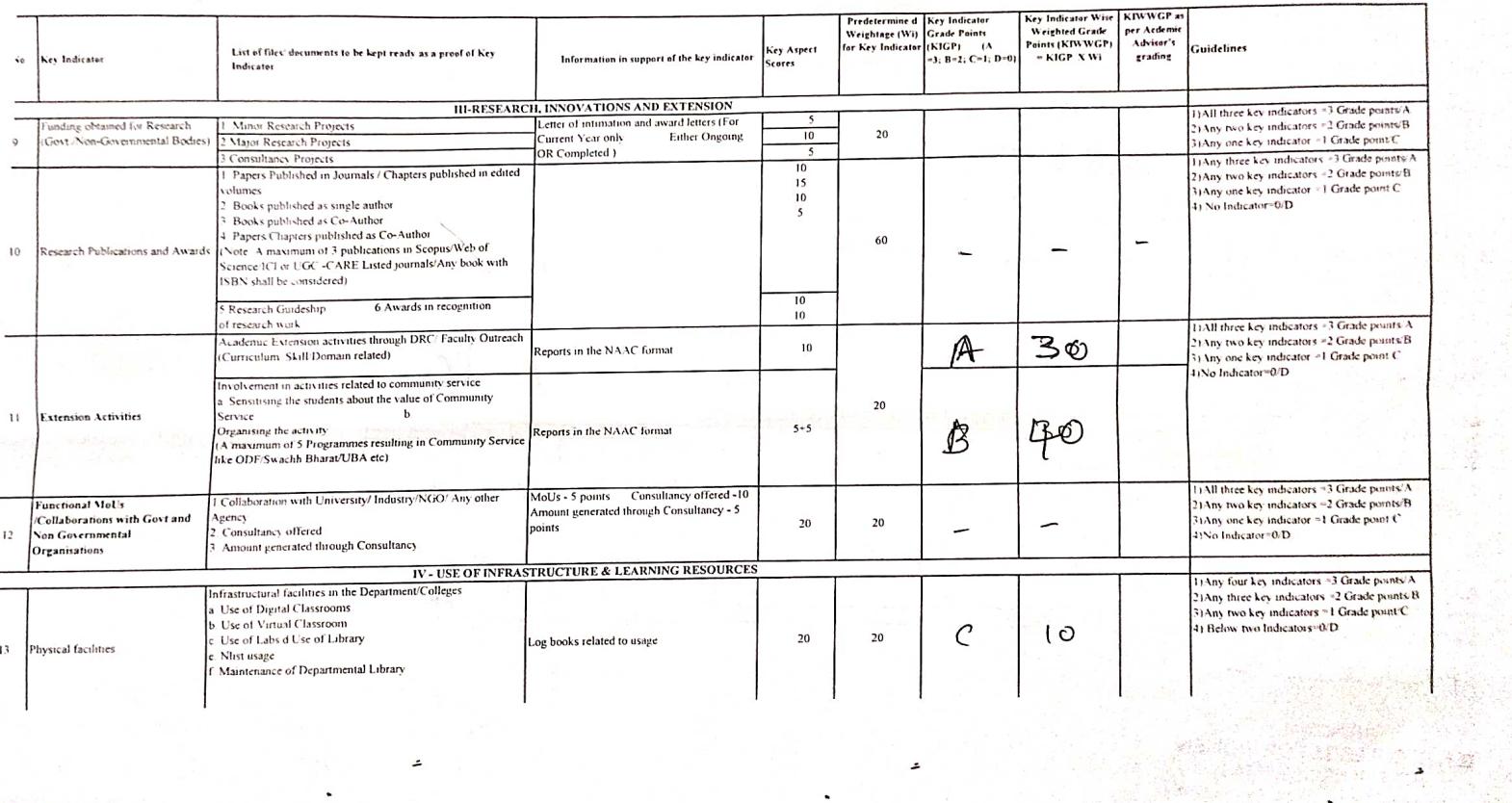

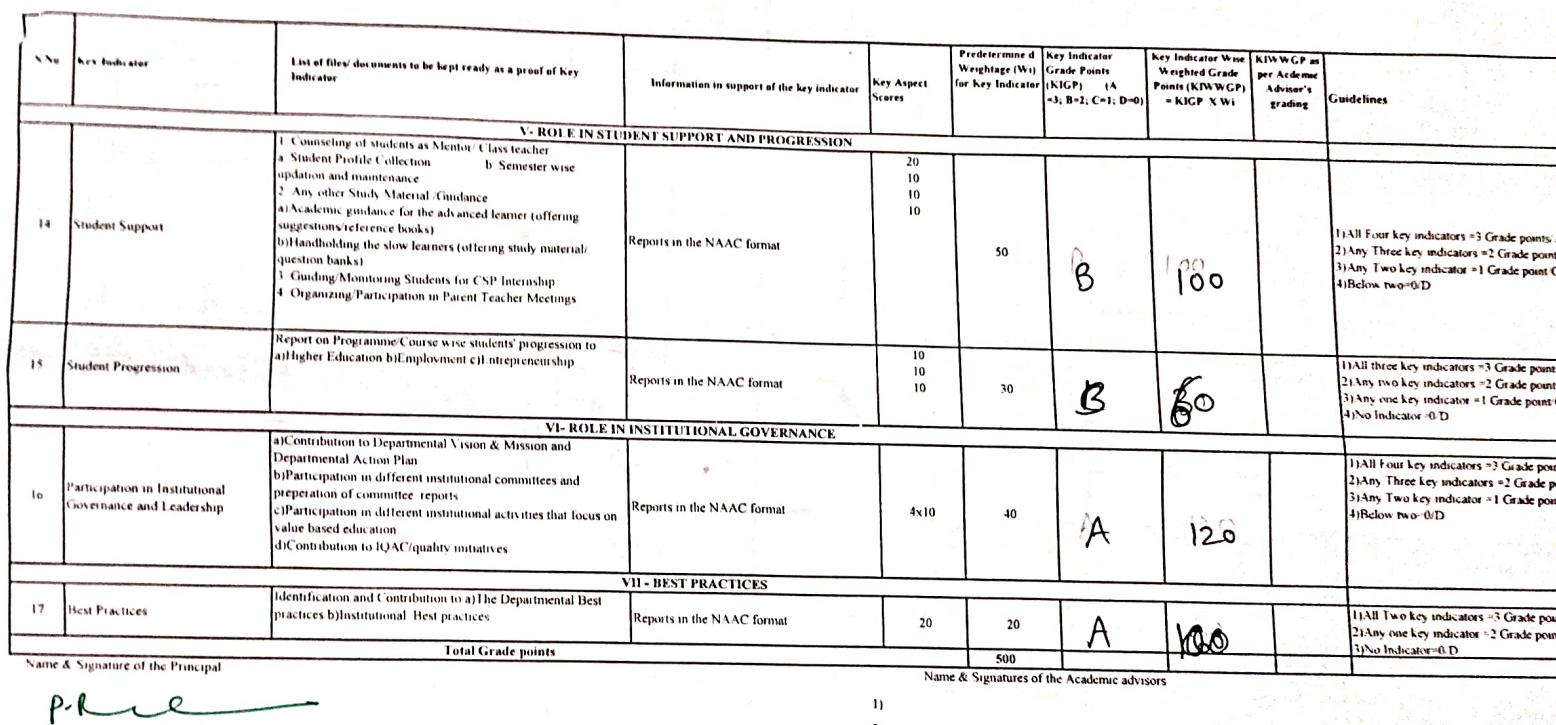

PRINCIPAL<br>
S.K.R. COLLEGE FOR WOMEN<br>
HITHAKARINI SAMAJ<br>
Endowments Dept. Gorden Andrea Pradest<br>
RAJAMAHEL & GAVARAM

 $\mathbf{r}$ 

 $\mathbf{M}$ 

 $\frac{2}{3}$ 

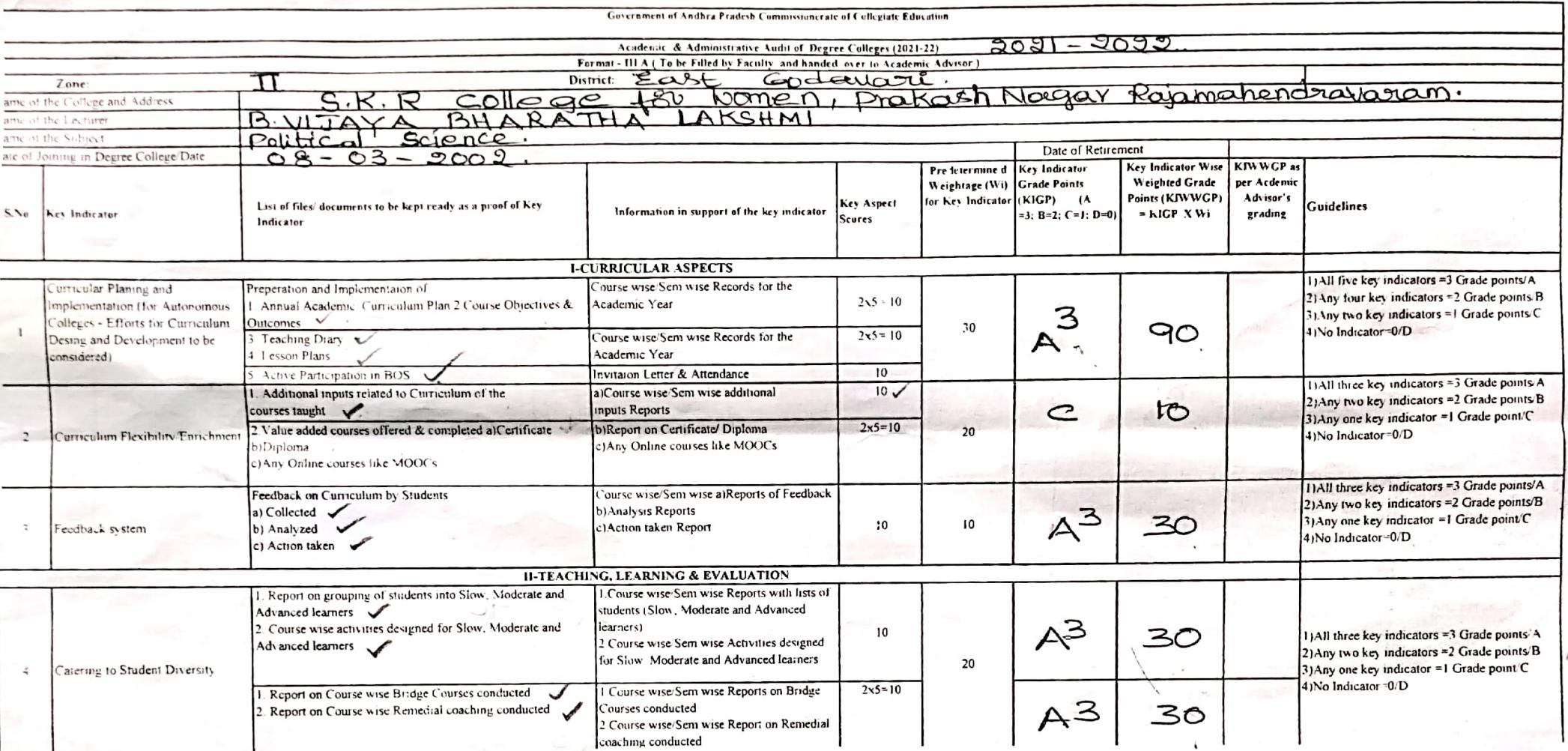

 $P_{\cdot}$  $\overline{a}$ PRINCIPAL<br>S.K.R. COLLEGE FOR WOMEN<br>HITHAKARINI SAMAJ<br>Endowments Dept.,Govt.of Andhra Prades\*<br>RAJAMAHENDRAVARAM

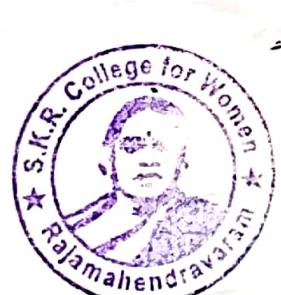

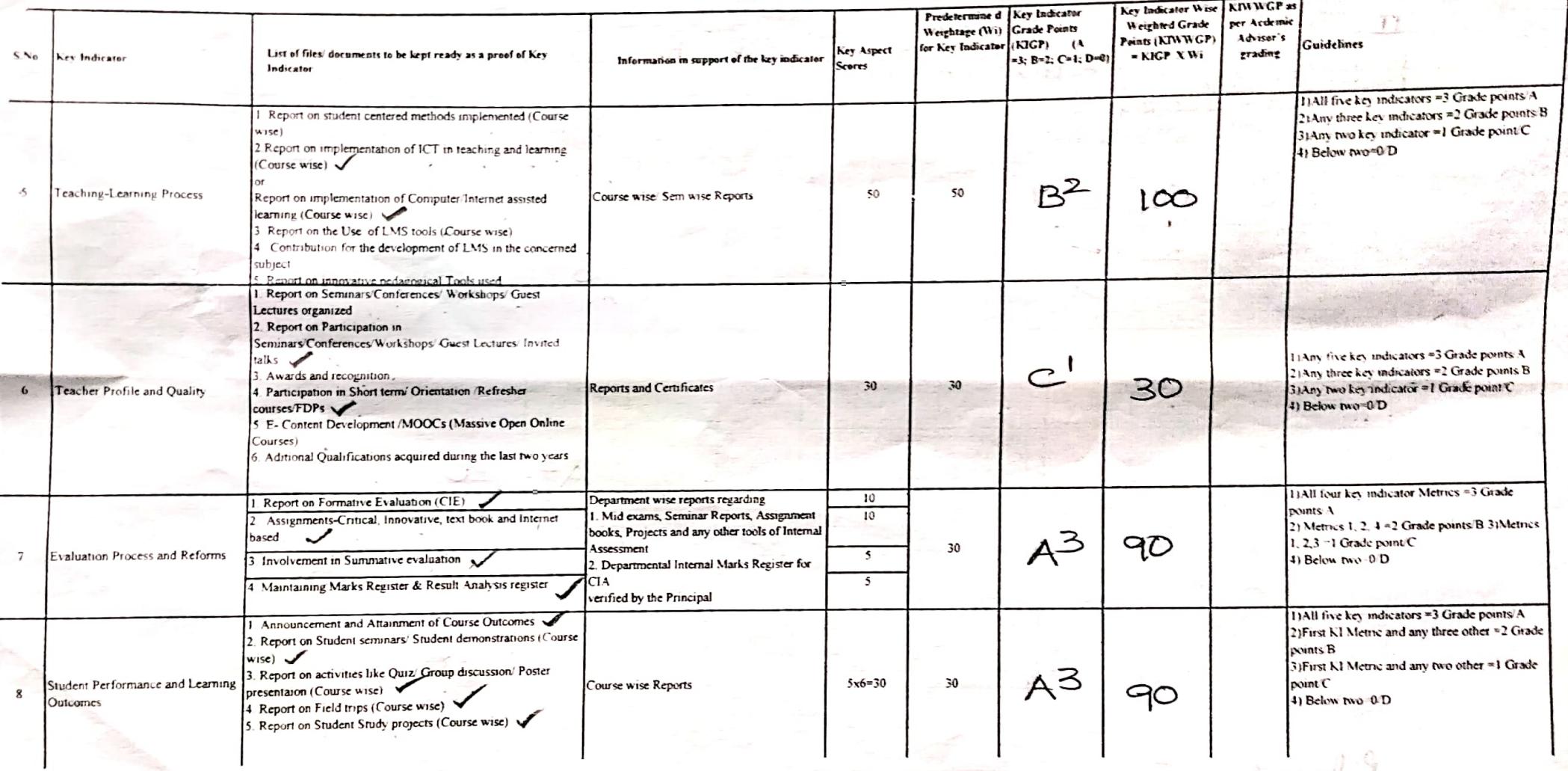

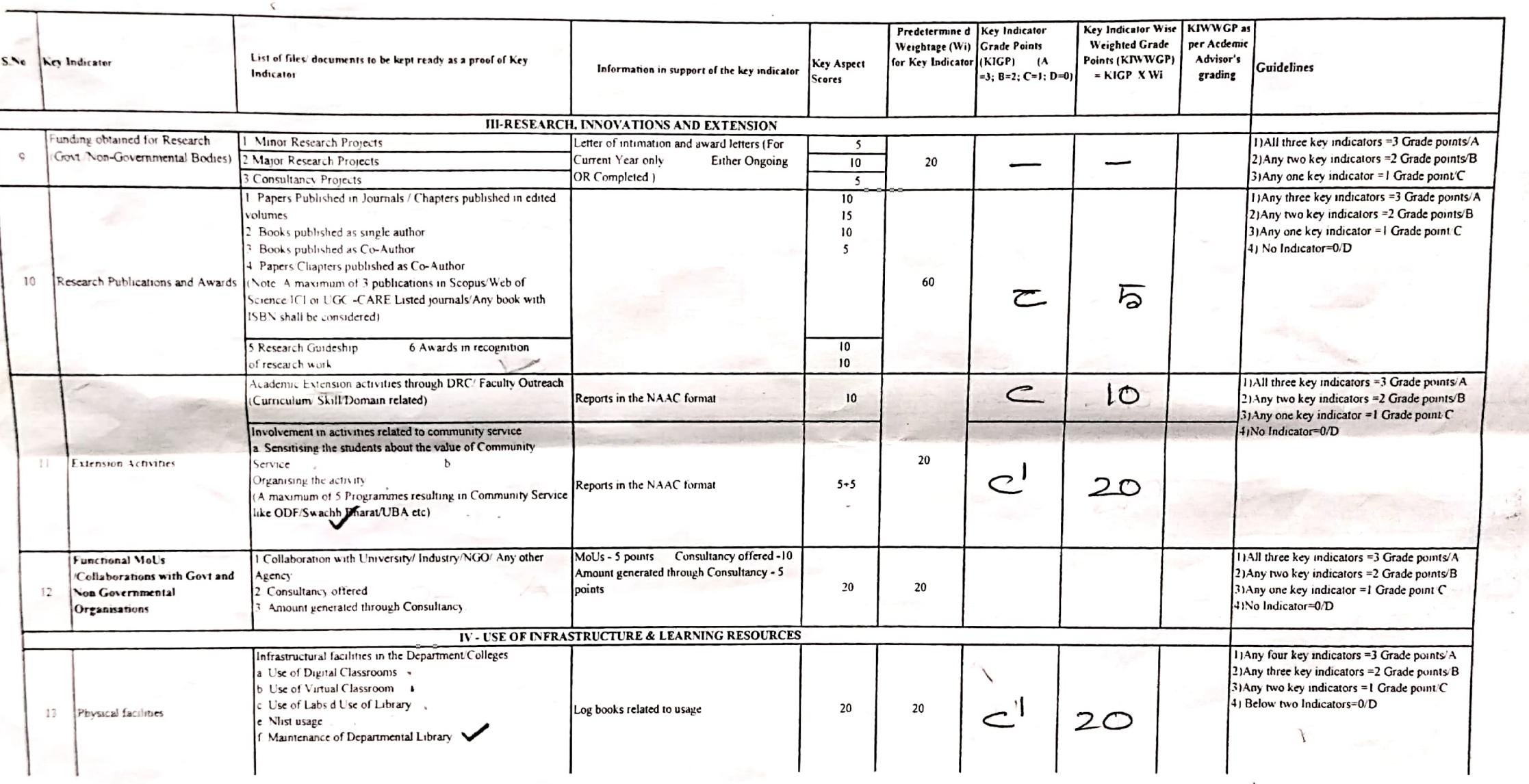

ا پارل<br>م

 $\bullet$ 

 $\tilde{\phantom{a}}$ 

 $\mathbb{R}^2$ 

 $\hat{\phantom{a}}$ 

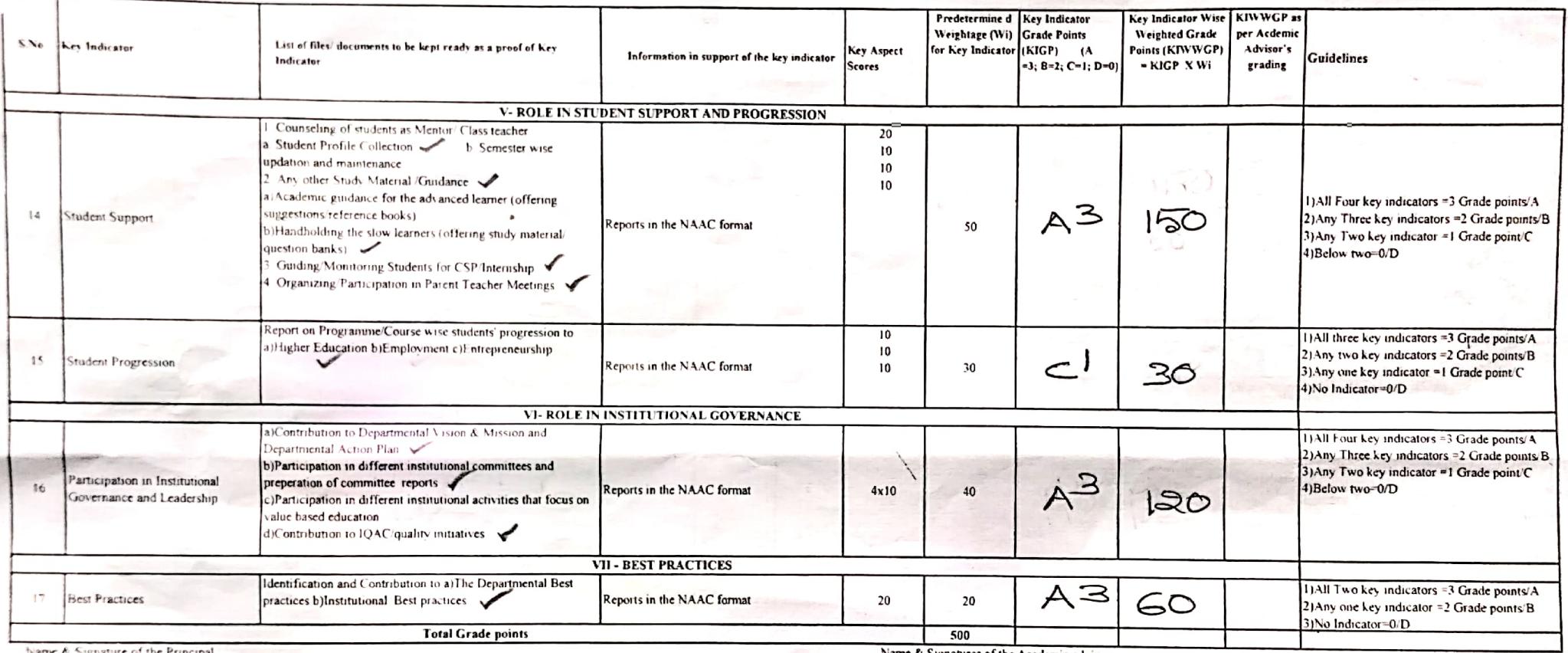

Name & Signatures of the Academic advisors

z.

 $\rightarrow$ 

 $\overline{a}$ 

 $2)$  $3)$ 

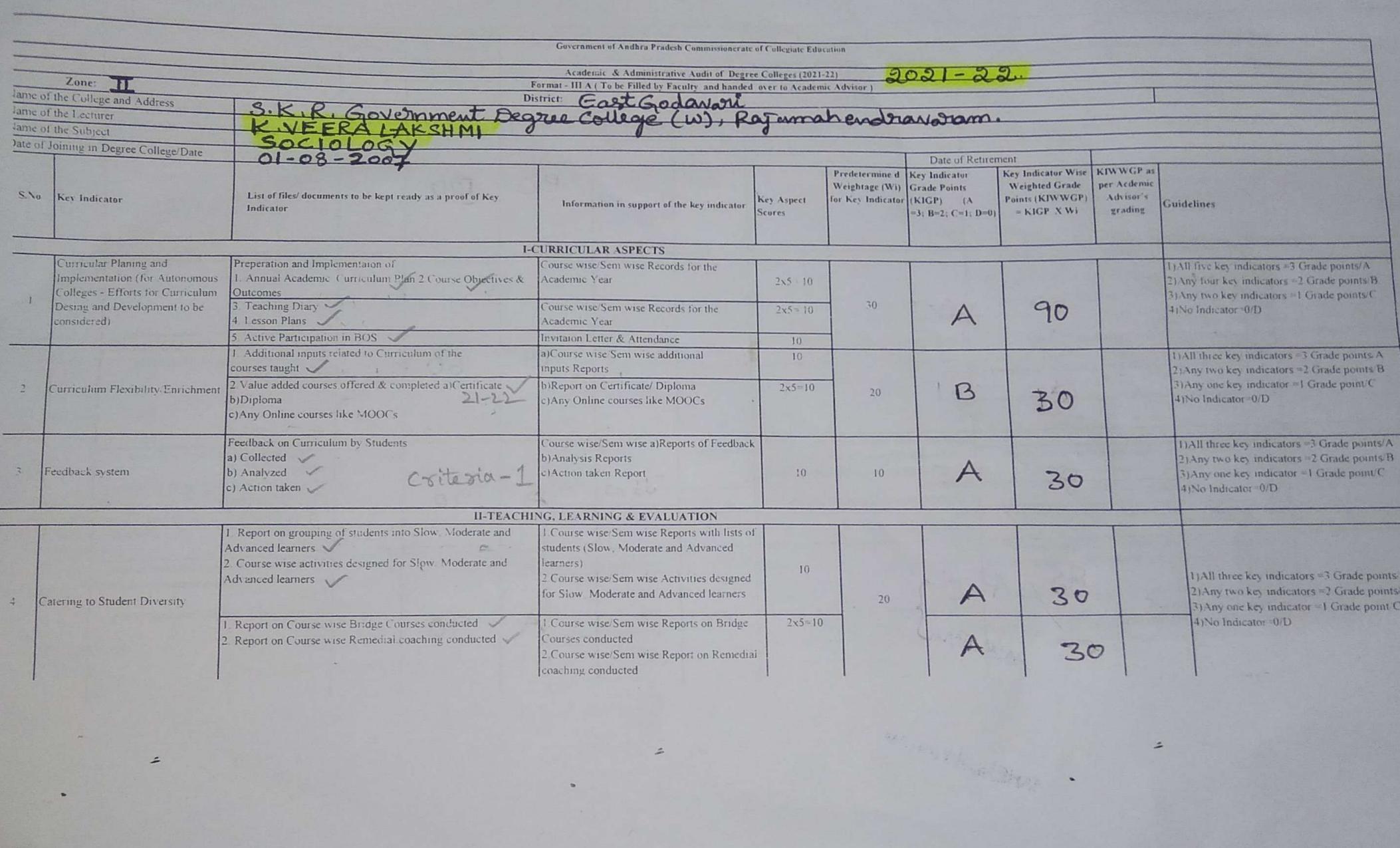

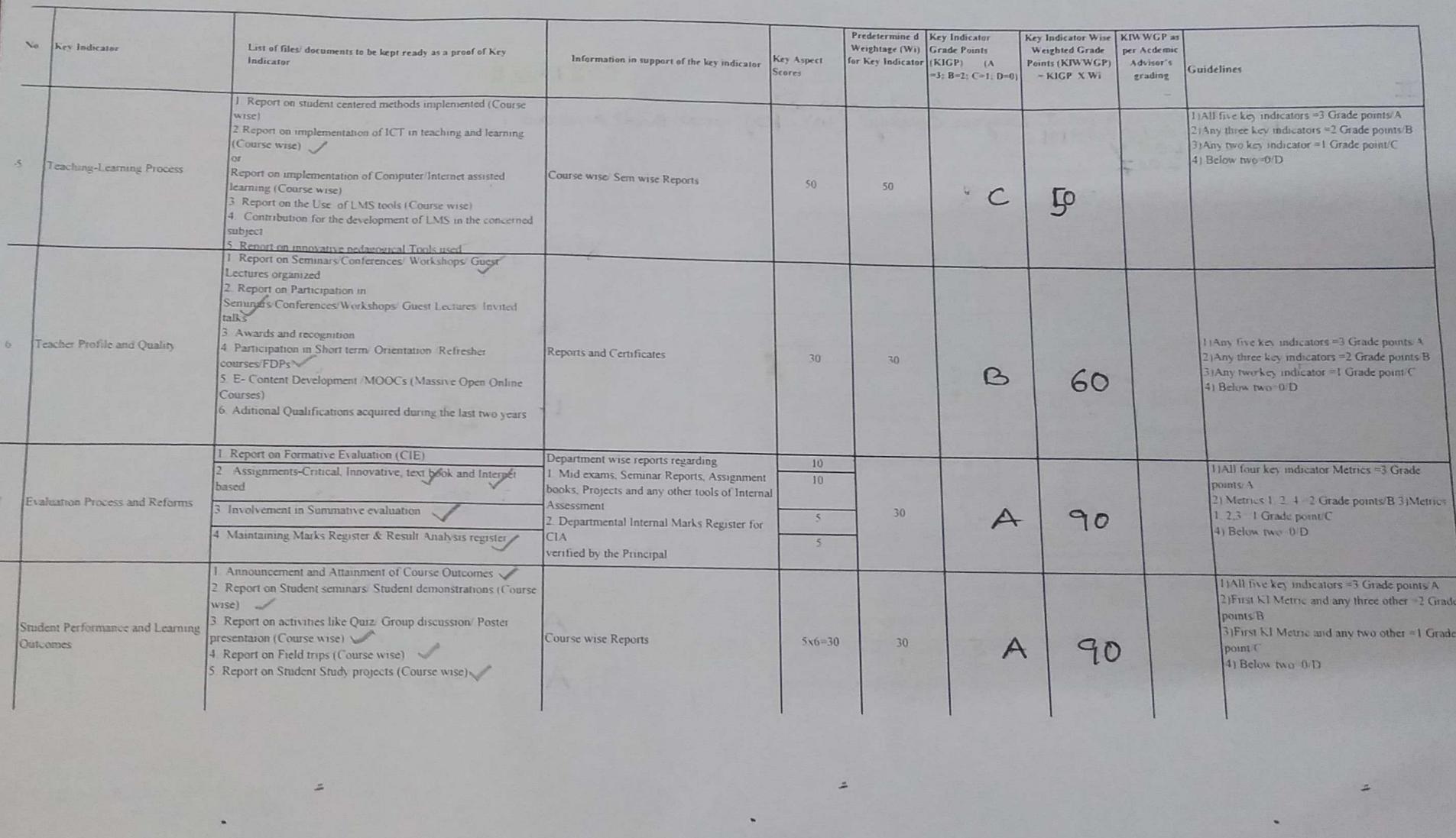

Scanned with ACE Scanner

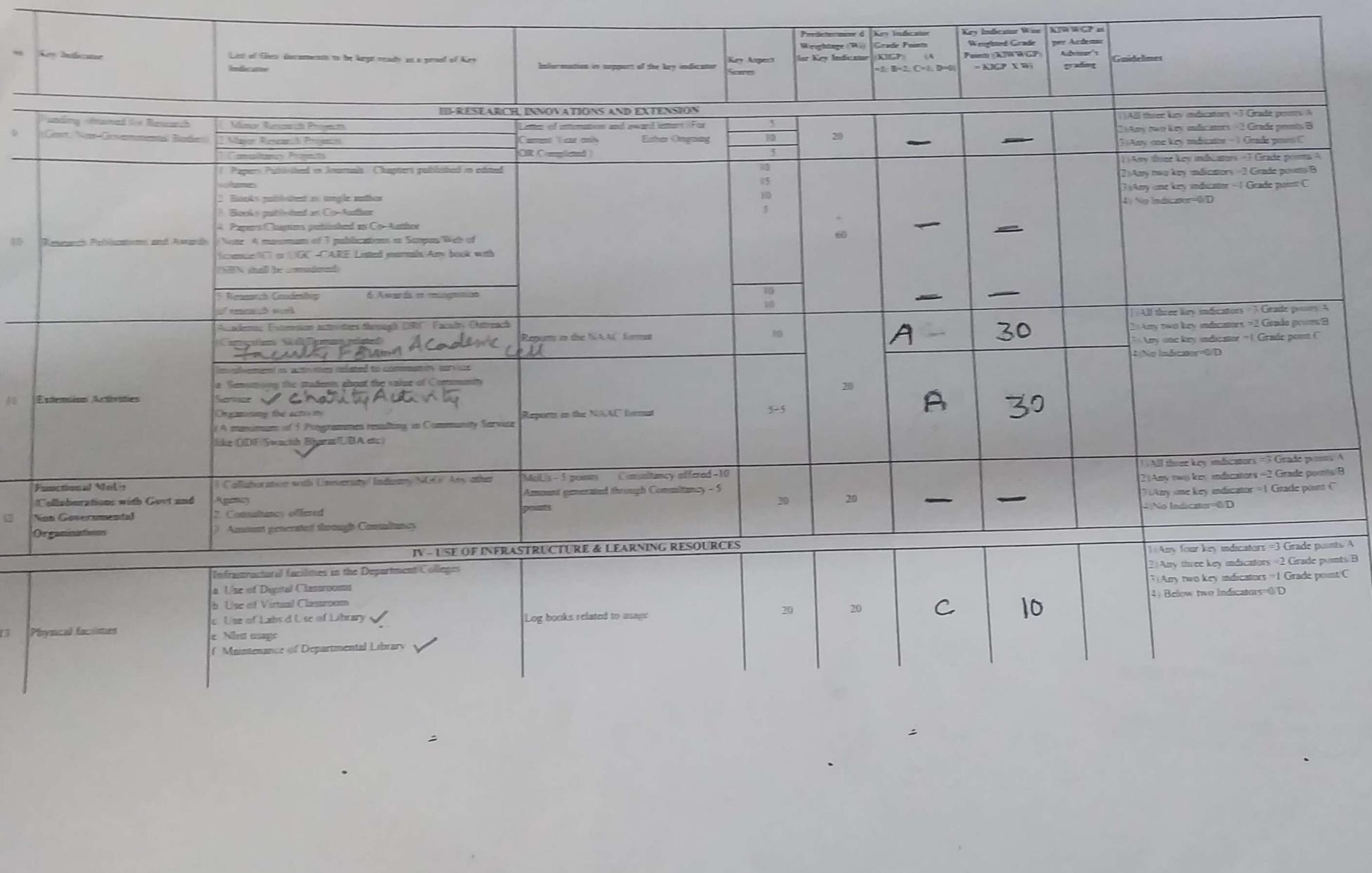

 $\geq$ 

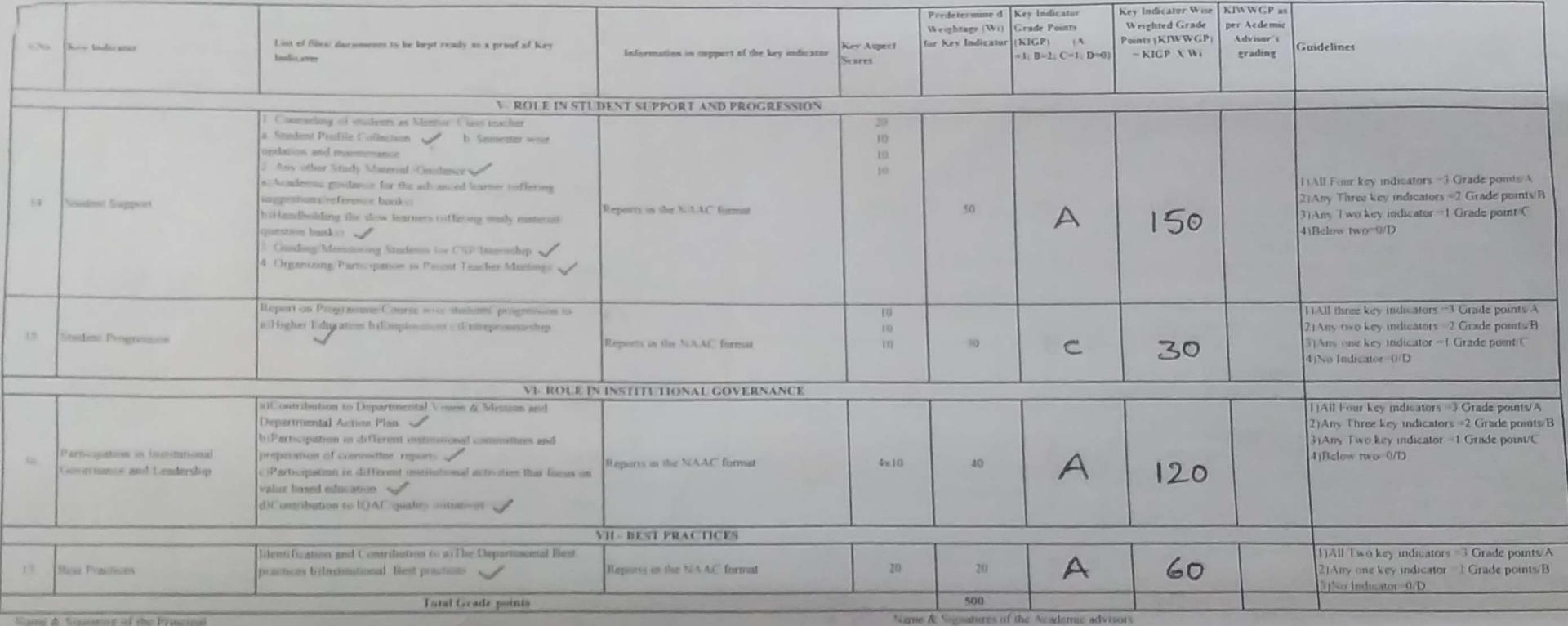

'n

 $P$  $R$ PRINCIPAL<br>S.K.R. COLLEGE FOR WOMEN HITHAKARINI SAMAJ<br>Endormants Dept, Govt.of Andhra Pradess

Scanned with ACE Scanner

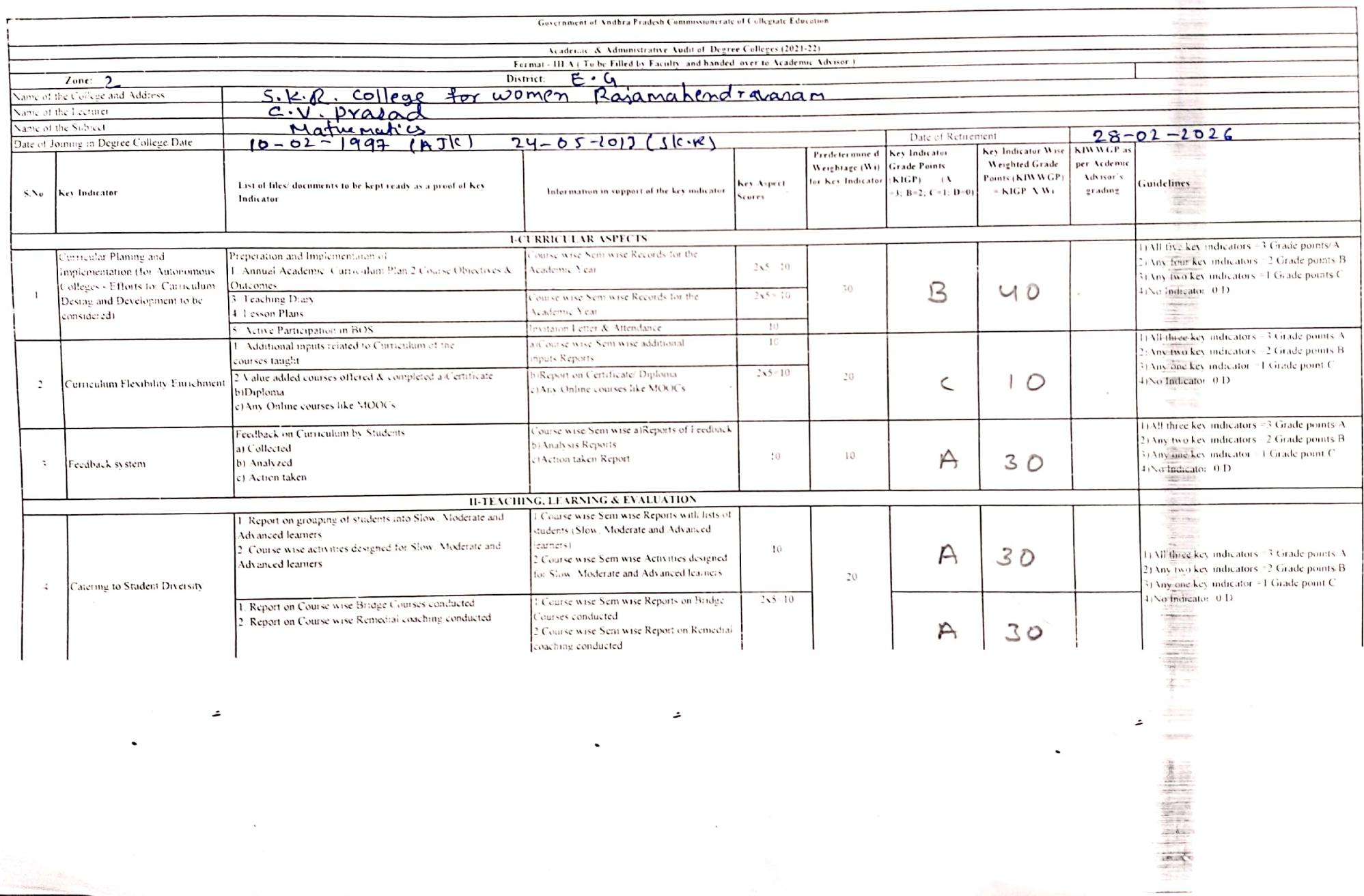

建阳离组织:

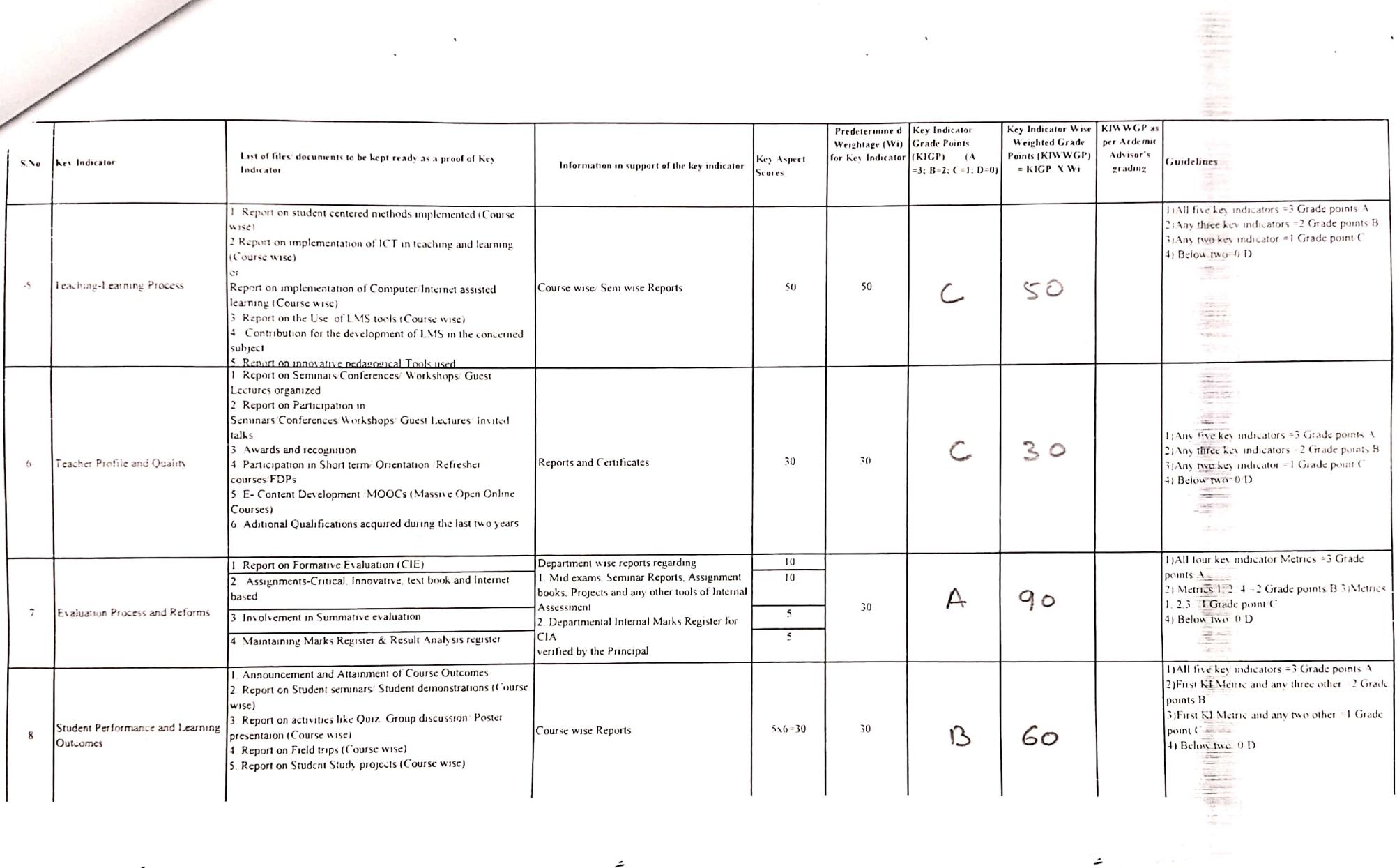

 $\hat{\mathcal{L}}$ 

 $\lambda$ 

 $\bar{\mathcal{L}}$ 

 $\lambda$ 

 $\hat{\mathcal{L}}$ 

 $\tilde{\phantom{a}}$ 

 $\sim$ 

 $\bullet$ 

╼  $\overline{\phantom{a}}$ 

 $\mathbf{v}$ 

 $\sim$ 

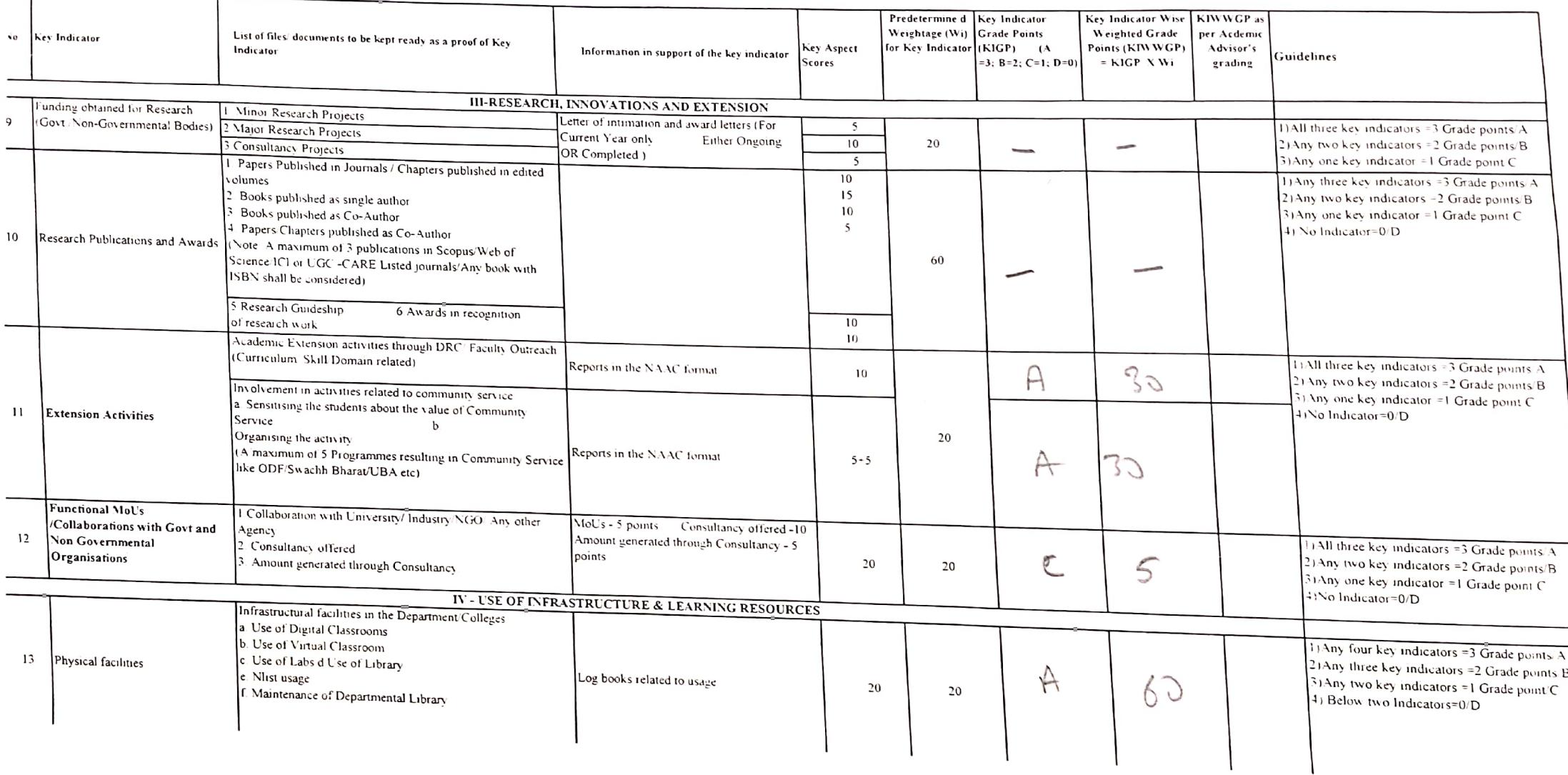

 $\bar{\mathbf{v}}$ 

 $\ddot{\phantom{a}}$ 

 $\hat{\mathcal{L}}$ 

 $\hat{\mathcal{L}}$ 

 $\tilde{\phantom{a}}$ 

 $\hat{\mathbf{v}}$ 

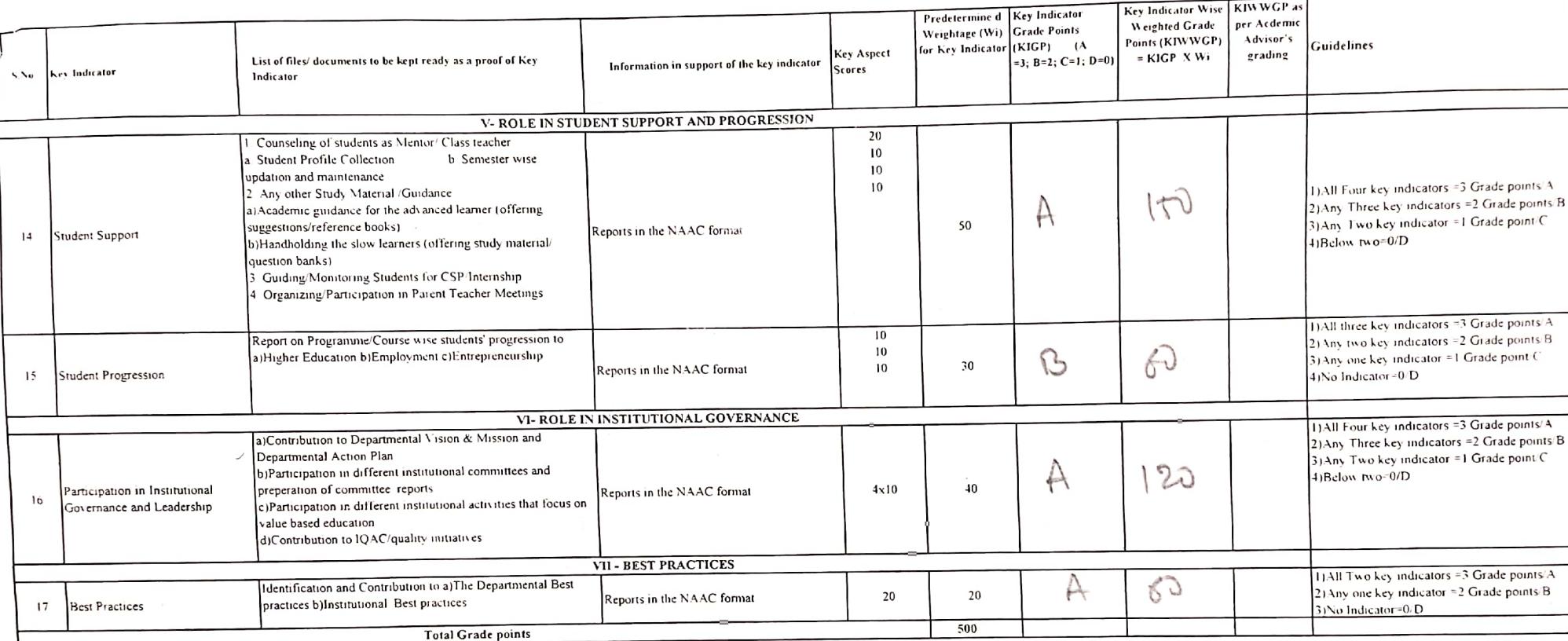

Name & Signature of the Principal

À

 $\mathcal{L}$ 

College fo  $P. R$ PRINCIPAL<br>S.K.R. COLLEGE FOR WOMEN-<br>HITHAKARINI SAMAJ<br>Endowments Dept, Govt.of Andhra Prades\*<br>RAJAMAHENDRAVARAM  $\sqrt{\frac{2}{3}}$ 

Name & Signatures of the Academic advisors

 $\geq$ 

 $\overline{1}$  $2)$  $\mathfrak{Z}$ 

 $\hat{\phantom{a}}$ 

**SOLOMONIAE** 

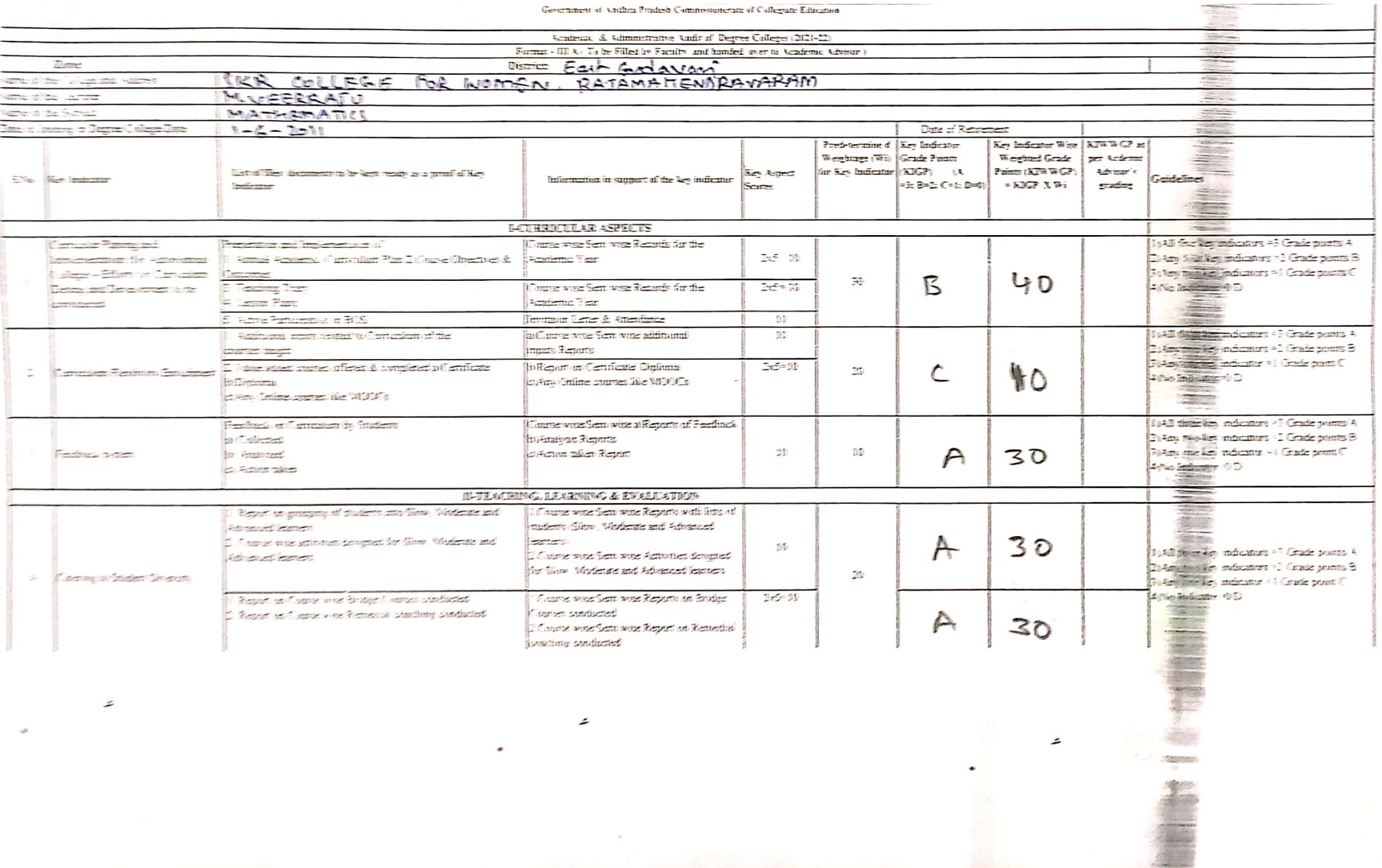

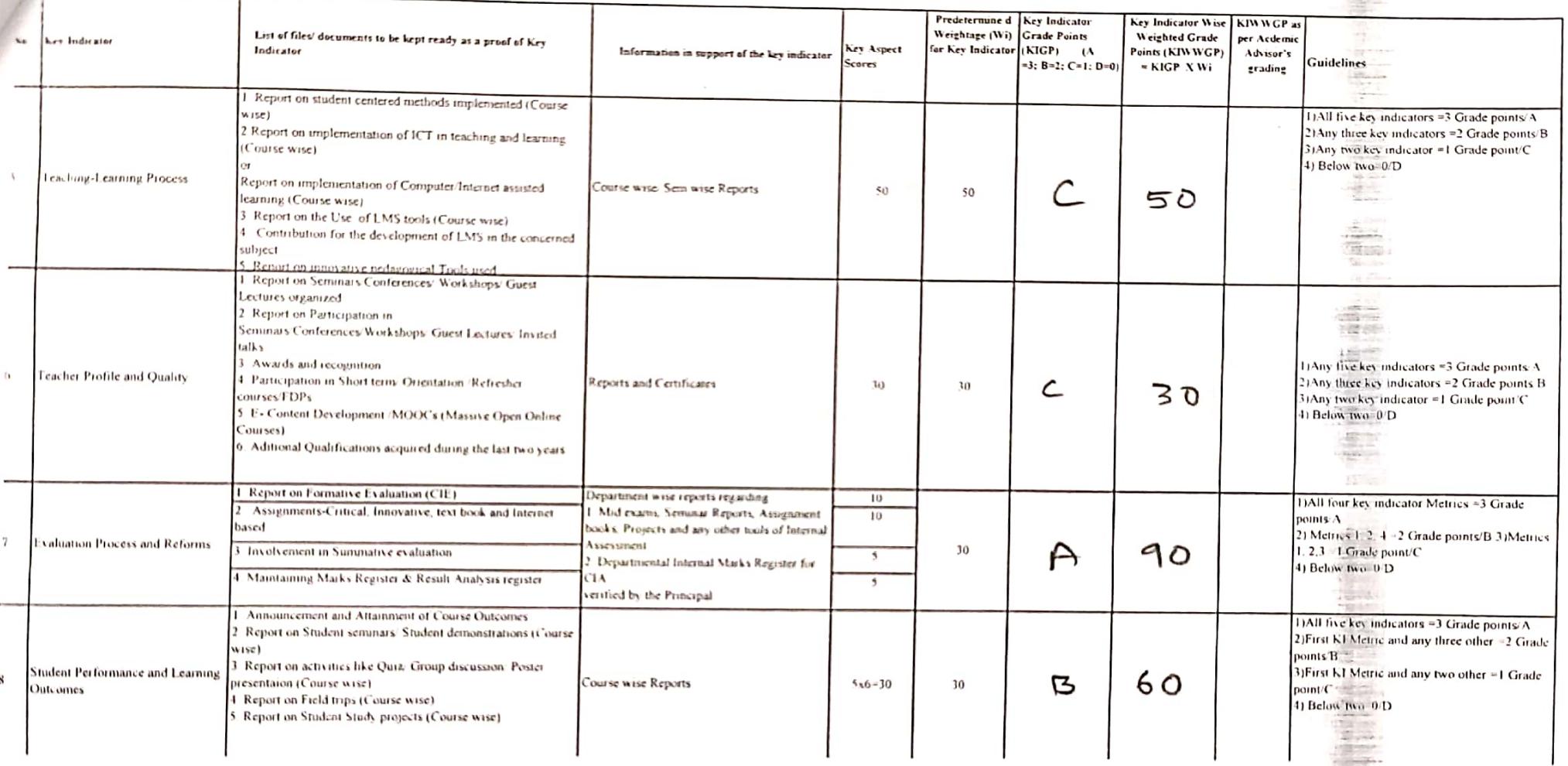

÷

Scanned with CamScanner

ء

 $\frac{1}{2}$ 

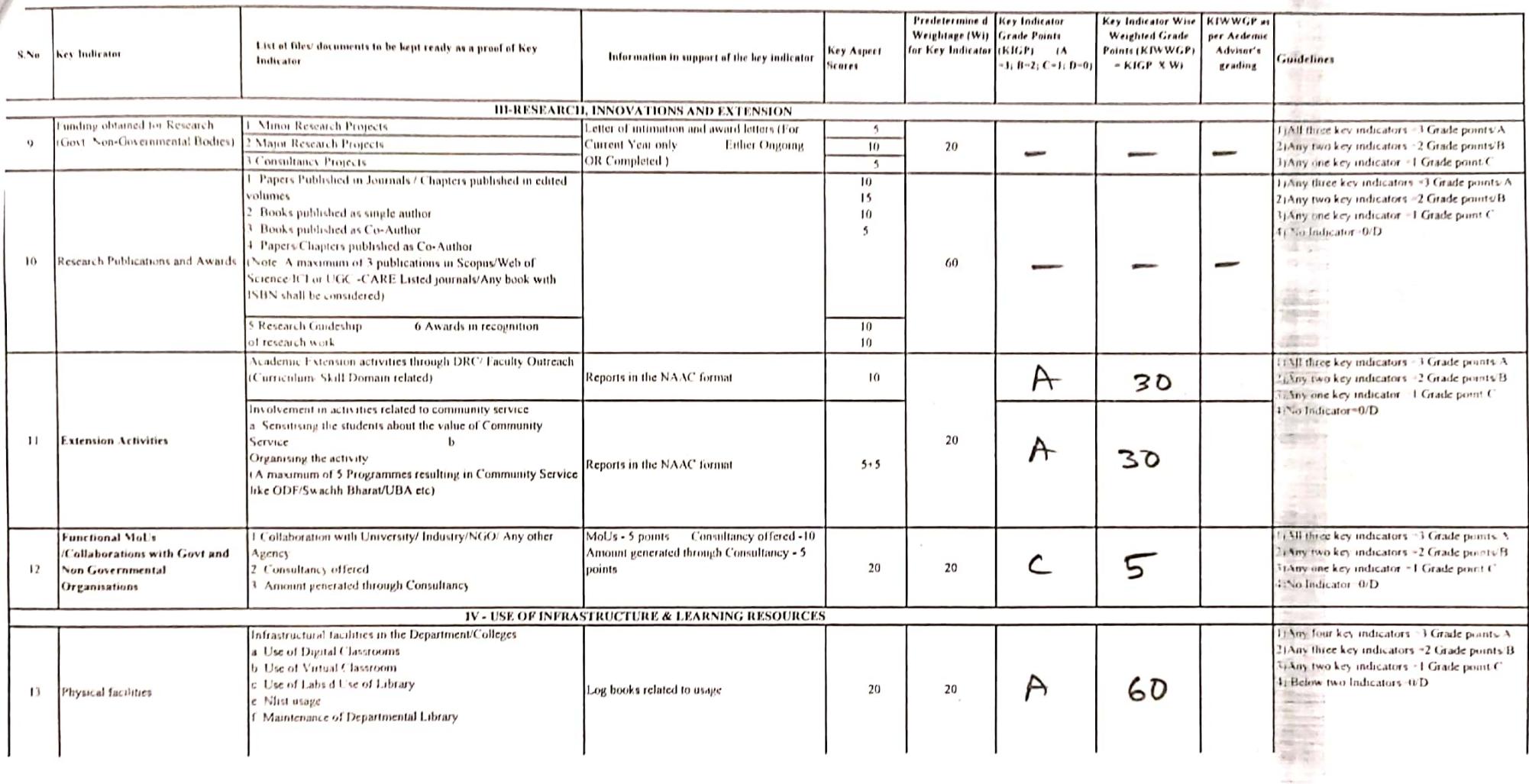

∸

 $\mathcal{N}_1$ 

 $\ddot{\phantom{0}}$ 

 $\sim$ 

 $\alpha$ 

开始

**Sand L. Strings**   $\hat{\phantom{a}}$ 

a.

 $\alpha$ 

 $\hat{\pmb{z}}$ 

 $\bullet$ 

 $\cdot$ 

 $\ddot{\phantom{a}}$ 

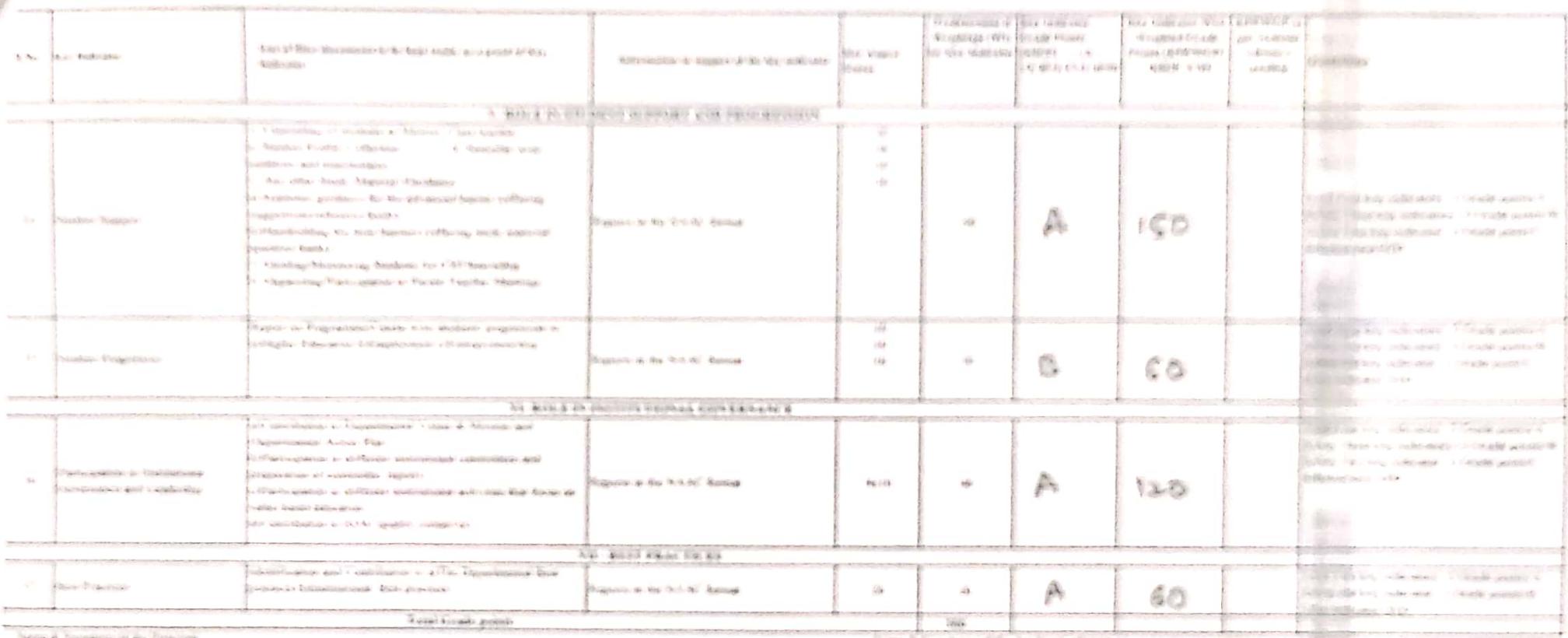

16 岸 h.

×

Feels & Agressors of the Syndrom education

 $AIL$ 

PRINCIPAL<br>S.K.R. COLLEGE FOR WOME **HITHAKARINI SAMAJ** Endowments Dapt, Januar Andrea Pradese RAJAMAHENOHAVARAM

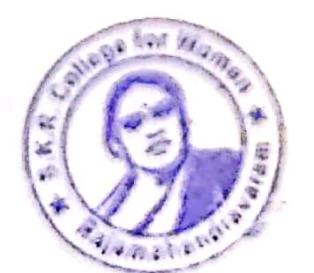
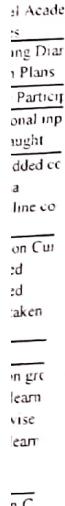

ion and

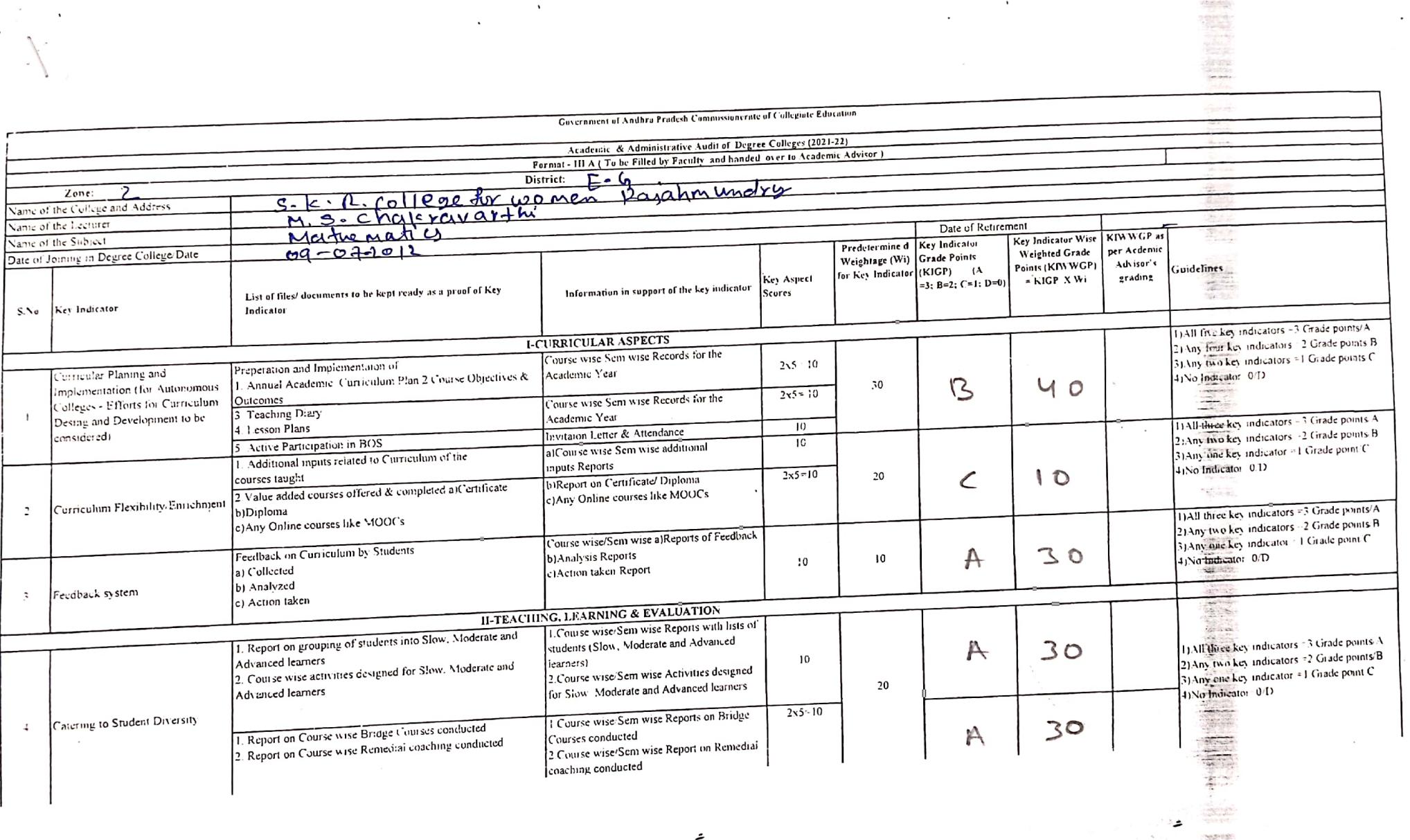

 $\ddot{\phantom{0}}$ 

 $\Delta$ 

 $\ddot{\phantom{a}}$ 

 $\hat{\mathcal{L}}$ 

Scanned with CamScanner

I

美国

 $\pi$  t

 $\overline{a}$ 

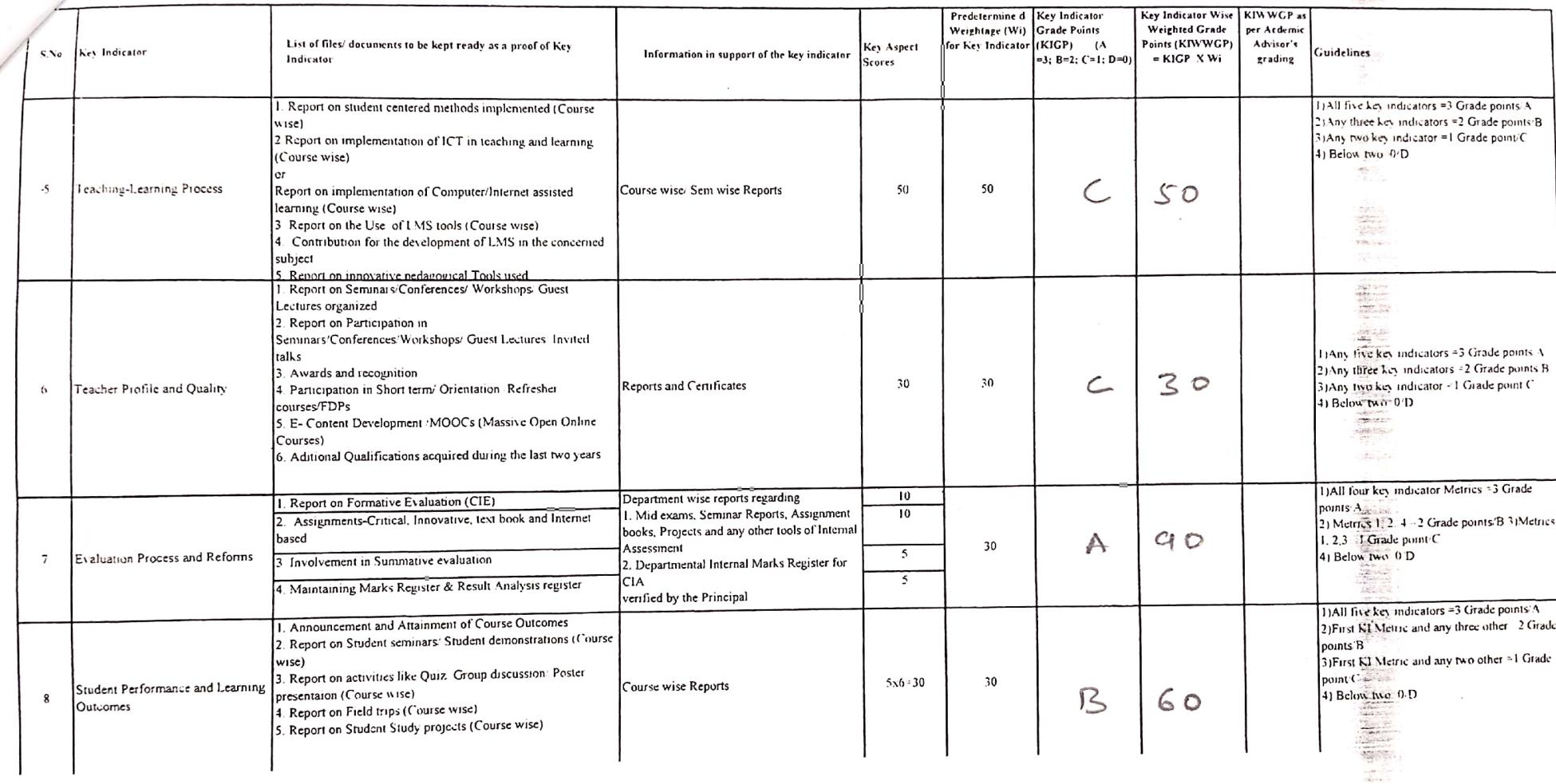

 $\hat{\boldsymbol{\tau}}$ 

 $\ddot{\phantom{0}}$ 

 $\overline{K}$ 

 $\ddot{\phantom{a}}$ 

 $\sim_{\rm OC}$ 

 $\sim$ 

 $\overline{\phantom{a}}$ 

 $\overline{\phantom{a}}$ 

 $\sqrt{2}$ 

 $\mathcal{L}$ 

 $4 \wedge$ 

 $\mathbf{v}$ 

 $\sqrt{ }$ 

 $\sqrt{\frac{1}{n}}$ 

 $\hat{\phantom{a}}$ 

 $\alpha$ 

**Lighter of** 

**Companies** 

 $\hat{\mathcal{L}}$ 

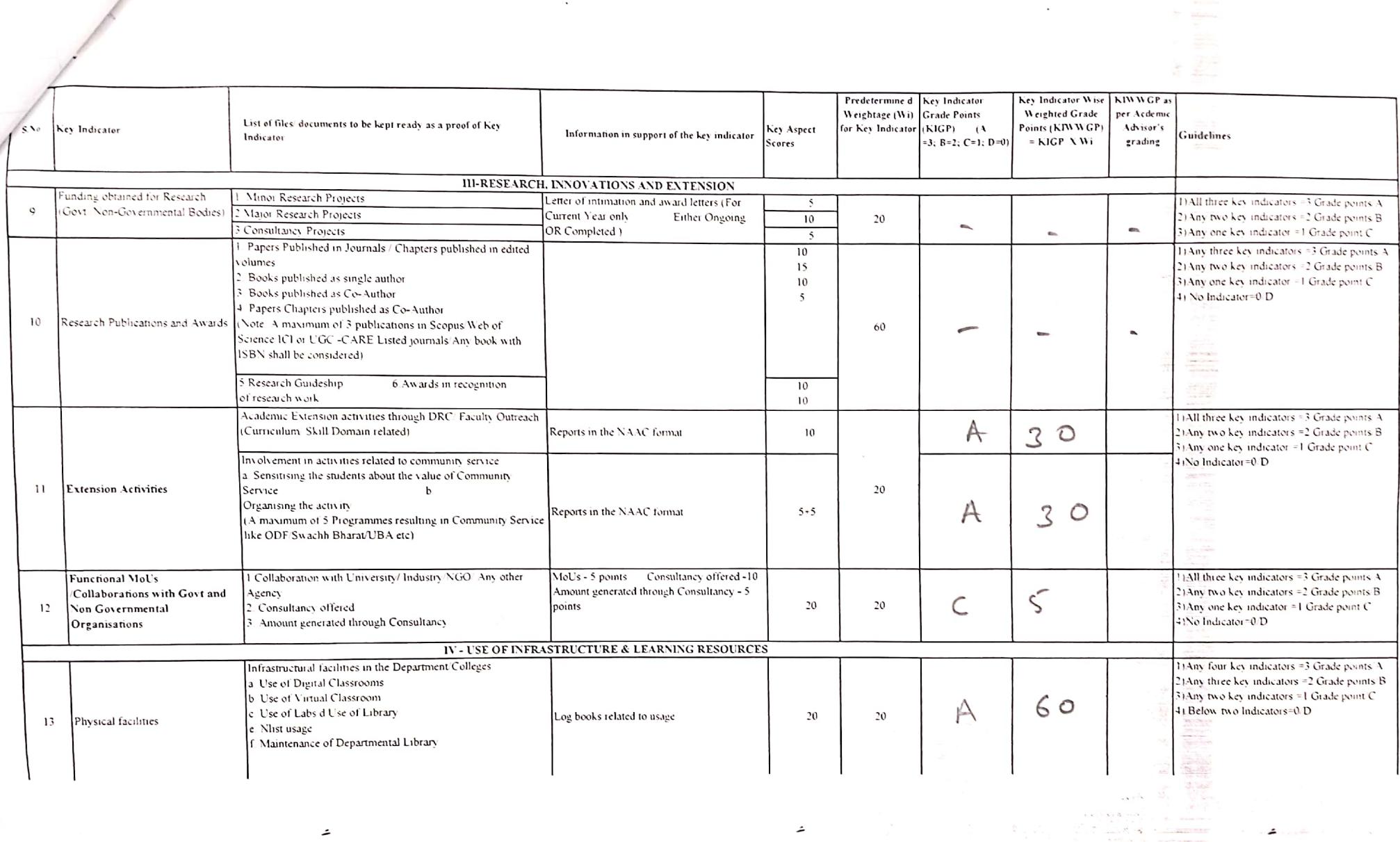

 $\mathbf{v}$ 

 $\Box$ 

 $\mathcal{L}_{\text{max}}$  ,  $\mathcal{L}_{\text{max}}$ 

Scanned with CamScanner

 $\sim 100$ 

 $\mathcal{L}_{\mathbf{q}_0}$  , as

 $\sim 10^{11}$  ,  $\sim 10^{10}$ 

新疆罗锦之

 $\sim$ 

 $\bar{ }$  .

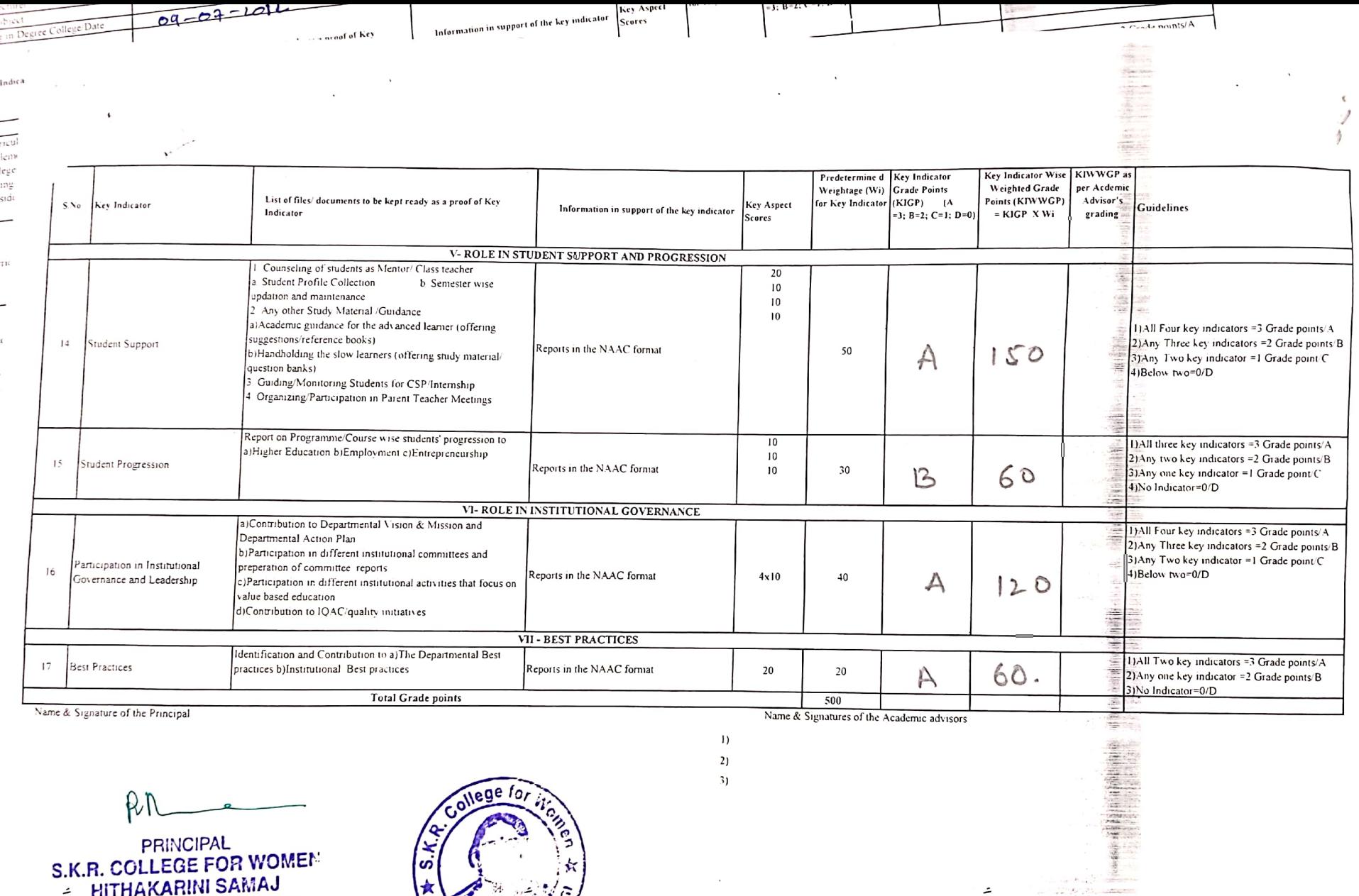

 $m_{\text{ahe}}$ 

- HITHAKARINI SAMAJ<br>- Enformenis Dept., Govt.of Andhra Pradesia

**Strip Commercial** 

 $\overline{\phantom{a}}$ 

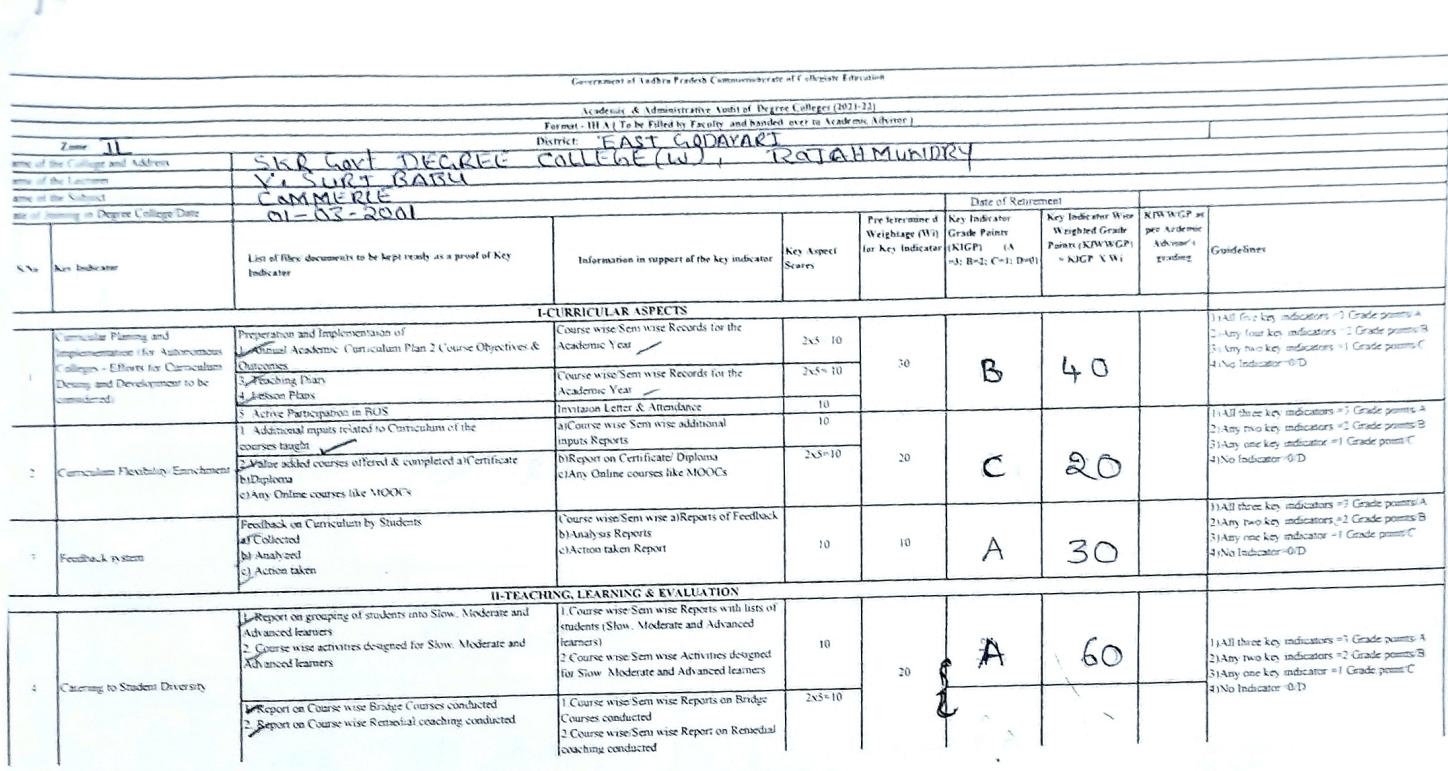

 $\overline{1}$ 

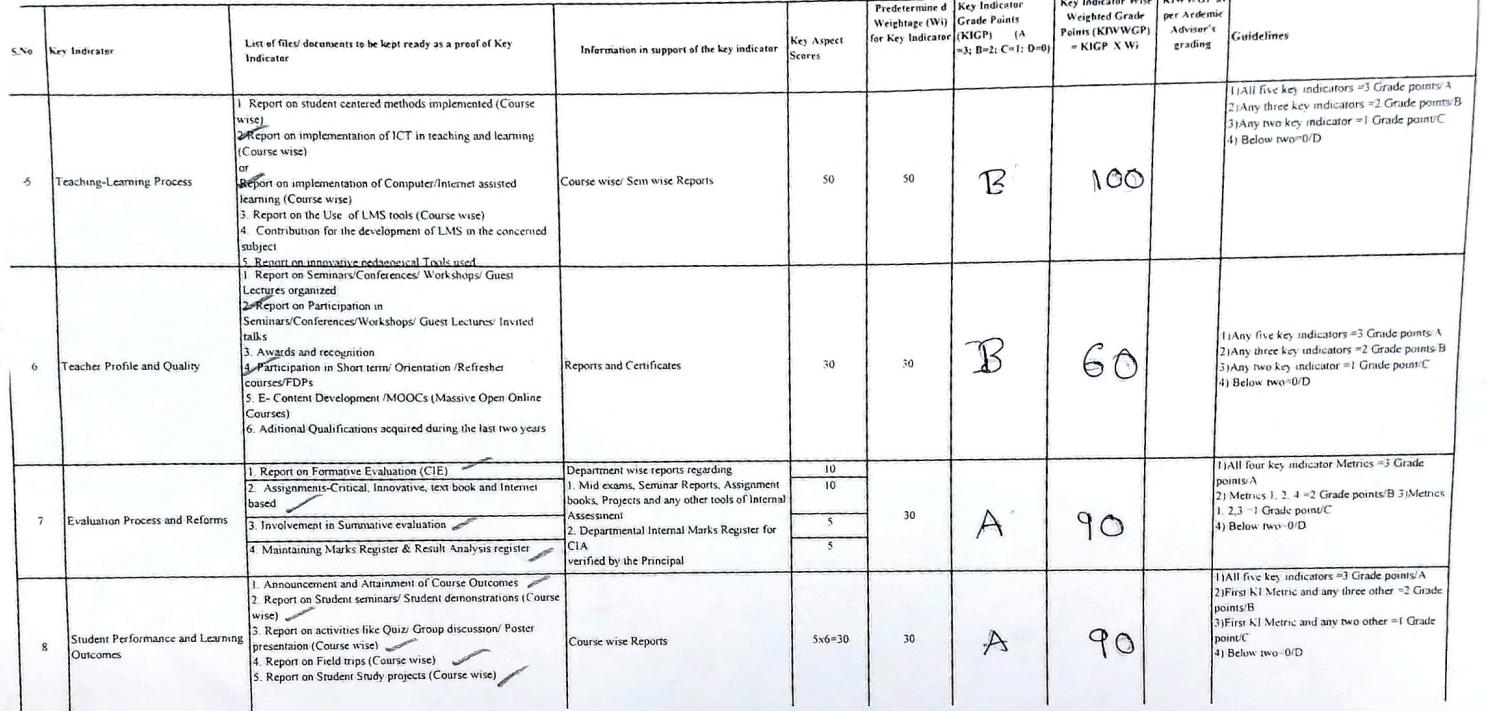

 $\frac{1}{2\pi} \left( \frac{1}{2} \right)$  . As

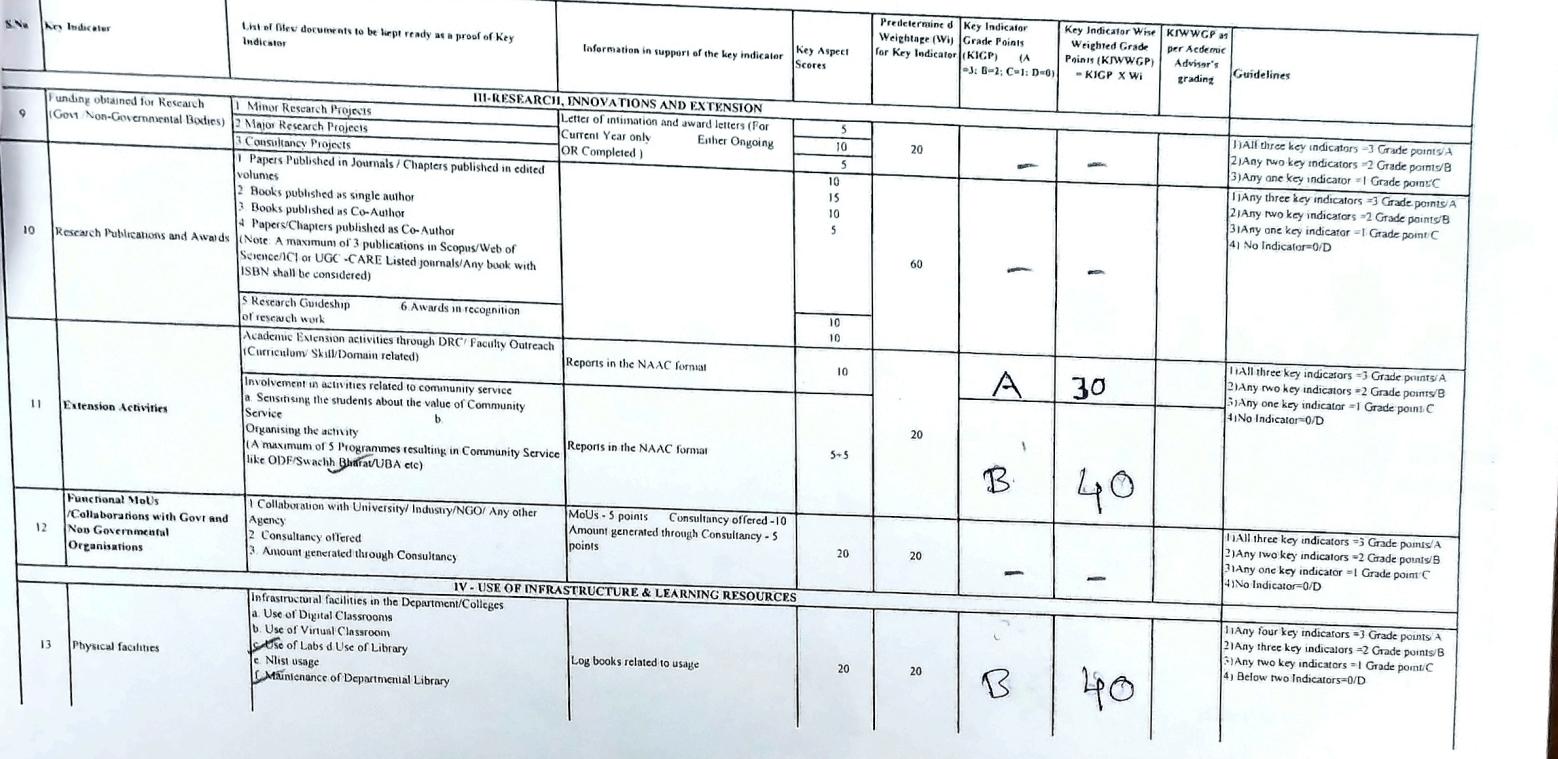

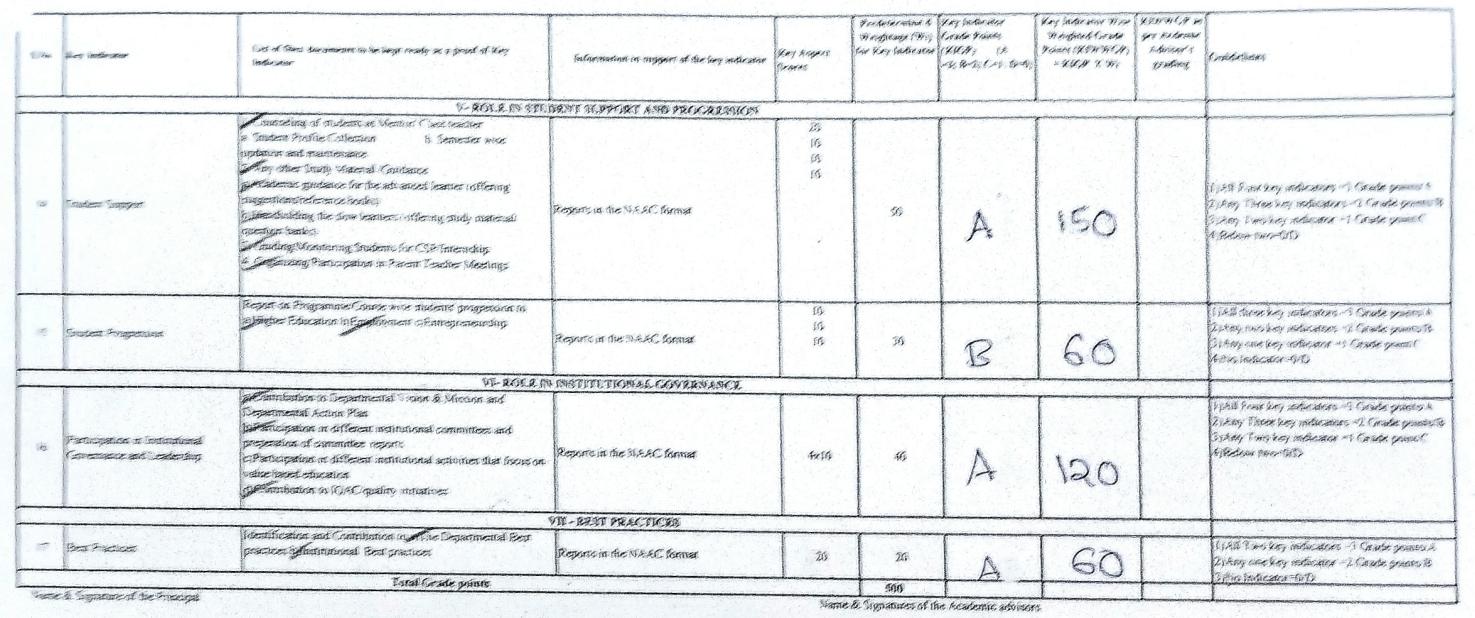

 $\hat{\mathbf{E}}\hat{\mathbf{y}}$ 一群郭

ż

 $\sqrt{ }$  $\mathbf{\hat{g}}$ 

 $p_{n-e}$ PRINCIPAL<br>S.K.R. COLLEGE I UR WOMEN<br>HITHAKAREN SAMAJ<br>Endwiren Gol Gold Addis Proces

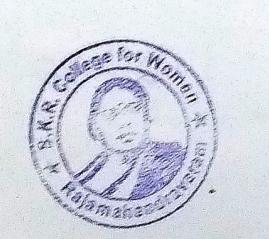

Conversions of Andhea Pradesh Commissionerate of Collegary Charges Academic A Administrative Andra Degree Colleges (2021-22)<br>Format - III A (To be fifted by Faculty, and handed avec in Academic Advis<br>District: FORMATION (TO MONTON DISTRICT) BL-22<br>District District District (Deputy and bonded are in A national Athene)<br>B. VANAIA RAINAM BEQUOS COLLOGO (C) REJAINAMEN (OVELOGO)  $21 - 22$  $\begin{tabular}{l|c|c|c|c} \hline & \multicolumn{3}{|c|}{\textbf{Z} and} & \multicolumn{3}{|c|}{\textbf{Z} and} \\ \hline \multicolumn{3}{|c|}{\textbf{X} & \textbf{X} & \textbf{X} & \textbf{X} \\ \hline \multicolumn{3}{|c|}{\textbf{X} & \textbf{X} & \textbf{X} & \textbf{X} \\ \hline \multicolumn{3}{|c|}{\textbf{X} & \textbf{X} & \textbf{X} & \textbf{X} \\ \hline \multicolumn{3}{|c|}{\textbf{X} & \textbf{X} & \textbf{X}$  $\frac{1}{\xi}$  in Depoise College (Date iuni<br>Key Indicator Wess<br>Weighted Grade<br>Paint: (KPW/GP)<br>- KRP X We Pre-tenerative d [Azy Indicator]<br>Weightage (Wi) Grade Paints<br>for Ney Indicator (NIGP) = (A<br> $\approx$ 3, B=2, C=1; D=0 Livi of film/ disconsents to be bapt ready as a proof of Key Key Aspect<br>Scores Information in support of the key indicator  $\langle v, v_{\rm eq} \rangle$  . But a small **ECURRICULAR ASPECTS**<br>Course wase Seni wase Records for the<br>Academie Year All four less inclusions (\*) Oracle normée (\*)<br>Any tout les militaines (\*) Oracle normée (\*)<br>Contra pour les militaines (\*) Conste normée (\*)<br>On finanzier (\*) D  $w(\alpha)$  with Planong roof<br> $\label{eq:2} \begin{array}{l} \alpha(\alpha) = \alpha(\alpha) \quad \mbox{A} \\ \alpha(\alpha) = \alpha(\alpha) \quad \mbox{A} \\ \alpha(\alpha) = 1 \quad \mbox{A} \\ \alpha(\alpha) = 1 \quad \mbox{A} \\ \alpha(\alpha) = 1 \quad \mbox{A} \\ \alpha(\alpha) = \alpha(\alpha) \quad \mbox{A} \\ \alpha(\alpha) = \alpha(\alpha) \quad \mbox{A} \\ \alpha(\alpha) = \alpha(\alpha) \quad \mbox{A} \end{array}$ Preperation and Implementation of<br> *Channal Academic Curriculum Plan 2 Course Objectives* &  $255 - 18$  $\Delta$ 40 **July agges**<br>Leaching Diary  $\overline{30}$ .<br>Jourse wise/Sent wrse Records for the<br>Academic Year /  $215 - 10$  $\frac{1}{2}$  Active Participation in 1808<br>  $\frac{1}{2}$  Active Participation in 1808<br>
I. Additional equity related by Curriculum of the<br>
courses fought <br>  $\frac{1}{2}$  Contains affected & completed at Certificate<br>  $\frac{1}{2}$  Co A essan Plans Academic Year<br>
Thythand Lefter & Attendance<br>
Afficience wire Sem wise additional<br>
Afficience wire Sem wise additional<br>
Imputs Report<br>
ElMay Online courses like MOOCs  $rac{10}{10}$  $2x5 = 10$  $\subset$  $\overline{20}$  $20$ are should shake finalment (Digitoma)<br>) Any Online coarses like MOOCs ||14||Three key inducations ="| Cracily points||4||<br>|2140p, two lets||inducations||4||Cracily points||5<br>|5140p, one key||inducation = || Closele points||C<br>|41No Inducation=0.00 .<br>Feedback on Curriculum by Students Course wise/Sem wise a)Reports of Feedback<br>b)Analysis Reports perathiuk ini Cui<br>q) Collected<br>q) Analyzed<br>c) Action taken  $C\prec \hat{\ell}^{\{g_{\mathcal{T}_\ell^\prime(\hat{\alpha})\}}\cap \mathcal{T}_\ell^\prime}$  $\gamma_0$  $1\bar{0}$ A  $30$ Action taken Report .<br>Feusther J. 6) stein **Example 14**<br>
The TEACHING, LEARNING & EVALUATION<br>
Advanced Jeanners<br>
2. Contractors and<br>
2. Contractors and<br>
2. Contractors and<br>
2. Contractors and<br>
2. Contractors and **G., LEARNING & EVALUATION**<br>Course wase-Sem wave Reports with lists of<br>students (Slow, Moderate and Advanced<br>learners)<br>Learners<br>2 Course wise-Sem wise Activities designed<br>for Slow-Moderate and Advanced learners .<br>2. Contse wise activities designed for Slow. Moderate and<br>Advanced learners 1) All these key mahaators 73 Smale points 3<br>2) Any pioo key mahaators 32 Guude points/3<br>3) Any one key indicastat 341 Smale point 7<br>3) No Indicasto: (147)  $10$ 60 A ¢  $\overline{20}$  $\mathcal{A}$ merna to Student Diversity  $2x^2-10$ .<br>1º Report an Course wave Bridge Courses conducted.<br>2. Report on Course was Remedial coaching conducted.

 $\ddot{\phantom{0}}$ 

 $\ddot{\phantom{1}}$ 

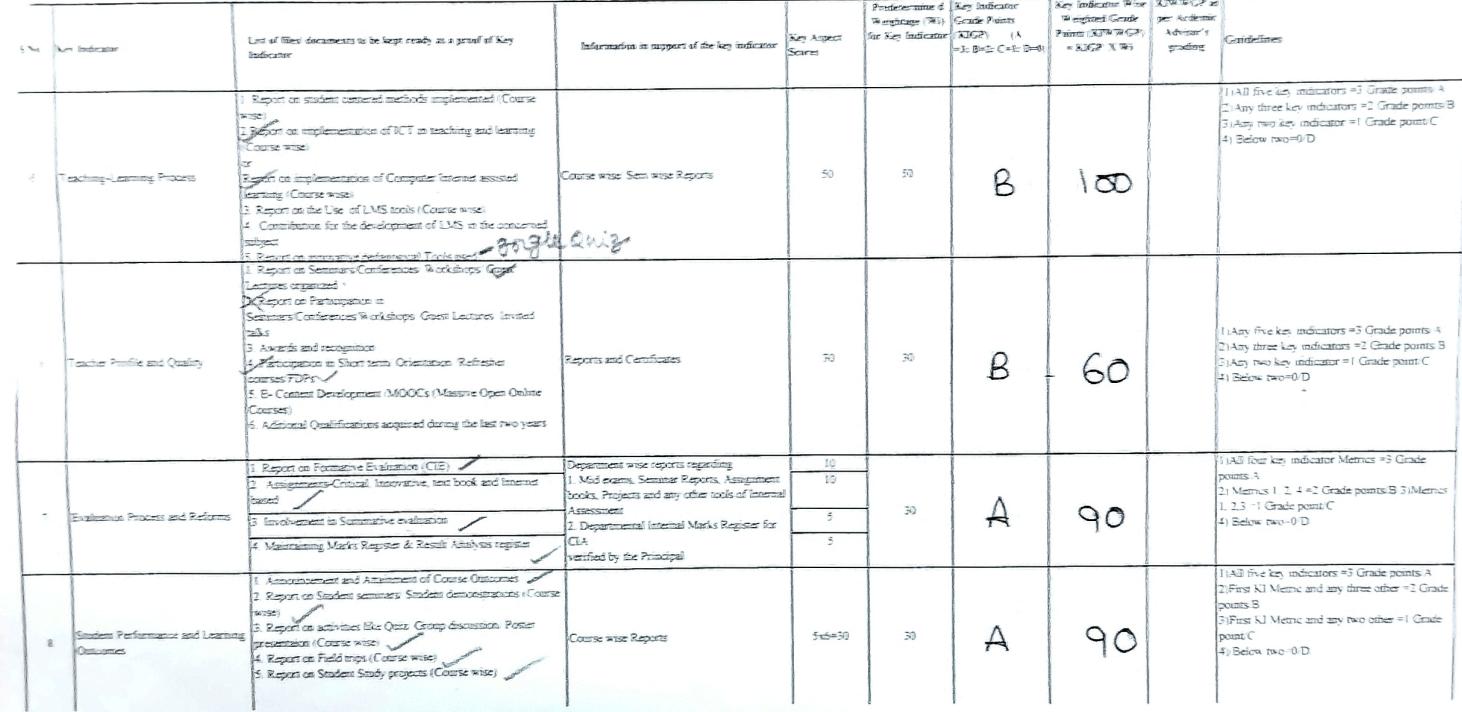

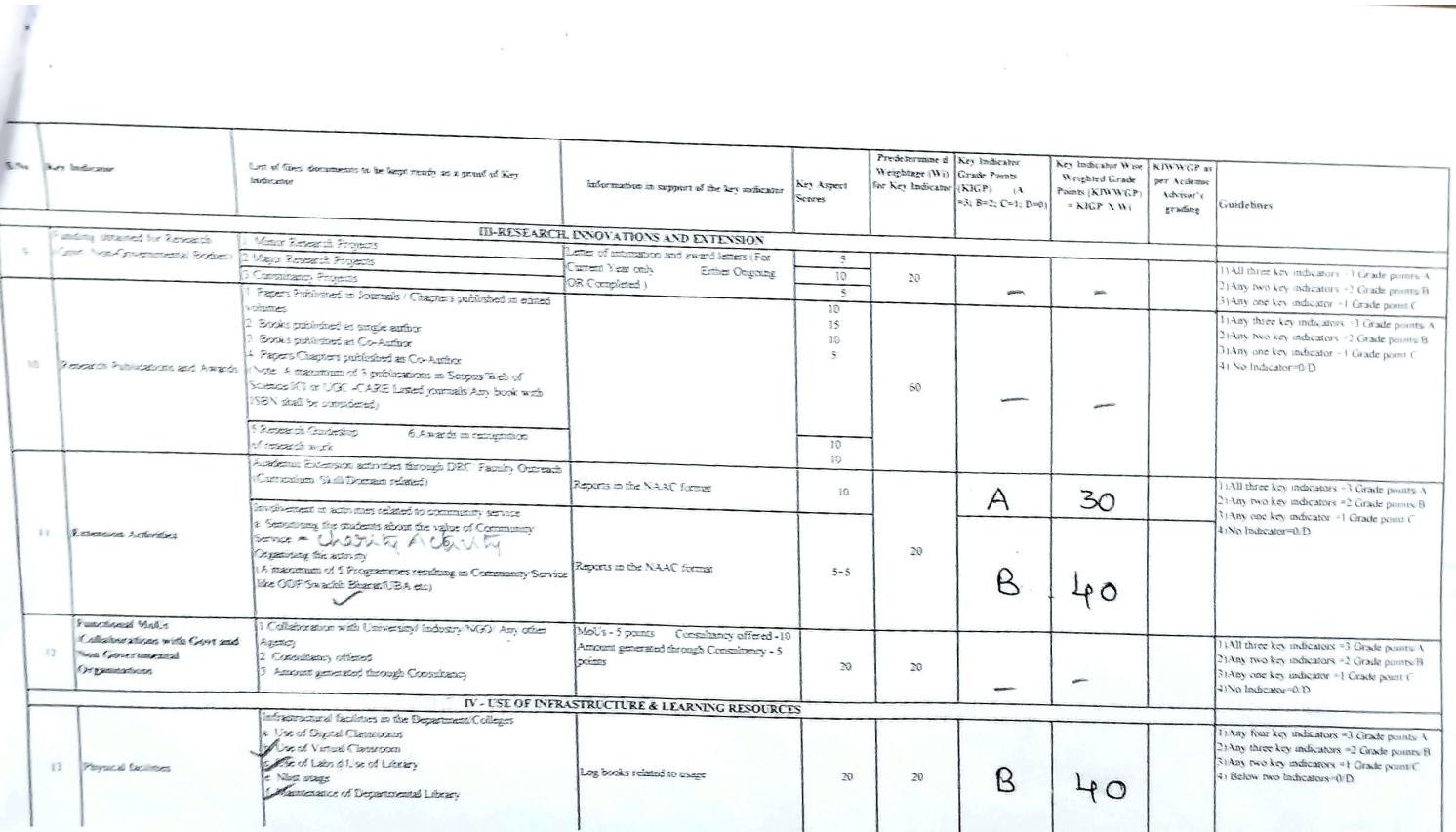

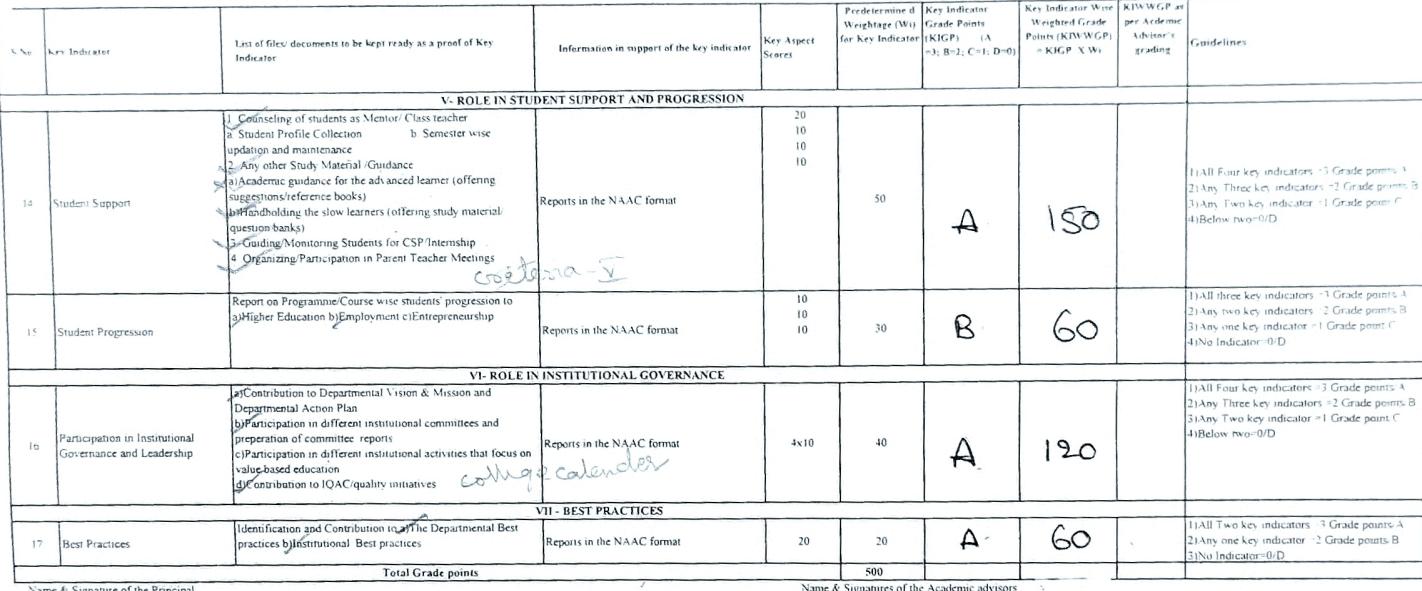

 $_{1}$  $\frac{2}{3}$ 

Signature of the Principal

 $Pn$ e FRINCIPAL<br>S.K.R. COLLEGE ) OR WOMEN<br>HITHAKARINI SAMAJ<br>Endowments Dept.Govt.of Andrea Prace<br>RAJAMAHENDRAVARAM ╲

College fo l, ehandray

**Contract** 

 $\star$ **P.o.** 

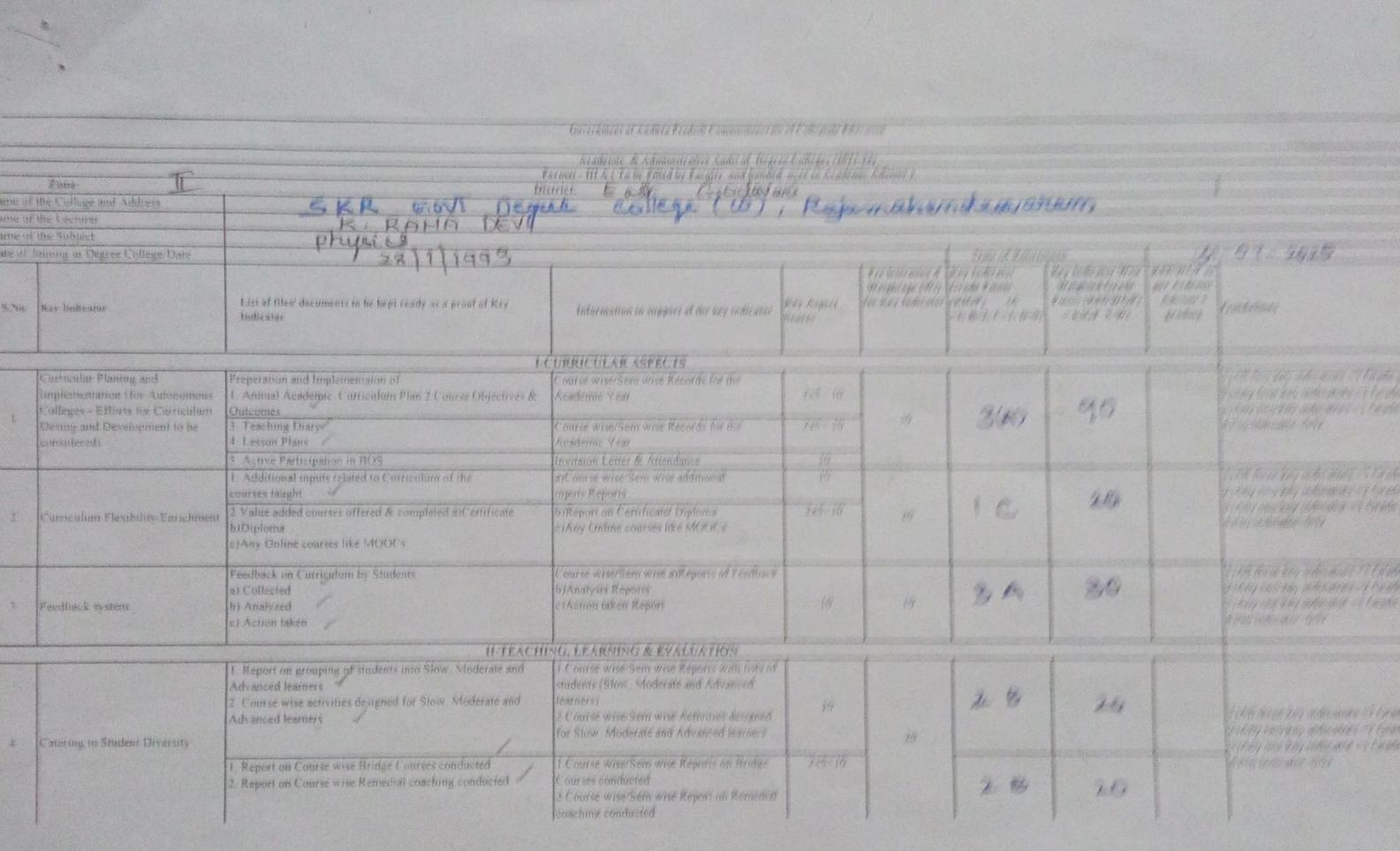

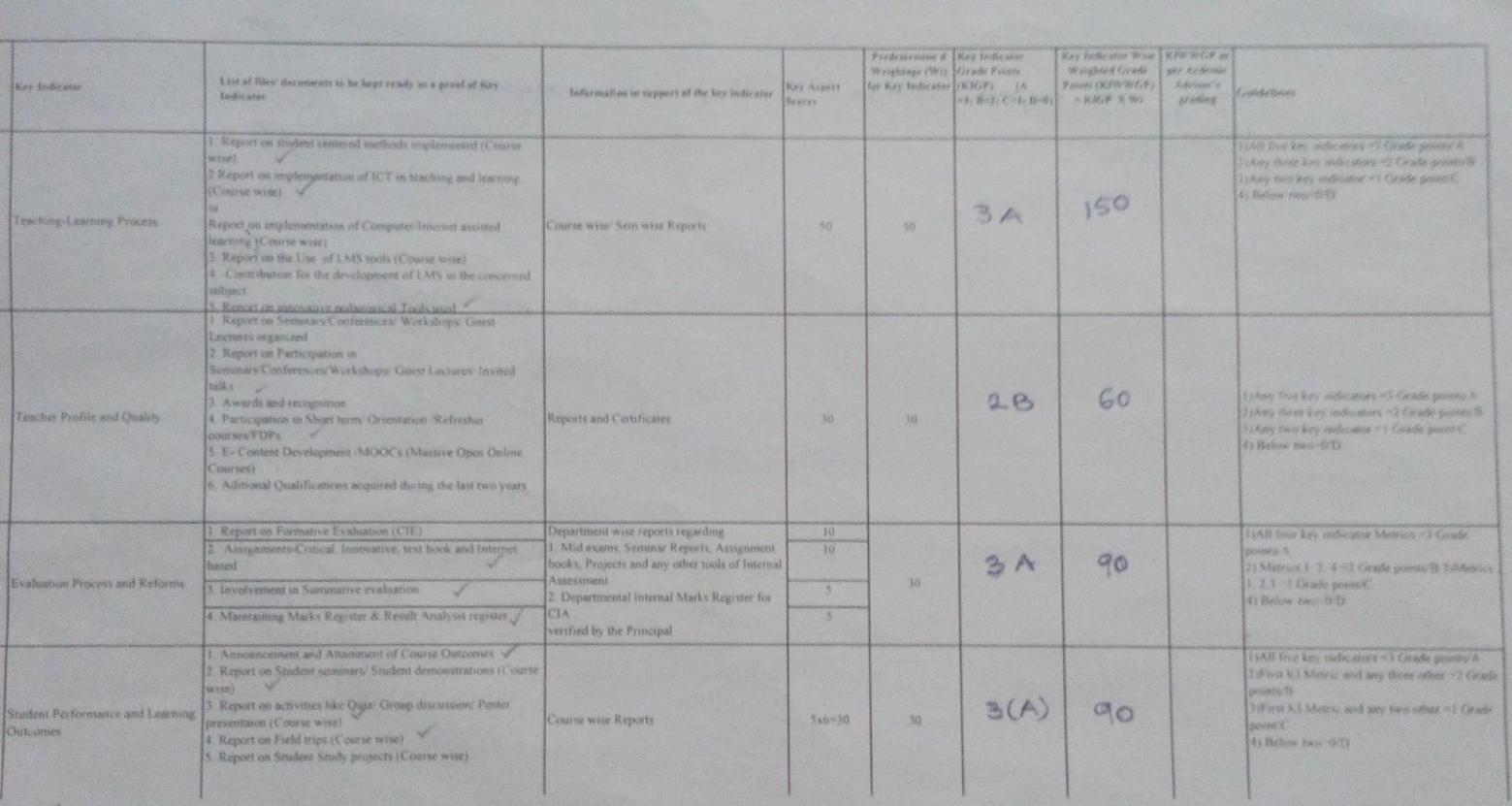

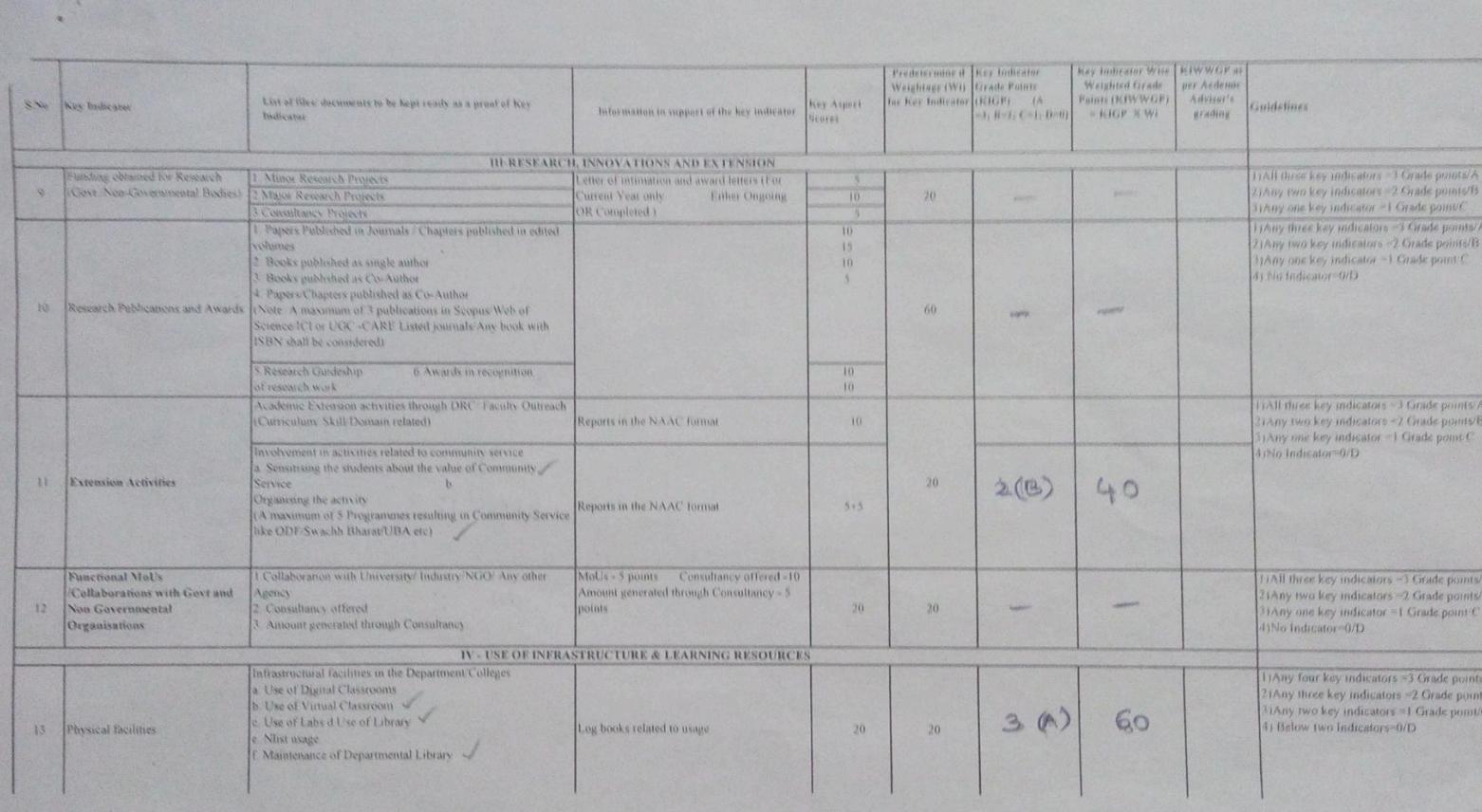

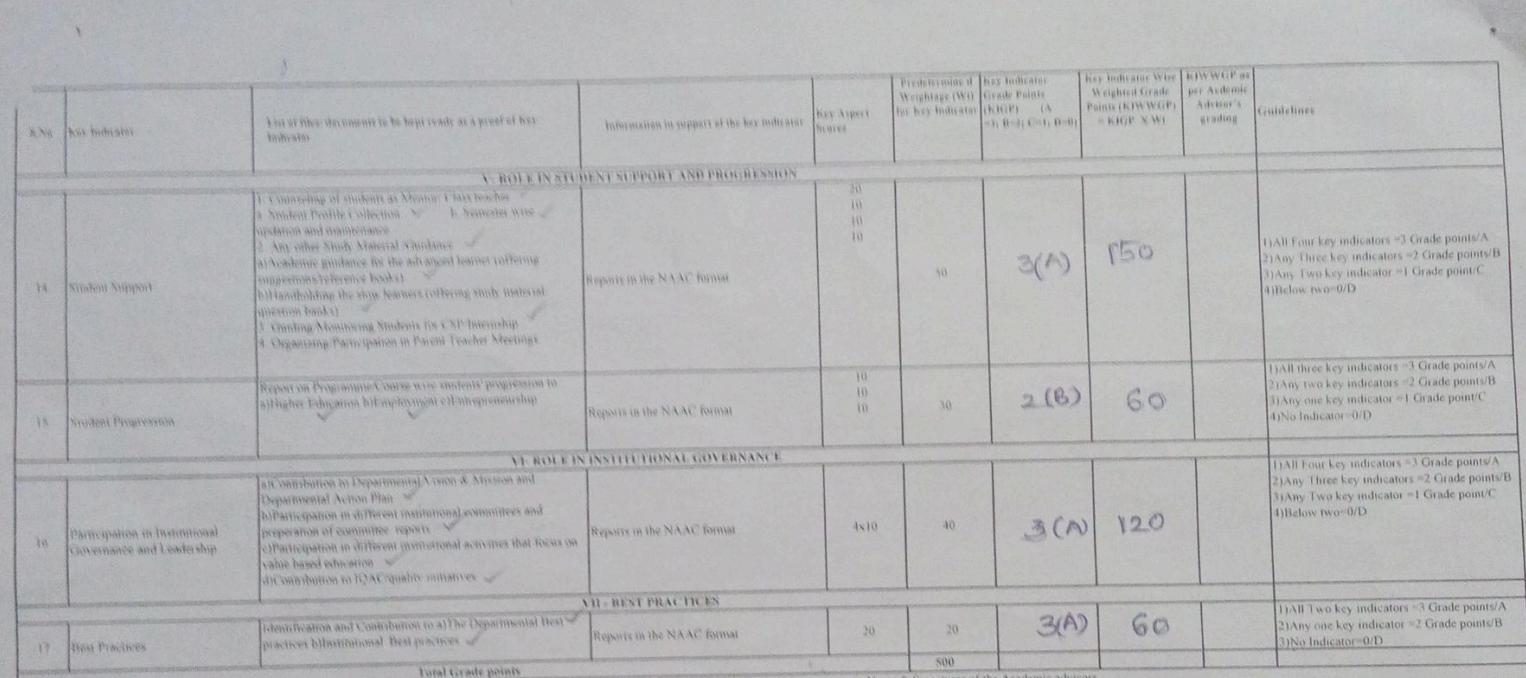

Name & Squanus of the Principal

**A A PRINCIPAL**<br>FRINCIPAL<br>HITHAKARINI SAMAJ<br>Endowments Dept.Govt.of Andhra Pradection<br>Endowments Dept.Govt.of Andhra Pradection<br>RAJAMAHENDRAVARAM

**R** 

 $\frac{1}{2}$ 

 $\overline{m}$ 

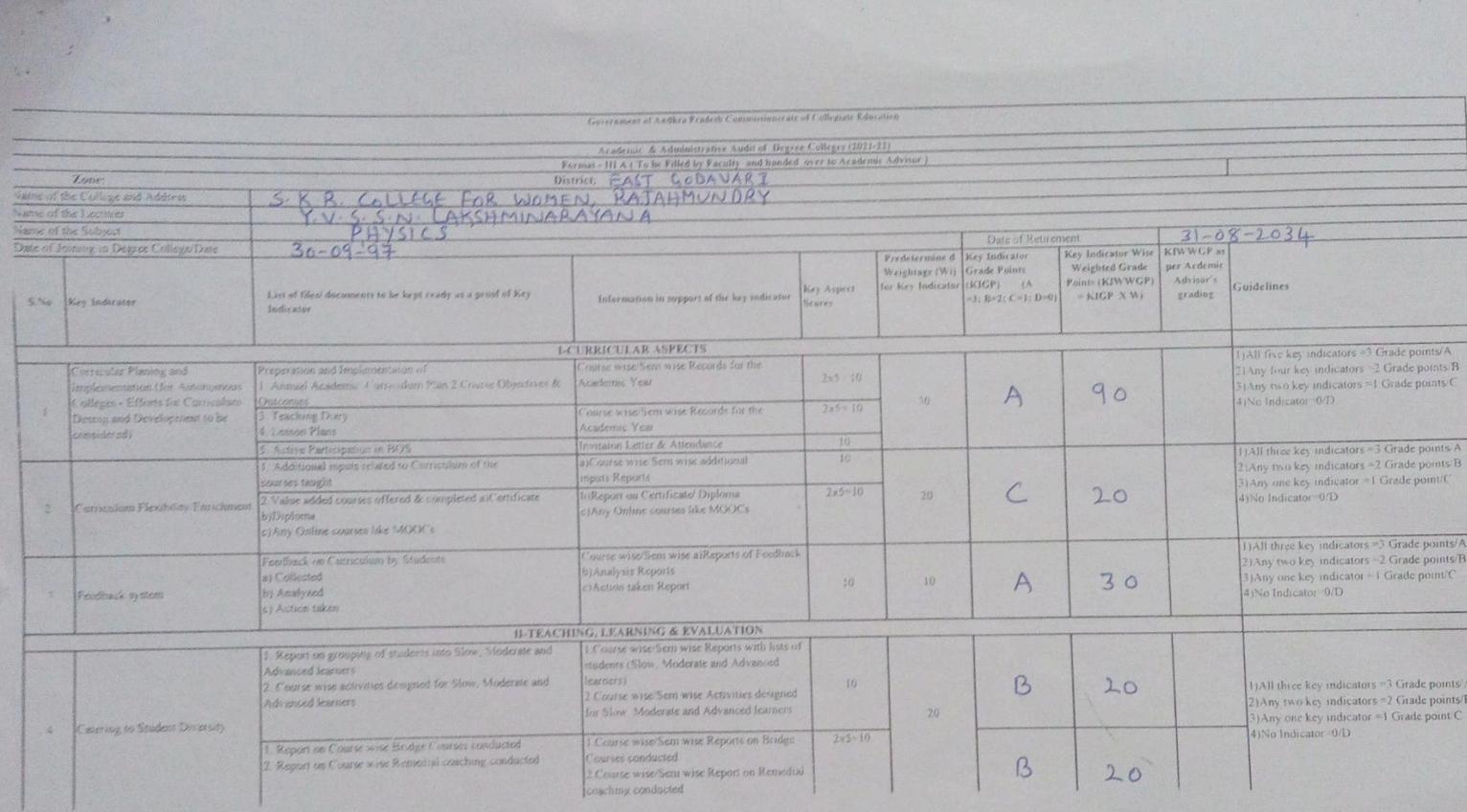

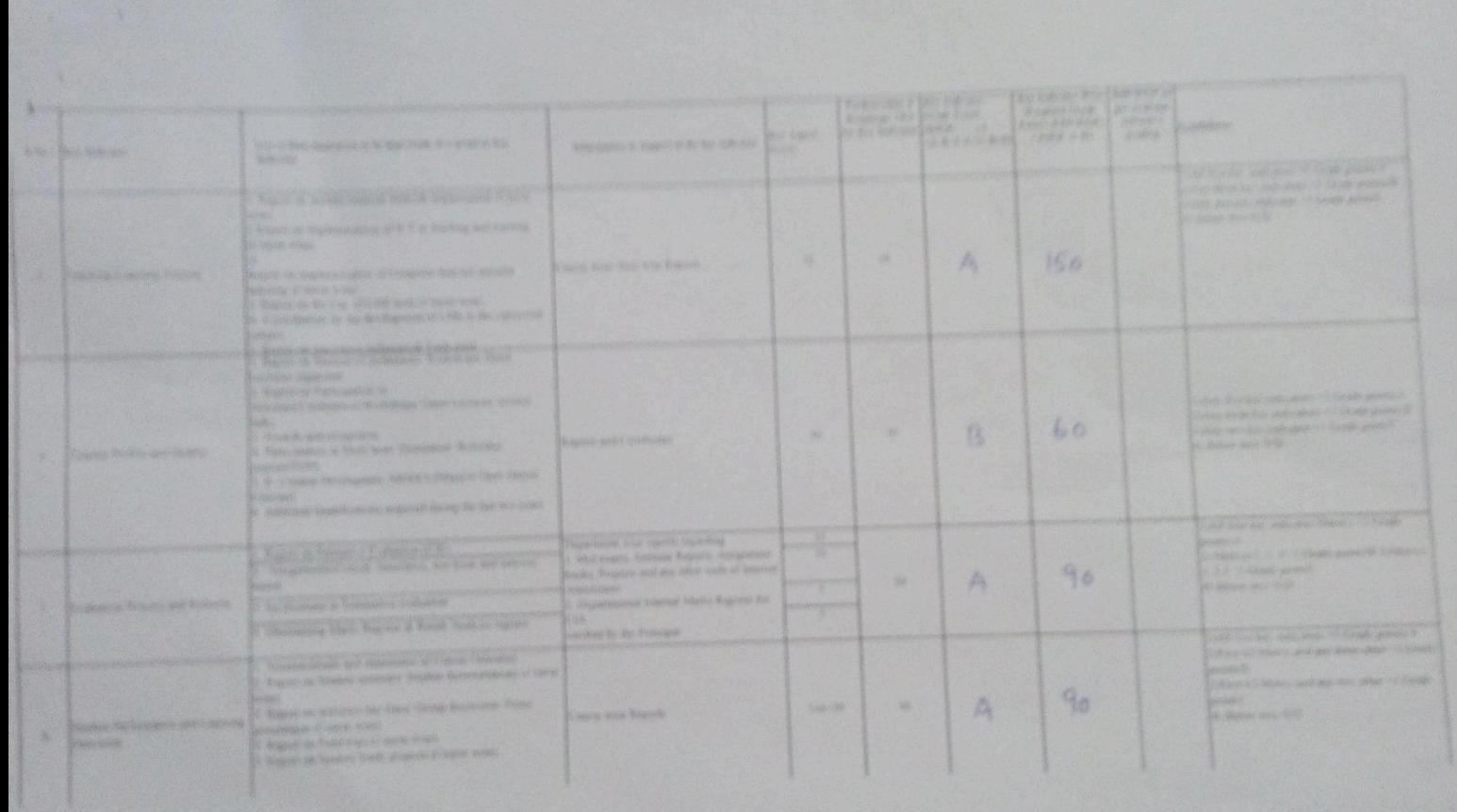

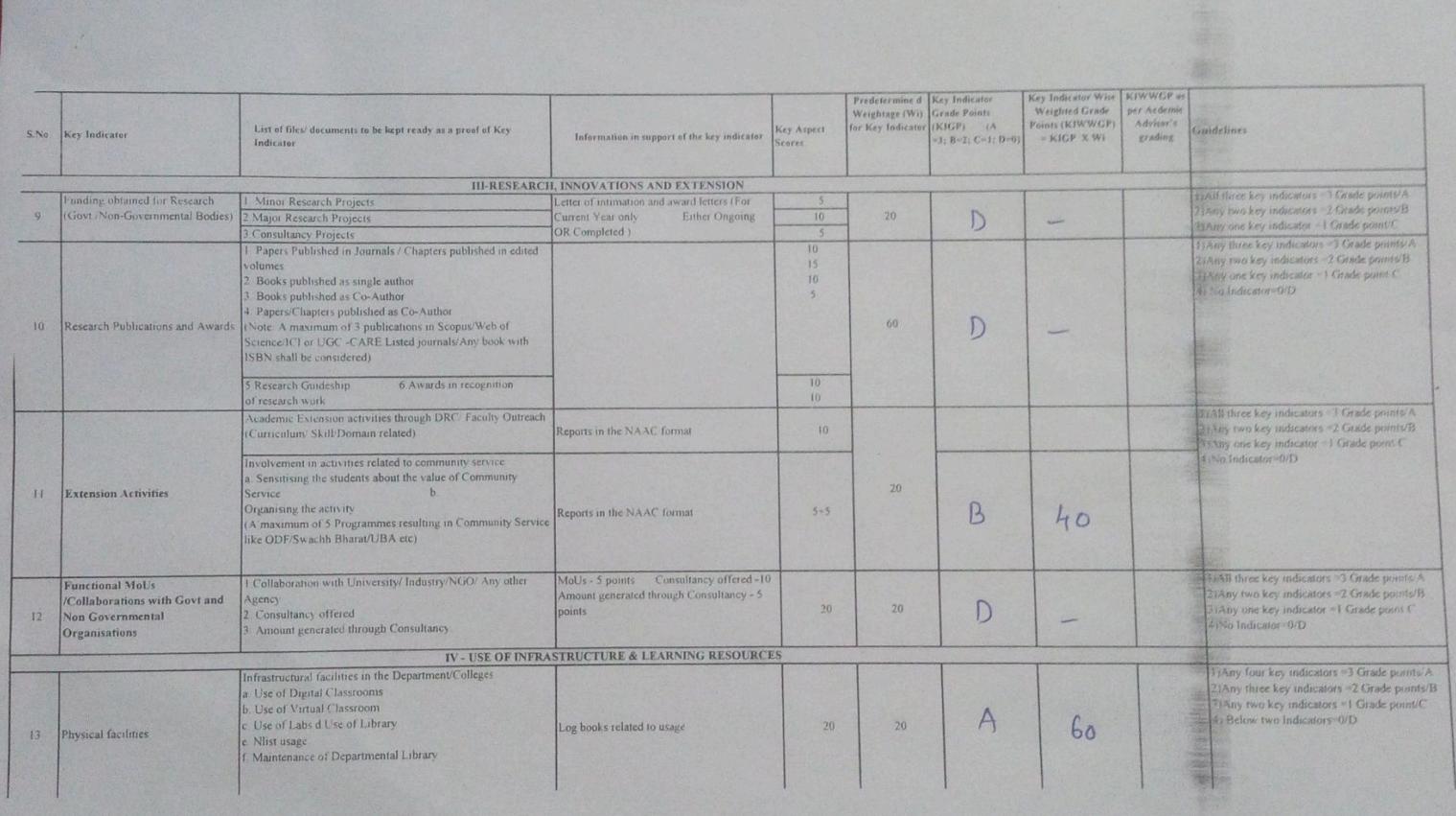

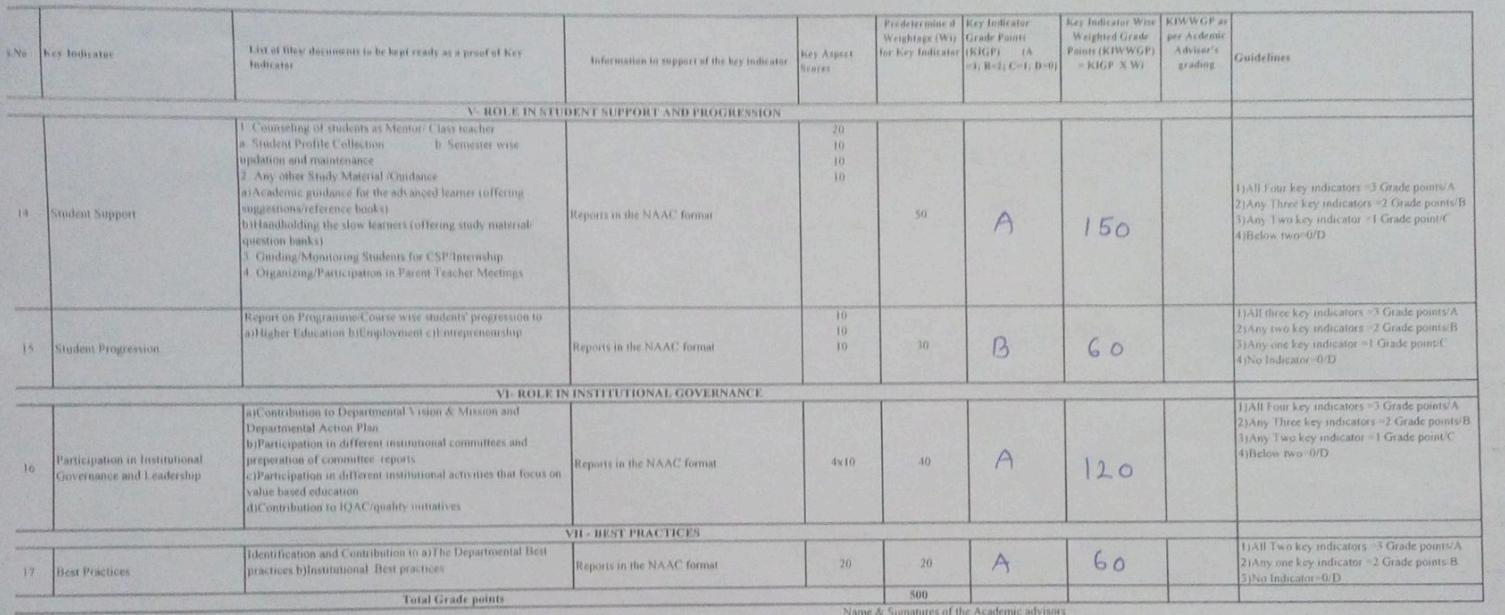

 $\mathbf{I}$ 

 $\begin{array}{c} 2) \\ 1) \end{array}$ 

of the Princips

 $\overline{\phantom{a}}$ 

P. (1)  $\mathbf{r}$ 

Mege for honds

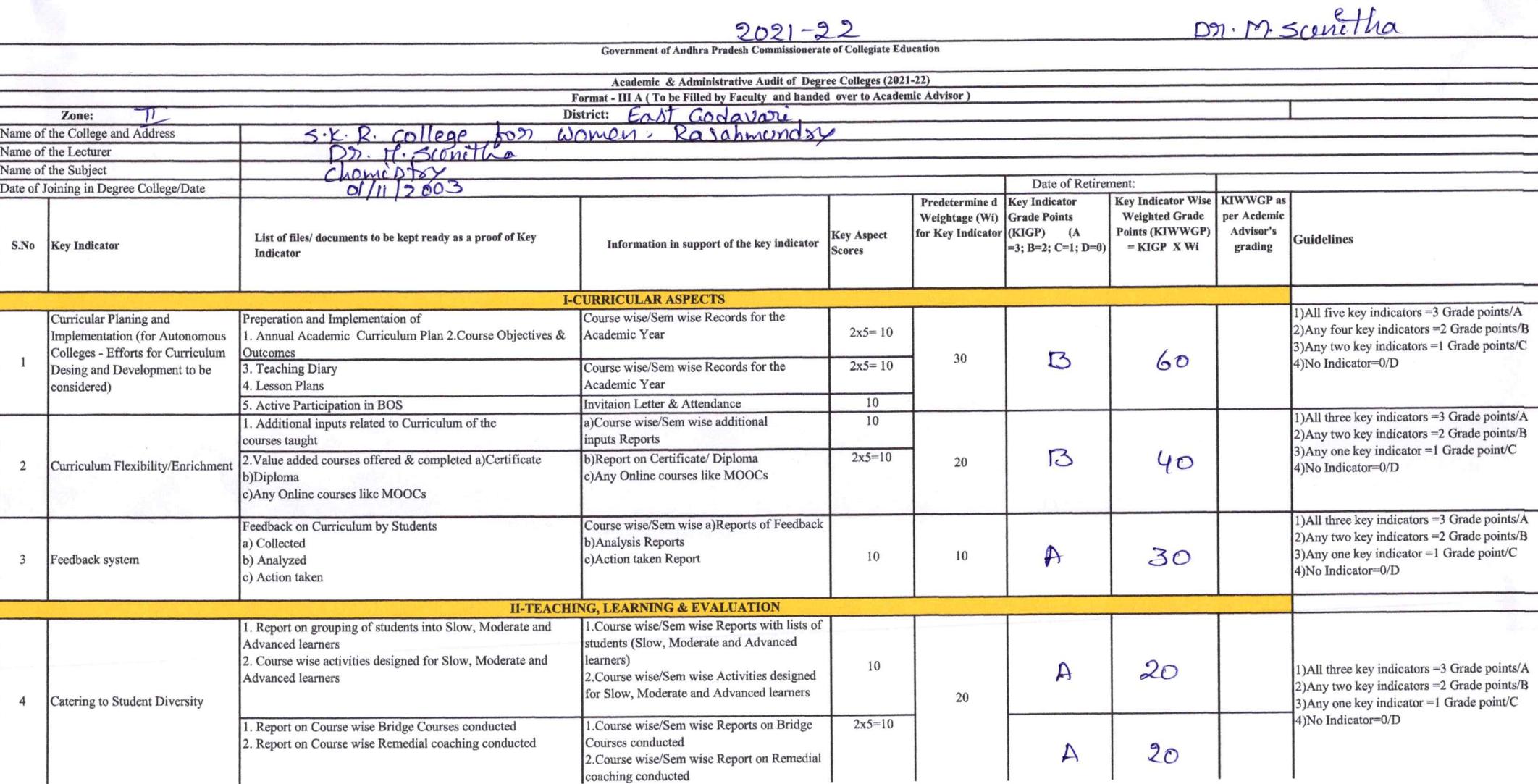

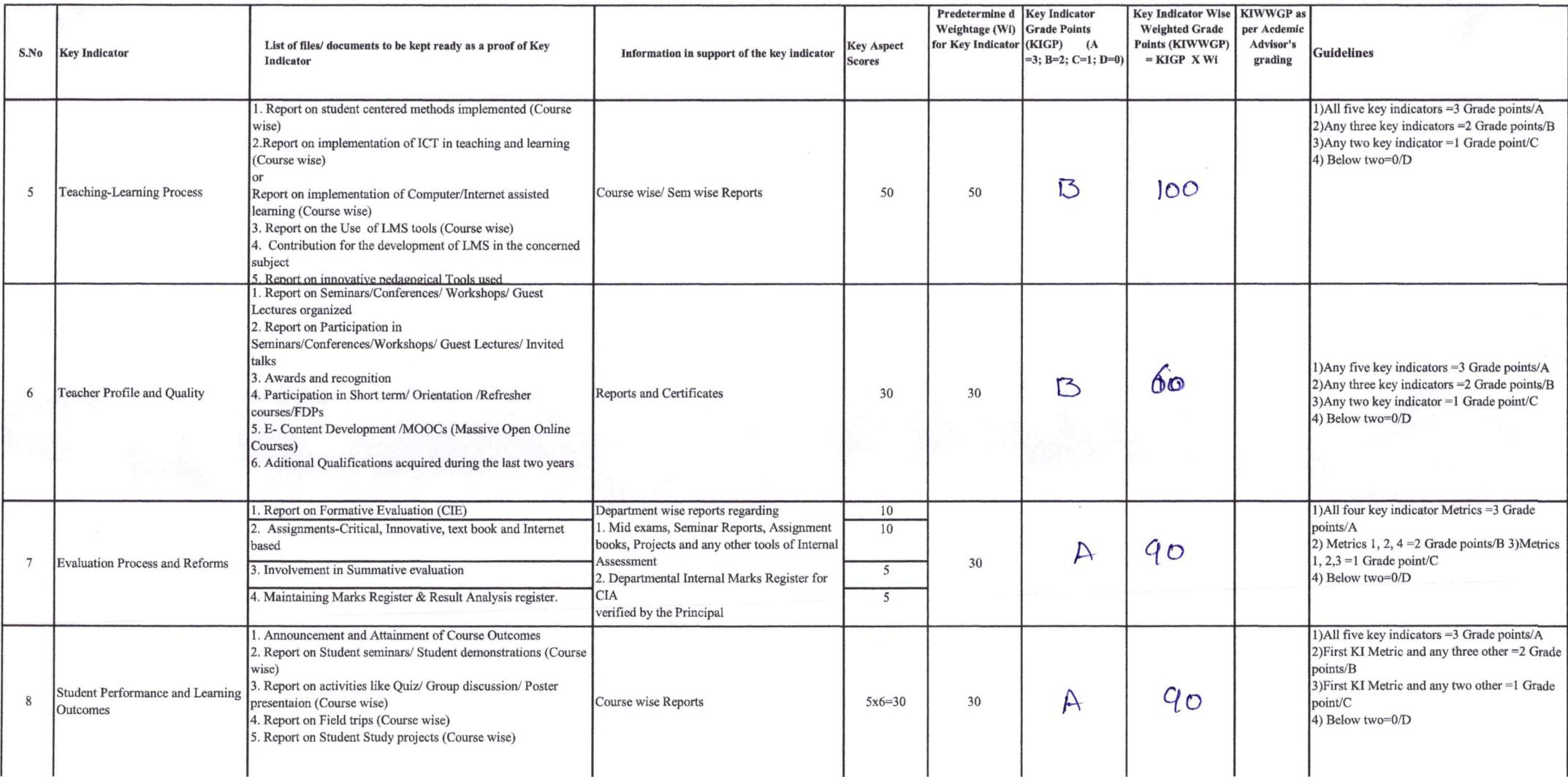

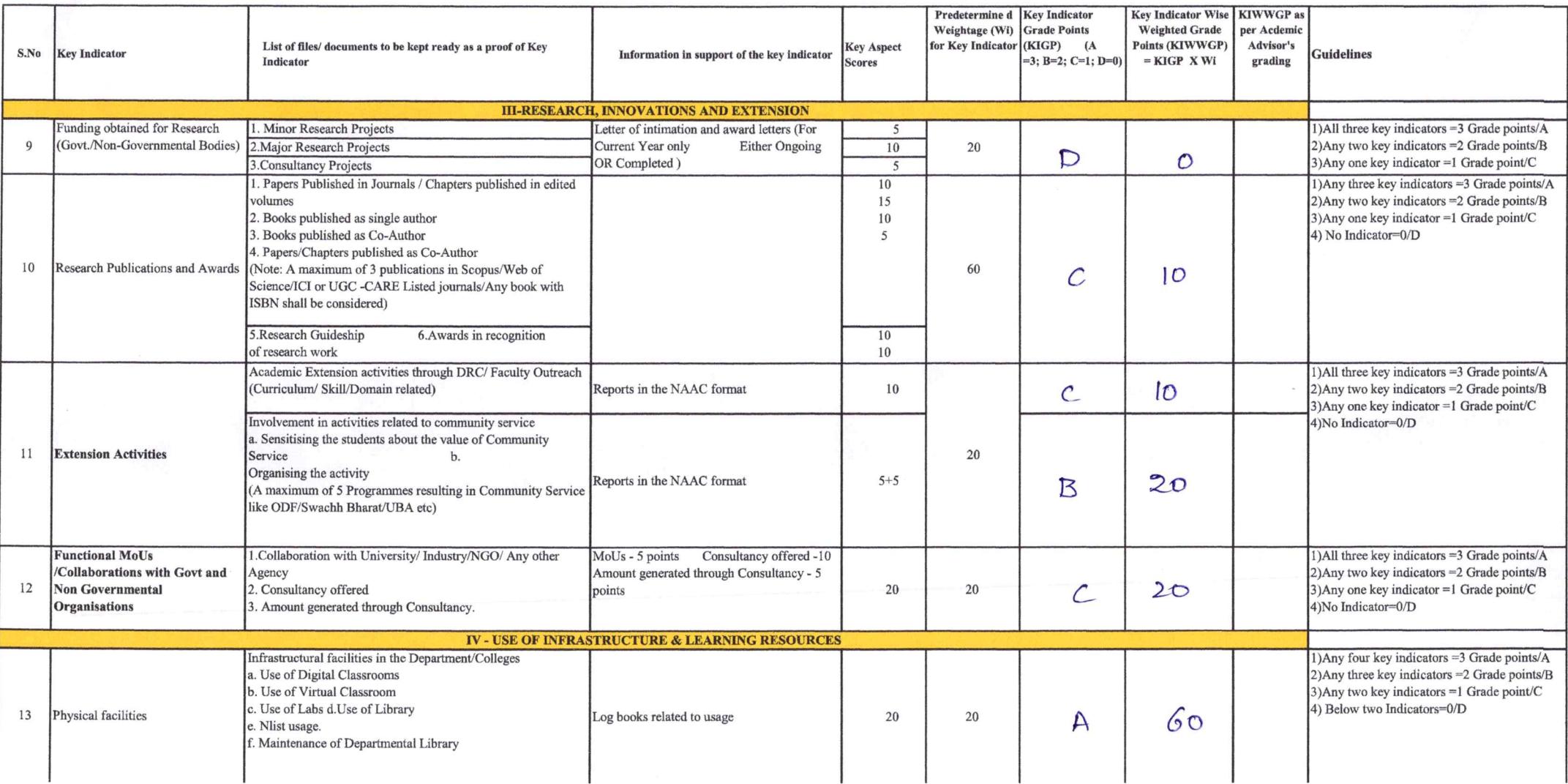

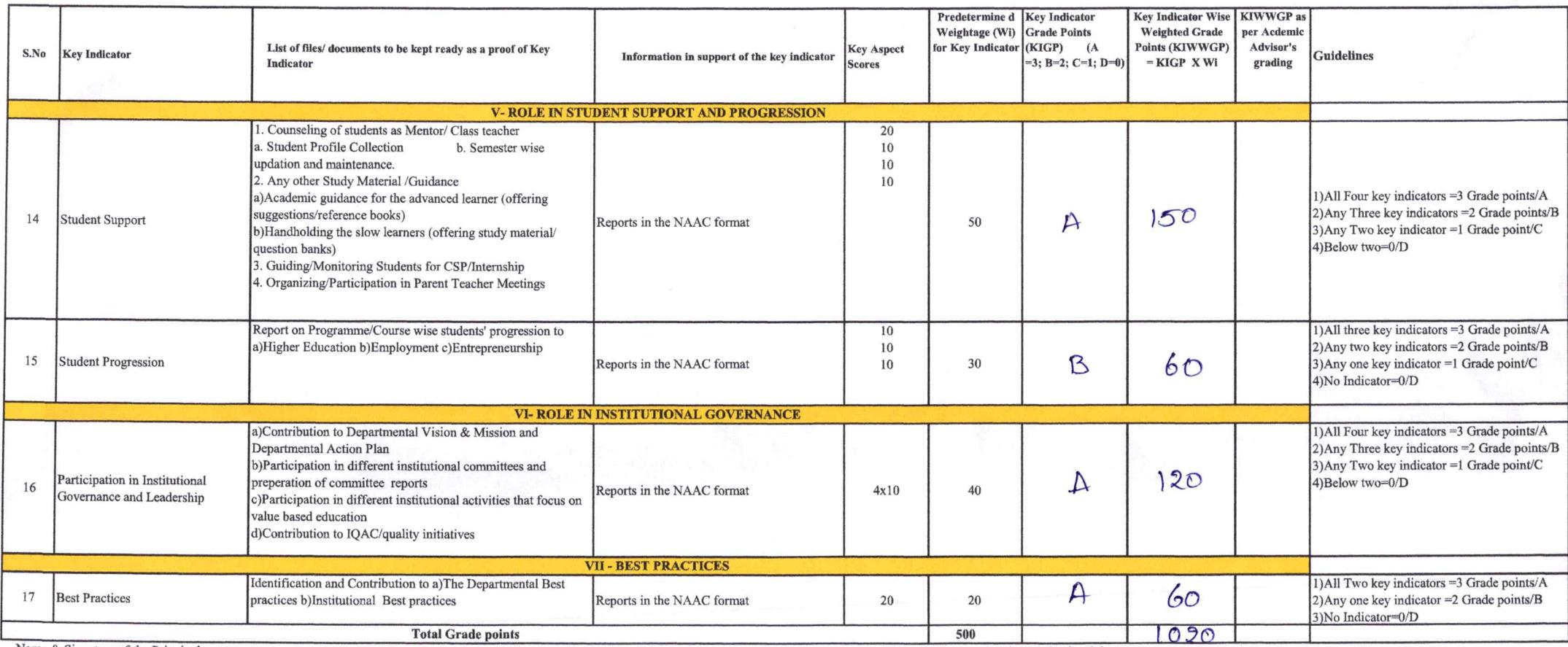

Name & Signature of the Principal

PRINCIPAL<br>S.K.R. COLLEGE FOR WOMER<br>HITHAKARINI SAMAJ<br>Endowments Dept., Govt.of Andhra Pradesh<br>RAJAMAHENDRAVARAM

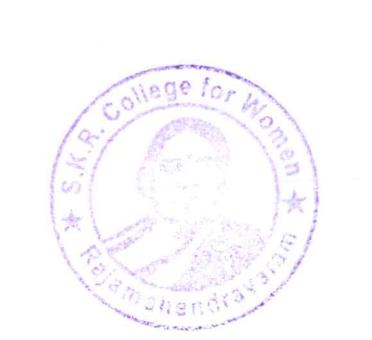

Name & Signatures of the Academic advisors

 $2)$ 

 $3)$ 

1)

Dr. Ch. V.V. Sinivas

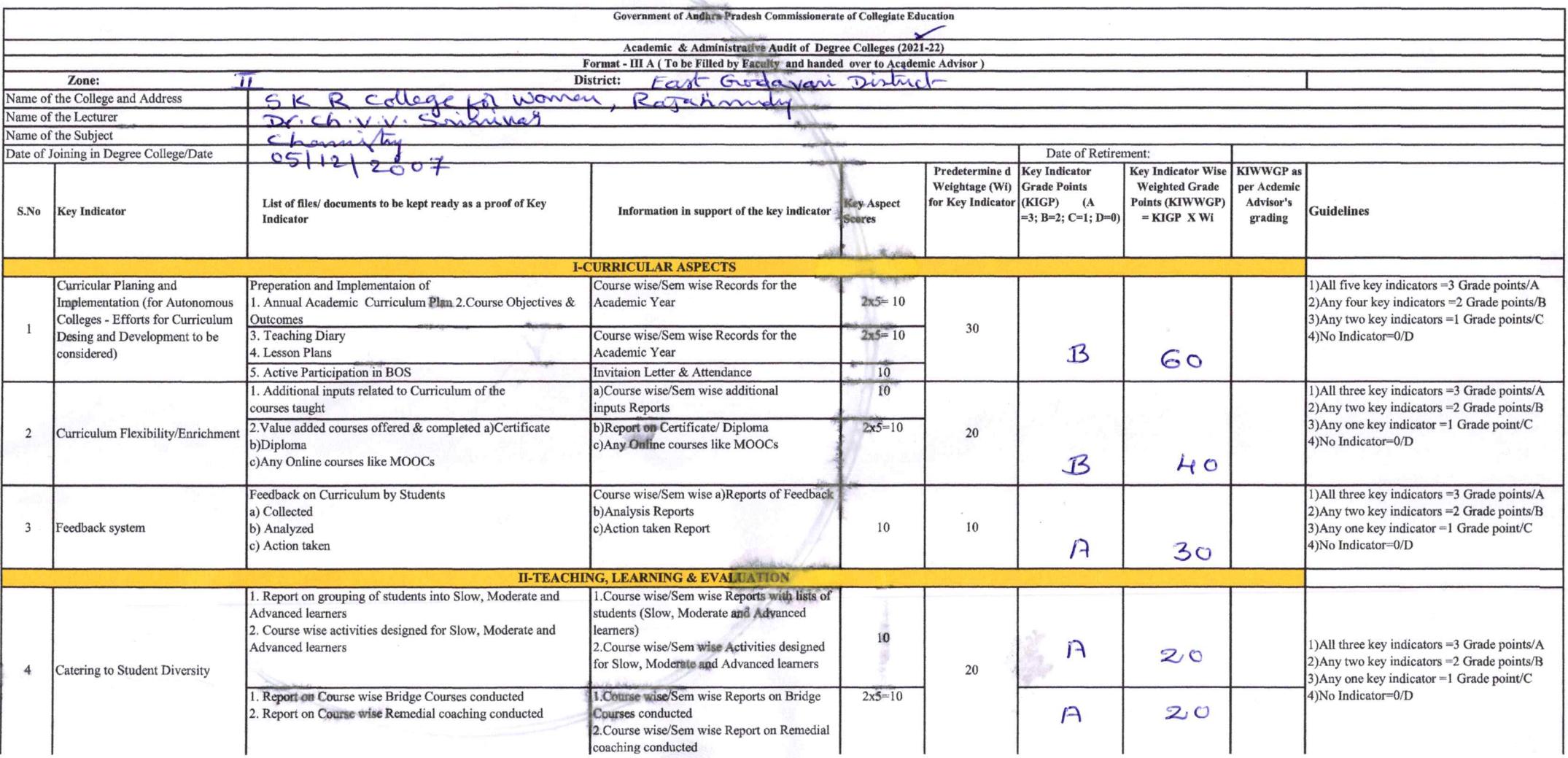

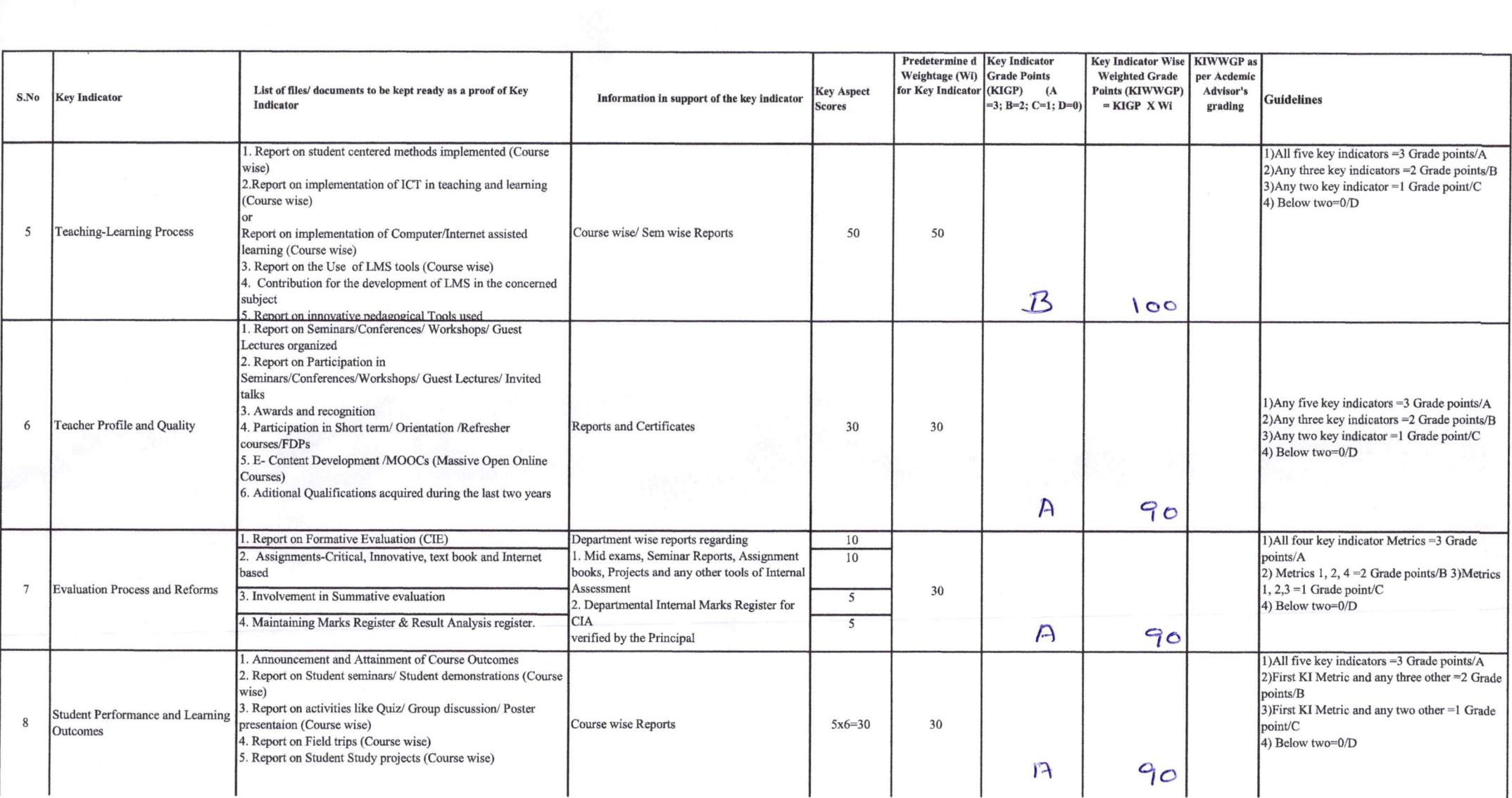

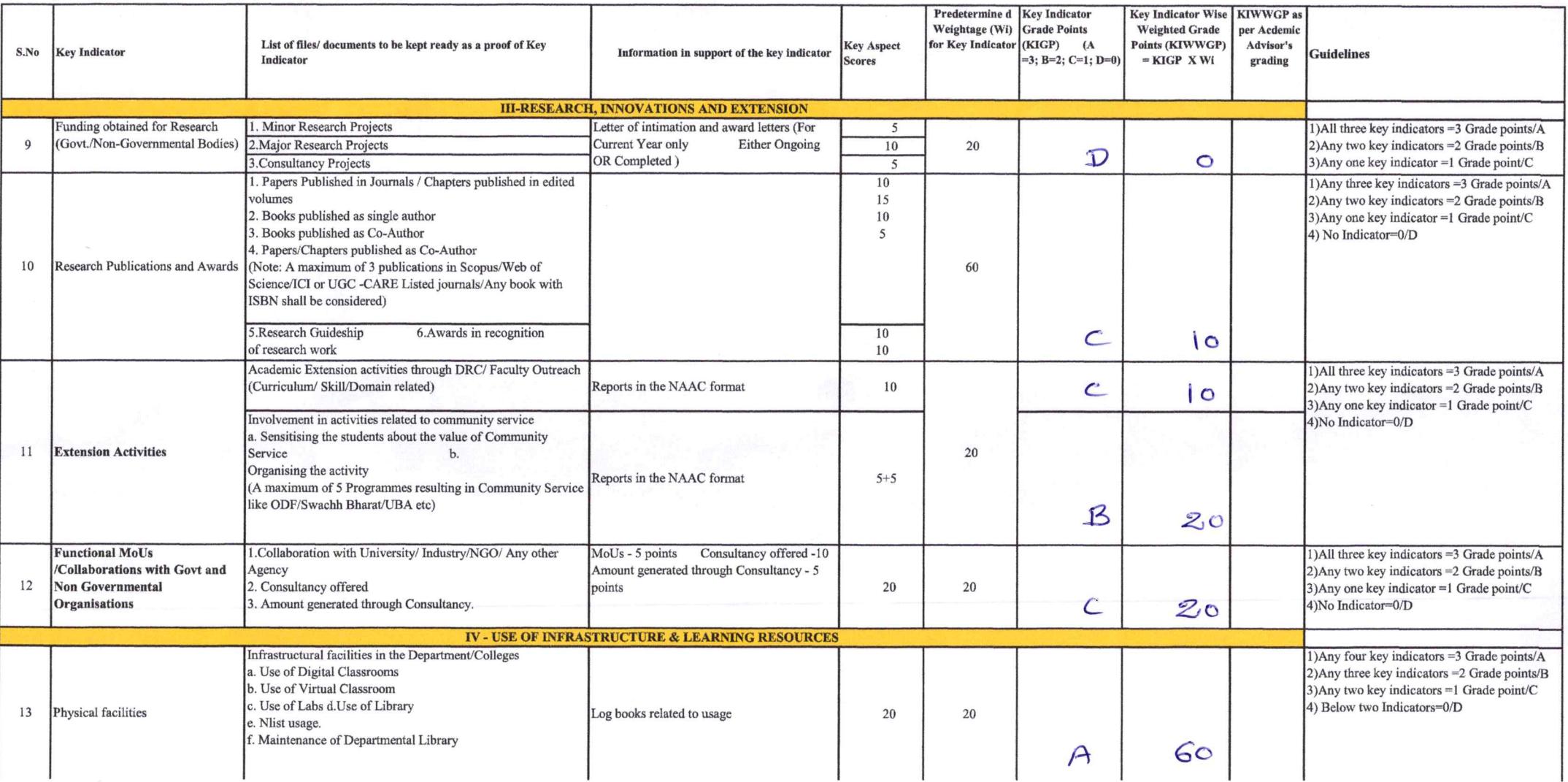

 $\mathcal{L}_{\mathrm{max}}$ 

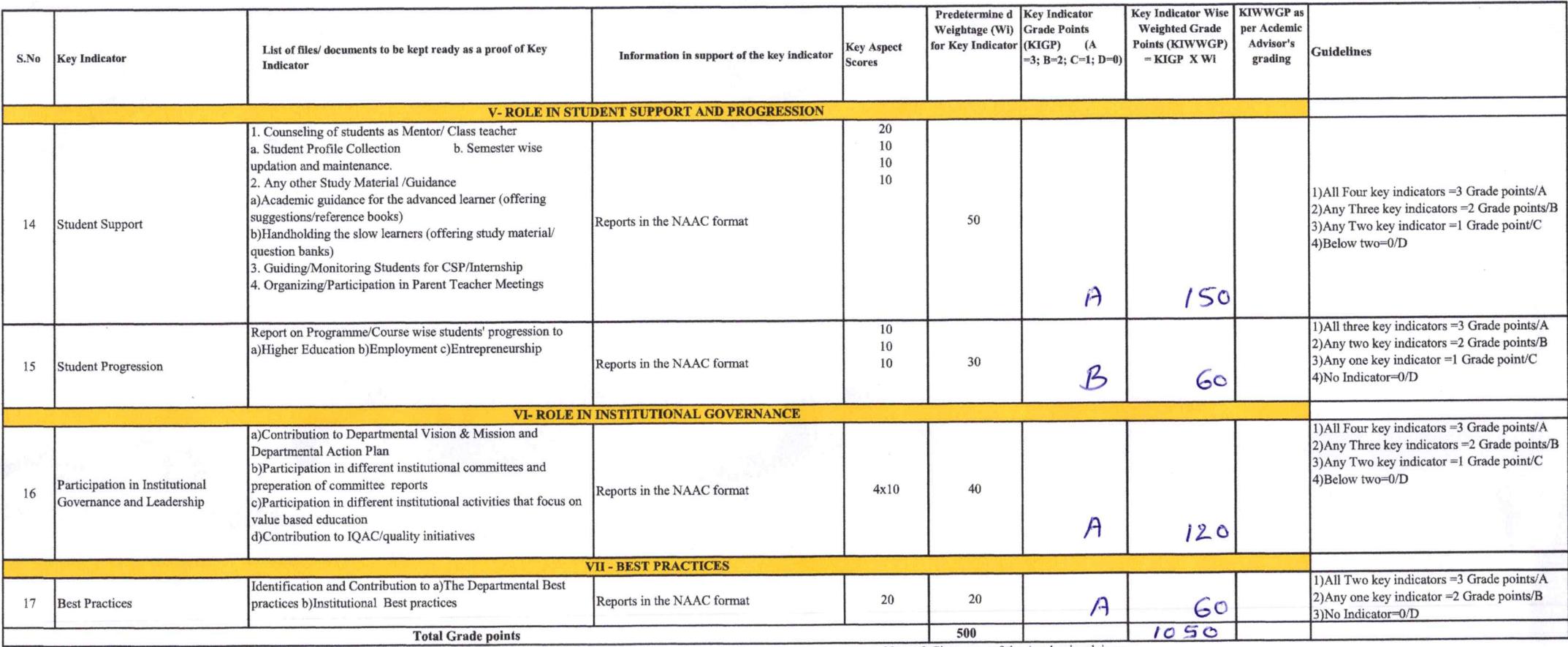

 $1)$  $2)$ 

 $3)$ 

Name & Signature of the Principal

PRINCIPAL<br>S.K.R. COLLEGE FOR WOMEN<br>HITHAKARINI SAMAJ<br>Endowments Dept.,Govt.of Andhra Prades\*<br>RAJAMAHENDRAVARAS

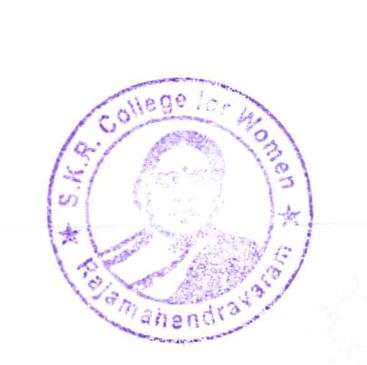

Name & Signatures of the Academic advisors

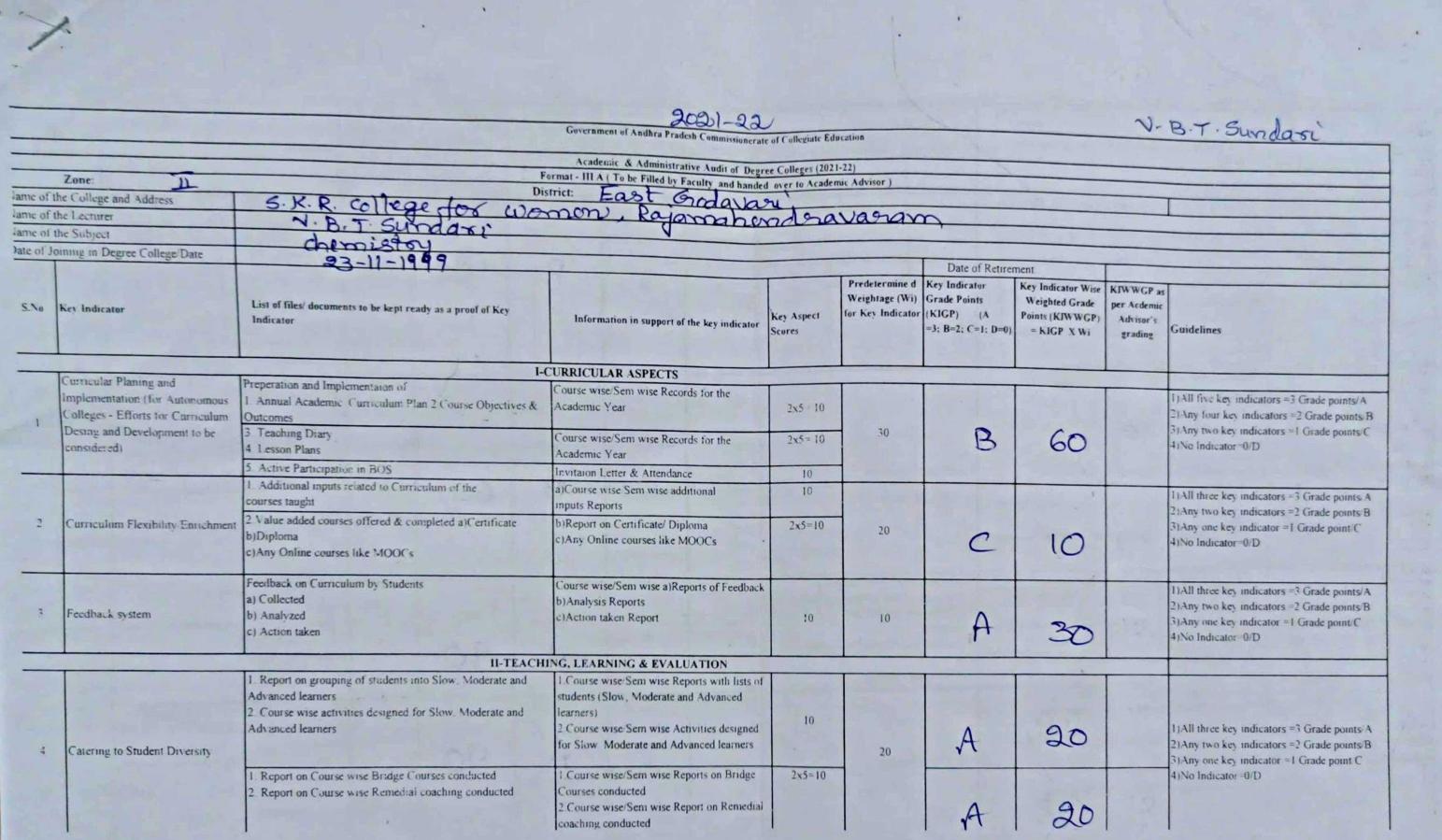

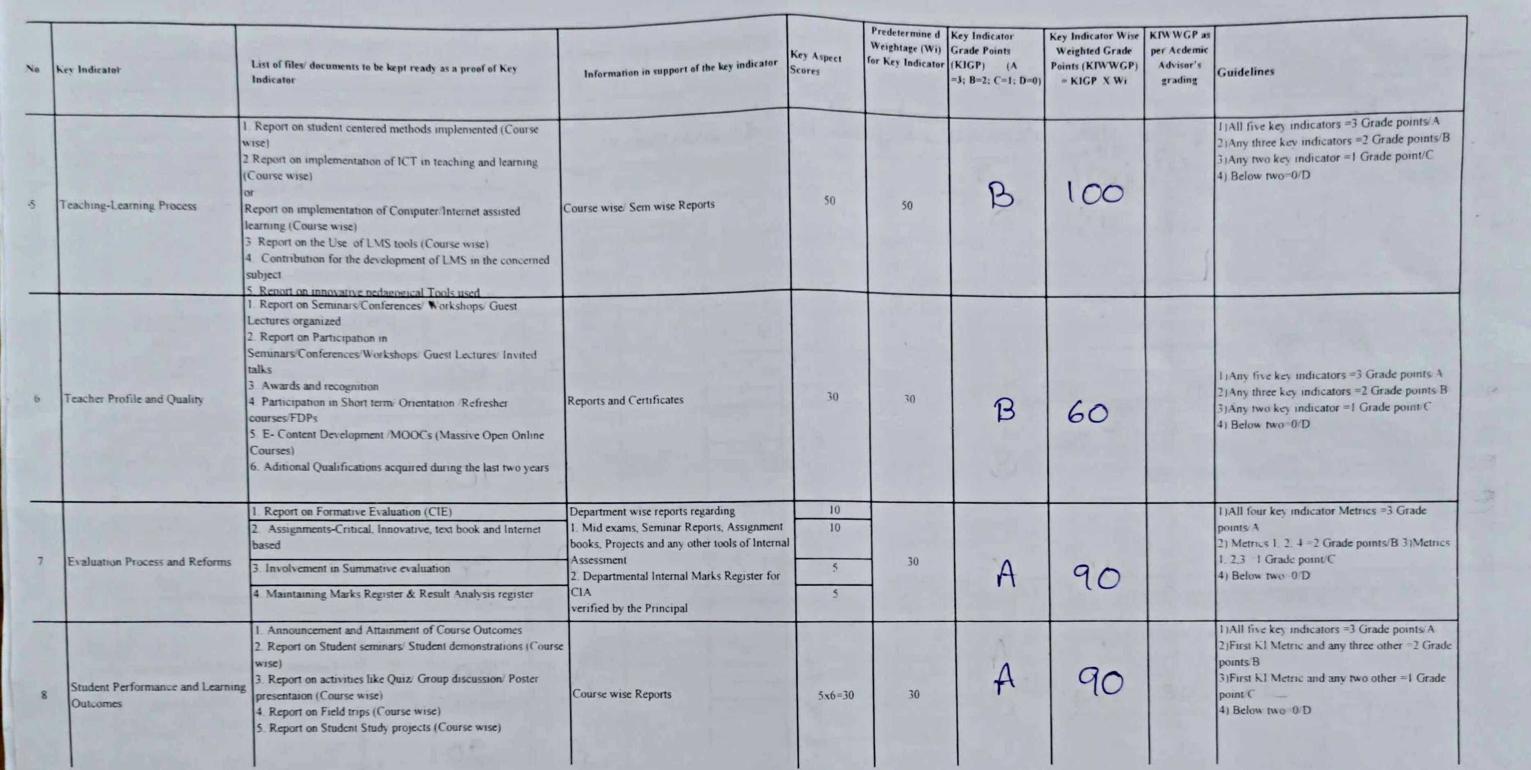

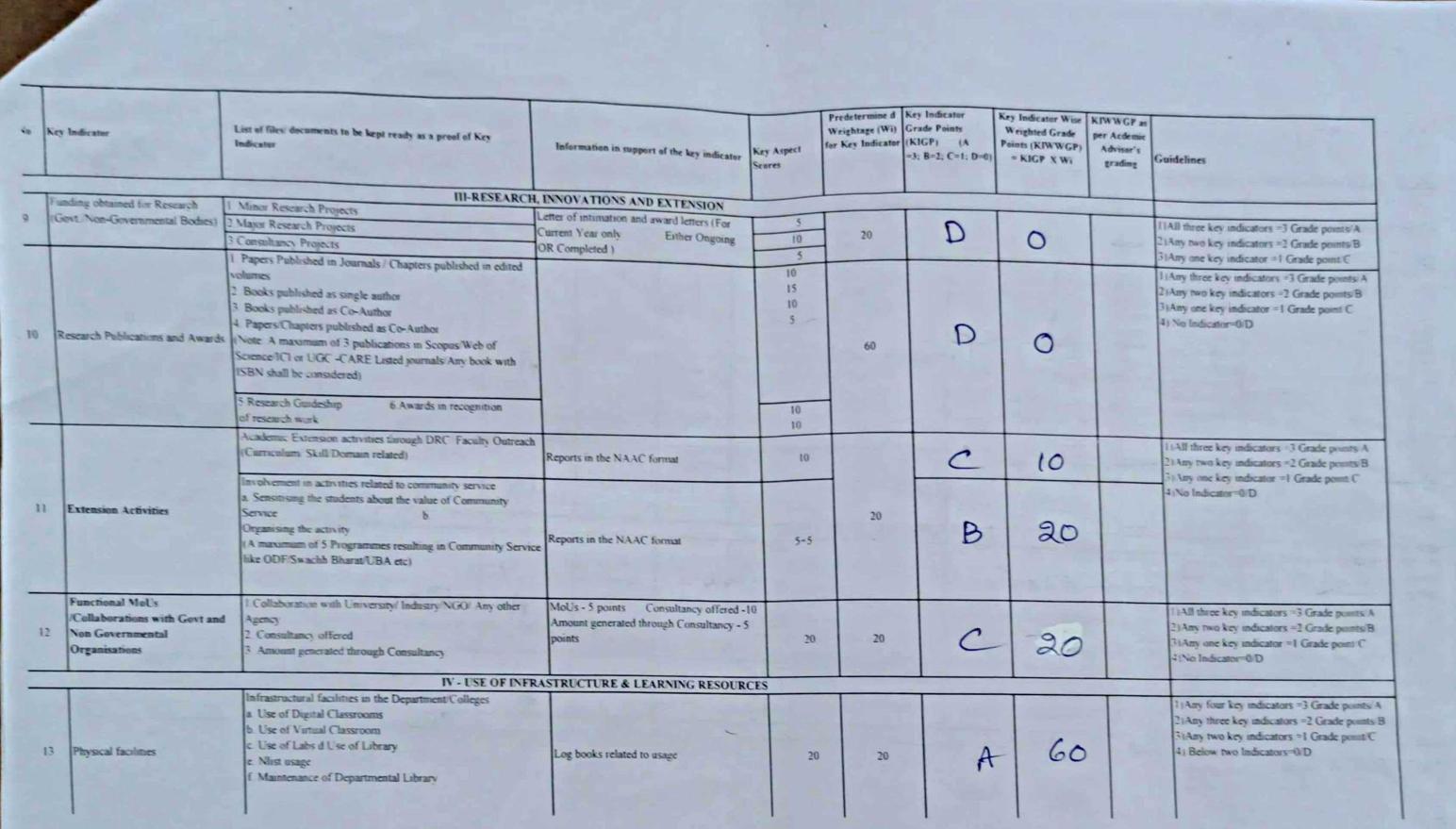

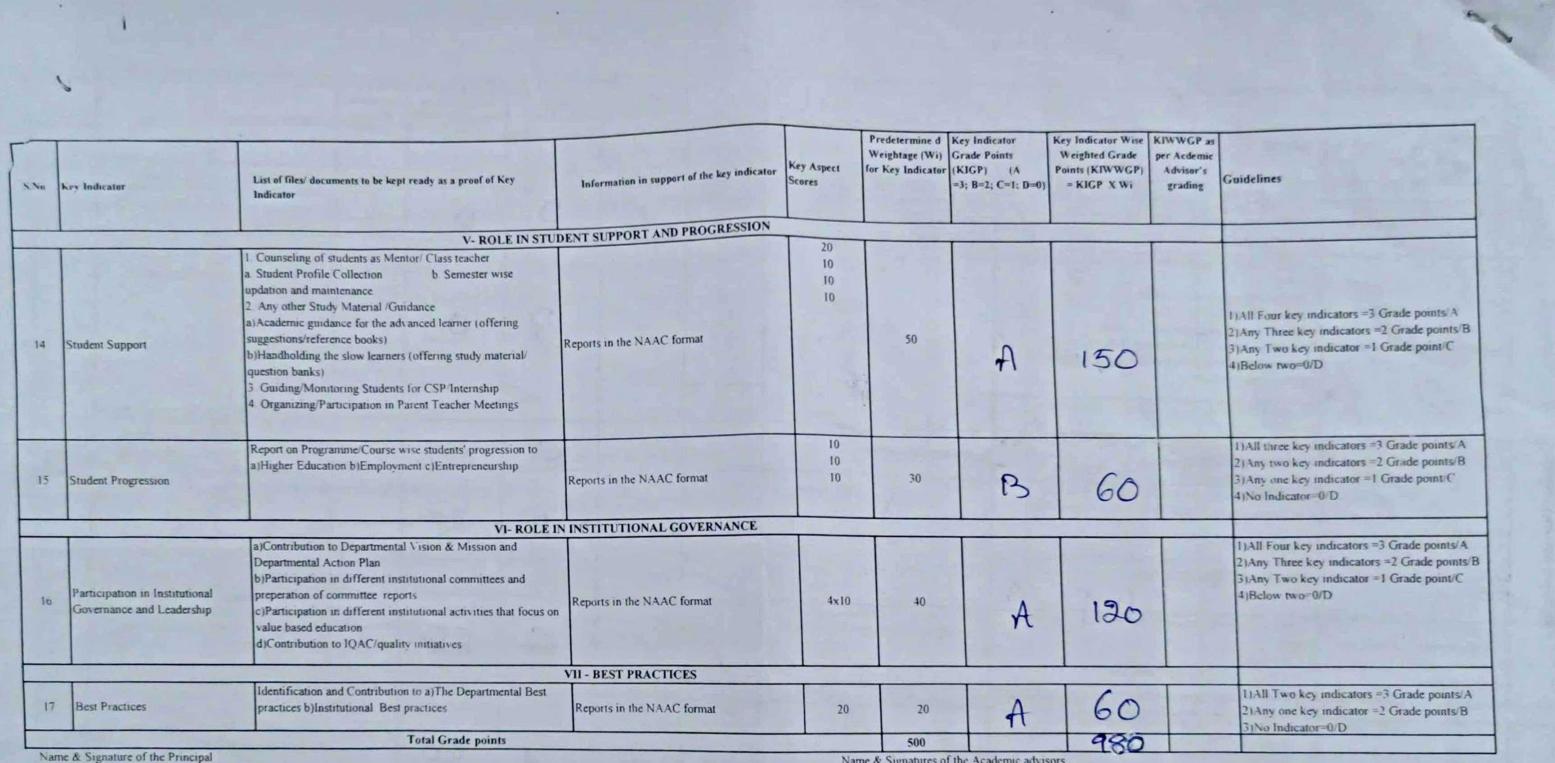

 $\bar{\rm D}$  $^{2)}$ 

 $\overline{3}$ 

P. Rue PRINCIPAL<br>S.K.R. COLLEGE FOR WOME :<br>HITHAKARINI SAMAJ<br>Endowments Dept. Govt.of Andhra Prade<br>RAJAMAHENDRAVARAM

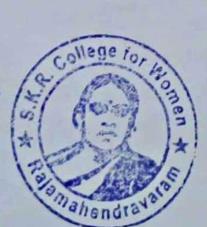

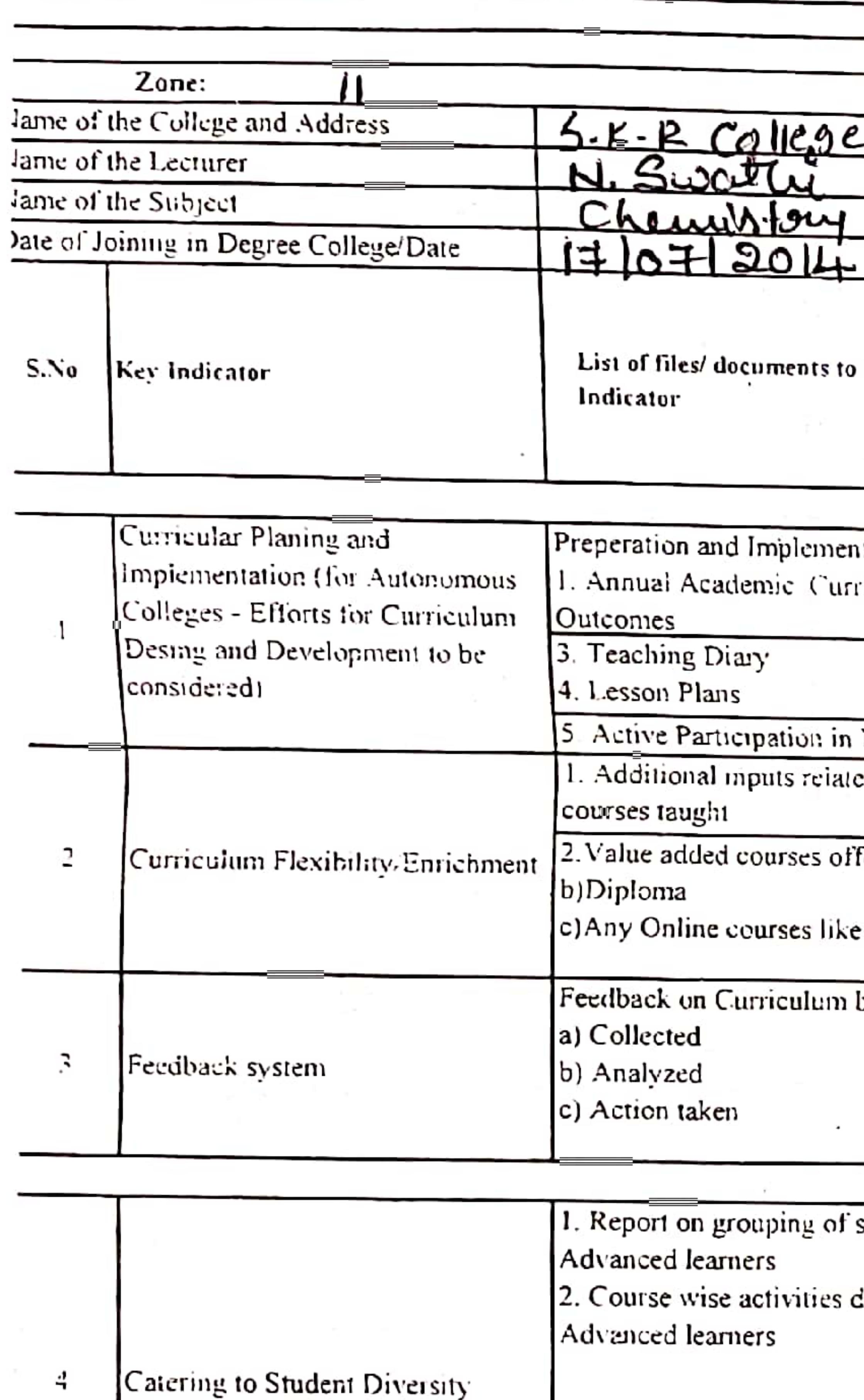

 $\sim$ 

 $\bullet$ 

## $2021 - 22$ Government of Andhra Pradesh Commissionerate of Collegiate Education Academic & Administrative Audit of Degree Colleges (2021-22) Format - III A (To be Filled by Faculty and handed over to Academic Advisor) District: East Goduai - 437 Women, Rajamahendrainvari. ) be kept ready as a proof of Key Information in support of the key indicator **I-CURRICULAR ASPECTS** ntaion of Course wise/Sem wise Records for the riculum Plan 2. Course Objectives & Academic Year Course wise/Sem wise Records for the Academic Year **BOS** Invitaion Letter & Attendance ed to Curriculum of the a)Course wise Sem wise additional inputs Reports ffered & completed a)Certificate b)Report on Certificate/Diploma c)Any Online courses like MOOCs MOOCs by Students Course wise/Sem wise a)Reports of Feedbac' b) Analysis Reports c) Action taken Report  $\sim$ II-TEACHING, LEARNING & EVALUATION students into Slow. Moderate and 1. Course wise/Sem wise Reports with lists of students (Slow, Moderate and Advanced designed for Slow. Moderate and learners) 2. Course wise/Sem wise Activities designed for Slow. Moderate and Advanced learners  $\mathcal{L} = \mathcal{L}$ 1. Report on Course wise Bridge Courses conducted J.Course wise/Sem wise Reports on Bridge 2. Report on Course wise Remedial coaching conducted Courses conducted 2. Course wise/Sem wise Report on Remedi coaching conducted

2

 $\mathbb{R}^M$  . The  $\mathbb{R}^N$ 

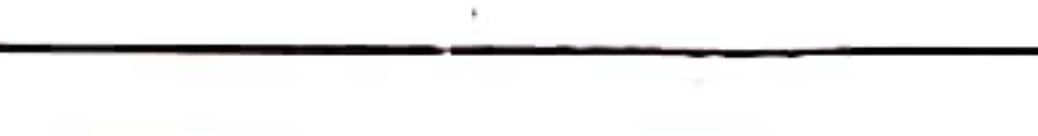

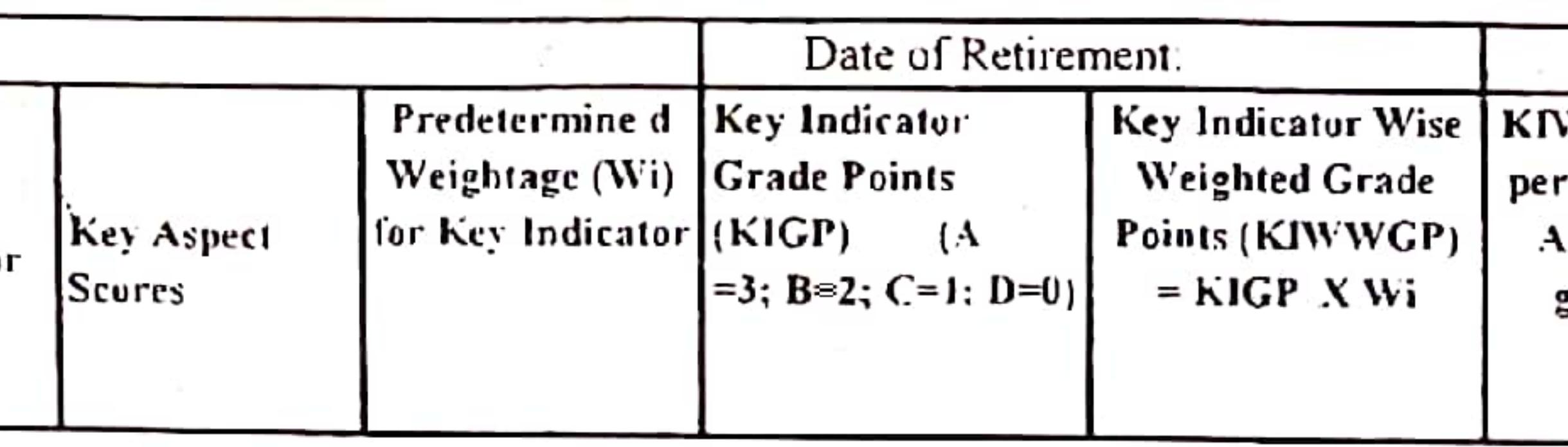

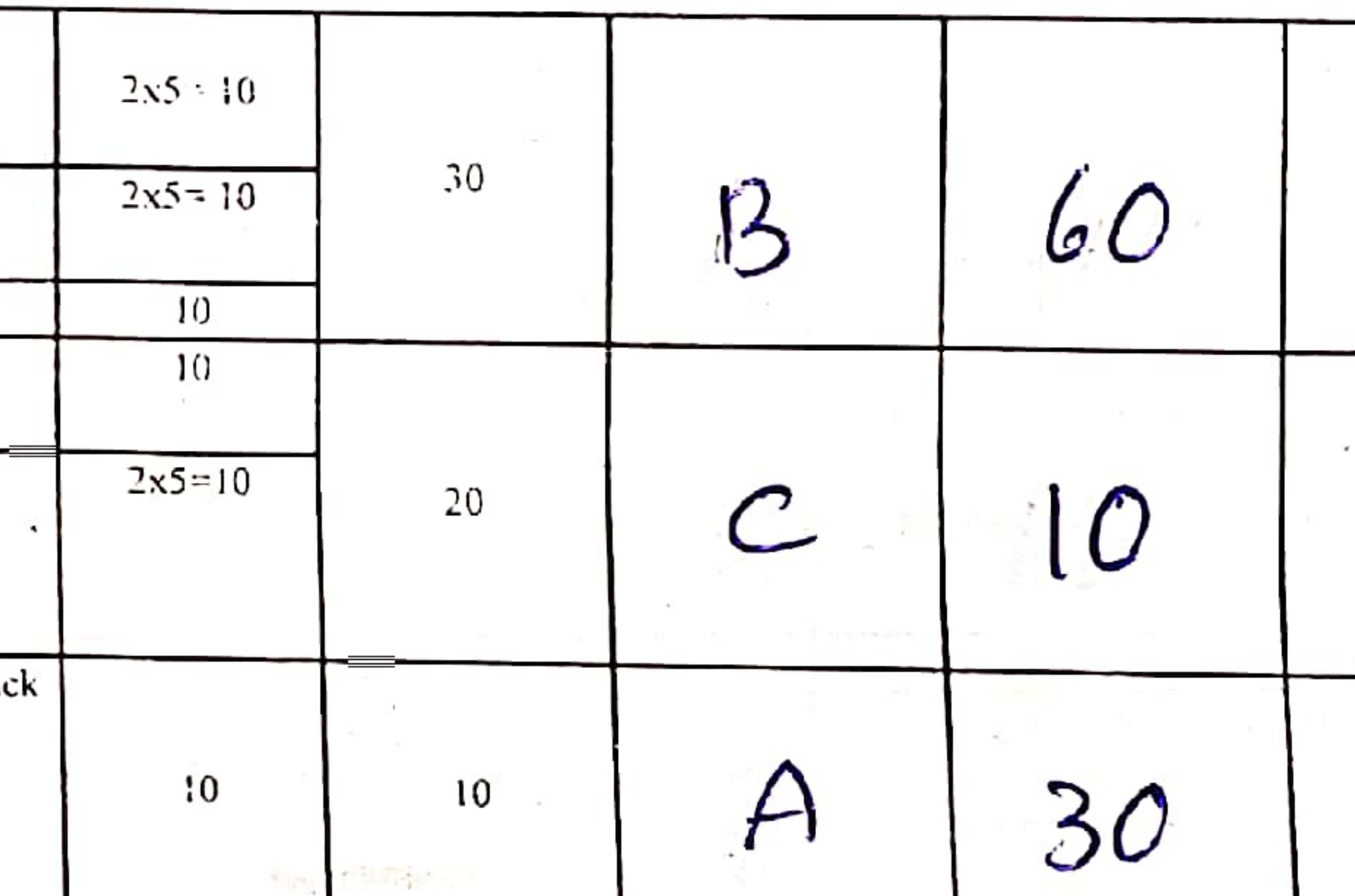

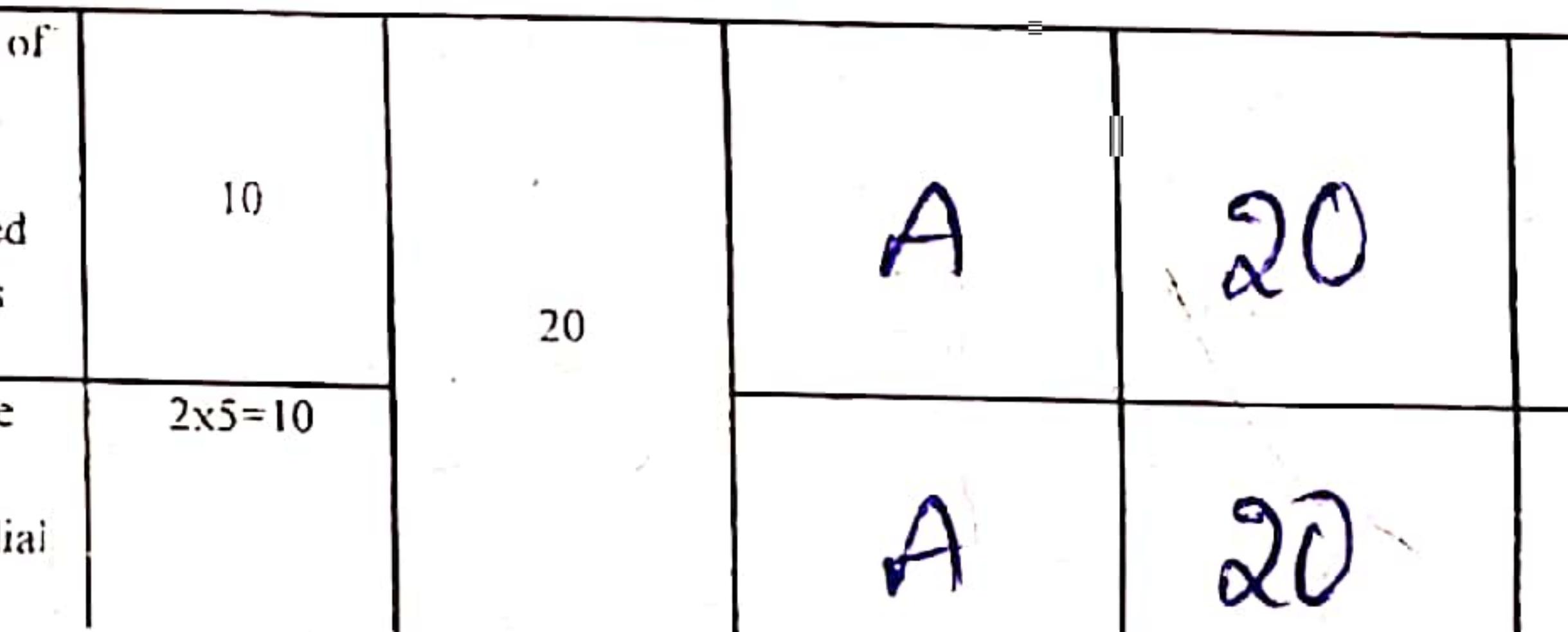

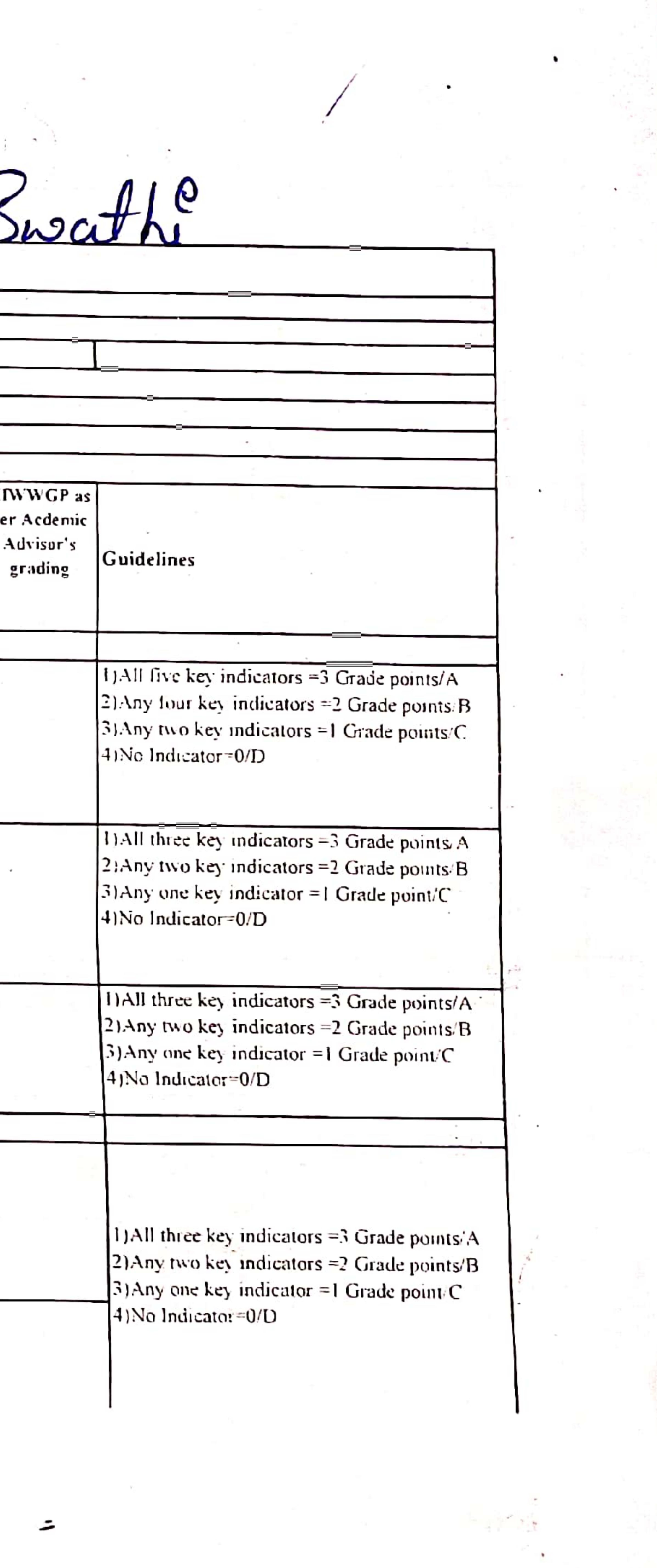

Scanned with OKEN Scanner

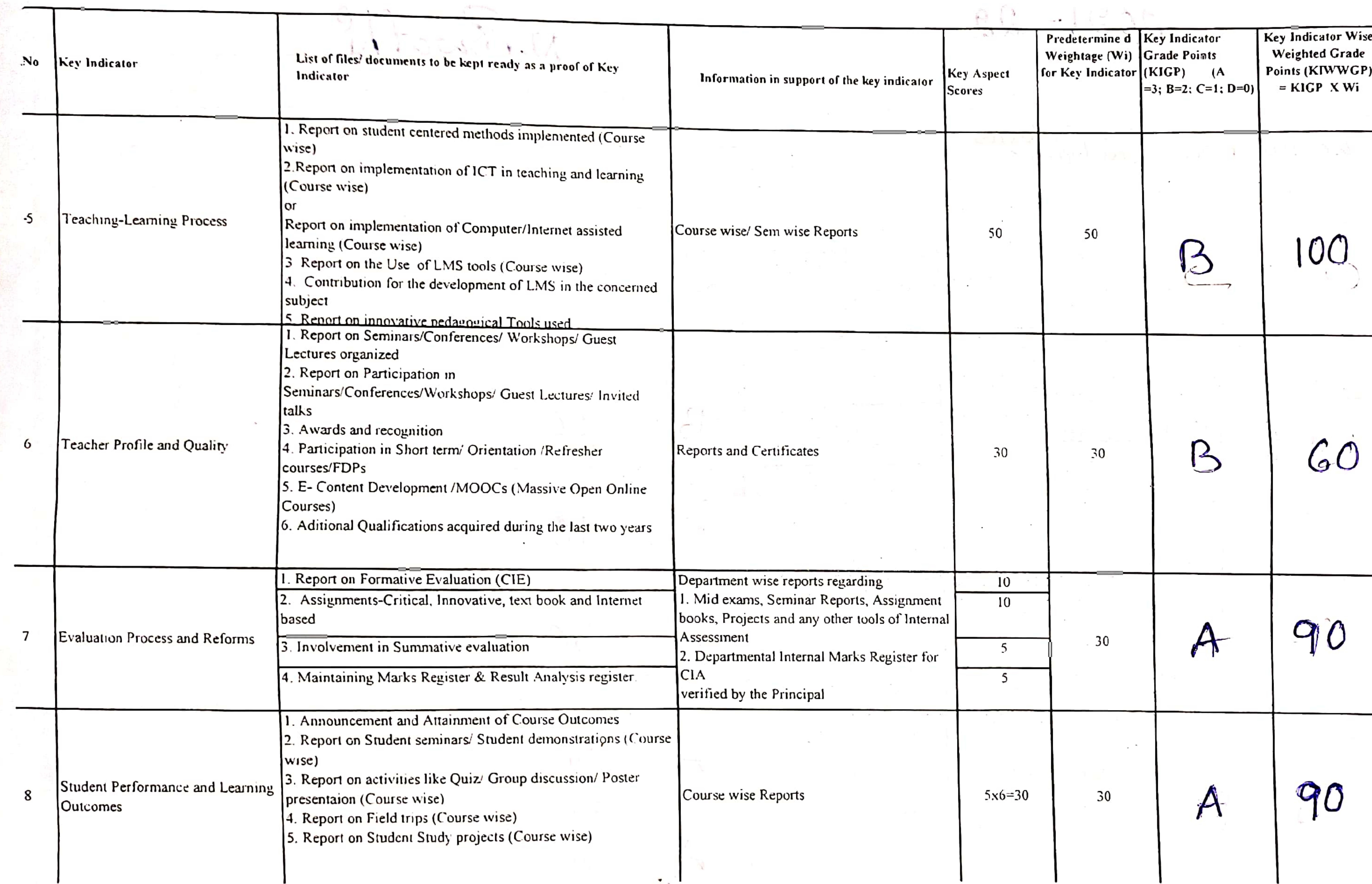

 $\tilde{\phantom{a}}$ 

 $\mathcal{L}$ 

 $\langle \cdot, \cdot \rangle$ 

 $\tilde{\phantom{a}}$ 

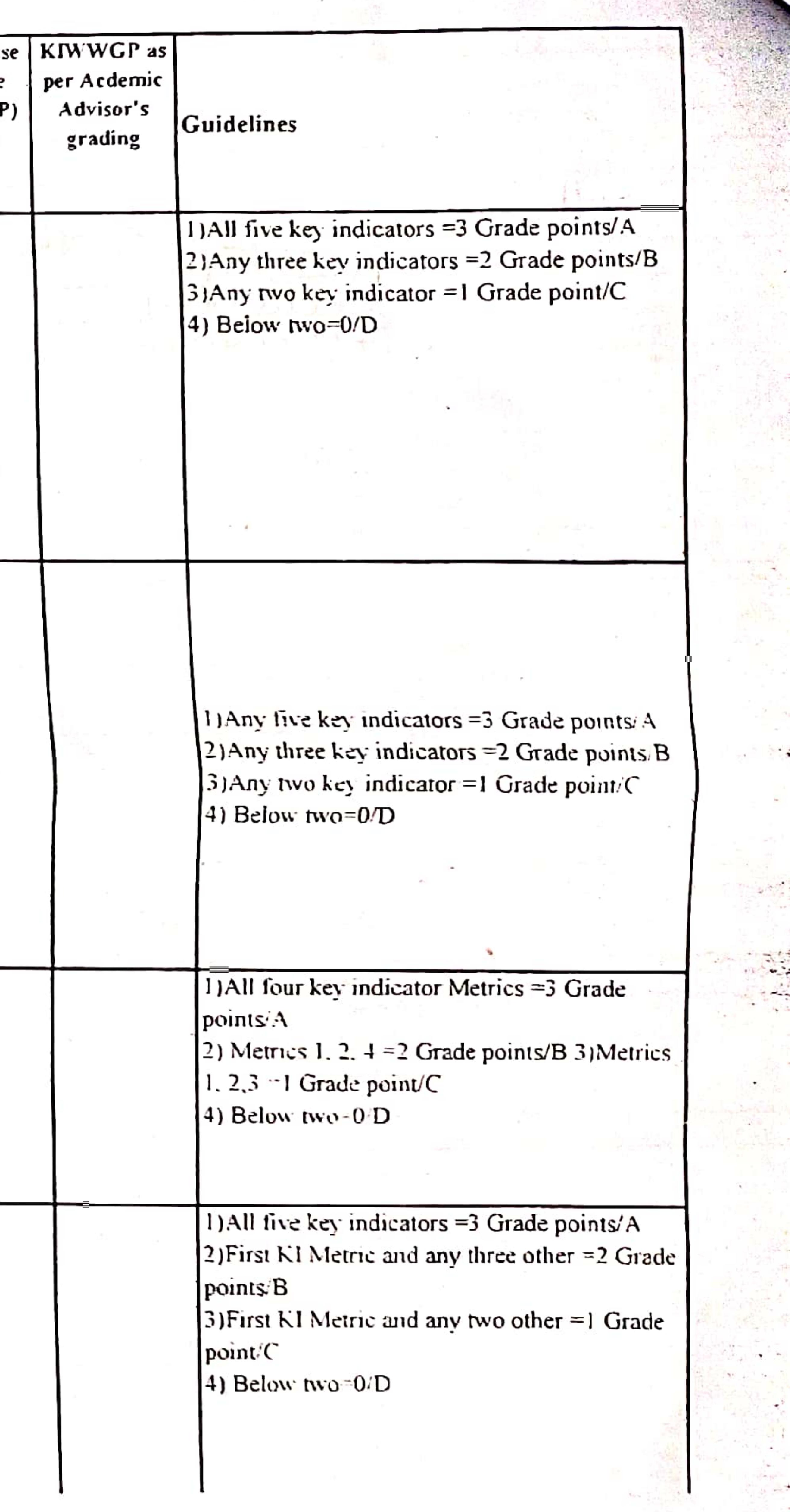

 $\sim$ 

154,500

 $\sigma_{\rm c}=-\sigma_{\rm c}=\sigma_{\rm c}$ 

 $\bullet$ 

 $\sim 10^{-10}$  km s  $^{-1}$ 

ا ش

the contract of the contract of the contract of the contract of the contract of

 $\mathcal{N}_{\mathrm{max}}$ 

 $\sim$ 

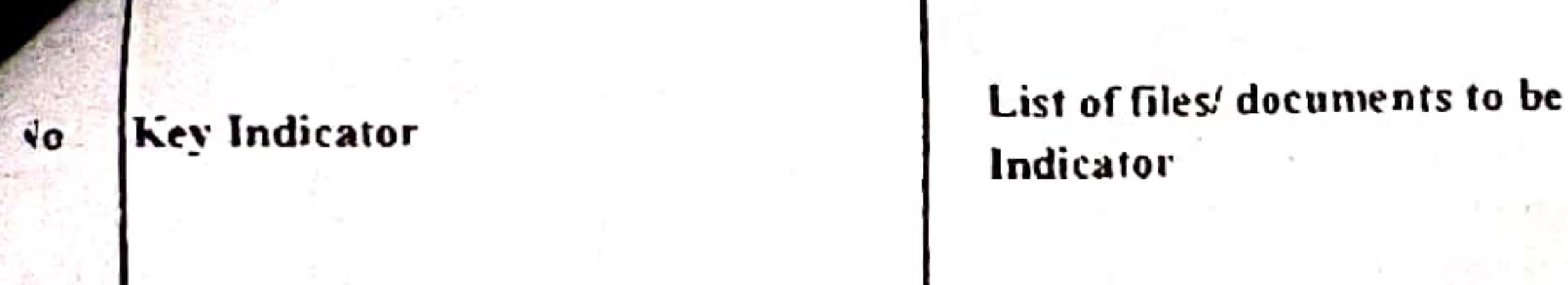

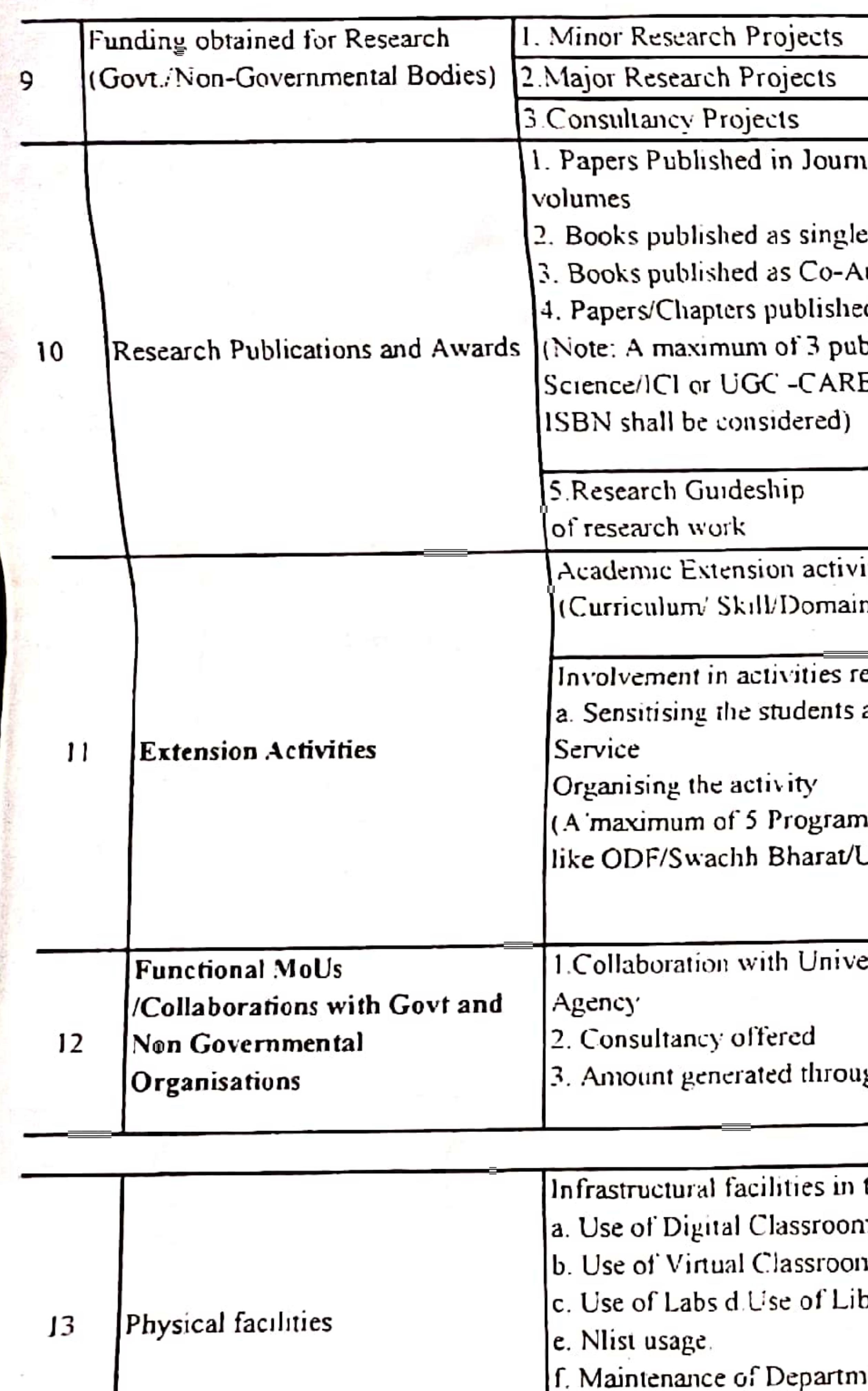

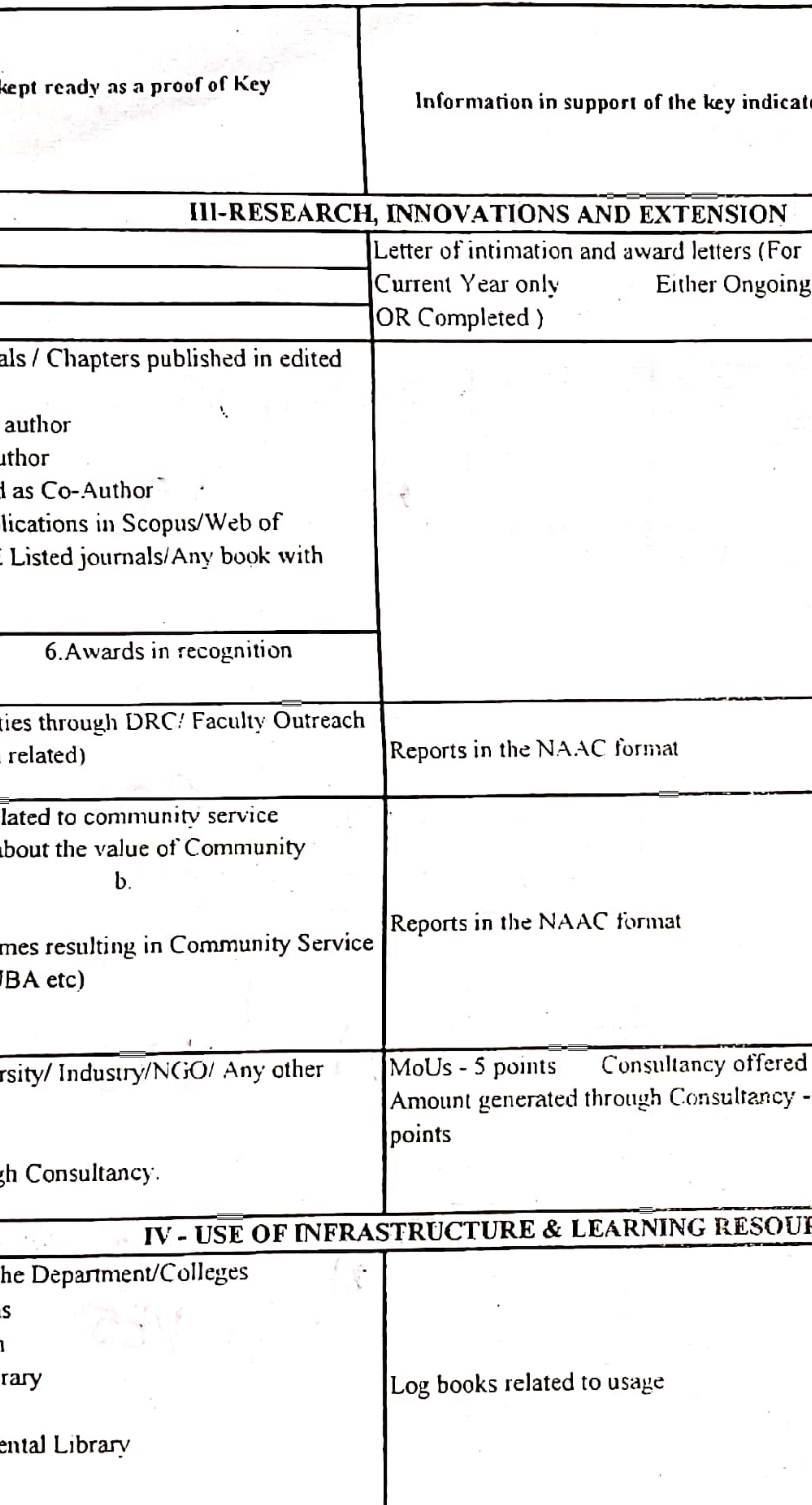

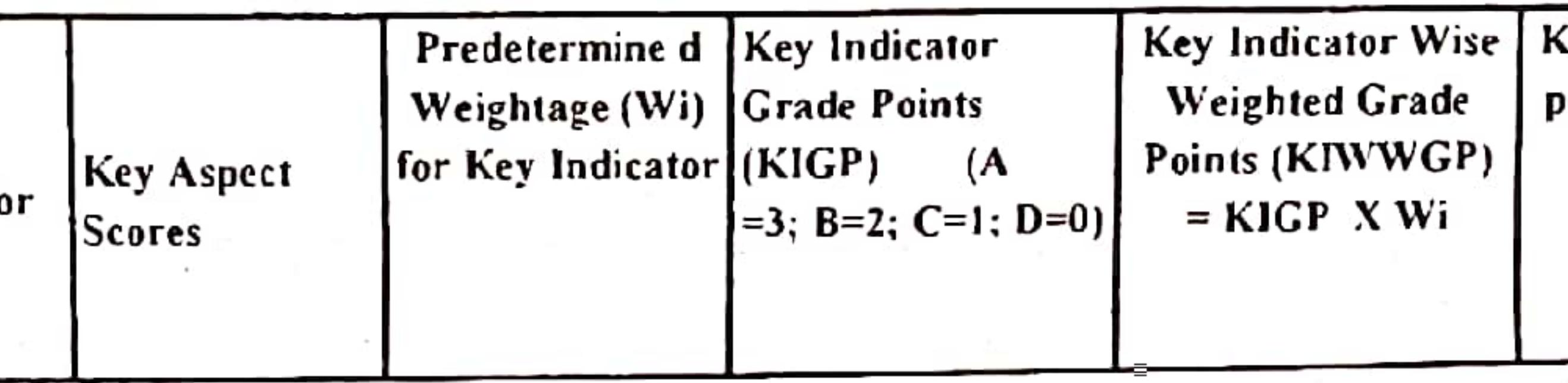

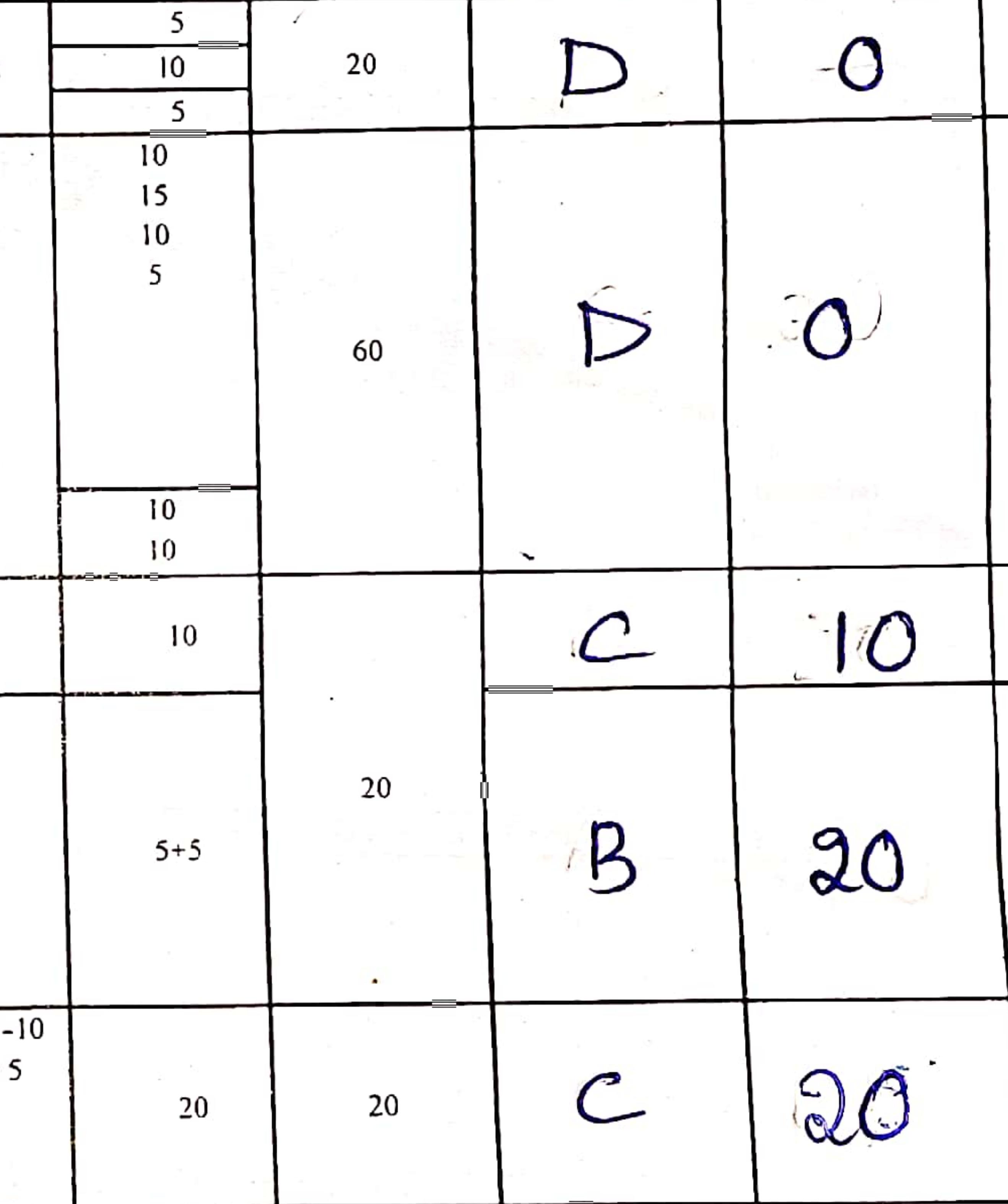

RCES *<u>POSTAGE</u>* 

 $20$ 

20

 $\mathsf{M}$ 

 $60$ 

KIWWGP as per Acdemic Advisor's Guidelines grading 1) All three key indicators =  $3$  Grade points/A 2) Any two key indicators = 2 Grade points/B  $3$ ) Any one key indicator = 1 Grade point/C 1) Any three key indicators =3 Grade points/A 2) Any two key indicators = 2 Grade points/B  $(3)$ Any one key indicator = 1 Grade point C 4) No Indicator=0/D  $1)$ All three key indicators =3 Grade points/A 2) Any two key indicators =2 Grade points/B  $3$ ). Any one key indicator =1 Grade point C 4) No Indicator=0/D  $1)$ All three key indicators =3 Grade points/A 2) Any two key indicators = 2 Grade points/B 31 Any one key indicator =1 Grade point C  $-4$ ) No Indicator=0/D 一个人  $\sqrt{1}$  Any four key indicators =3 Grade points/A 2) Any three key indicators = 2 Grade points/B  $47\,g^2$ 3) Any two key indicators =1 Grade point/C 4) Below two Indicators=0/D the y  $\pm \frac{1}{2}$ + Link Star Day - N B その数 たない人  $\sim 100$  ,  $\rm Mpc$ 

Scanned with OKEN Scanner

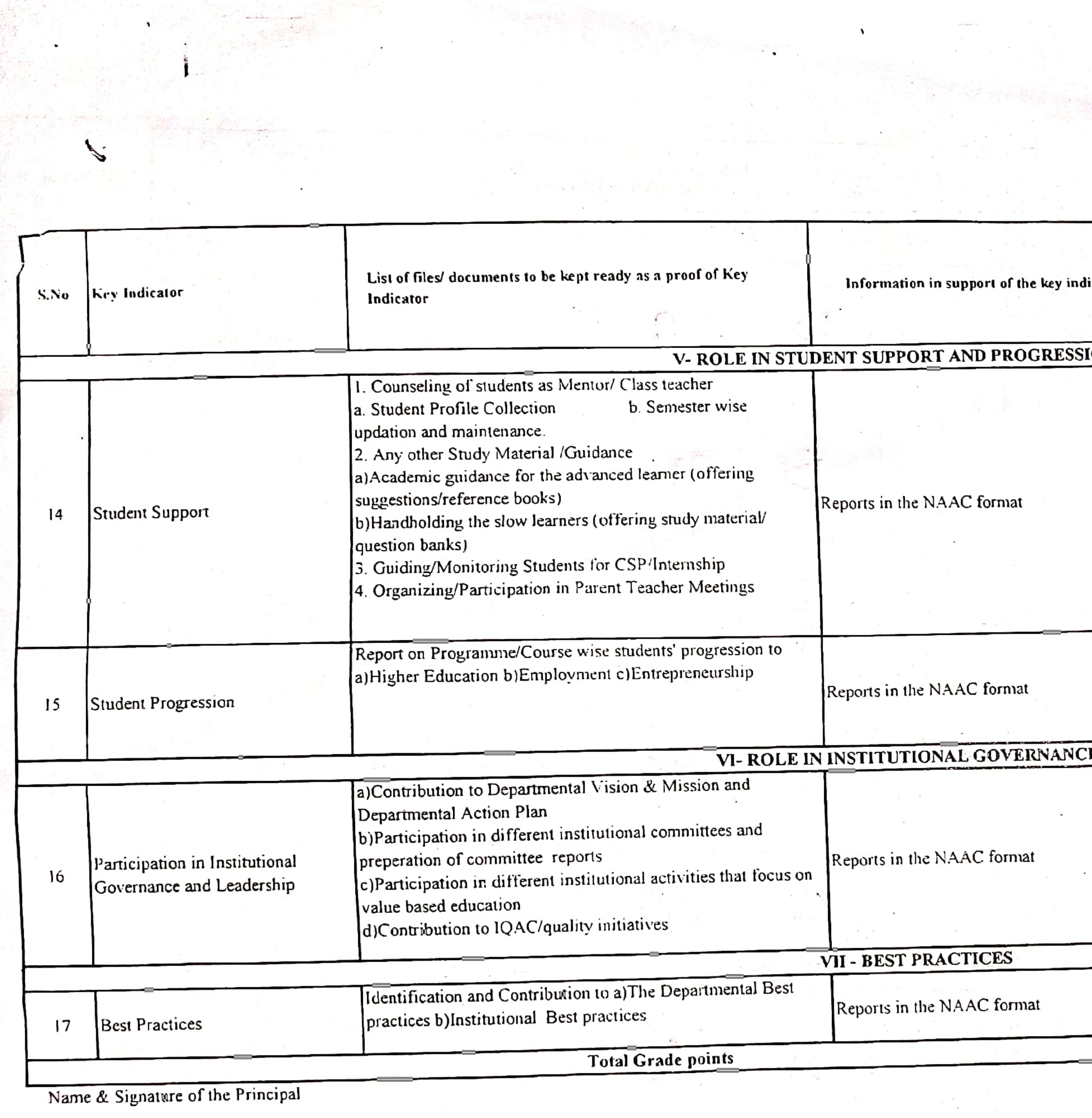

the control of the

Many 1995 of the Company of the Company of the Company of the Company of the Company of the Company of the Company of the Company of the Company of the Company of the Company of the Company of the Company of the Company of

PRINCIPAL<br>S.K.R. COLLEGE FOR WOME. HITHAKARINI SAMAJ Endowments Dept., Govt.of Andhra Pracie

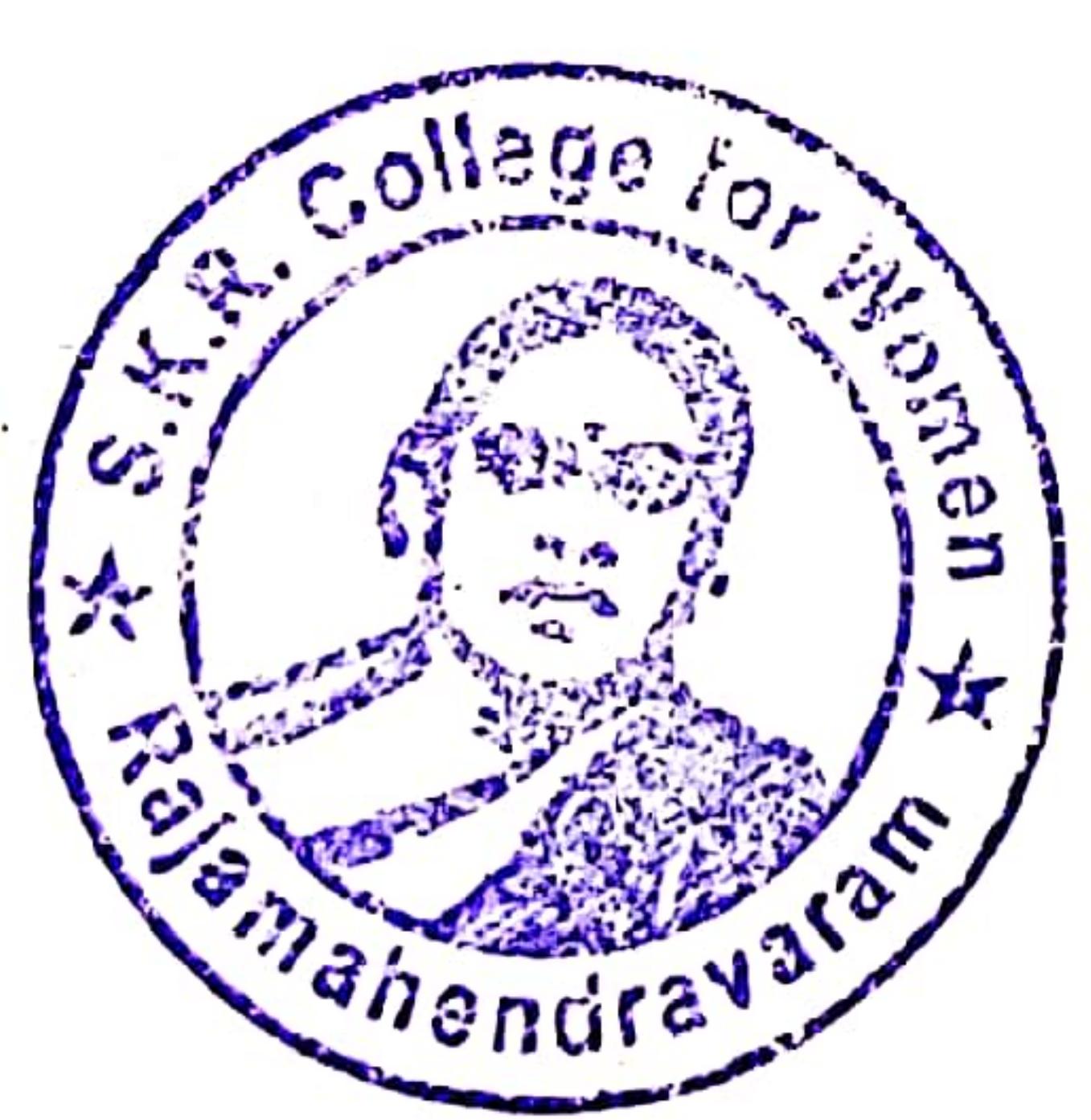

 $\sim 100$  km s  $^{-1}$ 

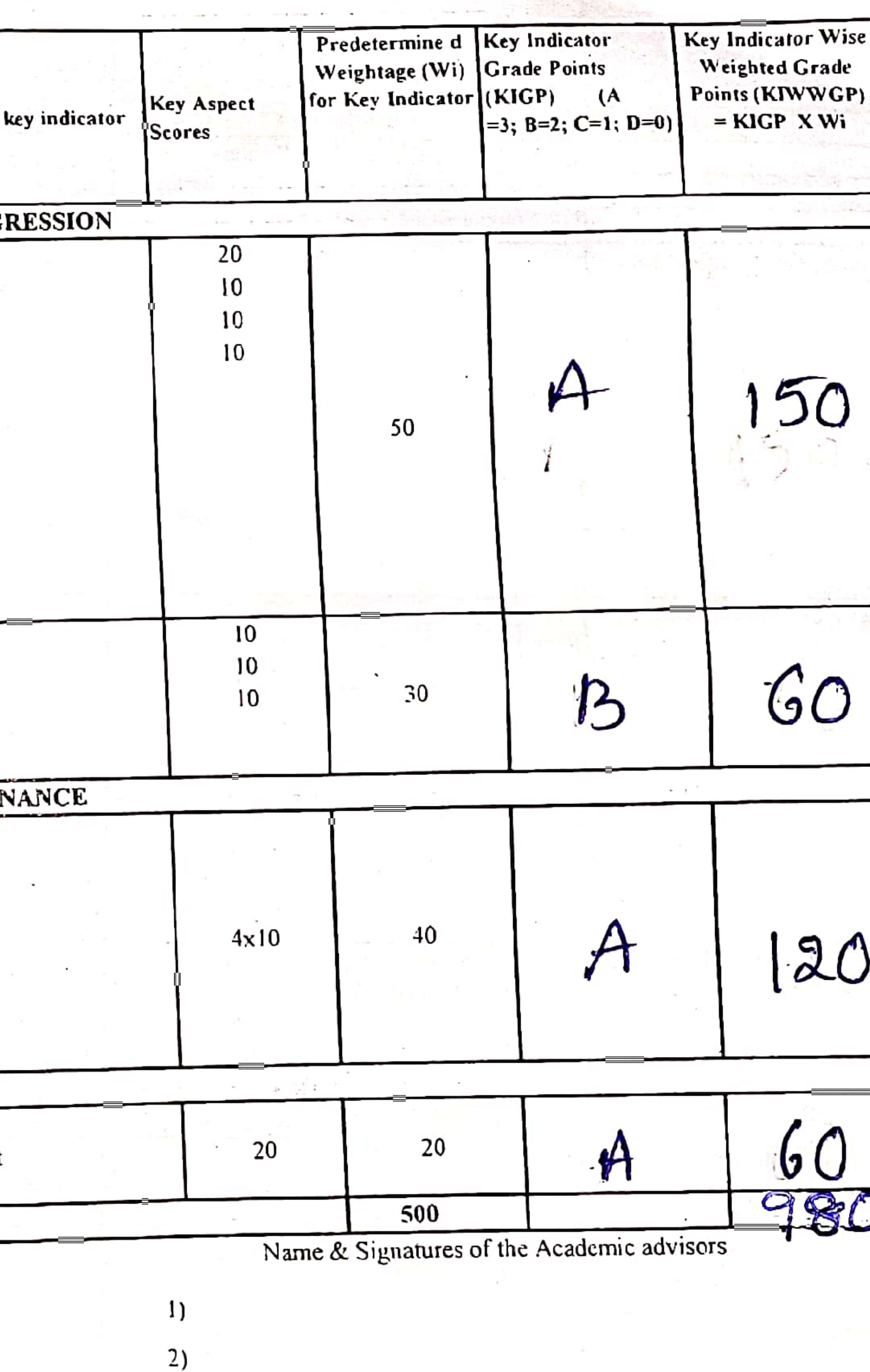

3)

e a provincia de la contrada de la provincia de la provincia de la provincia de la provincia de la provincia d<br>La provincia del provincia del provincia del provincia del provincia del provincia del provincia del provincia

 $\sim$   $\sim$ 

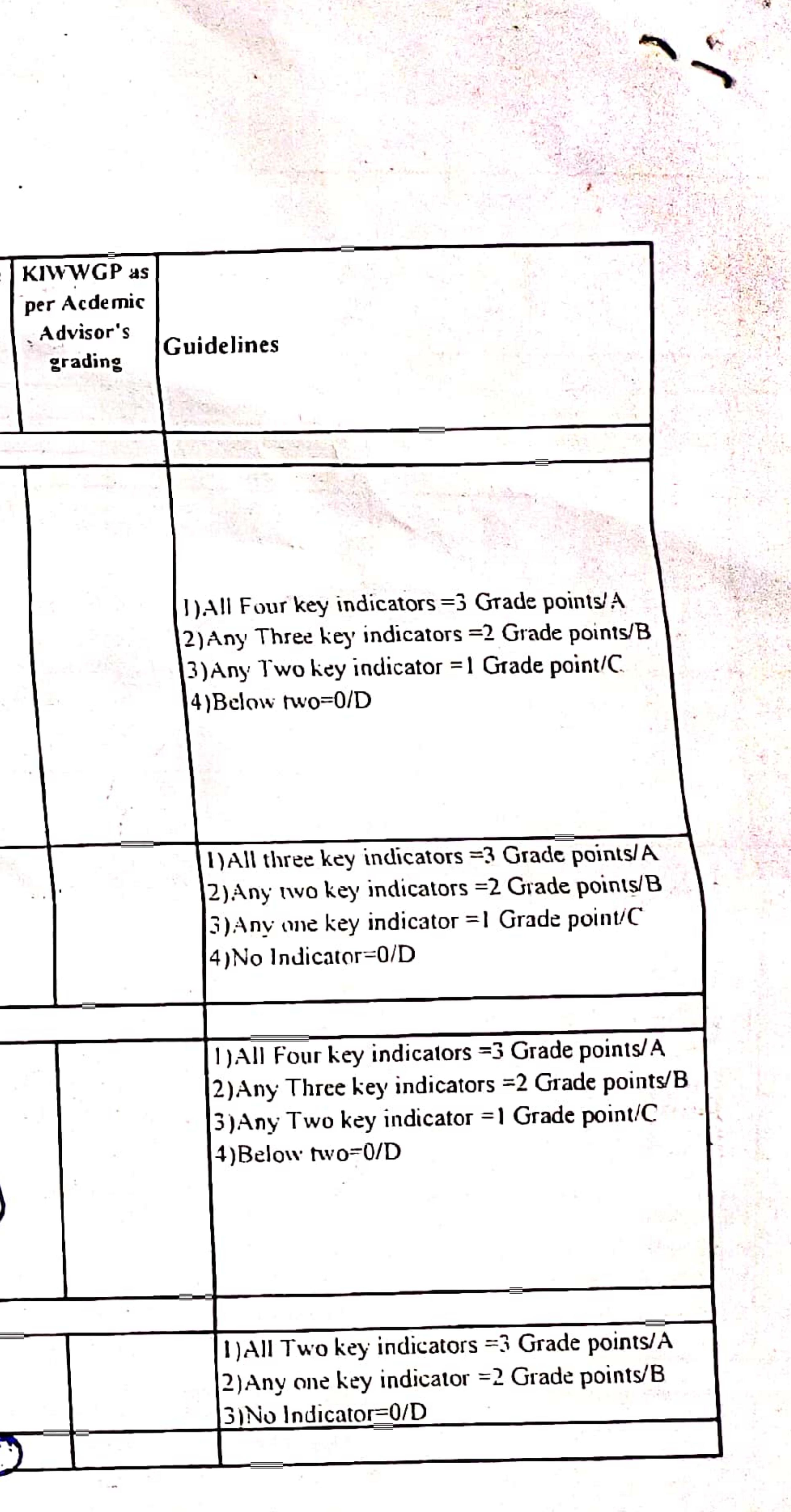

 $\tau \rightarrow$ 

Scanned with OKEN Scanner

 $\frac{1}{\sqrt{2\pi}}\sum_{i=1}^n\frac{1}{\sqrt{2\pi}}\sum_{i=1}^n\frac{1}{\sqrt{2\pi}}\sum_{i=1}^n\frac{1}{\sqrt{2\pi}}\sum_{i=1}^n\frac{1}{\sqrt{2\pi}}\sum_{i=1}^n\frac{1}{\sqrt{2\pi}}\sum_{i=1}^n\frac{1}{\sqrt{2\pi}}\sum_{i=1}^n\frac{1}{\sqrt{2\pi}}\sum_{i=1}^n\frac{1}{\sqrt{2\pi}}\sum_{i=1}^n\frac{1}{\sqrt{2\pi}}\sum_{i=1}^n\frac{1}{\sqrt{2\$
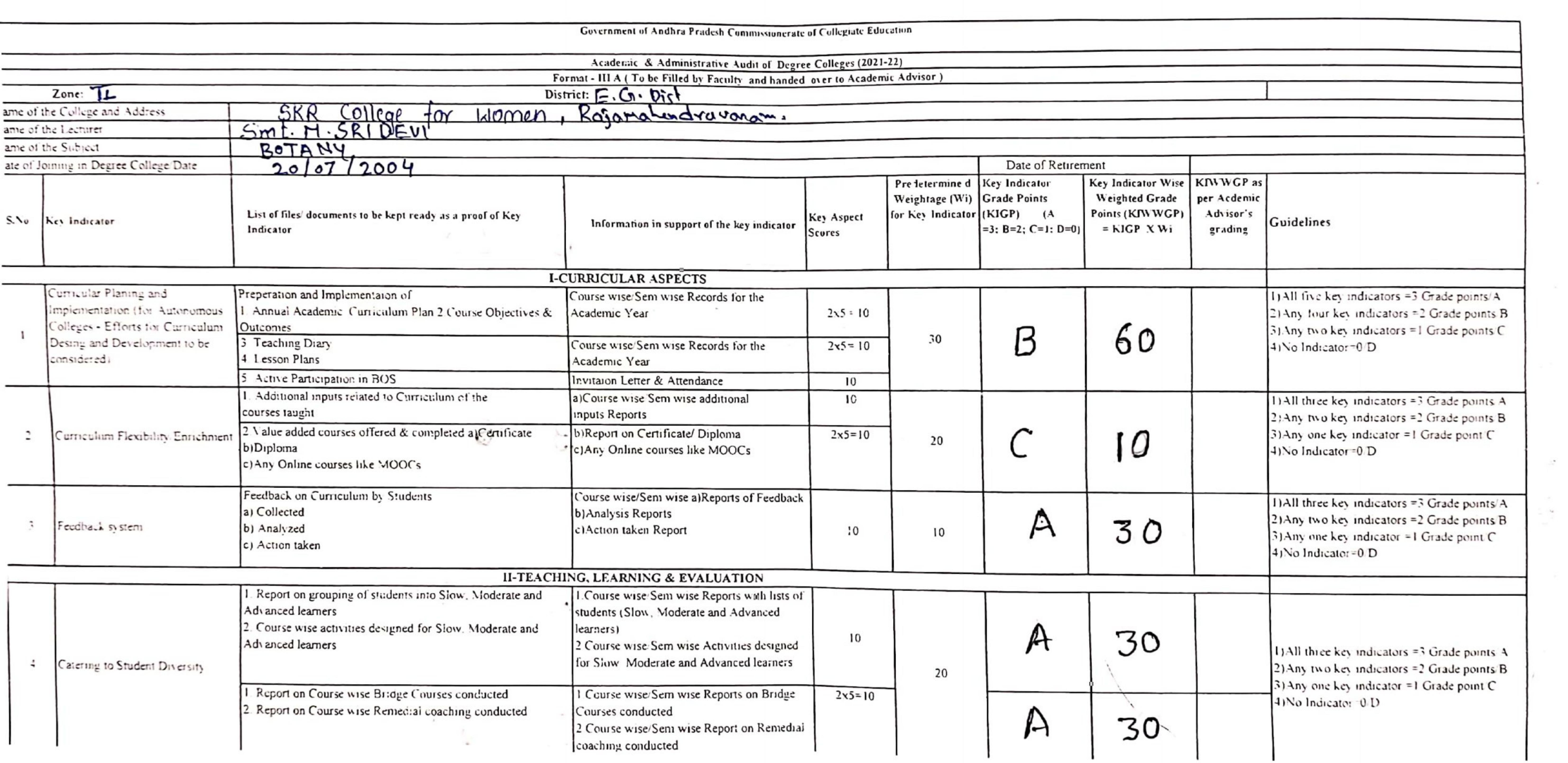

-

 $\mathbf{L}$ 

,他们的人都是不是一个人,他们的人都是不是一个人,他们的人都是不是一个人,他们的人都是不是一个人,他们的人都是不是一个人,他们的人都是不是一个人,他们的人都是不<br>第159章 我们的人,他们的人都是不是一个人,他们的人都是不是一个人,他们的人都是不是一个人,他们的人都是不是一个人,他们的人都是不是一个人,他们的人都是不是一

 $\bullet$ 

**Scanned with CamScanner** 

2

 $\cdot$ 

 $\mathcal{L}^{\bullet}$ 

 $\sim$   $\sim$ 

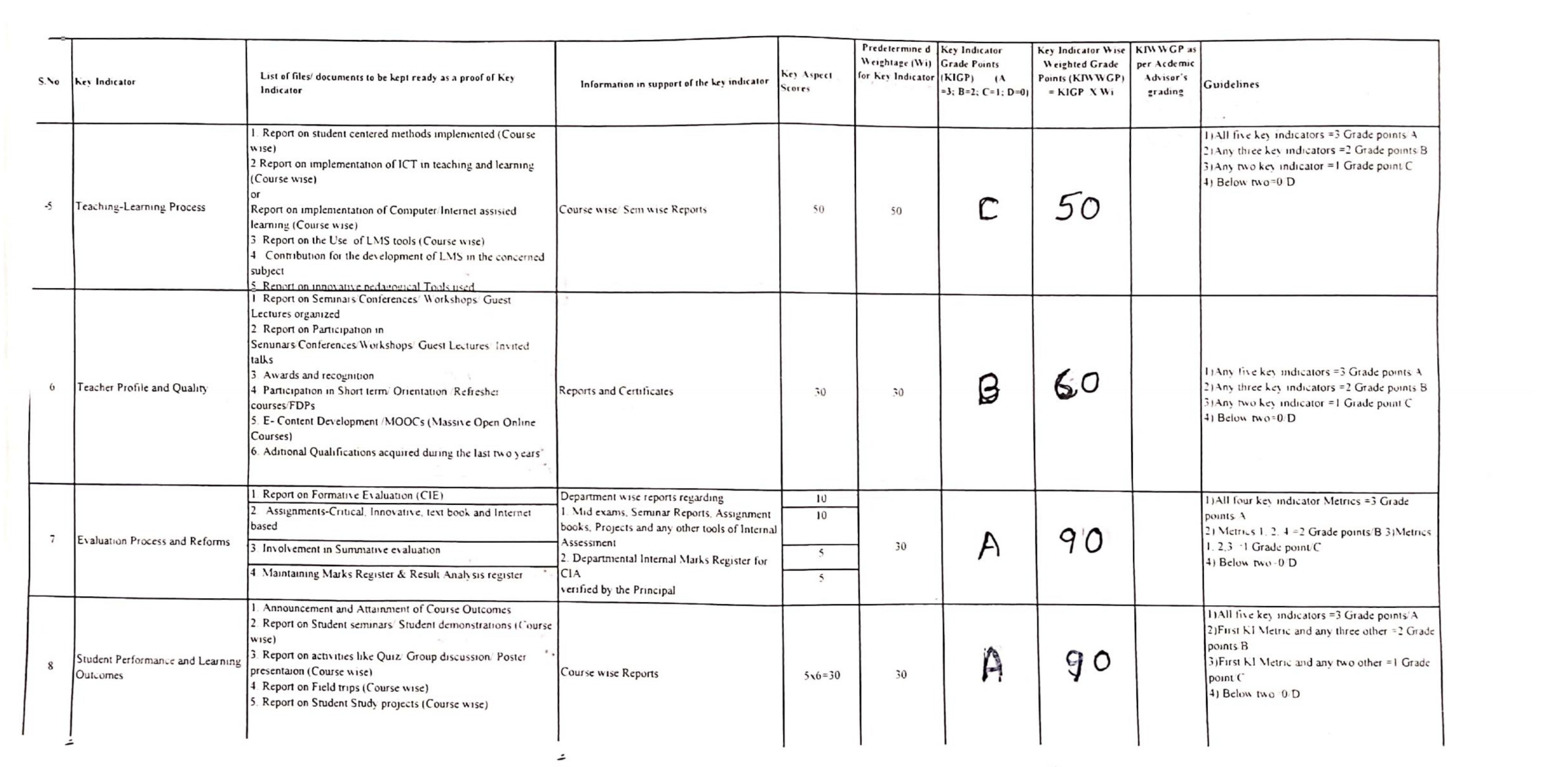

 $\cdot$ 

**Scanned with CamScanner** 

∸

 $\hat{\phantom{a}}$ 

 $\hat{\phantom{a}}$ 

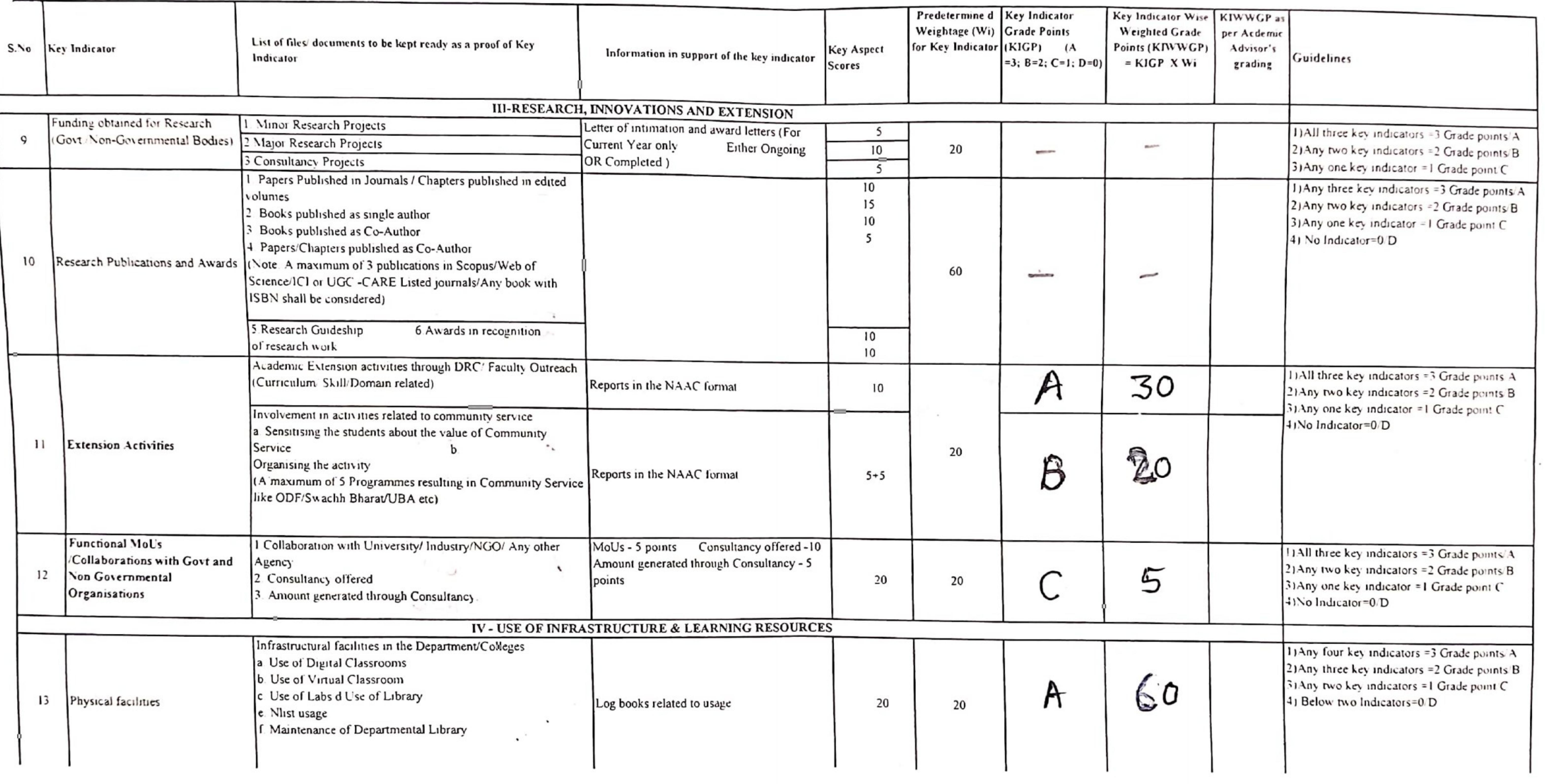

the contract of the contract of

**Contract Contract** 

 $\tilde{\phantom{a}}$ 

 $\bullet$ 

the control of the control

 $\mathbf{I}$ 

 $\bullet$ 

**Scanned with CamScanner** 

 $\div$ 

 $\tilde{\phantom{a}}$ 

**MARIE CO** 

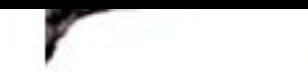

 $\bullet$ 

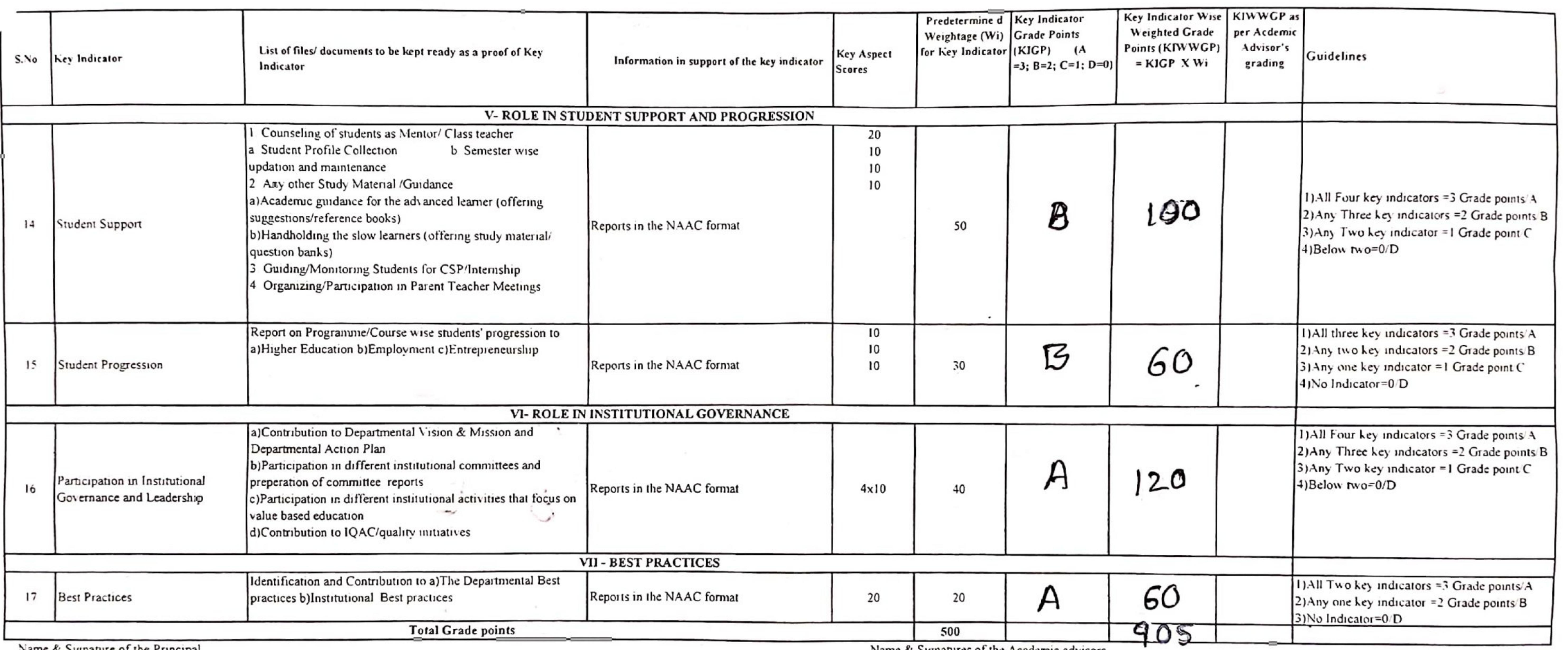

Name & Signature of the Principal

 $\bullet$ 

FRINCIPAL<br>S.K.R. COLLEGE FOR WOME ء

Name & Signatures of the Academic advisors

 $\mathbf{I}$  $2)$ 

 $\overline{3}$ 

the contract of the contract

 $\mathcal{L}$ 

 $\mathcal{L}$ 

 $\sim$  100  $\mu$ 

 $\tilde{\phantom{a}}$ 

 $\bullet$ 

**Scanned with CamScanner** 

 $\div$ 

 $\overline{\phantom{a}}$ 

 $\tilde{\phantom{a}}$ 

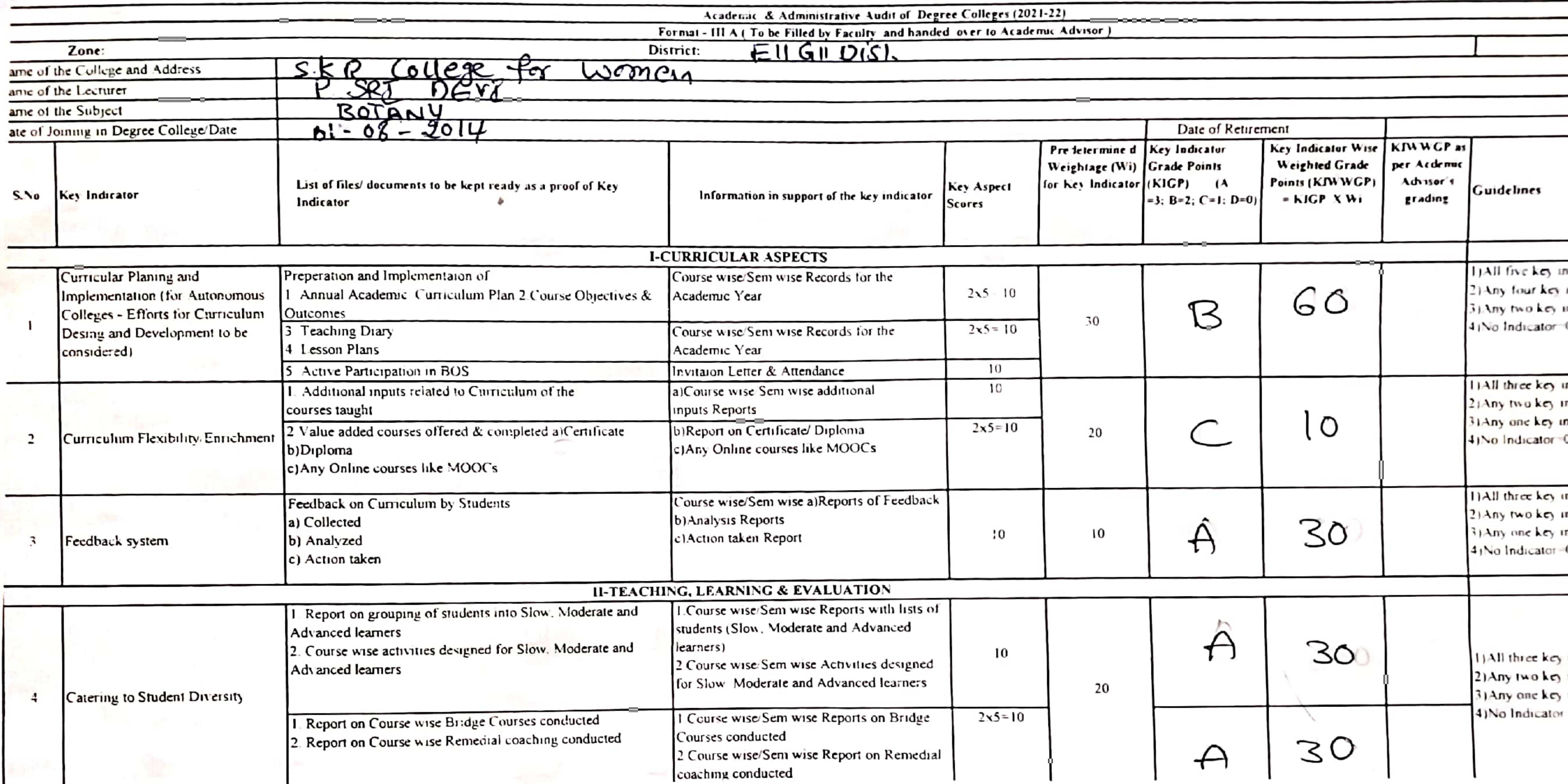

![](_page_112_Picture_45.jpeg)

Government of Andhra Pradesh Commissionerate of Collegiate Education

 $\ddot{\phantom{1}}$ 

 $\bullet$ 

**CONTRACTOR** 

![](_page_112_Picture_8.jpeg)

![](_page_113_Picture_24.jpeg)

 $\bullet$ 

∸

 $\overline{\phantom{a}}$ 

![](_page_113_Picture_1.jpeg)

![](_page_114_Picture_49.jpeg)

÷

 $\ddot{\phantom{1}}$ 

**COLLEGE** 

 $\bullet$ 

 $\overline{\phantom{a}}$ 

 $\begin{picture}(20,20) \put(0,0){\line(1,0){10}} \put(15,0){\line(1,0){10}} \put(15,0){\line(1,0){10}} \put(15,0){\line(1,0){10}} \put(15,0){\line(1,0){10}} \put(15,0){\line(1,0){10}} \put(15,0){\line(1,0){10}} \put(15,0){\line(1,0){10}} \put(15,0){\line(1,0){10}} \put(15,0){\line(1,0){10}} \put(15,0){\line(1,0){10}} \put(15,0){\line(1$ 

![](_page_114_Picture_2.jpeg)

 $\sim 10^{-1}$ 

∸

![](_page_115_Picture_49.jpeg)

 $\bullet$ 

 $PM$ Coller **PRINCIPAL**  $\sqrt{\frac{2}{3}}$ S.K.R. COLLEGE FOR WOMEN **HITHAKARINI SAMAJ** Endowments Dept., Govt.of Andhra Prades 家 RAJAMAHENDRAVARAM  $\mathcal{A}_p$ 

![](_page_115_Picture_50.jpeg)

 $\bullet$ 

Name & Signatures of the Academic advisors

![](_page_115_Picture_6.jpeg)

![](_page_116_Picture_4.jpeg)

![](_page_117_Picture_7.jpeg)

Scanned with AnyScanner

×.

![](_page_118_Picture_4.jpeg)

![](_page_119_Picture_4.jpeg)

![](_page_120_Picture_20.jpeg)

 $\tilde{\phantom{a}}$ 

 $\hat{\phantom{a}}$ 

 $\hat{\phantom{a}}$ 

![](_page_121_Picture_29.jpeg)

z

 $\ddot{\phantom{1}}$ 

 $\widetilde{\mathcal{L}}$  $\frac{1}{2}$  $\sim$ 

 $\hat{\phantom{a}}$ 

 $\sim$ 

![](_page_122_Picture_25.jpeg)

 $\hat{\phantom{a}}$ 

 $\frac{1}{2}$ 

![](_page_123_Picture_24.jpeg)

ء

 $\hat{\phantom{a}}$ 

Scanned with OKEN Scanner

 $\mathbf{v}$ 

Ł.

 $\mathbf{r}$ 

 $\ddot{\phantom{0}}$ 

Government of Andhra Pradesh Commissionerate of Collegiate Education Academic & Administrative Audit of Degree Colleges (2021-22) 2021-2022 Format - III A ( To be Filled by Faculty and handed over to Academic Advisor ) Zone: District: ame of the College and Address COLLEGE FOR WOMEN RAJAMAHENDRAYARAM ame of the Lecturer G.JIVYASR ame of the Subject **ZOOLOGY** ate of Joining in Degree College/Date  $05.07.2018$ Date of Retirement Pre letermine d Key Indicator Key Indicator Wise KIWWGP as Weightage (Wi) Grade Points Weighted Grade per Aedem List of files/ documents to be kept ready as a proof of Key  $S.No$ Key Indicator for Key Indicator (KIGP) (A Points (KJWWGP) Key Aspect Advisor's Information in support of the key indicator Indicator aidelines Scores  $=3$ ; B=2; C=1; D=0)  $=$  KIGP XWi grading **I-CURRICULAR ASPECTS** Curricular Planing and Preperation and Implementaion of Course wise/Sem wise Records for the 1)All tive key indicators =3 Grade points/A Implementation (for Autonomous Annual Academic Curriculum Plan 2 Course Objectives & Academic Year  $2x5 \times 10$ 2) Any four low indicators ~2 Grade points(B) Colleges - Efforts for Curnculum **Dutcomes** 31 Any two key indicators =1 Grade points C B  $\mathbf{I}$ 40 ົ ເດ Desing and Development to be 3 Teaching Diary Course wise/Sem wise Records for the  $2x5 = 10$ 4) No Indicator @D consideredi 4. Lesson Plans Academic Year Active Participation in BOS Invitaion Letter & Attendance  $10$ 1. Additional inputs related to Curriculum of the a)Course wise/Sem wise additional  $10$ 1) All three key indicators =3 Grade points A courses taught inputs Reports 21-Any two key indicators =2 Grade points/B 2. Value added courses offered & completed a)Certificate 31Any one key indicator =1 Grade point C b)Report on Certificate/Diploma  $2x5=10$  $\cdot$ Curriculum Flexibility/Enrichment 20 β 30 b)Diploma 4) No Indicator -0/D c)Any Online courses like MOOCs c) Any Online courses like MOOCs Course wise/Sem wise a)Reports of Feedback Feedback on Curriculum by Students DAII three key indicators =3 Grade points/A a) Collected b) Analysis Reports 2) Any two key indicators =2 Grade points B  $\overline{\mathcal{L}}$ Feedback system c)Action taken Report  $10$  $10$ b) Analyzed 30 11-lay one key indicator =1 Grade point C A c) Action taken 4xNo Indicator-0/D II-TEACHING, LEARNING & EVALUATION 1. Report on grouping of students into Slow, Moderate and 1. Course wise Sem wise Reports with lists of students (Slow, Moderate and Advanced Advanced learners 2. Course wise activities designed for Slow. Moderate and learners) A 30 10 2 Course wise Sem wise Activities designed 1) All three key indicators =1 Grade points A Advanced learners 2) Any two key indicators ~2 Grade points B for Slow, Moderate and Advanced learners 20  $\ddot{a}$ Catering to Student Diversity 31-lay one key urdicator =1 Grade point C.  $2x5*10$ Report on Course wise Bridge Courses conducted 1 Course wise/Sem wise Reports on Bridge 4)No Indicator @D Courses conducted 2. Report on Course wise Remedial coaching conducted 30 A 2 Course wise/Sem wise Report on Remedial coaching conducted

![](_page_125_Picture_25.jpeg)

 $\cdot$ 

![](_page_125_Picture_1.jpeg)

 $\ddot{\phantom{a}}$ 

h.

 $\hat{\phantom{a}}$ 

 $\mathcal{L}_{\mathcal{M}}$ 

 $\frac{1}{2}$ 

![](_page_126_Picture_15.jpeg)

**E** 

z

ء

![](_page_127_Picture_25.jpeg)

 $\ddot{\phantom{a}}$ 

 $\eta$ endrav

 $\cdot$ 

 $\mathcal{L}_{\text{max}} = \mathcal{L}$ 

![](_page_127_Picture_1.jpeg)

Government of Andhra Pradesh Commissionerate of Collegiate Education Academic & Administrative Audit of Degree Colleges (2021-22)  $2021 - 2022$ Format - III A (To be Filled by Faculty and handed over to Academic Advisor) District: Zone: PATAMAHEMDRAVARAM S.K. R COLLEGE FOR WOMEN ame of the College and Address  $DF \cdot P \cdot S \cdot CH \cdot P \cdot DCFPIKB$   $PAN$ ame of the Lecturer ZOOLOGY ame of the Subject Date of Retirement:  $30.04.2045$  $36.07.3006$ ate of Joining in Degree College/Date KIWWGP as Key Indicator **Key Indicator Wise** Pre letermine d Weighted Grade per Acdemie **Grade Points** Weightage (Wi) Points (KIWWGP) for Key Indicator (KIGP) (A Advisor's Key Aspect Guidelines List of files/ documents to be kept ready as a proof of Key Information in support of the key indicator  $=$  KIGP XWi =3; B=2; C=1; D=0) grading Key Indicator  $S\Lambda$ **Scores** Indicator **I-CURRICULAR ASPECTS** 1) All five key indicators =3 Grade points/A Course wise/Sem wise Records for the Curricular Planing and Preperation and Implementaion of 2) Any four key indicators = 2 Grade points/B  $2x5 = 10$ Academic Year Implementation (for Autonomous Annual Academic Curriculum Plan 2 Course Objectives & 3) Any two key indicators =1 Grade points C 90  $\mathcal{A}$ Colleges - Efforts for Curriculum Outcomes 30 4) No Indicator 0/D Course wise/Sem wise Records for the  $2x5 = 10$ Desing and Development to be 3 Teaching Diary Academic Year 4. Lesson Plans considered) Invitaion Letter & Attendance  $10$ 5 Active Participation in BOS 1) All three key indicators =3 Grade points A a)Course wise/Sem wise additional  $10$ I. Additional inputs related to Curriculum of the 2) Any two key indicators = 2 Grade points/B inputs Reports courses taught 30 3) Any one key indicator =1 Grade point/C  $B$ b)Report on Certificate/Diploma  $2x5=10$ 2. Value added courses offered & completed a)Certificate  $20$ 4) No Indicator=0/D  $\overline{2}$ Curriculum Flexibility/Enrichment c) Any Online courses like MOOCs b)Diploma c) Any Online courses like MOOCs 1) All three key indicators =3 Grade points/A Course wise/Sem wise a)Reports of Feedback Feedback on Curriculum by Students 2) Any two key indicators = 2 Grade points/B b) Analysis Reports 30 a) Collected  $\overline{A}$ 3) Any one key indicator =1 Grade point/C  $10$  $10$ c)Action taken Report  $\overline{z}$ Feedback system b) Analyzed 4) No Indicator=0/D c) Action taken II-TEACHING, LEARNING & EVALUATION I.Course wise/Sem wise Reports with lists of 1. Report on grouping of students into Slow. Moderate and students (Slow, Moderate and Advanced Advanced learners learners) 2. Course wise activities designed for Slow. Moderate and 30 A 10 1) All three key indicators =3 Grade points/A 2. Course wise/Sem wise Activities designed Advanced learners 2) Any two key indicators = 2 Grade points/B for Slow. Moderate and Advanced learners 20 3) Any one key indicator =1 Grade point/C Catering to Student Diversity  $\frac{1}{2}$ 4) No Indicator=0/D 1. Course wise/Sem wise Reports on Bridge  $2x5=10$ 1. Report on Course wise Bridge Courses conducted Courses conducted 2. Report on Course wise Remedial coaching conducted  $\overline{A}$ 30 2. Course wise/Sem wise Report on Remedial coaching conducted

![](_page_129_Picture_11.jpeg)

 $\Rightarrow$ 

 $\epsilon$ 

 $\Rightarrow$ 

![](_page_130_Picture_15.jpeg)

 $\chi$ 

 $\ddot{\phantom{a}}$  .

 $\ddot{ }$ 

 $\tilde{ }$ 

![](_page_131_Picture_52.jpeg)

## Name & Signature of the Principal

 $\ddot{\phantom{a}}$ 

P

PRINCIPAL<br>S.K.R. COLLEGE FOR WOME Endowments Dept., Govt.of Andhra Prades.  $\overline{a}$ 

![](_page_131_Picture_4.jpeg)

 $\ddot{\phantom{a}}$ 

 $\ddot{\phantom{0}}$ 

Name & Signatures of the Academic advisors

 $\overline{a}$ 

 $\cdot$ 

 $\epsilon$ 

 $1)$  $2)$  $3)$ 

 $\overline{a}$ 

![](_page_132_Picture_8.jpeg)

 $\overline{\phantom{a}}$ 

 $\overline{\phantom{a}}$ 

![](_page_133_Picture_22.jpeg)

 $\overline{a}$ 

 $\hat{\mathcal{L}}$ 

 $\overline{a}$ 

 $\mathcal{N}$ 

![](_page_134_Picture_10.jpeg)

 $\mathcal{L}_{\infty}$ 

 $\overline{\phantom{a}}$ 

 $\overline{\phantom{a}}$ 

![](_page_135_Picture_33.jpeg)

 $1)$  $2)$ 

 $3)$ 

Name & Signature of the Principal

 $P.$ 

PRINCIPAL<br>S.K.R. COLLEGE FOR WOMEN<br>HITHAKARINI SAMAJ Endowments Dept., Govt.of Andhra Prades#<br>RAJAMAHENDRAUM

![](_page_135_Picture_4.jpeg)

Name & Signatures of the

 $\frac{1}{2}$ 

![](_page_136_Picture_6.jpeg)

![](_page_137_Picture_7.jpeg)

![](_page_138_Picture_31.jpeg)

Name & Signature of the Principal

p.

PRINCIPAL S.K.R. Governm RAJAMAHENDRAVARAM.<br>East Godavari Dist.. Andhra Pradesh Women

![](_page_138_Picture_4.jpeg)

 $\mathbf{r}$ 

![](_page_139_Picture_13.jpeg)

 $\tilde{\phantom{a}}$ 

![](_page_140_Picture_30.jpeg)

 $\cdot$ 

 $\ddot{\phantom{a}}$ 

 $\cdot$ 

 $\bullet$ 

1.14歳<br>「英雄」「英雄」

 $\ddot{\phantom{1}}$ 

 $\ddot{\phantom{a}}$ 

![](_page_141_Picture_26.jpeg)

 $\ddot{\phantom{1}}$ 

 $\bar{v}$ 

Endowments Dept. Govt.of Andhra Prades

 $\cdot$ 

 $\mathbf{\gamma}$ 

· 中国 · 中国